### COMPUTER AIDED DESIGN AND SIMULATION OF YEAR AROUND AIR CONDITIONING-COMFORT APPLICATION

### A THESIS SUBMITTED TO THE GRADUATE SCHOOL OF NATURAL AND APPLIED SCIENCES OF MIDDLE EAST TECHNICAL UNIVERSITY

BY

## MÜZEYYEN OYA ERTUĞ

## IN PARTIAL FULFILLMENT OF THE REQUIREMENTS FOR THE DEGREE OF MASTER OF SCIENCE IN MECHANICAL ENGINEERING

JANUARY 2009

Approval of the thesis:

### **COMPUTER AIDED DESIGN AND SIMULATION OF YEAR AROUND AIR CONDITIONING-COMFORT APPLICATION**

submitted by **MÜZEYYEN OYA ERTU**Ğ in partial fulfillment of the requirements for the degree of **Master of Science** in **Mechanical Engineering Department, Middle East Technical University** by,

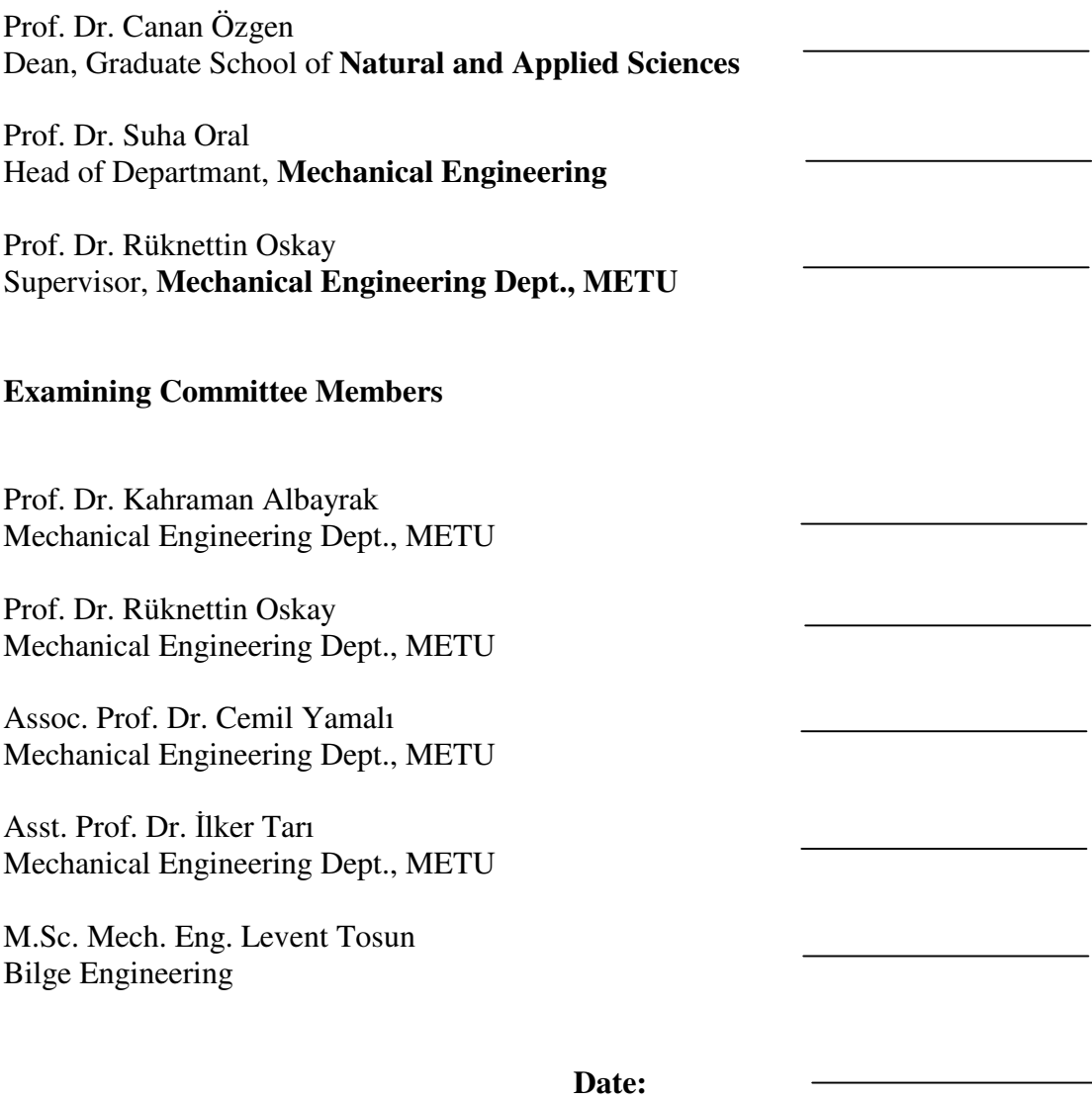

**I hereby declare that all information in this document has been obtained and presented in accordance with academic rules and ethical conduct. I also declare that, as required by these rules and conduct, I have fully cited and referenced all material and results that are not original to this work.** 

Name, Last name : Müzeyyen Oya Ertuğ

Signature :

## **ABSTRACT**

#### COMPUTER AIDED DESIGN AND SIMULATION OF YEAR AROUND AIR CONDITIONING-COMFORT APPLICATION

Ertuğ, Müzeyyen Oya M.Sc. Department of Mechanical Engineering Supervisor: Prof. Dr. Rüknettin Oskay

January 2009, 155 pages

The aim of this thesis is to develop a computer program to design and simulate air conditioning-comfort application of a selected building, for a year period, on an hourly basis. In order to carry out this study, a computer program named "AHUSIM.m", is prepared with Matlab computing language.

The design and simulation procedure starts with preparing the inputs like indoor, outdoor design states, zone cooling and heating loads, along with the general data for conditioning-comfort equipment. The program, in light of these input data, performs the plotting of the psychrometric processes -including the design and off design processes- on psychrometric charts, air conditioning-comfort system selection and calculating the response of this selected system at varying load conditions for a year. The program also calculates the energy requirements of parts of the selected system throughout the year. Furthermore, it lists dimensions of the parts of the air conditioning-comfort unit, the outdoor supply air and total air flow rates, air and water inlet and exit states.

Using numerical tools for heating, ventilating and air conditioning (HVAC) process design and simulation, can improve energy economy and comfort which are the main criteria of HVAC engineering. In such an attempt, major concern is the interaction between the comfort and energy consumption. The program, by designing the system and deciding its behavior throughout a year; provides a means of automatic control considering comfort and energy economy. This program also provides a tool for comparison of different techniques for putting limits to the relation between comfort and energy consumption.

 Keywords: HVAC processes, psychrometrics, comfort conditions, energy economy, coil design, coil rating.

# İKLİMLENDİRME HAVALANDIRMA-KONFOR UYGULAMASININ YILLIK BİLGİSAYAR DESTEKLİ TASARIMI VE BENZEŞİMİ

Ertuğ, Müzeyyen Oya Yüksek Lisans, Makina Mühendisliği Bölümü Tez Yöneticisi: Prof. Dr. Rüknettin Oskay

Ocak 2009, 155 sayfa

Bu tez çalışmasının amacı, seçilmiş bir binanın bir yıllık periyot için, saatlik bir tabanda, iklimlendirme havalandırma-konfor uygulamasının tasarımı ve benzeşimini gerçekleştirmesi için bir bilgisayar programı geliştirmektir. Bu çalışmayı yürütmek için, Matlab hesaplama dili ile "AHUSIM.m" isimli bir bilgisayar programı hazırlanmıştır.

Tasarım ve benzeşme işlemi, iklimlendirme havalandırma-konfor ünitesinin genel özellikleriyle birlikte; iç, dış dizayn şartları, zon ısıtma ve soğutma yükleri gibi girdilerin hazırlanmasıyla başlar. Program, bu girdilerin ışığında -tam ve kısmi yük süreçlerini içeren- psikrometrik süreçleri psikrometrik diyagramlara çizdirme, iklimlendirme havalandırma-konfor sistemlerinin seçimi ve bu seçili sistemlerin bir yıl içinde değişen şartlar altında tepkilerini hesaplama işlerini yapar. Program ayrıca, yıl boyunca seçilmiş sistemin parçalarının enerji gereksinimlerini hesaplar. Buna ilaveten, iklimlendirme havalandırma-konfor ünitesinin parçalarının ölçülerini, taze hava ve toplam hava akış hızlarını, hava ve su giriş ve çıkış şartlarını listeler.

İklimlendirme süreç tasarım ve benzeşiminde numerik araçların kullanımı, iklimlendirme mühendisliğinin ana kriterleri olan enerji ekonomisi ve insan konforunu iyileştirebilir. Böyle bir girişimde, ana kaygı konfor ve enerji tüketimi arasındaki etkileşimdir. Program, sistem tasarlayıp, sistemin bir yıl boyunca tepkilerine karar vererek; bir otomatik kontrol aracı sağlar. Bu program, ayrıca konfor ve enerji tüketimi arasındaki ilişkiye sınırlar koyan farklı tekniklerin kıyaslanması için bir araç sağlar.

Anahtar Kelimeler: İklimlendirme süreçleri, psikrometri, konfor şartları, enerji ekonomisi, serpantin tasarımı, serpantin değerlendirmesi.

To My Parents

### **ACKNOWLEDGEMENT**

The author's sincere gratitude to his supervisor Prof. Dr. Rüknettin Oskay for his valuable guidance and help throughout this study is hereby expressed.

Thanks are also to Mechanical Engineering Department of Middle East Technical University where this study has been accomplished.

The author would like to thank Onur Tuğa for his previous study and help. The author would also like to thank to her friends Ufuk Çandır, Sercan Tuncay, Evrim Örs, Özhan Yalçın, Görkem Şahin, Seçil Özdemir and Burçin Kesercioğlu for their continuous support and help. The author would also like to thank her wise colleague and friend Dr. İbrahim Çakmanus for his support, ideas and evaluations.

Finally, the author would like to express her sincere thanks to her family for their continous support and patience.

# **TABLE OF CONTENTS**

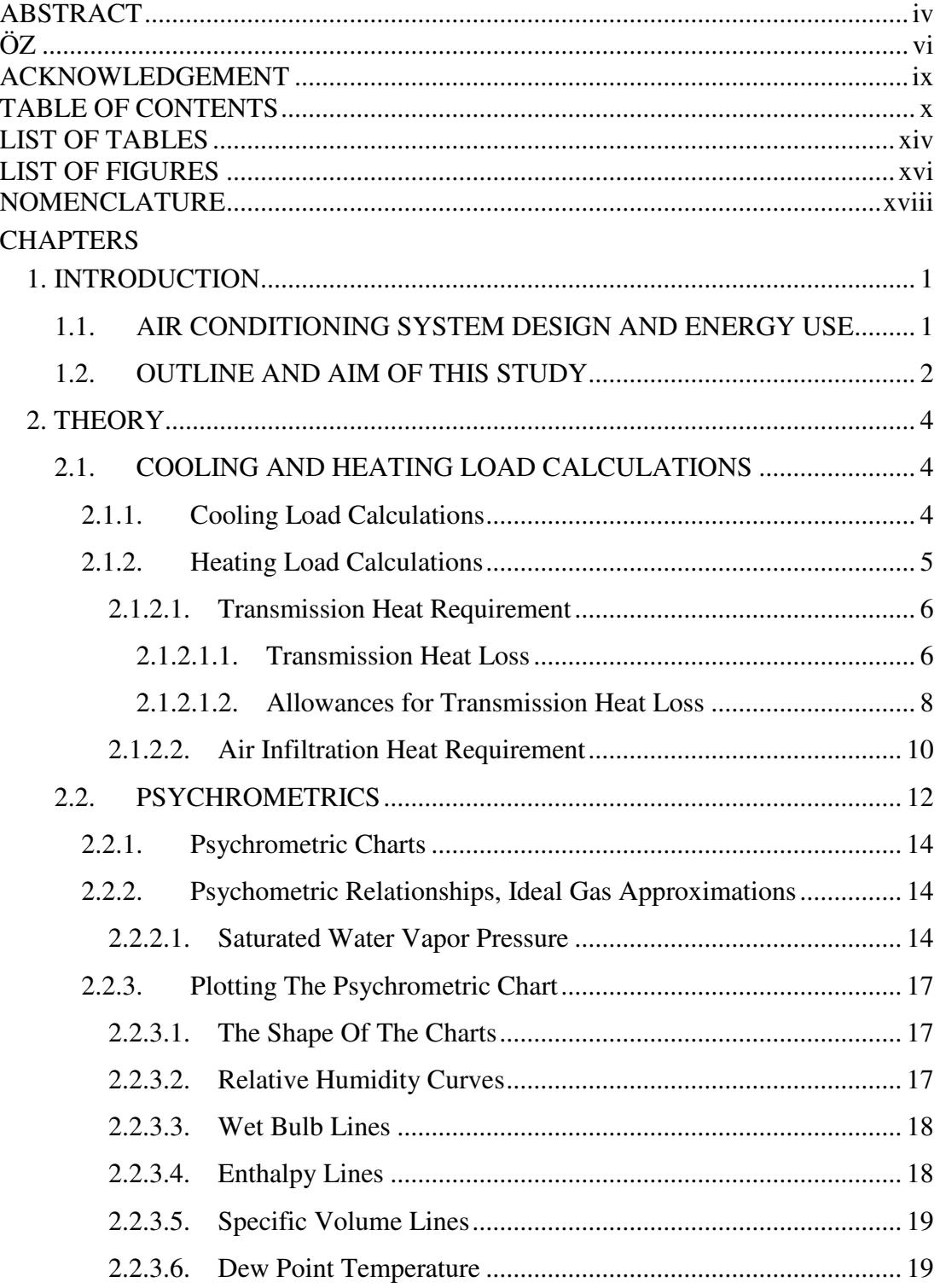

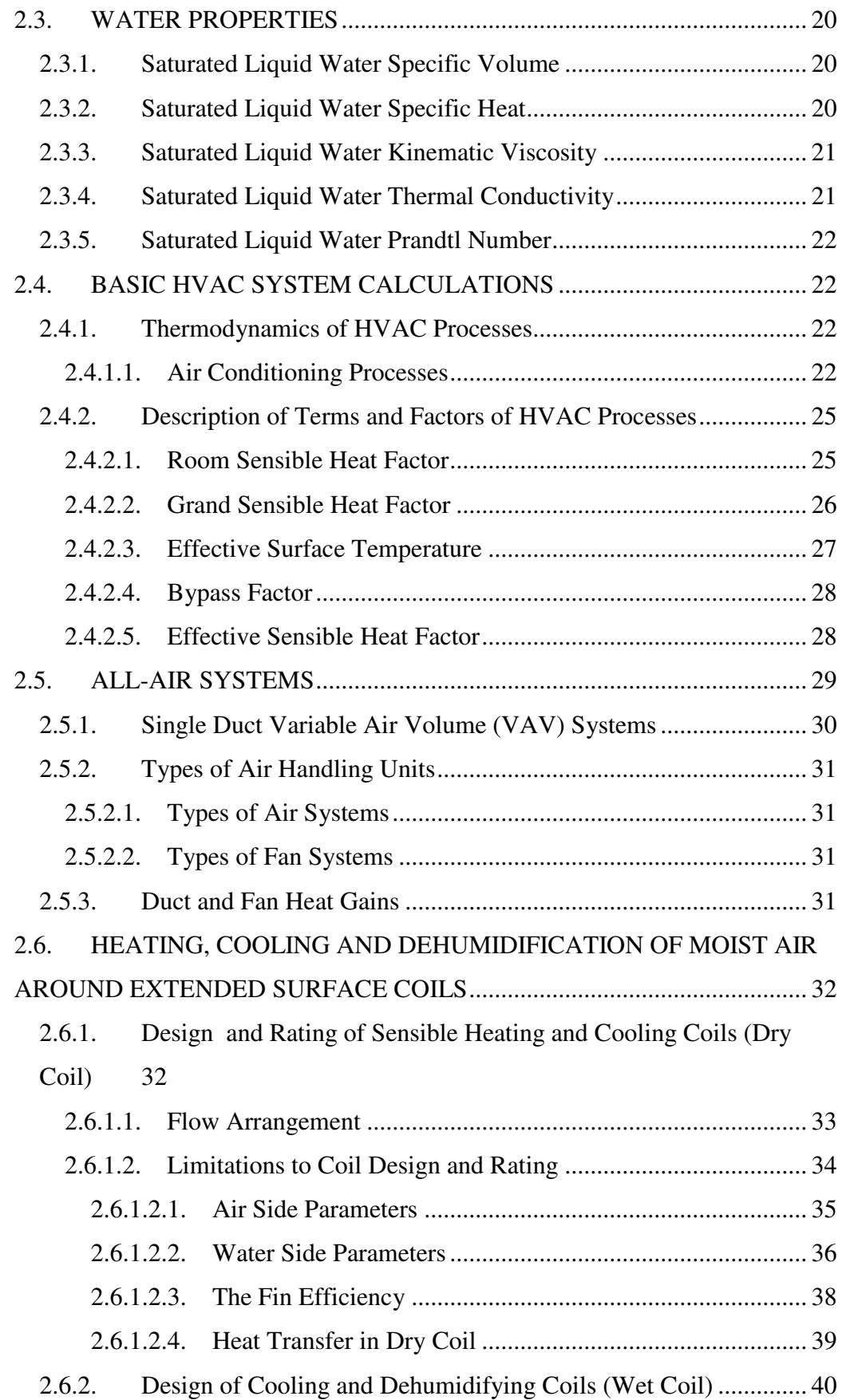

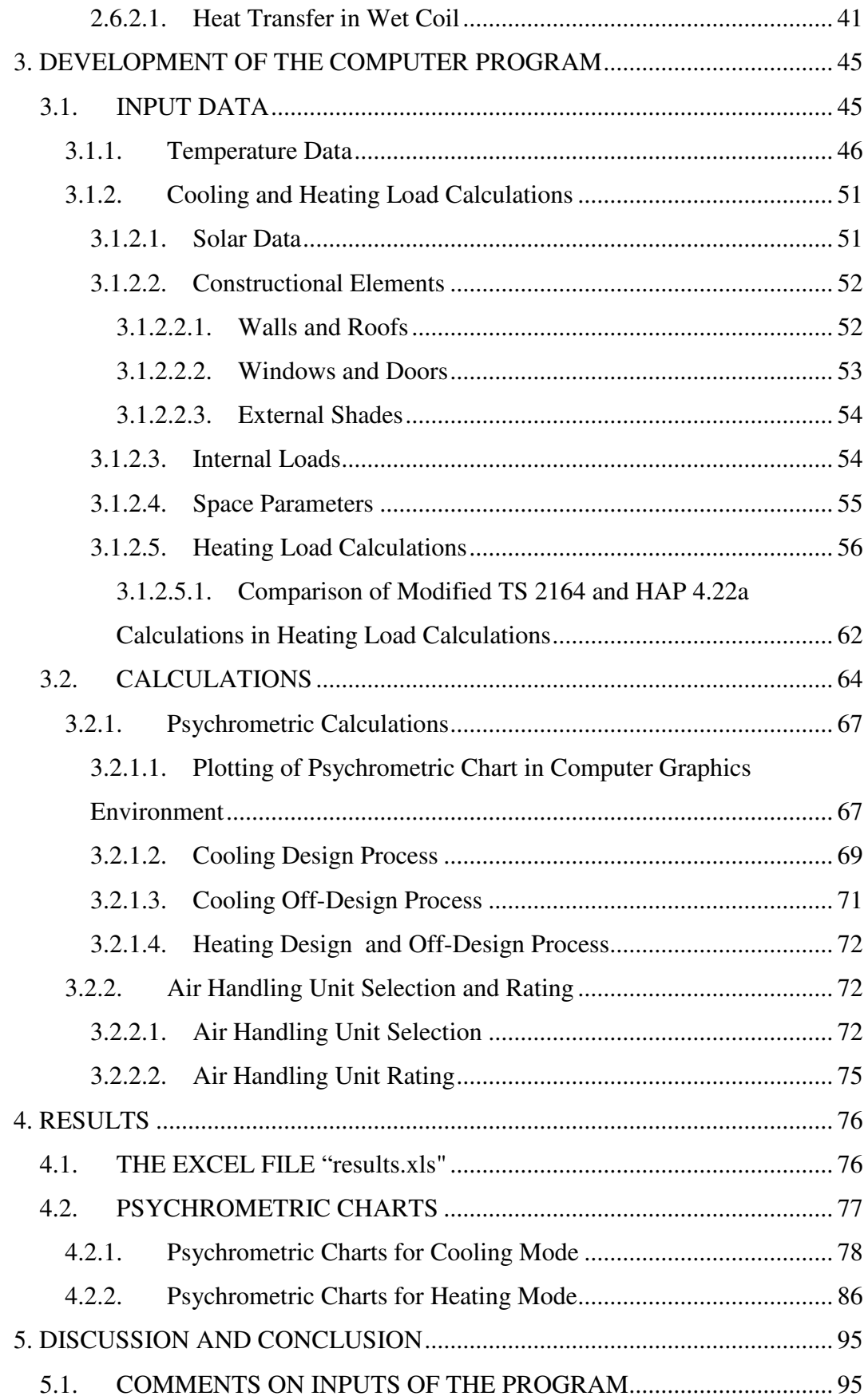

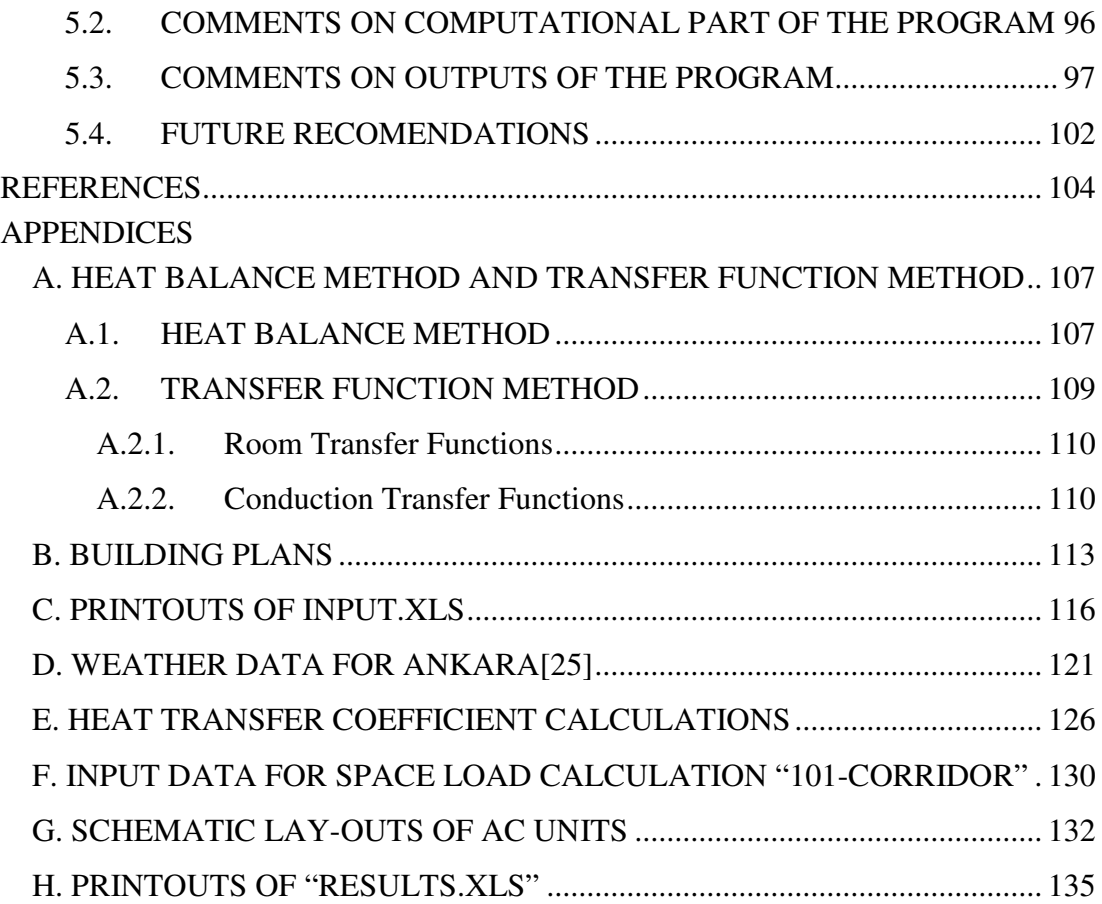

# **LIST OF TABLES**

### TABLES

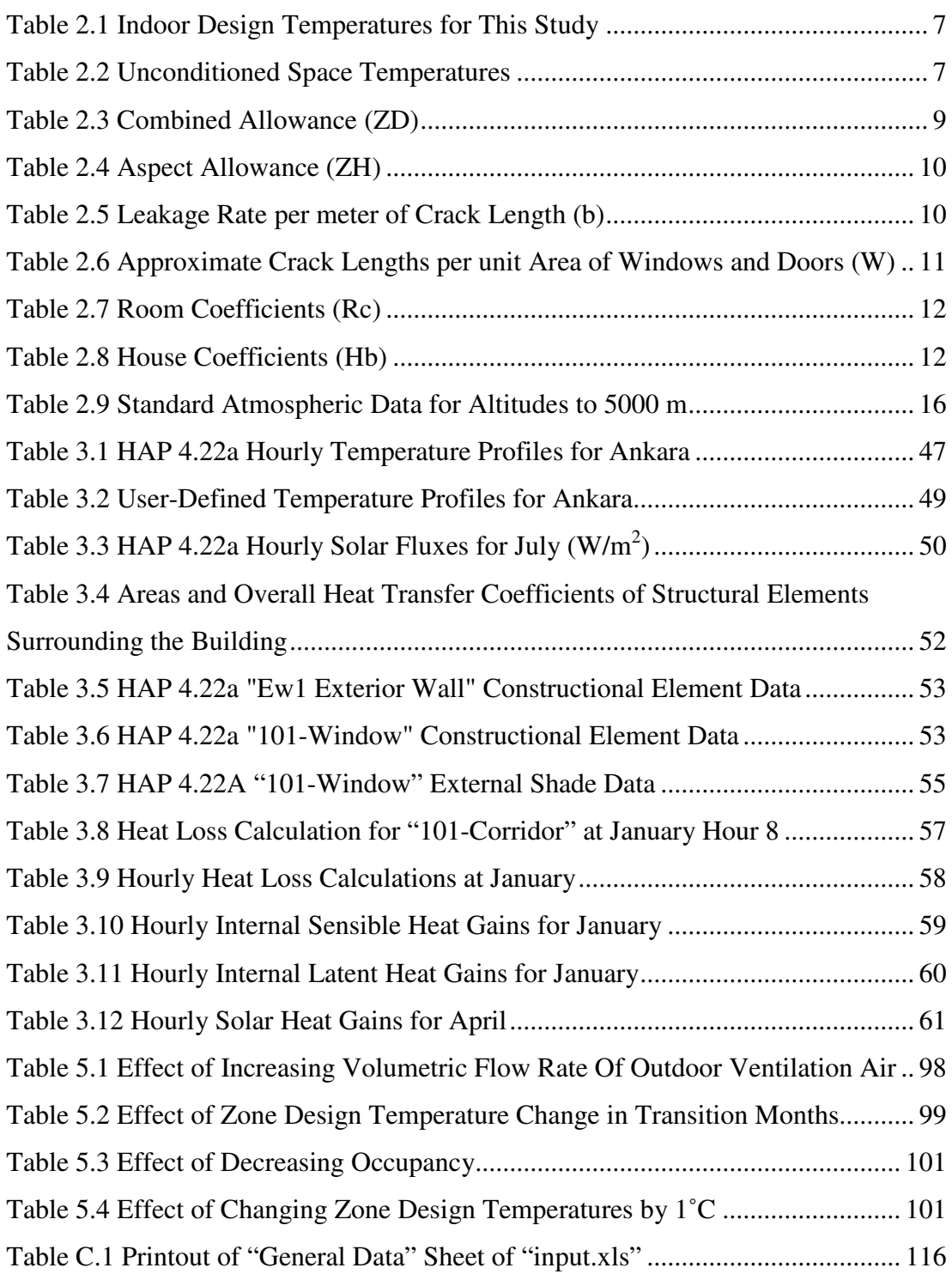

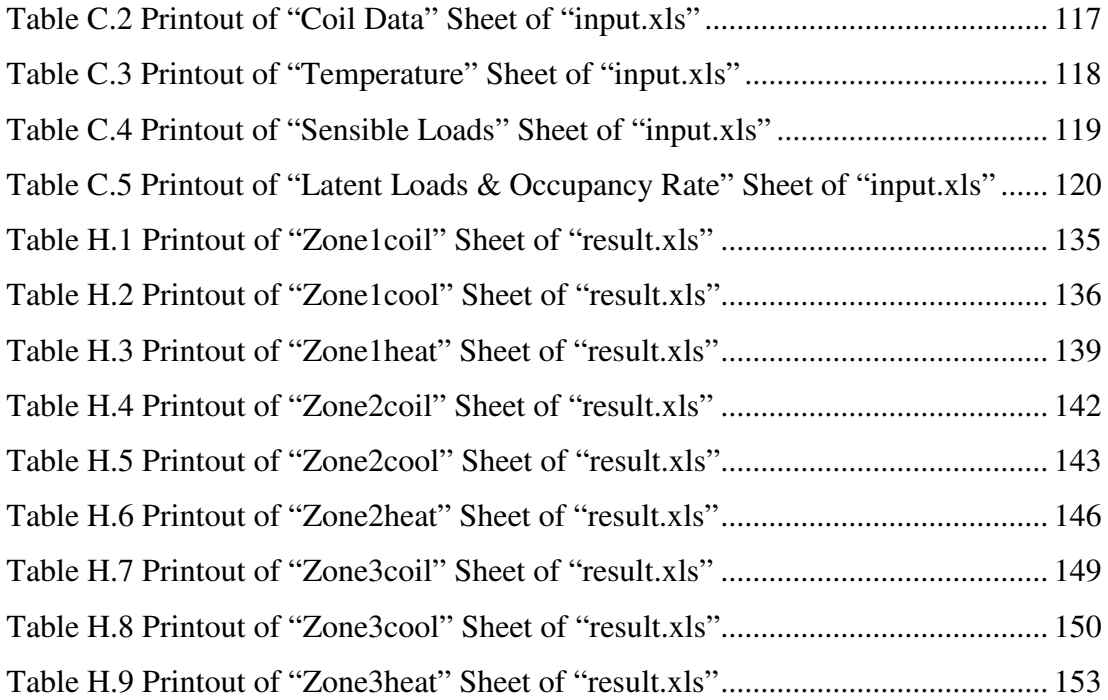

# **LIST OF FIGURES**

### FIGURES

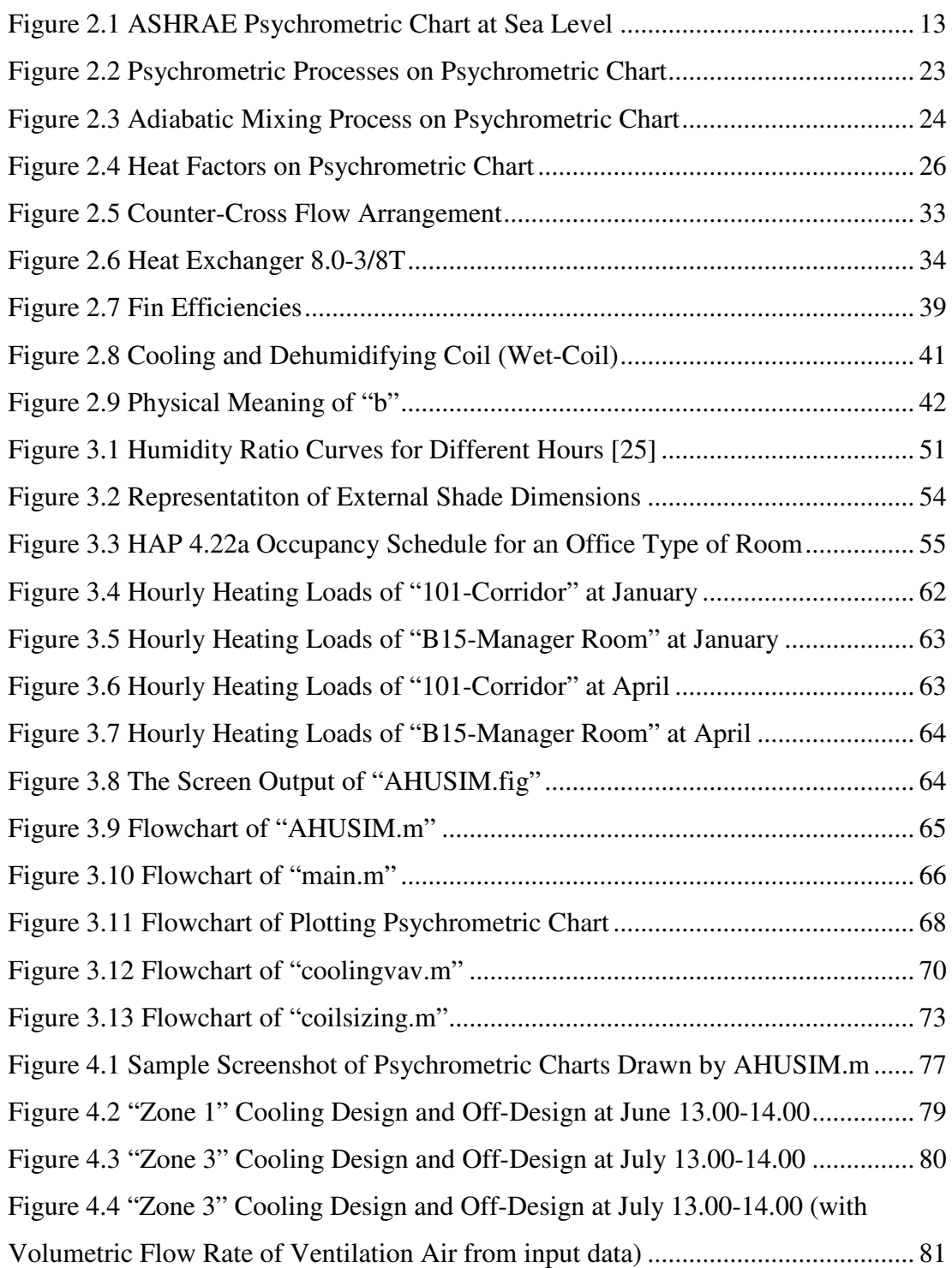

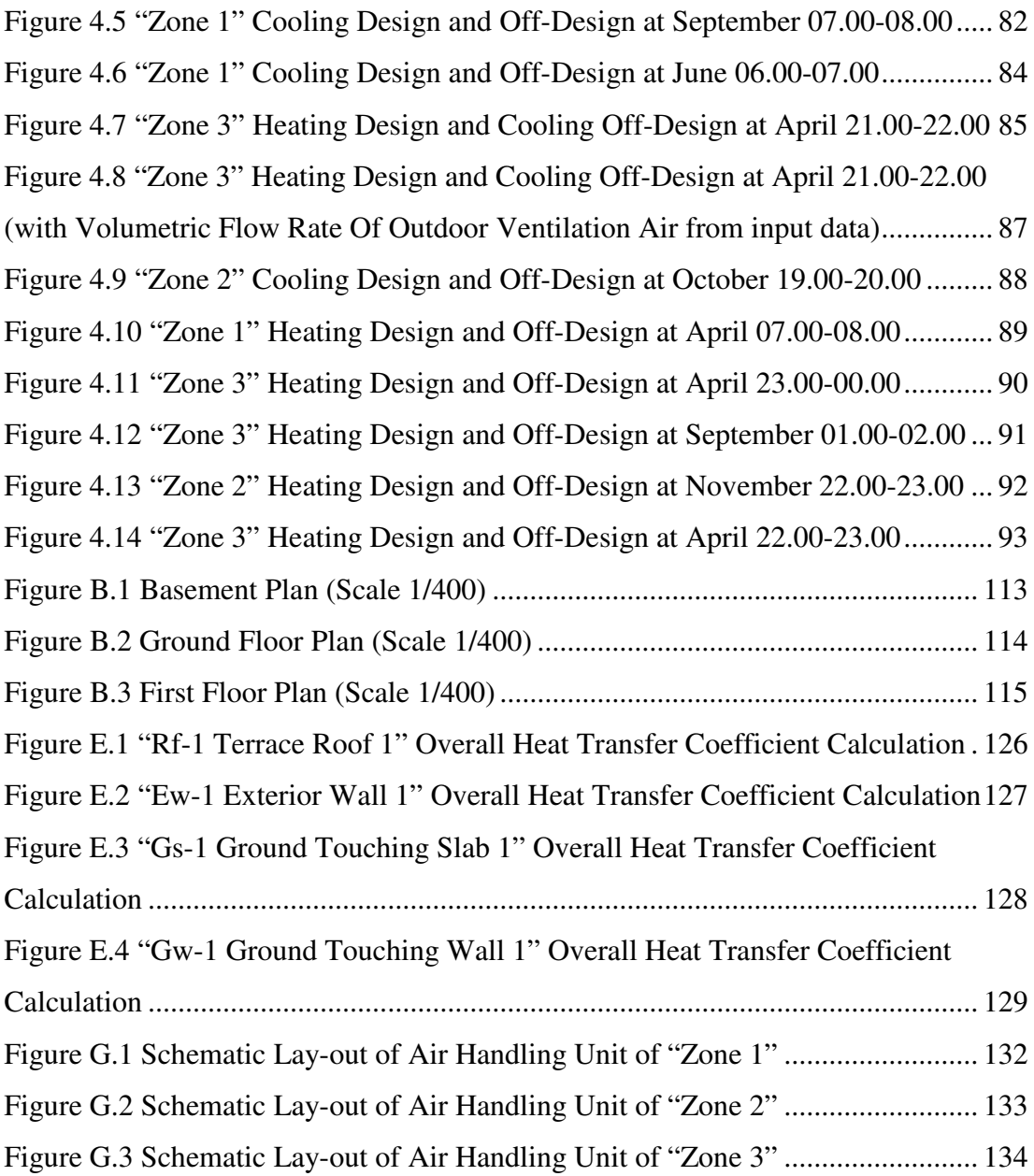

## **NOMENCLATURE**

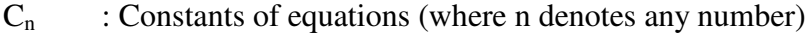

- A : Area of the structural component,  $[m^2]$
- a : Transverse tube spacing of coil, [m]
- $A_F$  : Finned area of the coil,  $[m^2]$
- $A_{\text{FACE}}$ : Face (frontal) area of the coil,  $[m^2]$
- $A_0$  : Heat transfer area of the coil,  $[m^2]$
- $A_{pi}$  : Tube inside area of the coil,  $[m^2]$
- $A_{\text{pm}}$  : Tube mean surface area of the coil,  $[m^2]$
- $A_{\text{po}}$  : Tube outside area of the coil,  $[m^2]$
- $A_{\text{tot}}$  : Total area of the enclosing surfaces,  $[m^2]$
- ADP : Apparatus dew point temperature,  $[°C]$

b : Leakage rate per m of crack length in  $m^3/h$  for a pressure difference of 9.8 bar

 $b_w$  : Slope of the saturated moist air enthalpy vs temperature curve,  $[kJ/kg \cdot K]$ 

 $b_{\text{cond}}$  : Slope of the saturated moist air enthalpy vs temperature curve, at condensate temperature,  $\lceil kJ/kg \cdot K \rceil$ 

- BF : Bypass factor
- $c$  : Longitudinal tube spacing of coil,  $[m]$

 $C_{\rm p}$  : Specific heat at constant pressure of moist air, [kJ/kg ⋅ K]

 $C_{p_s \text{cond}}$ : Specific heat at constant pressure of saturated moist air at condensate layer temperature,  $[KJ/kg \cdot K]$ 

 $C_{P_{w}}$ : Specific heat at constant pressure of saturated liquid water,  $\left[ kJ/kg \cdot K \right]$ 

- D : Tube diameter, [m]
- D<sub>R</sub> : Mean heat transfer coefficient of room
- $D_h$  : Hydraulic diameter for air side [m]
- $\Delta i_{\rm m}$  : Mean enthalpy difference for wet coil, [kJ/kg]
- ∆P : Pressure difference, [kPa]
- $\Delta T_{\text{zone}}$ : Zone allowable temperature difference, [°C]
- $\Delta T_D$  : Daily temperature range, [K]
- $\Delta T_{FH}$  : Temperature rise due to fan motor heat, [°C]
- $\Delta T_{lm}$  : Log-mean temperature difference, [°C]
- $\Delta T_{\text{SFH}}$  : Temperature rise due to supply fan motor heat, [°C]
- ELH : Effective latent heat, [W]
- ESH : Effective sensible heat, [W]
- ESHF : Effective sensible heat factor
- ETH : Effective total heat, [W]
- $\eta_{FAN}$  : Fan efficiency

#### $\eta_{\text{MOT}}$  : Fan motor efficiency

- $F_h$  : Hourly temperature factor
- $F_m$  : Monthly design temperature factor
- $f_i$ : Friction factor for water flow inside tubes
- fs : Correction (Enhancement) factor
- $\phi$  : Relative humidity of moist air,  $[\%]$
- $\phi_f$ : Fin efficiency
- $\phi_{f,w}$ : Fin efficiency for wet coil
- $G_{\text{max}}$  : Maximum mass velocity of moist air [kg/m<sup>2</sup>s]
- GSHF : Grand sensible heat factor
- GTH : Grand total heat, [W]
- $H<sub>b</sub>$  : Building coefficient
- $H_c$  : Height of coil, [m]

 $h_i$  : Convective heat transfer coefficient for water flow inside tubes,  $[$ W/m<sup>2</sup>K]

- $h_{\text{odd }w}$ : Equivalent outside film and transfer coefficient,  $[W/m^2K]$
- $h_{o,d}$  : Convective heat transfer for air side for dry coil, [W/m<sup>2</sup>K]
- $h_{o,w}$  : Outside air convection coefficient for wet coil, [W/m<sup>2</sup>K]
- i : Specific enthalpy of moist air, [kJ/kg]
- $i<sub>ADP</sub>$  : Apparatus dew point enthalpy of moist air, [kJ/kg]

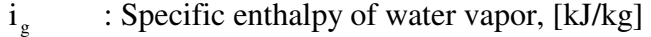

- $i_L$  : Coil leaving specific enthalpy of moist air, [kJ/kg]
- $i_M$  : Mixing state specific enthalpy of moist air, [kJ/kg]

i<sub>s,cond</sub> : Enthalpy of saturated moist air at condensate layer temperature, [kJ/kg]

- $i_{\rm sn}$  : Enthalpy of saturated moist air at tube temperature, [kJ/kg]
- i<sub>sw</sub> : Enthalpy of saturated moist air at water temperature, [kJ/kg]
- $i_{w}$ i : Specific enthalpy of liquid water, [kJ/kg]
- $j_{\text{H}}$ : Colburn factor for air side
- $k_F$  : Thermal conductivity of fin material, [W/m ⋅ K]
- $k_p$  : Thermal conductivity of tube material, [W/m ⋅ K]
- $k_w$  : Thermal conductivity of saturated liquid water, [W/m ⋅ K]
- $k_{cond}$ : Thermal conductivity of condensate layer, [W/m ⋅ K]
- l : Crack length of the windward facing windows and doors, [m]
- $\ell$  : An arbitrary constant length of tube, [m]
- $L_c$  : Length of coil,  $[m]$
- LH : Latent heat, [W]
- $\dot{m}$  : Mass flow rate of moist air, [kg/s]
- $\dot{m}_o$ : Mass flow rate of water vapor, [kg/s]
- $\dot{m}_{w}$ : Mass flow rate of liquid water, [kg/s]

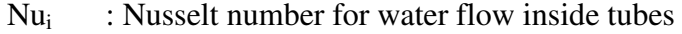

- $\mu$  : Viscosity of moist air [kg/m · s]
- n : Number of tubes per row in coil
- $N_d$  : Number of the rows of the dry coil
- Nw : Number of the rows of the wet coil
- $V_w$ : Kinematic viscosity of saturated liquid water,  $[m^2/s]$
- OLH : Outdoor latent heat, [W]
- OSH : Outdoor sensible heat, [W]
- P : Pressure, [kPa]
- $P_F$  : Fin pitch, [1/m]
- $P_{ws}$  : Saturation pressure of water vapor in moist air, [kPa]
- $P'_{ws}$ : Saturation pressure of pure water, [kPa]
- $P_{ws}^*$ : Saturation water vapor pressure of moist air at wet bulb temperature, [kPa]
- Pr : Prandtl number of moist air
- $Pr_{w}$  : Prandtl number of saturated liquid water
- $\dot{Q}$ : Rate of heat, [W]
- $\dot{\text{Q}}_{\text{\tiny H}}$ : Total heat requirement, [W]
- $\dot{\text{Q}}_{\text{\tiny L}}$ : Air infiltration heat requirement, [W]
- $\dot{\text{Q}}_{\text{o}}$ : Transmission heat loss, [W]
- $\dot{\text{Q}}_{\text{T}}$ : Transmission heat requirement, [W]
- $\dot{q}_o$ : Transmission heat loss of a single structural component, [W]
- R : Specific gas constant for air,  $[J/kg \cdot K]$
- $R_c$ : Room coefficient
- Re<sup>i</sup> : Reynolds number for water flow inside tubes
- $Re_{o,d}$  : Reynolds number for air side
- RLH : Room latent heat, [W]
- RSH : Room sensible heat, [W]
- RSHF : Room sensible heat factor
- RTH : Room total heat, [W]
- $\rho$  : Density of moist air, [kg/m<sup>3</sup>]
- SH : Sensible heat, [W]
- SHF : Sensible heat factor
- St : Stanton number for air side
- σ : Ratio of the free-flow area of the finned surface to the frontal area of the coil
- $T$  : Temperature of moist air,  $[°C]$
- $T^*$  : Wet bulb temperature of moist air,  $[°C]$
- $T_{\text{a,h}}$  : Dry-bulb temperature for the hour h,  $[°C]$
- $T_{db,m}$  : Cooling design dry bulb for the month,  $[°C]$

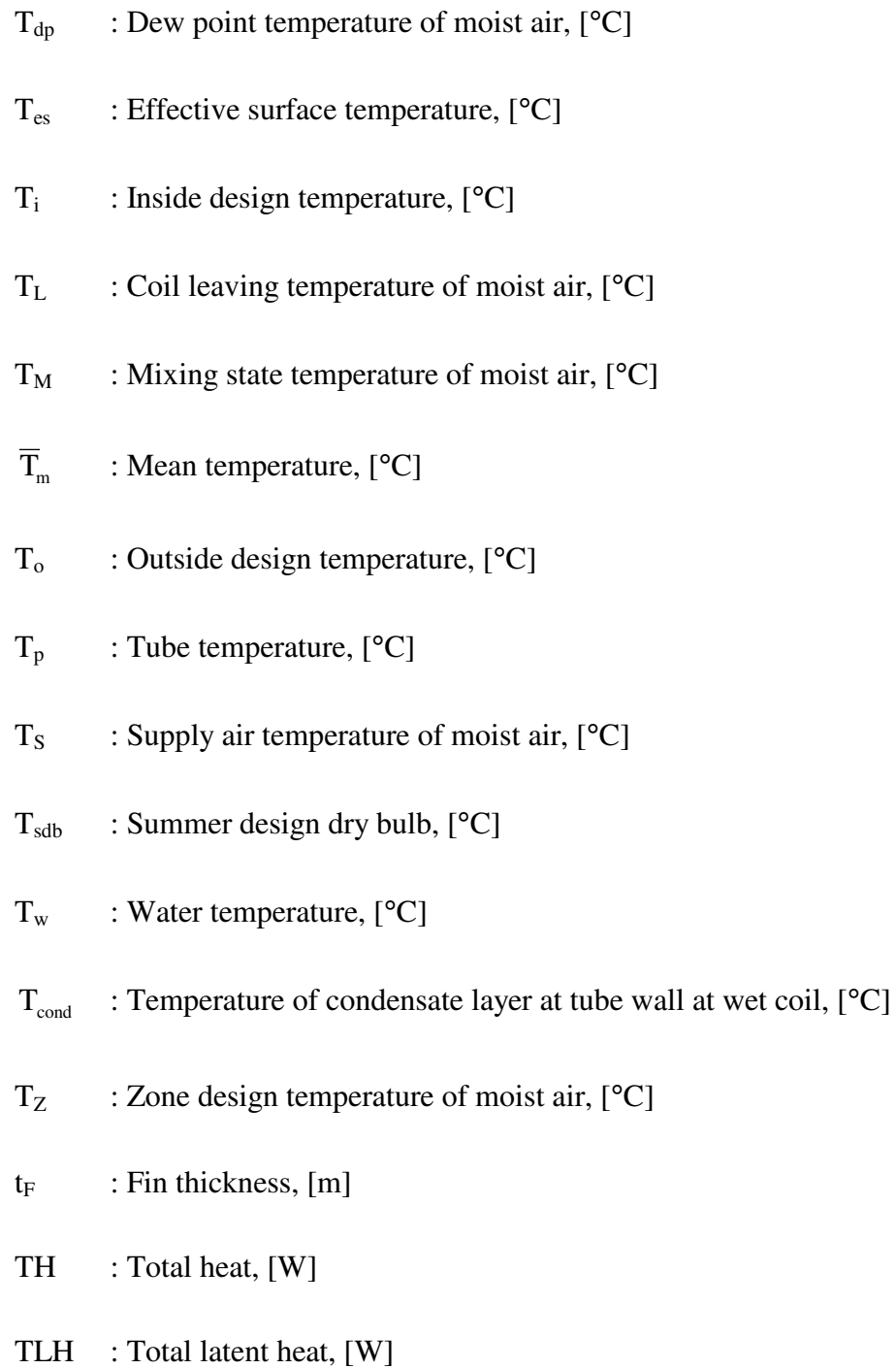

TSH : Total sensible heat, [W]

U : Overall heat transfer coefficient of the structural component,  $\rm [W/m^2K]$ 

 $U_{o,d}$  : Overall heat transfer coefficient for dry coil, [W/m<sup>2</sup>K]

- $U_{o,w}$  : Overall heat transfer coefficient for wet coil, [W/m<sup>2</sup>K]
- $υ$  : Specific volume of moist air,  $[m^3/kg]$
- $v_w$ : Specific volume of saturated liquid water,  $[m^3/kg]$
- $V_c$  : Volume of the coil,  $[m^3]$
- $V_{\text{FACE}}$ : Face velocity of coil, [m/s]
- $V_{\text{sf}}$  : Standart face velocity of coil, [m/s]
- $\dot{\rm V}_{\rm TA}$ : Volumetric flow rate of total air,  $[m^3/s]$
- $\dot{\text{V}}_{\text{VA}}$ : Volumetric flow rate of outdoor ventilation air,  $[m^3/s]$
- $V_w$  : Velocity of water, [m/s]
- W : Approximate crack length per unit area of window or door  $[m^{-1}]$
- $\dot{W}$ : Rate of work, [W]
- $W_c$ : Width of coil, [m]
- $\dot{\text{W}}_{\text{FAN}}$ : Fan power, [W]
- $\dot{W}_{MOT}$ : Fan motor power, [W]
- w : Humidity ratio of moist air, [kgwater / kgair]
- $w_s$  : Supply state humidity ratio of moist air, [kg<sub>water</sub> / kg<sub>air</sub>]
- $w_{\text{hunl}}$  : Humidifier leaving state humidity ratio of moist air,  $\frac{1}{k}g_{\text{water}}/\frac{k g_{\text{air}}}{k g_{\text{air}}}$

 $w_{n+1}^*$  : Saturation humidity ratio of moist air at wet bulb temperature, [kg<sub>water</sub> / kg<sub>air</sub>]

 $x_p$  : Tube thickness, [m]

- y<sub>F</sub> : Half of the fin thickness, [m]
- ycond : Condensate layer thickness, [m]
- Z : Altitude, [m]
- Z<sub>A</sub> : Allowance to compensate for cold outside surfaces
- $Z_D$  : Combined allowance
- Z<sub>e</sub> : Corner window allowance factor
- Z<sub>H</sub> : Allowance for aspect
- $Z_U$  : Allowance for interruption heating

## **CHAPTER 1**

## **1. INTRODUCTION**

#### **1.1. AIR CONDITIONING SYSTEM DESIGN AND ENERGY USE**

The primary concerns of comfort air conditioning (AC) design and simulation are energy efficiency and comfort. By the drastically increasing air-pollution rates since 1950's [1] and with the energy crisis in 1970's [2] the energy saving measures and utilizing the natural sources effectively become very important. 84% of the used energy sources of the world are fossil fuels which are consumed 100000 times faster than they are replenished. Moreover the projected supply of petroleum is about 40 years. [1] As a consequence of these, energy utilization has become an important issue not only for the highly industrialized countries but also the whole world as well. Especially countries like Turkey must give more importance to efficient usage of energy for pollution and economic considerations.

In 2006 the energy consumption of Turkey is 99825000 TEP (Tons Equivalent Petroleum) [3] whereas the total energy production of Turkey in 2006 is 26763000 TEP. [3] According to this consumption and production, Turkey must import 73.2% of the energy consumed. Furthermore, the energy consumption of Turkey depends mainly fossil fuels which are not renewable and cause environmental pollution. A sectorial distribution of this energy for 2001 is [4]:

 37.0% Industry 36.1% Housing and Services 21.6% Transportation 5.3% Agriculture

The energy consumption of housing, services and industry has a very important role on total energy consumption of Turkey. Considering that a significant amount of this portion is consumed in HVAC applications, the energy efficiency in HVAC applications plays an important role in economy, preventing pollution and less consumption of depleting energy sources. The consumption of energy can be reduced and usage of renewable energy sources can be considered. The latter is beyond the scope of this thesis. In order to reduce the energy consumption, proper design and simulation rather than making designs just considering the peak loads and outdoor design conditions of the building plays an important role. In literature, it is shown that even 1ºC lower thermostat setting in Utah for winter, the energy saved is 6.44% of the total energy consumed and leads to  $1/3$  tons of less  $CO<sub>2</sub>$  emission to the atmosphere. [1]

Energy consumption is not the only criterion in HVAC system design. On the contrary, an AC system has to be designed to satisfy the environmental requirements of comfort or a process in a specific building. Unfortunately, still most people understand the term "air conditioning" as "cooling" but it has a broader meaning in design which may be summarized as comfort. Therefore, the simultaneous encounter of temperature, humidity, air motion, indoor air quality, noise level and pressure control within a space should take place in an ideal HVAC design. [5] In literature, studies about the indoor air quality show that lower requirements for ventilation increases occupant complains about poor health owing to conditions of unsatisfactory indoor air quality. Complaints due to thermal and humidity conditions can be minimized by maintaining thermal environmental conditions in the appropriate ranges, which are recommended by ASHRAE. [6]

#### **1.2. OUTLINE AND AIM OF THIS STUDY**

In this thesis design and simulation of an AC application for a selected building is to be done. Hourly cooling and heating loads are calculated by Carrier Hourly Analysis Program version 4.22a (HAP 4.22a) and Microsoft Excel Worksheets prepared according to modified Turkish Standard (TS) "TS 2164 Principles For the Preparation of the Projects of the Central Heating Systems" with solar and internal loads. Simulation of the processes on psychrometric charts, system design and rating are done by the computer program named "AHUSIM.m" which is written in Matlab computing language.

This study will give a general view of AC system design and its energy consumption. With this thesis, it will be possible to evaluate the response of a designed system to minimize its energy consumption with considering comfort as temperature, humidity, air motion, indoor air quality, noise level and pressure control within a space.

In the first chapter the main reasons lying under performing AC design and simulation is evaluated. Furthermore, a general outline is provided in this section.

In the following chapter, fundamentals in HVAC system design, system off-design response, equipment selection and equipment rating are provided. This chapter includes the literature survey done in the subjects that will be necessary in preparation of a computer program for the design and simulation of an AC unit and its inputs. These are hourly cooling and heating load evaluation, psychrometrics, water properties, basic HVAC calculations, types of AC systems that can be applied, coil design and rating.

In the third chapter the inputs, calculations and outputs of this study are clarified. As for inputs the weather data of Ankara, the general properties of the building to be simulated, the cooling and heating load calculation methods with the used tools with explanations and approximations is mentioned in detail. For the calculations part, psychrometric calculations -including plotting of psychrometric charts, psychrometric design of the zones and selection of off-design processes- and coil design and rating is explained. In the outputs part, the outputs of the program is studied in detail.

Finally in the forth chapter, the conclusions derived from this study are given. The energy savings from comfort sacrifices or decision techniques is represented. Some general conclusions with regard to the studies mentioned throughout the whole thesis are submitted and based on these results suggestions are provided for further accomplishments.

## **CHAPTER 2**

### **2. THEORY**

#### **2.1. COOLING AND HEATING LOAD CALCULATIONS**

Cooling load is the rate at which heat is removed from the space to keep the space at the desired temperature and humidity. [7] It differs from the heat gain -the rate at which the heat enters a space or generated within the space during a time interval. The main difference between the two is the storage of some portion of the radiant heat entering the space and the convective part of this stored heat contribute to the cooling load. [8]

Heating load is the rate at which heat is given to the space to keep the space at the desired temperature. Unlike the cooling loads the thermal storage effect of the building, solar and indoor heat gains are neglected. [6]

The proper estimation of the heating and cooling loads is essential because it is the physical constrained part of the main problem of design and simulation of the AC system.

#### **2.1.1. Cooling Load Calculations**

Determination of cooling load of the system is a complex problem; therefore there are different methods used for it. The heat balance (HB) approach is a fundamental concept in calculating the cooling loads. The transfer function method (TFM), cooling load temperature differences / solar cooling loads / cooling load factors (CLTD/SCL/CLF), total equivalent temperature differential / time averaging (TETD/TA) and radiant time series (RTS) method are all simplified versions of heat balance method. [9] In this thesis Carrier HAP 4.22a -a computer package that utilizes the transfer function method is used. The further explanation of the HB and

TFM methods are given in Appendix A. There are three other methods which are derived from the HB method which will be mentioned briefly in this section.

CLTD/SCL/CLF method is a manual load calculation principle derived from the TFM. This method makes use of CLTD's in case of walls and roofs, SCL's in case of solar gain through windows and CLF's for internal heat sources. It can be used to calculate cooling loads on an hourly basis if desired. The tabulated values of CLTD's, SCL's and CLF's can be used. [7]

In TETD/TA method, the response factors are used with a number of representative wall and roof assemblies from which data are derived to calculate TETD values as functions of sol-air temperature and the design room temperature. The instantaneous total rate of space heat gain is achieved by adding these values to internal heat gain elements. Heat gain is converted to cooling load by a time-averaging technique. Although it is a complicated process the simple averaging makes it a poor approximation of the actual physics of the systems. [9]

RTS method is the newest of all these methods derived directly from the heat balance method. It uses the radiant time series coefficients which are calculated from the HB method. In this method conduction, solar and internal gains are divided into radiative and convective parts. The convective parts and the radiative parts operated on by the radiant time series are added to obtain the total hourly cooling load. [10] Although this method seems very efficient, it still lacks the literature or computer software for complex systems.

#### **2.1.2. Heating Load Calculations**

The heating load calculations in the literature are for estimating the capacity of the heating system for the coldest time of winter, in other words winter design load. In Turkey; there is a standard for the calculation of heat requirement for the buildings TS 2164 which was adapted from German Standard DIN 4701. [11, 12]

When it is colder outside, sufficient heat should be applied to the space, in order to maintain a constant desired temperature. This supplied heat is lost to the outside in two different ways, which are:

1. by transmission through parts of the building which separate heated spaces from the outside air or from spaces which are at lower temperatures

2. by air leakage or infiltration of cold outside air and the simultaneous exfiltration of warm air through cracks, open doors and windows

The amount of heat, which should be supplied to the space, determines the total heat requirement,  $\dot{Q}_H$  and can be calculated with the following equation:

$$
\dot{Q}_{H} = \dot{Q}_{T} + \dot{Q}_{L} \tag{2.1}
$$

The transmission heat requirement of a room is found from the transmission heat loss  $(\dot{Q}_{o})$  of the space multiplied by a factor Z comprising of some individual allowances.

The air infiltration heat requirement  $(\dot{Q}_L)$  takes care of the heating up, from outside temperature to room temperature, of the cold air infiltrating through cracks associated with the windows and external doors.

#### **2.1.2.1. Transmission Heat Requirement**

#### **2.1.2.1.1. Transmission Heat Loss**

The transmission heat loss,  $\dot{Q}_{o}$  of a room is composed of the heat losses  $\dot{q}_{o}$  of windows and doors, exterior walls, interior walls, floor and ceiling. The following equation applies to each building component:

$$
\dot{q}_o = U \cdot A \cdot (T_i - T_o) \tag{2.2}
$$

For the heat loss calculations, indoor and outdoor design temperatures should be known. These temperature values are determined by considering several factors. There exist many references in the literature for these values such as ASHRAE, DIN etc. As mentioned before, Turkey also has a standard called TS 2164, which includes internal design temperatures.

Outside design temperature values are determined based on the results of long-term meteorological observations for each city in Turkey. TS 2164 also includes the wind data for cities which are also effective in calculations. According to TS 2164, the outside design temperature for Ankara is -12°C and the wind condition is stated as windy.

| <b>Space</b>          | Temperature, <sup>o</sup> C |
|-----------------------|-----------------------------|
| <b>Ceremony Halls</b> | 20                          |
| <b>Offices</b>        | 20                          |
| Foyers                | 18                          |
| Corridors, Halls      | 18                          |

**Table 2.1 Indoor Design Temperatures for This Study** 

#### **Table 2.2 Unconditioned Space Temperatures**

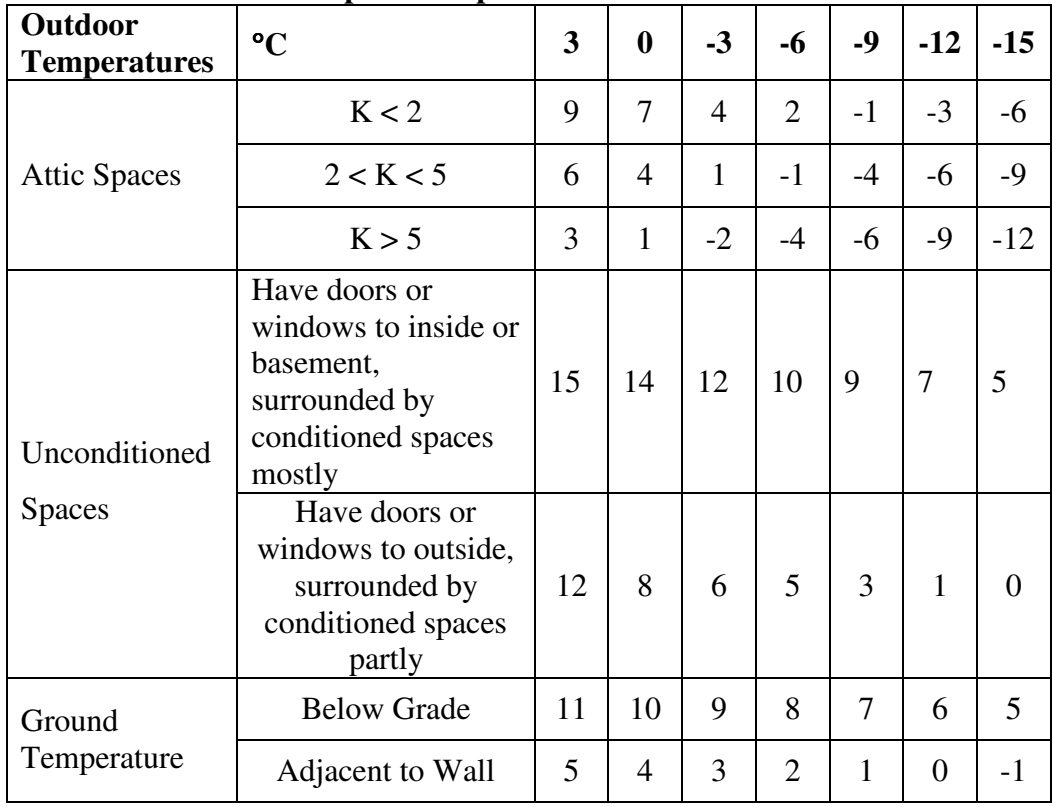

For the determination of temperature of spaces, comfort is the most important factor. According to the type and rate of activity such as working, sleeping, sitting, standing etc., the temperature of the spaces differ from each other. These temperature values are specified in TS 2164. The temperatures of the spaces taken according to TS 2164 are given in Table 2.1. Spaces, which are never or rarely used, are not heated but temperature of these spaces should be known to perform the heat loss calculations of the adjacent rooms. These temperatures are given in Table 2.2. Some temperature values for these kinds of spaces are also given in the same standard. However for more reliable results, it will be useful to calculate temperature values by applying the energy balance equation to these spaces.

#### **2.1.2.1.2. Allowances for Transmission Heat Loss**

In heat loss calculations, there exists some features, which can vary from one building to another or between two rooms of the same building. These features should be considered during the calculations and transmission heat losses should be multiplied by correction factors or in other words "allowances". As indicated above, transmission heat losses are corrected for interrupted operation of heating system, aspect and cold interior surfaces. The correction factors are called "allowances" and they are as follows:

**a) Allowance for interruption of heating,**  $Z_U$ **:** After periods of restricted operation or interruptions in operation, the renewed heating of a building is only possible by the temporary supply of extra heat to warm up the building structure. Allowance for interruption of heating is used to compensate this thermal inertia of a building after a cooling period. The value of this allowance should increase as the number of interruptions for the heating period and the heating load of the building increase. The following three modes of operation are to be distinguished:

Mode I : Uninterrupted operation Mode II : Daily upto 10 hours of interruption of heat supply Mode III : Daily upto 14 hours of interruption of heat supply **b) Allowance to compensate for cold outside surfaces, ZA:** The degree of comfort experienced in a room depends not only on the air temperature, but also on the mean temperature of the room boundary surface area. Rooms with outside walls of large area, low thermal insulating performance or penetrated by large windows have disadvantages compared with rooms, which are well insulated or having small window area. The mean temperature of the room boundary surface area is reflected with mean heat transfer coefficient of room,  $D_R$  that can be calculated with the following equation:

$$
D_R = \frac{Q_o}{A_{\text{tot}} \cdot (T_i - T_o)}
$$
(2.3)

The two allowances  $Z_A$  and  $Z_U$  depend mainly on the  $D_R$  value and mode of operation and despite their completely different physical significance; they can be combined mathematically to give a single allowance  $Z<sub>D</sub>$ . The values for this combined allowance,  $Z_D$  are given in Table 2.3

| <b>Operation</b> | Mean Heat Transfer Coefficient, $D_R$ (kcal/hm <sup>2o</sup> C) |               |               |  |  |
|------------------|-----------------------------------------------------------------|---------------|---------------|--|--|
| <b>Mode</b>      | $0.10 - 0.29$                                                   | $0.30 - 0.69$ | $0.70 - 1.49$ |  |  |
| Mode 1           |                                                                 |               |               |  |  |
| Mode 2           |                                                                 |               |               |  |  |
| Mode 3           |                                                                 |               |               |  |  |

**Table 2.3 Combined Allowance (ZD)** 

**c)** Allowance for aspect,  $Z_H$ : This allowance is used to take into account the gain of space from incident solar radiation. The criterion for the aspect of a room is the position of the outside wall in the case of rooms incorporated in the structure on three sides, and the direction in which the corner of the building faces in the case of corner rooms. The allowance values for aspect are presented in Table 2.4.

| <b>Aspect</b>               | $Z_{\rm H}$ (%) |
|-----------------------------|-----------------|
| South, Southwest, Southeast | -5              |
| North, Northwest, Northeast | $+5$            |
| West, East                  |                 |

**Table 2.4 Aspect Allowance (ZH)** 

Therefore, transmission heat requirement of the space can be calculated as:

$$
\mathbf{Q}_{\mathrm{T}} = \mathbf{Q}_{\mathrm{o}} \cdot (1 + \mathbf{Z}_{\mathrm{D}} + \mathbf{Z}_{\mathrm{H}}) \tag{2.4}
$$

#### **2.1.2.2. Air Infiltration Heat Requirement**

Even when the doors and windows of the spaces are closed; there always exist some gaps and cracks between the frames and the cases. Because of the pressure gradient between outside and space, cold air leaks through these gaps and cracks. This causes the inside warm air to exfiltrate with the entering cold air. This cold air should be heated to the room temperature. The amount of heat required to raise the temperature of this outdoor air to the inside air temperature is called air infiltration heat requirement and can be calculated by the following equation:

$$
Q_{L} = \sum b \cdot 1 \cdot R_{c} \cdot H_{b} \cdot (T_{i} - T_{o}) \cdot Z_{e}
$$
 (2.5)

| o<br><b>Material</b> | <b>Window Type</b>                                         | $b(m^3/mh)$ |
|----------------------|------------------------------------------------------------|-------------|
| Wood or<br>Plastic   | Single window                                              | 3.0         |
|                      | Composite window                                           | 2.5         |
|                      | Double window and single window<br>with guaranteed sealing | 2.0         |
| Metal                | Single window                                              | 1.5         |
|                      | Composite window                                           | 1.5         |
|                      | Double window and single window<br>with guaranteed sealing | 1.2         |
| Internal             | Unsealed (without threshold)                               | 40          |
| Doors                | Sealed (with threshold)                                    | 15          |

**Table 2.5 Leakage Rate per meter of Crack Length (b)**
Leakage rate per m of crack length which is denoted by "b", depends on the frame material and glass type of the windows and doors. Values for leakage rate per meter of crack length are given in Table 2.5

Crack length (l) is the periphery of the open able casements. Approximate crack length per unit area of windows and doors can be obtained from Table 2.6 according to type and dimension of windows and doors.

Room coefficient  $(R<sub>c</sub>)$  represents the flow ability of the infiltrating cold air from outside to the inside of the room. It represents the resistance of the room to the flow of entering outside air. This resistance directly depends on material and type of construction of interior doors and windows. Values that can be used for room coefficient are introduced in Table 2.7. In this table FA/FT stands for the ratio of exterior window area to interior door area.

| <b>Type</b>                         | <b>Window or</b><br>Door Height | W   |
|-------------------------------------|---------------------------------|-----|
|                                     | 0.50                            | 7.2 |
|                                     | 0.63                            | 6.2 |
|                                     | 0.75                            | 5.3 |
| Windows with any number<br>of cases | 0.88                            | 4.9 |
|                                     | 1.00                            | 4.5 |
|                                     | 1.25                            | 4.1 |
|                                     | 1.50                            | 3.7 |
|                                     | 2.00                            | 3.3 |
|                                     | 2.50                            | 3.0 |
| Doors with single casement          | 2.10                            | 2.6 |
| Doors with double casement          | 2.50                            | 3.3 |

**Table 2.6 Approximate Crack Lengths per unit Area of Windows and Doors (W)** 

Building coefficient  $H<sub>b</sub>$  contemplates the effects of construction type, building sitting and the wind condition of the region. Regions, where the average wind velocity is higher than 4.5 m/s, are called "windy regions". Wind exposition of a building can be

classified in three groups as shielded, exposed and extremely exposed. The values for building coefficient are given in Table 2.8.

| $\mu_{\rm tot} = \mu_{\rm tot}$ involu $\sigma_{\rm tot}$ |                      |              |                           |  |
|-----------------------------------------------------------|----------------------|--------------|---------------------------|--|
| <b>Material</b>                                           | <b>Interior Door</b> | <b>FA/FT</b> | $\mathbf{R}_{\mathbf{c}}$ |  |
| Wood or                                                   | Unsealed             | $\leq$ 3     |                           |  |
| Plastic                                                   | Sealed               | < 1.5        | 0.9                       |  |
| Metal                                                     | Unsealed             | <6           |                           |  |
|                                                           | Sealed               | 2.5          |                           |  |
| Wood or                                                   | Unsealed             | $3-9$        |                           |  |
| Plastic                                                   | Sealed               | $1.5 - 3$    | 0.7                       |  |
| Metal                                                     | Unsealed             | $6 - 20$     |                           |  |
|                                                           | Sealed               | $2.5 - 6$    |                           |  |

**Table 2.7 Room Coefficients (Rc)** 

Corner window allowance factor,  $Z_e$  is to be used only for windows or doors situated directly at the corner formed by two exterior walls, which meet each other and has a value of 1.2. It is not applied to any of the other window or door configurations of a room.

**Table 2.8 House Coefficients (Hb)** 

| Wind             | <b>Wind Exposition of</b> | <b>Building Type</b> |                 |
|------------------|---------------------------|----------------------|-----------------|
| <b>Condition</b> | <b>The Building</b>       | <b>Terrace</b>       | <b>Detached</b> |
| Normal           | Shielded                  | 0.24                 | 0.34            |
|                  | Exposed                   | 0.41                 | 0.58            |
|                  | <b>Extremely Exposed</b>  | 0.60                 | 0.84            |
| Windy            | Shielded                  | 0.41                 | 0.58            |
|                  | Exposed                   | 0.60                 | 0.84            |
|                  | <b>Extremely Exposed</b>  | 0.82                 | 1.13            |

## **2.2. PSYCHROMETRICS**

Psychrometrics is the study of thermodynamic properties of moist air and psychrometrics uses these properties to analyze the conditions and processes involving the moist air. [6] Since the air is a mixture of air and water vapor in the air,

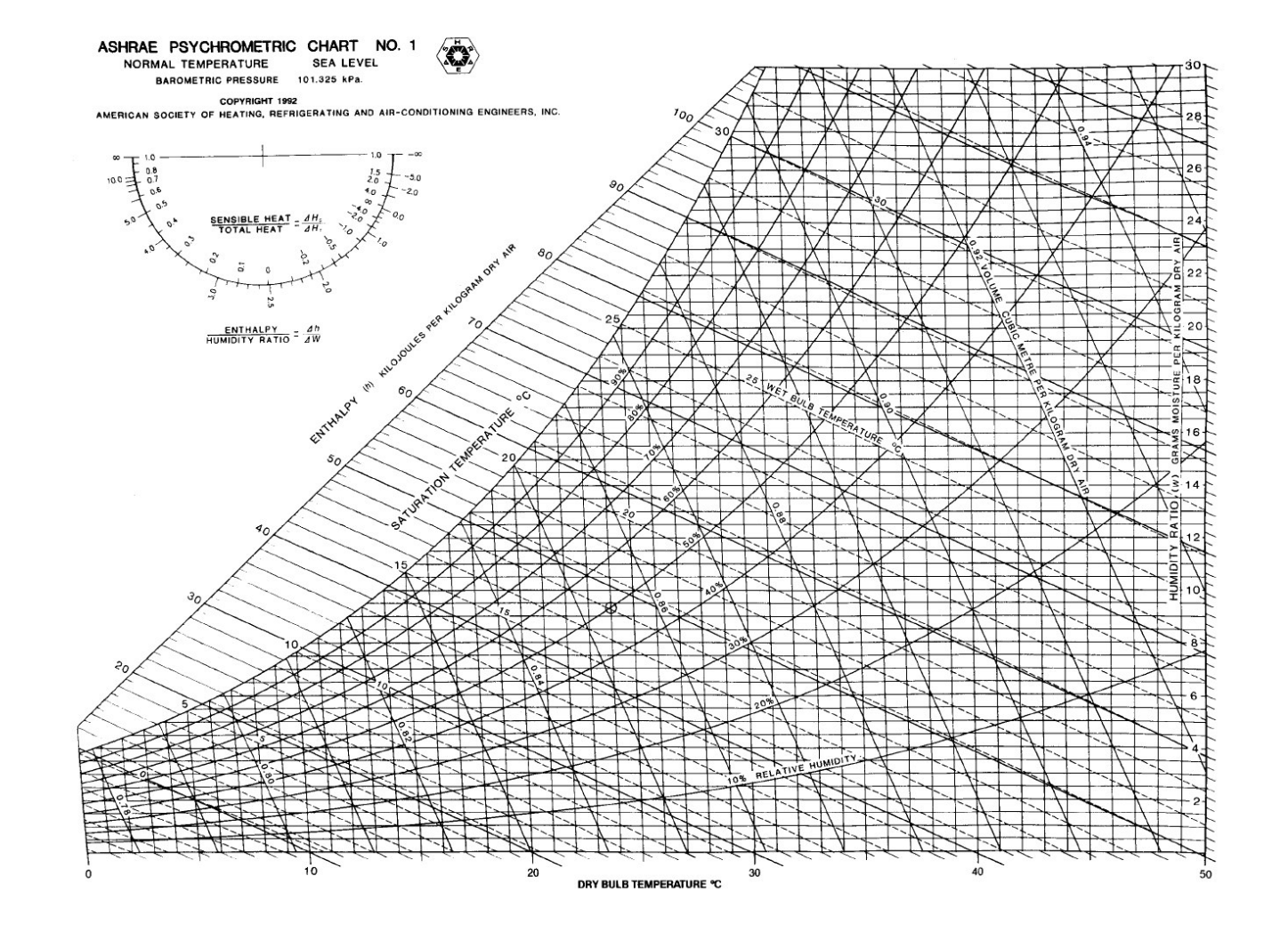

**Figure 2.1 ASHRAE Psychrometric Chart at Sea Level** 

psychrometrics is important for AC applications. Therefore, the accuracy of a psychrometric chart is essential in this thesis.

#### **2.2.1. Psychrometric Charts**

Hyland-Wexler formulation are widely used for moist air properties, nowadays. [13, 14] The formulation uses the virial equations of state with the ideal gas heat capacity and the appropriate thermodynamic properties for the thermodynamic properties of moist air. The saturated moist air state requires an iterative calculation the enhancement factor and mole fractions of air and water vapor. [15] The whole procedure for moist air properties is given by literature. [16]

Although the Hyland and Wexler formulations are essential in cases where precision is crucial, ideal gas formulations can be used in almost every AC application. Literature states that ideal gas formulations can calculate moist air properties with errors less than 0.7%. [17] Furthermore, these errors decrease with decreasing pressure. [6]

# **2.2.2. Psychometric Relationships, Ideal Gas Approximations**

The following sections give the psychrometric relationships used to calculate the psychrometric properties of moist air and plotting of psychrometric charts.

# **2.2.2.1. Saturated Water Vapor Pressure**

To determine moist air properties saturation pressure must be determined. The wellknown Clapeyron equation is a starting point in the data fitting and integration process.

$$
\frac{dP}{dT} = \frac{\Delta i}{T \cdot \Delta v} \tag{2.6}
$$

The saturation pressure over ice for the temperature range of  $-100^{\circ}$ C to  $0^{\circ}$ C according to Hyland-Wexler formulation is [13]

$$
\ln(P'_{ws}) = C_1 / T + C_2 + C_3 T + C_4 T^2 + C_5 T^3 + C_6 T^4 + C_7 \ln(T) \tag{2.7}
$$

where curve fitting constants are

$$
C_1 = -5.6745359 \times 10^3
$$
  
\n
$$
C_2 = 6.3925247
$$
  
\n
$$
C_3 = -9.677843 \times 10^{-3}
$$
  
\n
$$
C_4 = 6.22115701 \times 10^{-7}
$$
  
\n
$$
C_5 = 0.20747825 \times 10^{-8}
$$
  
\n
$$
C_6 = -9.484024 \times 10^{-13}
$$
  
\n
$$
C_7 = 4.1635019
$$

The saturation pressure over liquid water for the temperature range of 0 to 200°C according to Hyland and Wexler formulation is [13]

$$
\ln(P'_{ws}) = C_8 / T + C_9 + C_{10}T + C_{11}T^2 + C_{12}T^3 + C_{13}\ln(T)
$$
\n(2.8)

where

$$
C_8 = -5.8002206 \times 10^{3}
$$
  
\n
$$
C_9 = 1.3914993
$$
  
\n
$$
C_{10} = -4.8640239 \times 10^{2}
$$
  
\n
$$
C_{11} = 4.1764768 \times 10^{3}
$$
  
\n
$$
C_{12} = -1.4452093 \times 10^{3}
$$
  
\n
$$
C_{13} = 6.5459673
$$

Note that the saturation vapor pressure in moist air differs from that for pure water obtained from Eqn.'s (2.7) and (2.8) for the same temperature. A correction (enhancement) factor,  $f_s$  can be defined so that

$$
P_{ws} = f_s \cdot P'_{ws} \tag{2.9}
$$

where,  $P_{ws}$  is the saturation pressure of pure water and  $P_{ws}$  is the saturation pressure of vapor in the mixture. The factor  $f_s$  is a function of temperature and pressure. In order to simplify the correction factor,  $f_s$ , can be correlated with respect to pressure based on average data for the temperature at each fixed pressure. Asian [18] showed that the following polynomial equation correlates the correction factor within less then  $\pm$  0.5% deviation;

$$
f_s = C_1 + C_2 P + C_3 P^2 + C_4 P^3
$$
 (2.10)

where

$$
C_1 = 1.0
$$
  
\n
$$
C_2 = 0.04420722
$$
  
\n
$$
C_3 = -0.016326037
$$
  
\n
$$
C_4 = 0.00237901
$$

and P is the atmospheric pressure in MPa.[15]

|        | <u> Altitude, m Temperature, °C Pressure, kPa</u> |         |
|--------|---------------------------------------------------|---------|
| $-500$ | 18.2                                              | 107.478 |
| 0      | 15.0                                              | 101.325 |
| 500    | 11.8                                              | 95.461  |
| 1000   | 8.5                                               | 89.874  |
| 2000   | 2.0                                               | 79.495  |
| 3000   | $-4.5$                                            | 70.108  |
| 4000   | $-11.0$                                           | 61.640  |
| 5000   | $-17.5$                                           | 54.020  |

**Table 2.9 Standard Atmospheric Data for Altitudes to 5000 m** 

As coming to the pressure, atmospheric pressure decreases as the elevation above sea level increases as given in Table 2.9. Aforementioned correction factor varies with pressure according to formula (2.10). Literature correlates the barometric pressure with different altitudes as given below; [6]

$$
P = 101.325 \cdot (1 - 2.255802 \cdot 10^{-5} \cdot Z)^{5.2561}
$$
 (2.11)

where Z is the altitude in m.

The altitude change also effects the shape of psychrometric charts. For a uniform grid of enthalpy and humidity ratio, as altitude increases (and pressure decreases), the lines defining the other properties change as follows; [15]

- 1- Dry bulb temperature unchanged.
- 2- Relative humidity lines expand up and to the left.
- 3- Wet bulb temperature lines expands up and to the right.
- 4- Specific volume lines expand up and to the right.
- 5- Enthalpy lines are unchanged.

# **2.2.3. Plotting The Psychrometric Chart**

#### **2.2.3.1. The Shape Of The Charts**

In this thesis, the coordinates of the psychrometric charts were chosen as humidity ratio (kg<sub>w</sub>/kg<sub>a</sub>) and dry bulb temperature (°C), whereas ASHRAE psychrometric charts are based on humidity ratio and enthalpy (w, i) coordinates. In other words, in ASHRAE charts humidity ratio lines and enthalpy lines are strictly parallel which leads to slightly skewed dry-bulb lines. Since, dry-bulb, humidity ratio (T, w) coordinates, simplifies the plotting procedure in computer graphics system and changes the representation of psychrometric charts slightly, is utilized in this study.

# **2.2.3.2. Relative Humidity Curves**

Relative humidity curves shape the psychrometric charts as it is bounded by the saturation line (i.e., 100% relative humidity). The constructed relative humidity line intervals are 10%, starting with 10% upto 100%. In order to plot any property or property line on the psychrometric chart, it must be formulized as a function of T and

w. And by using psychrometric relations which can be taken from ASHRAE Fundamentals relative humidity can be plotted utilizing the formula; [6]

$$
w = 0.62198 \frac{\phi \cdot f_s \cdot P_{ws}}{P - \phi \cdot f_s \cdot P_{ws}}
$$
 (2.12)

The pressure of saturated water vapor  $(P_{ws})$  and correction factor  $f_s$  can be found for the appropriate temperature range by using the Eqn.'s (2.7), (2.8), (2.9) and (2.10).

# **2.2.3.3. Wet Bulb Lines**

In literature, the humidity ratio can be written as; [6]

$$
w = \frac{(2501 - 2.381 \cdot T^*)w_s^* - (T - T^*)}{2501 + 1.805 \cdot T - 4.186 \cdot T^*}
$$
(2.13)

$$
w_s^* = 0.62198 \frac{P_{ws}^*}{P - P_{ws}^*}
$$
 (2.14)

The pressure of saturated water vapor at temperatures can be converted to dry bulb temperature (T) in a similar way explained in Section 2.2.3.2. By using the same plotting logic, the constant wet bulb temperature  $(T^*)$  lines are drawn with an increment of  $1^{\circ}$ C on the chart. [15]

# **2.2.3.4. Enthalpy Lines**

The enthalpy as a function of dry bulb temperature (T) and humidity ratio (w) can be defined as;

$$
w = \frac{i - T}{2501 - 1.805 \cdot T}
$$
 (2.15)

With an increment of 10 kJ/kg, enthalpy lines can be plotted according to Eqn.  $(2.15)$ on the chart.

# **2.2.3.5. Specific Volume Lines**

The specific volume as a function of humidity ratio (w) and absolute temperature (T) can be formulated as

$$
v = \frac{R \cdot T}{P} (1 + 1.6078 \cdot w)
$$
 (2.16)

or

$$
w = \frac{1}{1.6078} \left( \frac{Pv}{R \cdot (T + 273.15)} - 1 \right)
$$
 (2.17)

With an increment of 0.02  $\text{m}^3/\text{kg}$  and according to Eqn. (2.17) the specific volume lines can be constructed on the chart.

# **2.2.3.6. Dew Point Temperature**

The dew point temperature,  $T_{dp}$  of moist air can be calculated directly by following Peppers equations. [6]

For the dew point temperature range of 0 to 93  $^{\circ}$ C;

$$
T_{dp} = C_1 + C_2 \alpha + C_3 \alpha^2 + C_4 \alpha^3 + C_5 (P_w)^{0.1984}
$$
 (2.18)

and for temperatures below 0 °C;

$$
T_{dp} = 6.09 + 12.608 \cdot \alpha + 0.4959 \cdot \alpha^2 \tag{2.19}
$$

where

$$
\alpha = \ln(P_w)
$$
  
\n
$$
C_1 = 6.54
$$
  
\n
$$
C_2 = 14.526
$$
  
\n
$$
C_3 = 0.7389
$$
  
\n
$$
C_4 = 0.09486
$$

$$
C_5 = 0.4569
$$

#### **2.3. WATER PROPERTIES**

In this study, in the design and rating of the system water properties must be calculated since water is used as the cooling and heating medium in AC apparatuses. The water properties required in calculations are tabulated in literature. [6] The water properties are calculated from curve fitting techniques for the range of 0°C to 100°C for most AC applications in previous studies, however some of the properties are changed with the help of Matlab 7.0 curve fitting tools for a better representation of the tabulated properties in literature. [5, 6] The equations used for water are given below.

# **2.3.1. Saturated Liquid Water Specific Volume**

$$
\upsilon_{\mathbf{w}}(T) = \sum_{i=0}^{3} C_i \cdot T^i
$$
\n(2.20)

where,  $v_w$  is in m<sup>3</sup>/kg, T is in °C and C values are data fitting constants. [5]

$$
C_0 = 1000.1028
$$
  
\n
$$
C_1 = -0.01008764
$$
  
\n
$$
C_2 = -0.0050646761
$$
  
\n
$$
C_3 = 9.7803869 \times 10^{-7}
$$

# **2.3.2. Saturated Liquid Water Specific Heat**

$$
C_{P_w}(T) = \sum_{i=0}^{4} C_i \cdot T^i
$$
\n(2.21)

where,  $C_{P_w}$  is in kJ/kg·K, T is in °C and C values are data fitting constants. [5]

$$
C_0 = 4.2175207
$$
  

$$
C_1 = -0.0026916064
$$

$$
C_2 = 5.862064 \times 10^{-5}
$$
  
\n
$$
C_3 = -4.8935164 \times 10^{-7}
$$
  
\n
$$
C_4 = 1.6930784 \times 10^{-9}
$$

# **2.3.3. Saturated Liquid Water Kinematic Viscosity**

$$
v_w(T) = \frac{1 \times 10^{-6}}{C_0 + C_1 \cdot T^{C_2}}
$$
 (2.22)

where,  $v_w$  is in kg/m⋅s, T is in °C and C values are data fitting constants for the exponential fit of Matlab 7.0.

$$
C_0 = 0.55805476
$$
  
\n
$$
C_1 = 0.014459495
$$
  
\n
$$
C_2 = 1.14163
$$

# **2.3.4. Saturated Liquid Water Thermal Conductivity**

$$
k_{w}(T) = \sum_{i=0}^{6} C_{i} \cdot T^{i}
$$
 (2.23)

where,  $k_w$  is in W/mK, T is in  ${}^{\circ}C$  and C values are data fitting constants for the sixth order polynomial fit of Matlab 7.0 linear least squares method.

$$
C_0 = 0.55224
$$
  
\n
$$
C_1 = 0.0054624
$$
  
\n
$$
C_2 = -0.00029294
$$
  
\n
$$
C_3 = 9.7014 \times 10^{-6}
$$
  
\n
$$
C_4 = -1.599 \times 10^{-7}
$$
  
\n
$$
C_5 = 1.265 \times 10^{-9}
$$
  
\n
$$
C_6 = -3.848 \times 10^{-12}
$$

#### **2.3.5. Saturated Liquid Water Prandtl Number**

$$
Pr_w(T) = \frac{1}{C_0 + C_1 \cdot T^{C_2}}
$$
\n(2.24)

where,  $Pr_w$  is unitless, T is in  ${}^{\circ}C$  and C values are data fitting constants for the exponential fit of Matlab 7.0.

$$
C_0 = 0.07336156
$$
  
\n
$$
C_1 = 0.0019817873
$$
  
\n
$$
C_2 = 1.1914532
$$

# **2.4. BASIC HVAC SYSTEM CALCULATIONS**

## **2.4.1. Thermodynamics of HVAC Processes**

In most of the AC applications flow can be assumed steady, so the classical mathematical expression for the energy balance can be reduced to [19]:

$$
\dot{m} \left( i_1 + \frac{V_i^2}{2} + g Z_i \right) + \dot{Q} = \dot{m} \left( i_0 + \frac{V_o^2}{2} + g Z_o \right) + \dot{W}
$$
\n(2.25)

where indices i and o denote inlet and outlet states respectively.

# **2.4.1.1. Air Conditioning Processes**

Most commonly used AC processes are sensible cooling or heating of air. In sensible cooling or heating air is cooled or heated without moisture loss or gain. These processes can be represented on psychrometric chart by a horizontal straight line. Therefore, line from 1 to 2 on Figure 2.2 represents sensible cooling process whereas line from 1 to 4 on Figure 2.2 represents sensible heating process. The Eqn. (2.25) for this process reduces to:

$$
\dot{\mathbf{m}} \cdot \dot{\mathbf{i}}_{i} - \dot{\mathbf{m}} \cdot \dot{\mathbf{i}}_{o} + \dot{\mathbf{Q}} = 0
$$
 (2.26)

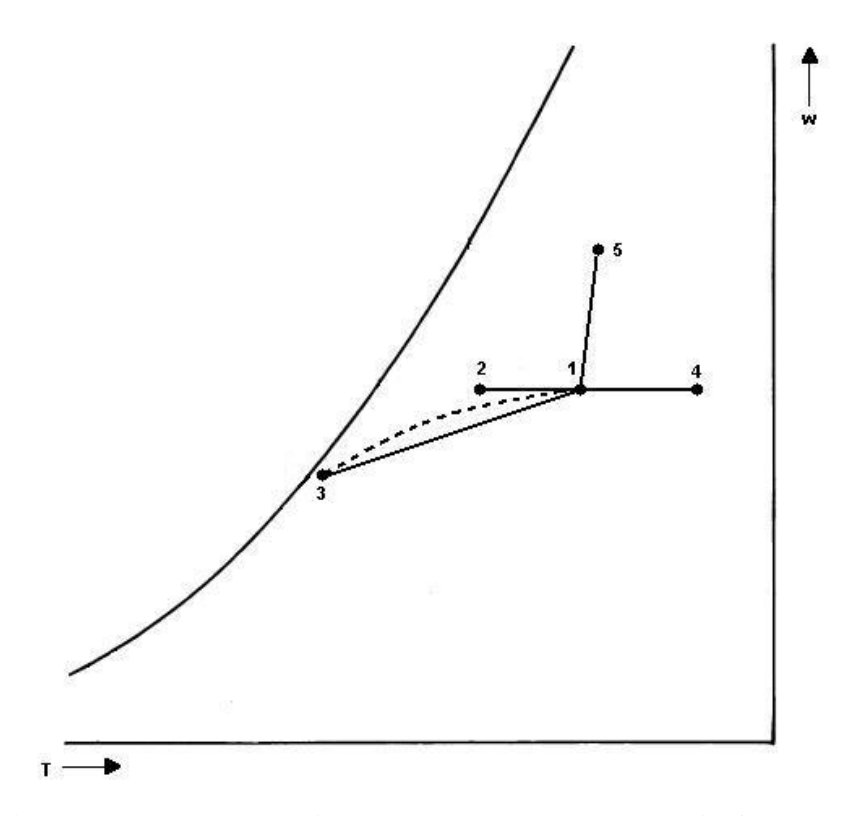

**Figure 2.2 Psychrometric Processes on Psychrometric Chart** 

Another common process is cooling with dehumidification where air is cooled to a temperature below its dew point and some of the water vapor condenses which leads to dehumidification as well as cooling. The mass balance equation for this case is,

$$
\dot{\mathbf{m}} \cdot \mathbf{w}_{i} = \dot{\mathbf{m}} \cdot \mathbf{w}_{o} + \dot{\mathbf{m}}_{w}
$$
 (2.27)

or

$$
\dot{\mathbf{m}}_{\rm w} = \dot{\mathbf{m}} \cdot (\mathbf{w}_{\rm i} - \mathbf{w}_{\rm o}) \tag{2.28}
$$

Humdification is another common process which can be done by injecting water or steam to the system. Nowadays, due to hygienic and cost considerations steam injecting humidifiers are more common. Therefore in this study, steam injecting humidifier is used, the psychrometric representation of this process is like the line from 1 to 5 on Figure 2.2, whose slope is fixed with the specific enthalpy of the steam. The humidity requirement of the space is met, without a siginificant change in temperature. The mass balance equation and the energy balance equation for this process are;

$$
\dot{\mathbf{m}} \cdot \mathbf{w}_i + \dot{\mathbf{m}}_g = \dot{\mathbf{m}} \cdot \mathbf{w}_o \tag{2.30}
$$

$$
\dot{\mathbf{m}} \cdot \mathbf{i}_i + \dot{\mathbf{m}}_g \mathbf{i}_g = \dot{\mathbf{m}} \cdot \mathbf{i}_o \tag{2.31}
$$

 $(2.30)$  and  $(2.31)$  can be reduced to:

$$
\frac{\mathbf{i}_{\text{o}} - \mathbf{i}_{\text{i}}}{\mathbf{w}_{\text{o}} - \mathbf{w}_{\text{i}}} = \mathbf{i}_{\text{g}} \tag{2.32}
$$

Another widely used process is adiabatic mixing of two states; its representation is shown on Figure 2.3. Where mixing states are indicated by 1 and 2 and resulting states is indicated by 3. For water side mass balance equations can be reduced to:

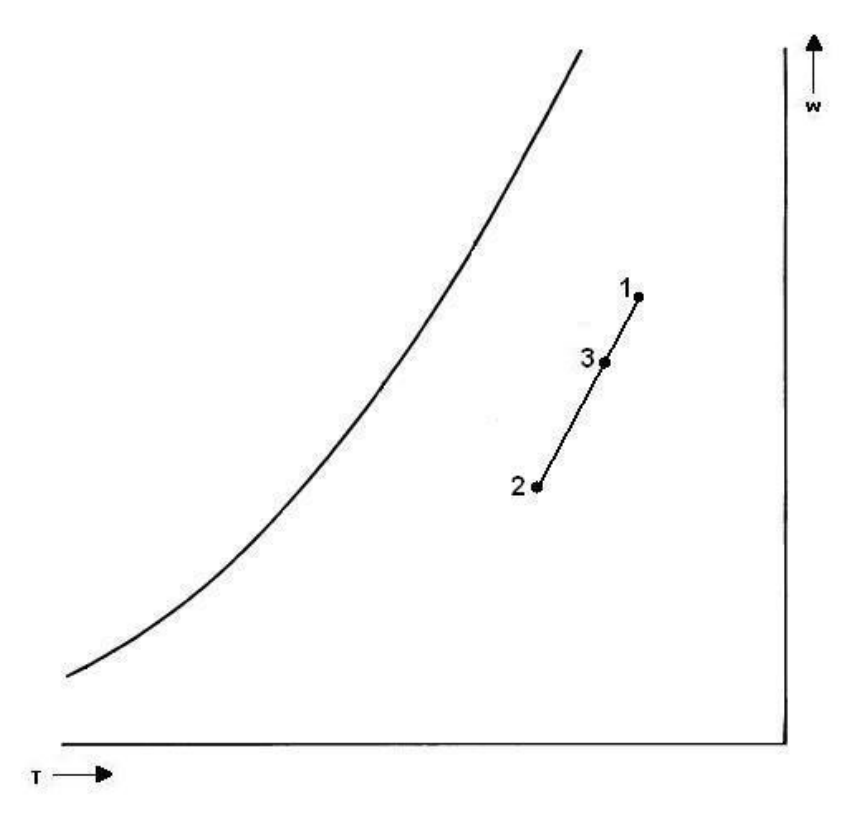

**Figure 2.3 Adiabatic Mixing Process on Psychrometric Chart** 

$$
\dot{m}_1 w_1 + \dot{m}_2 w_2 = \dot{m}_3 w_3 \tag{2.33}
$$

For air side mass balance equation becomes,

$$
\dot{\mathbf{m}}_1 + \dot{\mathbf{m}}_2 = \dot{\mathbf{m}}_3 \tag{2.34}
$$

Energy balance equation becomes,

$$
\dot{m}_1 \dot{i}_1 + \dot{m}_2 \dot{i}_2 = \dot{m}_3 \dot{i}_3 \tag{2.35}
$$

From (2.33), (2.34) and (2.35),

$$
\frac{i_2 - i_3}{i_3 - i_1} = \frac{w_2 - w_3}{w_3 - w_1} = \frac{\dot{m}_1}{\dot{m}_2}
$$
\n(2.36)

## **2.4.2. Description of Terms and Factors of HVAC Processes**

The selection of proper equipment to accomplish the desired conditioning in a space depends upon lots of factors. The ones affecting the psychrometrics of the processes will be discussed under this topic. They are room sensible heat factor (RSHF), grand sensible heat factor (GSHF), effective surface temperature  $(T_{es})$ , bypass factor (BF) and effective sensible heat factor (ESHF).

The term Sensible Heat Factor (SHF) stands for the ratio of sensible heat to Total Heat (TH) where total heat is the sum of the Sensible Heat (SH) and Latent Heat (LH). It can be expressed as;

$$
SHF = \frac{SH}{SH + LH} = \frac{SH}{TH}
$$
 (2.37)

# **2.4.2.1. Room Sensible Heat Factor**

The ratio of sensible and total (sensible and latent) heat of the space calculated by cooling load calculation methods is called Room Sensible Heat factor. The expressions for this kind of heat factor is modified version of Eqn. (2.37) with addition of R in front of each sembol.

$$
RSHF = \frac{RSH}{RSH + RLH} = \frac{RSH}{RTH}
$$
 (2.38)

The line, which connects room and supply air states and represents room sensible heat factor, is denoted by the line from S to Z on Figure 2.4. Assuring that supply air state falls on this line, if adequate air flow rate is provided, room requirements will be satisfied. [15, 20]

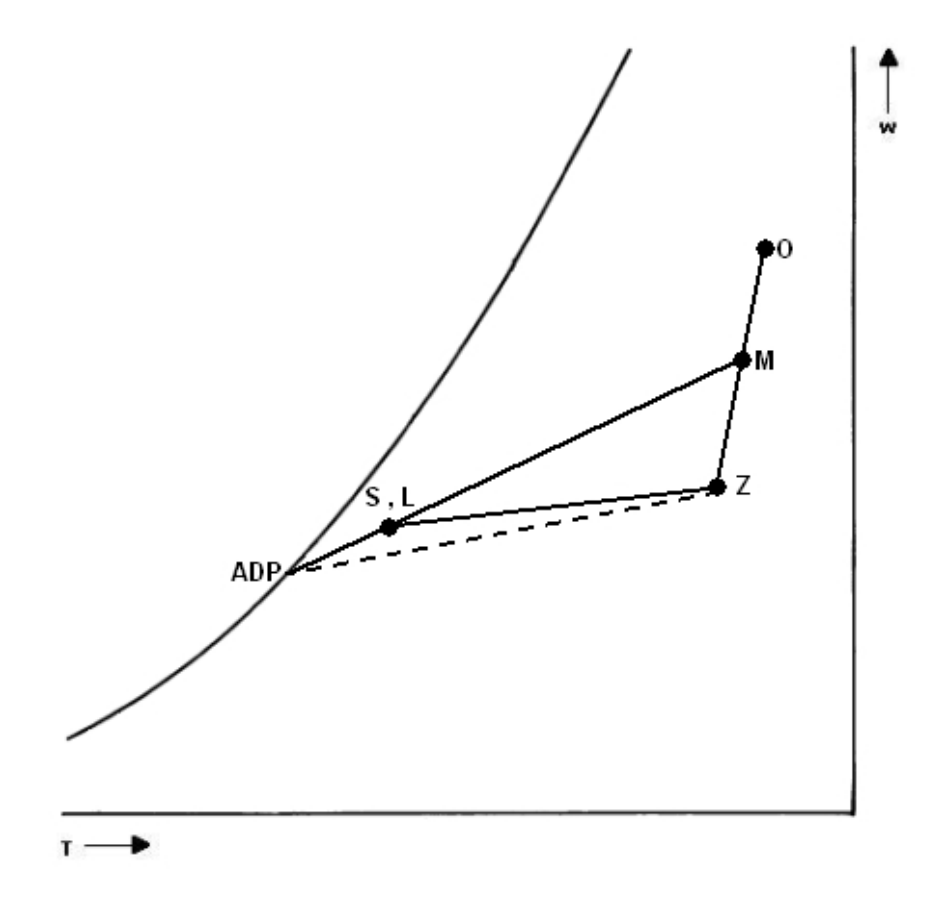

**Figure 2.4 Heat Factors on Psychrometric Chart** 

# **2.4.2.2. Grand Sensible Heat Factor**

Adding the sensible and latent part outdoor air heat loads to room air loads (OSH, OLH) we get total sensible and latent heat loads (TSH, TLH);

$$
TSH = RSH + OSH
$$
 (2.39)

$$
TLH = R LH + O LH \tag{2.40}
$$

Summation of total sensible and latent heat loads give grand total heat load (GTH) and the ratio of total sensible load to grand total load gives Grand Sensible Heat Factor; (GSHF)

$$
GTH = TSH + T LH \tag{2.41}
$$

$$
GSHF = \frac{GSH}{GTH}
$$
 (2.42)

The grand sensible heat factor is the slope of the line from the state of air entering the AC apparatus to the state of air leaving the apparatus. It can be represented by a line from M to L on Figure 2.4. With the known inlet state of air it is sure that the leaving state falls on this line.

The exact states and air flow rates needed to overcome the heat loads can be set according to RSHF, GSHF, coil inlet state and room design state. Intersection of lines drawn according to these gives the coil leaving state which is also the supply air state. Moreover, to calculate volumetric flow rate of total air  $(\dot{V}_{TA})$  needed, these fixed states can be used as; [15, 20]

$$
\dot{V}_{TA} = \frac{RSH}{\rho \cdot C_P \cdot (T_Z - T_S)}
$$
(2.43)

or

$$
\dot{V}_{TA} = \frac{TSH}{\rho \cdot C_P \cdot (T_M - T_L)}
$$
(2.44)

# **2.4.2.3. Effective Surface Temperature**

Effective Surface Temperature  $(T_{es})$  is an assumed uniform surface temperature of AC apparatus which maintains the same leaving condition of air, which in reality is subjected to variable surface temperature. The effective surface temperature acts as a numerical criterion of selection of AC apparatus.

In cooling with humidification process the effective surface temperature is the intersection of grand sensible heat factor line with saturation line which is called as Apparatus Dewpoint Temperature (ADP). It is denoted by point ADP in the Figure 2.4. [20]

# **2.4.2.4. Bypass Factor**

Bypass Factor (BF) represents the portion of air which is considered to pass through the AC apparatus completely unaltered. The bypass factor is an indication of operation conditions of the apparatus as well as its physical properties.

The entering and leaving conditions of the air handling unit and apparatus dewpoint temperature are related psychrometrically to the bypass factor. In spite of the fact that the relationship on the psychrometric chart is not exactly linear, this relationship can be represented as;

$$
BF = \frac{T_{L} - ADP}{T_{M} - ADP} = \frac{i_{L} - i_{ADP}}{i_{M} - i_{ADP}} = \frac{w_{L} - w_{ADP}}{w_{M} - w_{ADP}}
$$
(2.45)

## **2.4.2.5. Effective Sensible Heat Factor**

To simplify the coil selection and rating Effective Sensible Heat Factor (ESHF), which relates the bypass factor and apparatus dewpoint temperature to the cooling, is used.

The effective sensible heat factor is the ratio of the effective sensible heat (ESH) to the effective total heat (ETH) which is the summation of the effective sensible heat and effective latent heat (ELH). Effective sensible and latent heats are comprised of room sensible and latent heats and the portions of outdoor sensible and latent heating loads which is assumed to be bypassed from the AC apparatus.

$$
ESHF = \frac{RSH + BF \cdot OSH}{(RSH + BF \cdot OSH) + (RLH + BF \cdot OLH)}
$$

$$
= \frac{ESH}{ESH + ELH} = \frac{ESH}{ETH}
$$
(2.46)

The effective sensible heat factor line on the psychrometric chart is the line from point Z to ADP on Figure 2.4.

As previously stated ESHF simplifies the calculation process greatly not only considering the room loads but also the outdoor air loads which are induced to the system by the air handling unit. To calculate the volumetric flow rate of air must be used to overcome the space load with considering the bypass factor and apparatus dewpoint temperature, ESHF can be used as; [20, 15]

$$
\dot{V}_{TA} = \frac{ESH}{\rho \cdot C_P \cdot (T_Z - ADP)(1 - BF)}
$$
(2.47)

## **2.5. ALL-AIR SYSTEMS**

In selecting an AC unit temperature, humidity, capacity, spatial requirements, cost, reliability and flexibility are main concern. Commonly used alternatives for this selection are all-air systems, in-room terminal systems, and decentralized heating and cooling systems. All-air systems controls the temperature, indoor air quality and humidity by the air supplied to the system. These kinds of systems will be studied in detail since they are used in this study. In-room terminal systems, terminal units installed in habitable spaces throughout a building conditions the spaces by distributing air and water which are cooled or heated by central equipment. The air supplied is called primary or ventilation air. Decentralized heating or cooling is by the name implied a system conditions the spaces with small kinds of equipment with no central air and water requirement. They are applicable in almost all cases, however they are more suitable for smaller projects with no central plant where low initial cost and simplified installation are important. [21]

All-air systems can be divided into two main parts single duct systems and dual duct systems. In single duct systems, a common duct system at a common air state feeds all terminal units, whereas in dual duct systems cold and warm air flows in separate duct systems. Single duct systems can also be divided into two main parts as constant air volume systems and variable air volume systems. [21]

A single duct constant air volume (CAV) is the simplest form of "all-air" HVAC systems. It controls the space load by changing supply air temperature, so it is limited to situations for single zone systems where space loads does not vary within system. For multiple zone systems, reheat or air bypass to return duct systems must be utilized.

# **2.5.1. Single Duct Variable Air Volume (VAV) Systems**

The single duct Variable Air Volume (VAV) controls temperature in a space by varying the flow rate of outdoor ventilation air rather than varying supply air temperature. A VAV terminal unit at zone varies the flow rate of air to the space. These kinds of systems are well suited for almost all applications, since they can respond to varying space loads. In this study a single duct VAV system is selected as AC system.

The humidity and indoor air quality control can be a potential problem in this kind of system. The need for fresh air and humidity of the zone must be carefully decided and control system must respond to space needs with rising the supply air temperature, by injecting water or steam to the system and/or changing the system to all outdoor (primary) air systems or all return air with a careful consideration of energy consumption. [21]

This system offers many features that are favorable for its applications. Since the volume of air is reduced with a reduction in load, the refrigeration and fan power follows closely the actual air conditioning load of the building. Since the air flow rate is modulated to match the required space load, the fan motors (supply and return) have to be taken as frequency controlled motor in order to adjust the required air flow to match the required space load. [5]

#### **2.5.2. Types of Air Handling Units**

### **2.5.2.1. Types of Air Systems**

Air handling units can be divided into three according to types of air systems; mixed air, all outdoor air and full return handling units. The room loads, ventilation needs, codes and standards are the criteria to determine type of air handling unit. When the ventilation needs, codes or standards require more fresh air flow rate then the flow rate of air required to overcome the room load all outdoor air handling units are chosen. However when the outdoor ventilation air flow rate is smaller then total air flow rate needed, the return air is mixed with outdoor air in a mixed air handling unit. If there is no need for outdoor ventilation air then full return air type of handling units are used.

# **2.5.2.2. Types of Fan Systems**

There are two kinds of fan systems, draw through and blow through. In a draw through arrangement the supply fan is located at the downstream of the AC apparatus, whereas in draw through systems, the supply fan is located at the upstream of the AC apparatus.

#### **2.5.3. Duct and Fan Heat Gains**

Apart from the basic HVAC processes which represents ideal systems that does not include heat gains from system components, duct and fan heat gains are taken into account in this study.

 Literature states that unless the return air ducts are extensive or exposed to extreme conditions, supply ducts can be counted as the main sources of heat gain from ducts. [6] Therefore, in practice supply ducts are insulated. In this study, only return duct heat gains are taken into account, since the supply duct system was considered to be insulated.

In an actual system, fans are required to move the air and some energy may be gained from fans. Fan and motor powers in Watts are computed as follows; [5]

$$
\dot{W}_{FAN} = \frac{QTA \cdot \Delta P}{\eta_{FAN} \cdot 1000}
$$
\n(2.48)

$$
\dot{W}_{MOT} = \frac{\dot{W}_{FAN}}{\eta_{MOT}}
$$
\n(2.49)

If fan and motor are both in air stream, the temperature rise due to supply and/or return fan motor heat,  $\Delta T_{FH}$  is;

$$
\Delta T_{\rm FH} = \frac{\Delta P}{1000 \cdot \eta_{\rm MOT} \cdot \eta_{\rm FAN} \cdot C_{\rm p} \cdot \rho}
$$
 (2.50)

and if fan only is in the air-stream, it becomes;

$$
\Delta T_{\rm FH} = \frac{\Delta P}{1000 \cdot \eta_{\rm FAN} \cdot C_{\rm P} \cdot \rho}
$$
 (2.51)

# **2.6. HEATING, COOLING AND DEHUMIDIFICATION OF MOIST AIR AROUND EXTENDED SURFACE COILS**

# **2.6.1. Design and Rating of Sensible Heating and Cooling Coils (Dry Coil)**

As a typical example of liquid to gas heat exchangers air handling units cooling and heating coils are usually tube-fin type compact heat exchangers. A heat exchanger having a surface area to volume ratio approximately greater then  $250 \text{ m}^2/\text{m}^3$  is called a compact heat exchanger. This compactness achieved by the arrangement of tubes enhanced with fins. [22]

The compact heat exchangers can be divided into two types tube-fin types and platefin types. [22] In most of the air handling unit coils tube-fin types of compact heat exchanger are used as cooling and heating coils. Although in special applications and mediums, steel and aluminum can be used as tube and fin material, in low-pressure water-air systems aluminum fins on copper tubes are the most common ones. [21] Therefore, in this thesis aluminum flat plate fins on copper tube kind of coil arrangement is utilized.

#### **2.6.1.1. Flow Arrangement**

For optimum performance generally coils are multi row and counter flow type. This kind of arrangement can provide maximum heat exchange within the smallest depth since it has the closest temperature relationship between the water inside the tubes and air. Hence in this kind of arrangement, log mean temperature is maximized which is an indicator of performance of the coil. Therefore, counter–cross flow arrangement is selected as shown in Figure 2.5. [21]

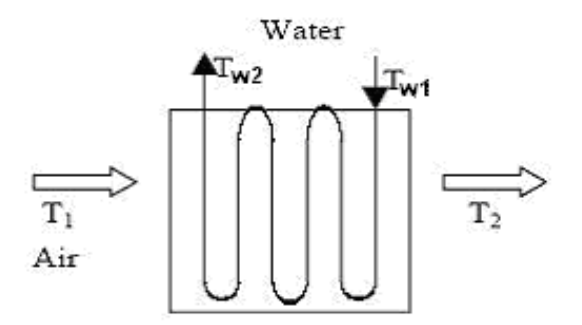

**Figure 2.5 Counter-Cross Flow Arrangement** 

The required capacity  $\dot{Q}$  and the required mass flow rate of heating medium (air) m from conservation of energy is,

$$
\dot{Q} = \dot{m} \cdot C_{P} \cdot (T_{2} - T_{1})
$$
\n(2.52)

$$
\dot{Q} = \frac{\dot{V}_{TA}}{v_1} C_{P} \cdot (T_2 - T_1)
$$
\n(2.53)

where,

$$
C_{\rm p} = 1.003 + 1.805 \cdot w_{1,2} \tag{2.54}
$$

$$
\dot{m}_{w} = \frac{\dot{Q}}{C_{P_{w}} (T_{w1} - T_{w2})}
$$
(2.55)

where  $C_{p_w}$  is the specific heat of water.

# **2.6.1.2. Limitations to Coil Design and Rating**

When selecting and rating a coil, the following factors should be considered [5]:

- Required capacity
- States of entering and leaving air
- Space and dimensional limitations or selected system geometry
- Air flow rate and coil face velocity

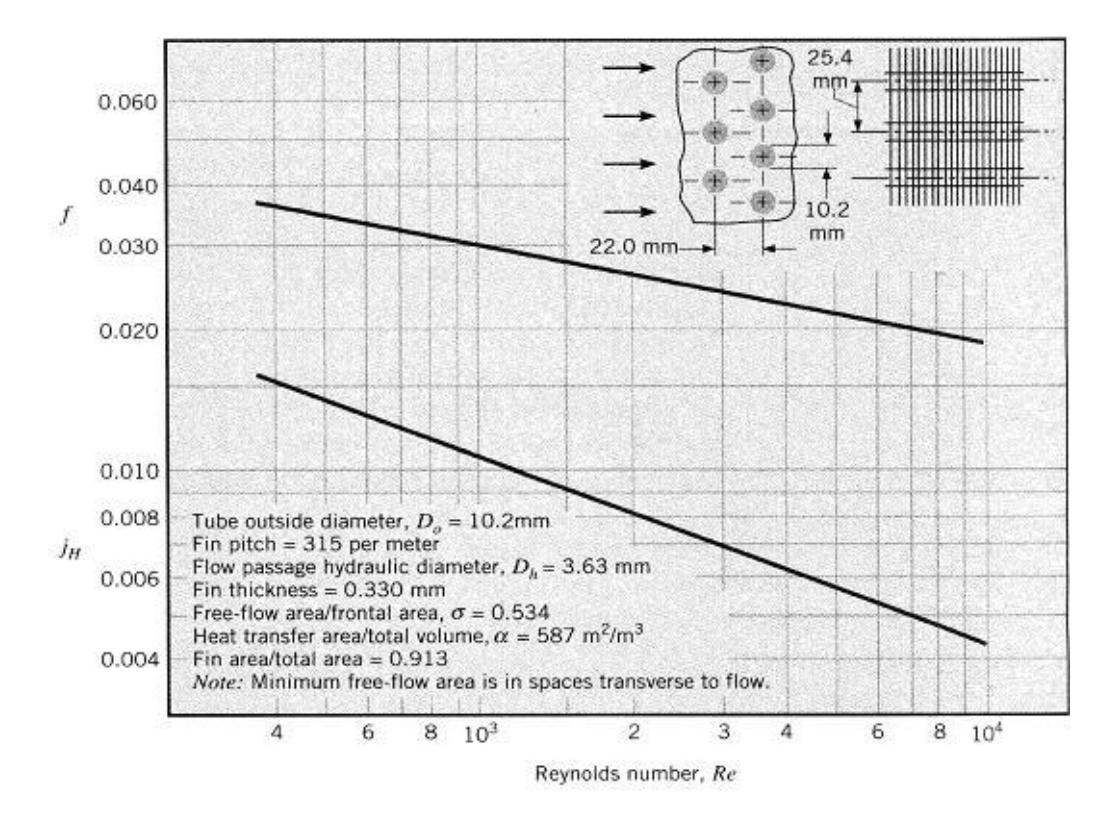

**Figure 2.6 Heat Exchanger 8.0-3/8T** 

# **2.6.1.2.1. Air Side Parameters**

There are various criteria to determine the air face velocity of a coil, but in common practice and according to ARI Standard 410 Forced-Circulation Air-Cooling and Air-Heating Coils, the coils rated with face velocities ( $V_{\text{FACE}}$ ) between 1.5 and 4.0 m/s. [21]

There are many kinds of compact heat exchangers in literature. [23] However, in this study only flat plate fins-circular tube arrangement with surface 8.0-3/8T [24, 22] is used both for heating and cooling coils. In Figure 2.6 the graphical representation of air side parameters are shown for this kind of coil. In this figure, heat transfer results are correlated in terms of Colburn  $j_H$  factor,

$$
\mathbf{j}_{\mathrm{H}} = \mathbf{S} \mathbf{t} \cdot \mathbf{P} \mathbf{r}^{2/3} \tag{2.56}
$$

where, Stanton (St) number and Reynolds (Re) number are,

$$
St = \frac{h_{o,d}}{G_{max} \cdot C_P}
$$
 (2.57)

$$
\text{Re}_{\text{o,d}} = \frac{\text{G}_{\text{max}} \cdot \text{D}_{\text{h}}}{\mu} \tag{2.58}
$$

where  $G_{\text{max}}$  is the maximum mass velocity of air in kg/m 2 s,

$$
G_{\text{max}} = \frac{\dot{m} \cdot (1 + w)}{\sigma \cdot A_{\text{FACE}}}
$$
 (2.59)

where  $\sigma$  is the ratio of the minimum free-flow area to frontal area  $A_{FACE}$  and  $D_h$  is the hydraulic diameter of the flow in meters.

By combining Eqs. 2.57, 2.58 and 2.59, the airside (outside) convection heat transfer coefficient  $h_{o,d}$  is,

$$
h_{o,d} = j_H \cdot Pr^{-2/3} \cdot C_P \cdot G_{max}
$$
 (2.60)

where  $\upmu$  and Pr are calculated at  $\overline{T}_{\rm m}$ 

$$
\overline{T}_{\text{m}} = T_{\text{w}} \mp \Delta T_{\text{lm}} \text{ (+ for cooling, - for heating)}
$$
\n(2.61)

where,  $T_{w}$  is the average water temperature,

$$
T_w = \frac{T_{w1} + T_{w2}}{2}
$$
 (2.62)

and  $\Delta T_{lm}$  is the log-mean temperature difference,

$$
\Delta T_{lm} = \frac{(T_{w1} - T_2) - (T_{w2} - T_1)}{\ln \frac{(T_{w1} - T_2)}{(T_{w2} - T_1)}}
$$
(2.63)

In calculating Colburn  $j_H$  factor, least square approximation method may be used. Then, Colburn  $j_H$  factor is of the form, [5]

$$
j_H(Re) = C_1 + C_2 Re + C_3 Re^2 + C_4 Re^3 + C_5 Re^4 + C_6 Re^5
$$
 (2.64)

where,

$$
C_1 = 0.019024118
$$
  
\n
$$
C_2 = -0.012470709
$$
  
\n
$$
C_3 = 0.0054888359
$$
  
\n
$$
C_4 = -1.2754088 \times 10^{-3}
$$
  
\n
$$
C_5 = 1.4565692 \times 10^{-4}
$$
  
\n
$$
C_6 = -6.4227240 \times 10^{-6}
$$

# **2.6.1.2.2. Water Side Parameters**

To ensure efficiency of the coil proper movement of water must be ensured. Therefore, coils are usually constructed with top-outlet bottom-feed water connection [5, 21]

In practice water mean velocities are usually rated between 0.3 and 2.4 m/s. In the program in order to have a turbulent flow the water velocities are likely designed to be greater than 0.5 m/s. [21]

The waterside (inside) Reynolds number is calculated as, [22, 24]

$$
\text{Re}_{i} = \frac{\text{V}_{w} \cdot \text{D}}{\text{V}_{w}} \tag{2.65}
$$

Eqn. 2.64 is valid for fully developed turbulent flow which means  $(X/D) > 10$ . X is the length of the pipe, and D is the tube diameter. [24, 22] Since in this study and most of the HVAC applications, tube length is far more then tube diameter Eqn 2.65 can be used.

For fully developed turbulent flow and smooth surfaces the friction factor f<sup>i</sup> developed from Petukhov [22, 24] is of the form,

$$
f_i = (0.790 \cdot \ln \text{Re}_i - 1.64)^{-2}
$$
 (2.66)

which is valid for  $3000 \leq Re_i \leq 5.10^6$ 

And the Nusselt number for fully developed turbulent flow in a smooth circular tube is due to Gnielinski [22, 24] is of the form,

$$
Nu_{i} = \frac{(f_{i}/8)(Re_{i} - 1000)Pr_{w}}{1 + 12.7(f_{i}/8)^{\frac{1}{2}}(Pr_{w}^{2/3} - 1)}
$$
(2.67)

the correlation is valid for  $0.5 < Pr_w < 2000$  and  $3000 < Re_i < 5$ .  $10^6$ 

The water-side (inside) convection heat transfer coefficient  $h_i$  is, [22, 24]

$$
h_i = \frac{k_w}{D} Nu_i
$$
 (2.68)

#### **2.6.1.2.3. The Fin Efficiency**

The critical part of the heat transfer is occurs on the air side, so an enhancement should be done on this side. In most commercial applications this enhancement is provided with the use of extended surfaces outside the water tubes generally named as fins. [21] In this study a certain type of heat exchanger is used with a constant  $r_2/r_1$ ratio of 2.61; Figure 2.7 for straight fin of uniform cross section can be used. [22, 24]

The curve was approximated in previous studies, by using least square approximation method, as such [5]

$$
\Phi_{f}(\alpha) = C_{1} + C_{2}\alpha + C_{3}\alpha^{2} + C_{4}\alpha^{3} + C_{5}\alpha^{4} + C_{6}\alpha^{5}
$$
\n(2.69)

where,

$$
C_1 = 0.019024118
$$
  
\n
$$
C_2 = -0.012470709
$$
  
\n
$$
C_3 = 0.0054888359
$$
  
\n
$$
C_4 = -1.275408810^{3}
$$
  
\n
$$
C_5 = 1.456569210^{4}
$$
  
\n
$$
C_6 = -6.422724010^{6}
$$
  
\n
$$
\alpha = L \sqrt{\frac{h_{o,d}}{k_F t_F}}
$$
 (2.70)

where  $r_2$  and L may be calculated as,

$$
r_2 = \sqrt{\frac{a \cdot c}{\pi}}
$$
 (2.71)

$$
L = r_2 - r_1 \tag{2.72}
$$

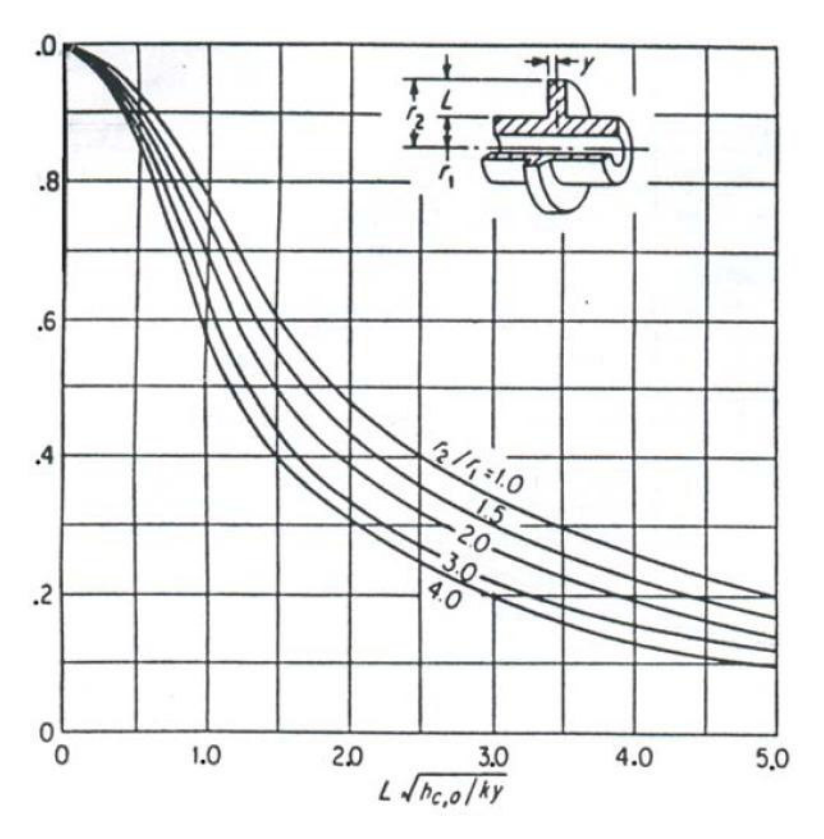

**Figure 2.7 Fin Efficiencies** 

a and c values are horizontal and vertical tube spacing respectively and should be determined from Figure 2.6.

# **2.6.1.2.4. Heat Transfer in Dry Coil**

The performance of sensible heating or cooling coils depends on three factors; the overall heat transfer coefficient  $U_{o,d}$ , the mean temperature difference  $\Delta T_{lm}$  and the physical dimensions of the coil. [21]

Then, the overall heat transfer coefficient,  $U_{o,d}$  may be defined as;

$$
U_{o,d} = \left(\frac{A_o}{A_{pi}}\frac{1}{h_i} + \frac{A_o}{A_{pm}}\frac{x_p}{k_p} + \left(1 + \frac{1 - \phi_f}{\frac{A_{po}}{A_F} + \phi_f}\right) \cdot \frac{1}{h_{o,d}}\right)^{-1}
$$
(2.73)

and since copper tubes are used the thermal conductivity of tube material  $(k_p)$  is very high whereas than tube is quite thin  $(x_p)$ , therefore Eq. 2.73 can be rewritten as;

$$
U_{o,d} = \left(\frac{A_o}{A_{pi}}\frac{1}{h_i} + \left(1 + \frac{1 - \phi_f}{\frac{A_{po}}{A_F} + \phi_f}\right) \cdot \frac{1}{h_{o,d}}\right)^{-1}
$$
(2.74)

where,

 $A_{\rm pi} = 2\pi r_i \ell$ (2.75)

$$
A_{\rm po} = 2\pi r_{\rm l} (1 - 2y_{\rm F} P_{\rm F})\ell \tag{2.76}
$$

$$
A_{F} = 2\pi P_{F} (r_{2}^{2} - r_{1}^{2})\ell
$$
 (2.77)

$$
A_{o} = A_{po} + A_{F}
$$
 (2.78)

The overall heat transfer equation correlating all three factors is;

$$
\dot{Q} = \dot{m} \cdot C_p \cdot (T_2 - T_1) \tag{2.79}
$$

$$
\dot{Q} = U_{o,d} (A_{\text{FACE}} \cdot a \cdot N_d \cdot (\frac{A_o}{V_c})) \Delta T_{lm}
$$
\n(2.80)

where,  $A_0/V_c$  is the ratio of heat transfer area to total volume, in  $m^2/m^3$  and a is the horizontal tube spacing in meters,  $N_d$  is the number of rows. Number of rows and face area is fixed for a certain selection of coil size. [5]

# **2.6.2. Design of Cooling and Dehumidifying Coils (Wet Coil)**

In most AC processes, the air to be cooled is a mixture of water vapor and dry air gases. When the surface temperatures of some rows of coil are below the dew point temperature of moist air passing through it, dehumidification – removal of latent heat- occurs as well as sensible cooling. These kinds of coils are widely known as wet coils. [21]

Although simultaneous mass transfer changes the governing equations for heat transfer; flow arrangement, selection criteria, water and air side parameters are same for this kind of application.

# **2.6.2.1. Heat Transfer in Wet Coil**

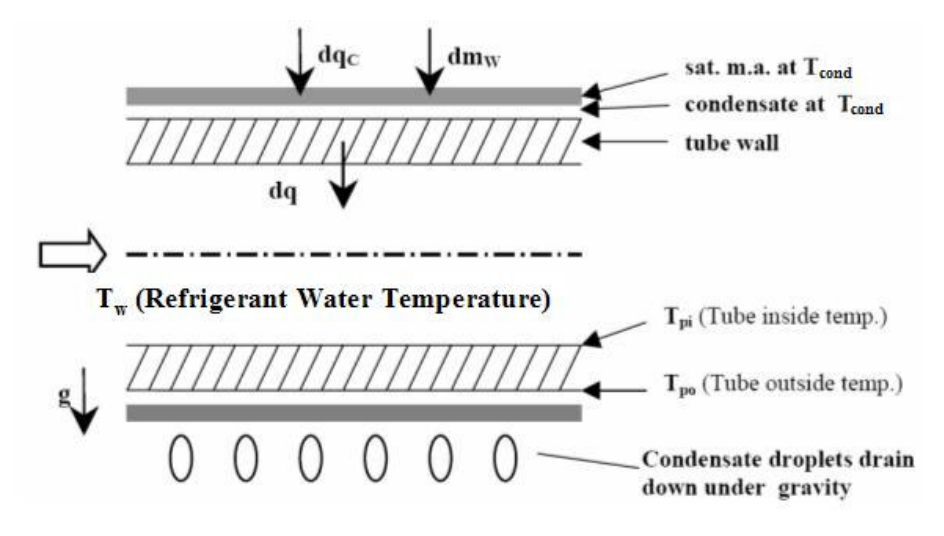

**Figure 2.8 Cooling and Dehumidifying Coil (Wet-Coil)** 

Wet coils involve latent heat transfer as well as sensible heat transfer. Along with dehumidification, condensation on heat transfer surface results in a condensate layer and an air film layer at condensate temperature. In Figure 2.8, a schematic representation of wet coil is given. Due to condensation, the thermal resistances to heat transfer consist of those due to the air film, condensate water layer, metal wall and refrigerant film. Also, there is a mass-transfer resistance between the air and the finned surface. [5]

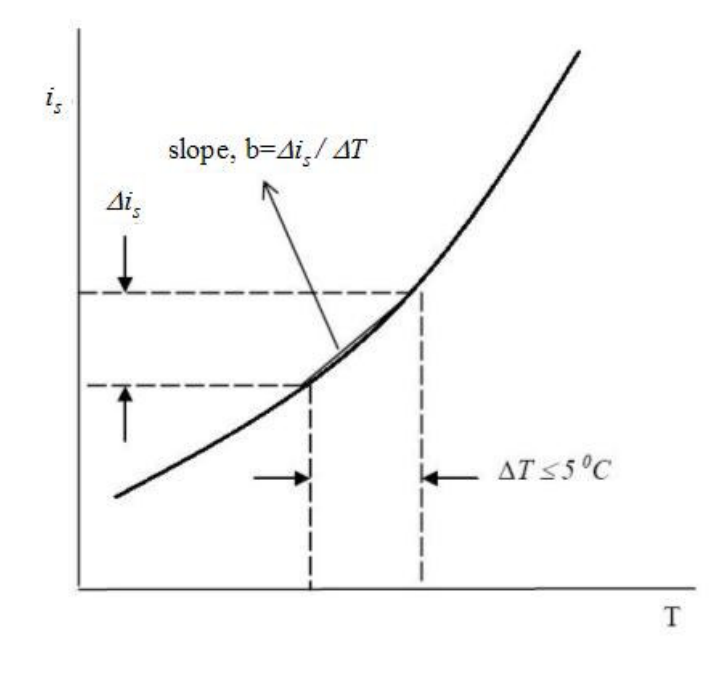

**Figure 2.9 Physical Meaning of "b"** 

Since heat transfer at air side occurs by means of mass transfer as well as direct heat transfer, the heat transfer is directly proportional to both ∆T and ∆w in case of wet coil, while heat is directly proportional to only ∆T in dry coils. In order to simplify the calculations  $\Delta T$  and  $\Delta w$  values are eliminated by combining them into  $\Delta i_s$  values.

The heat transfer through the tube wall by conduction is very small, because the tube material is chosen with a high conduction heat transfer coefficient and its thickness is very low. Therefore, the conduction heat transfer is neglected and the tube inside and outside temperature is taken to be constant as  $T_p$ . The temperature difference between the condensate layer at tube wall  $T_{cond}$  and the tube temperature  $T_p$  and the temperature difference between the temperature of water flowing inside the tubes  $T_w$ and the tube temperature are less then 5°C. Therefore, the change of enthalpy with respect to temperature can be taken as linear and the slope b can be defined to convert  $\Delta T$ 's to  $\Delta i_s$  values.

For sea level, by the use of curve fitting tools "b" value may be calculated from an exponential function,

$$
b(T_s) = C_1 \cdot \exp(C_2 \cdot T) \tag{2.81}
$$

where for  $T_s \leq 0$ ,

$$
C_1 = 1.6887
$$
  

$$
C_2 = 0.0174
$$
  
for T<sub>s</sub> > 0,

$$
C_1 = 1.5491
$$
  

$$
C_2 = 0.0417
$$

where,  $b_{cond}$  may be determined from Eq. 2.81 at  $T_{cond}$ , and  $b_w$  can be calculated from,

$$
b_{w} = \frac{(i_{sp} - i_{sw})}{T_{p} - T_{w}}
$$
 (2.82)

where,  $h_{\text{oeq},w}$  may be defined as the equivalent outside film or transfer coefficient for outside convective and mass transfer, and conduction through the condensate on frost layer, is determined by the following equation,

$$
h_{\text{oeq,w}} = \left(\frac{C_{\text{Ps,cond}}}{h_{\text{o,w}} \cdot b_{\text{cond}}} + \frac{y_{\text{cond}}}{k_{\text{cond}}}\right)^{-1}
$$
(2.83)

where  $h_{o,w}$  is the outside air convection coefficient for wet coil, which can be approximated by,

$$
h_{o,w} = h_{o,d} (1.07 \cdot V_{sf}^{0.1})
$$
\n(2.84)

where  $h_{o,d}$  is the outside convection coefficient for a dry-coil which is operating under the same conditions and  $V_{sf}$  is,

$$
V_{sf} = \frac{\dot{m}(1+w)}{\rho \cdot A_{FACE}} \tag{2.85}
$$

Then, the overall transfer coefficient  $U_{ow}$  for the coil fins may be expressed by;

$$
U_{o,w} = \left[ \frac{b_w}{h_i} \frac{A_o}{A_{pi}} + \frac{b_{cond}}{h_{oeq,w}} \left( 1 + \frac{1 - \phi_{f,w}}{A_{F}} \right) \right]^{-1}
$$
(2.86)

where the fin efficiency  $\phi_{f,w}$ , is calculated with outside convection coefficient for the wet coil  $h_{o,w}$ .

The heat transfer for cooling and dehumidifying coils may be written by combining conservation of energy and heat transfer equations as;

$$
\dot{Q} = \dot{m}[(i_1 - i_2) - (w_1 - w_2)i_{fw}]
$$
\n(2.87)

$$
\dot{Q} = U_{o,w} (A_{\text{FACE}} \cdot a \cdot N_w \cdot (\frac{A_o}{V_c})) (\Delta i)_m
$$
\n(2.88)

where,  $(\Delta i)$ <sub>m</sub> is the mean enthalpy difference which is defined as;

$$
(\Delta i)_{m} = \frac{(i_{1} - i_{sw2}) - (i_{2} - i_{sw1})}{\ln \frac{(i_{1} - i_{sw2})}{(i_{2} - i_{sw1})}}
$$
(2.89)

# **CHAPTER 3**

# **3. DEVELOPMENT OF THE COMPUTER PROGRAM**

## **3.1. INPUT DATA**

In this thesis, computer aided design and simulation of a wedding ceremony hall at Ankara is done. The building has  $18500m<sup>3</sup>$  volume based on  $1700m<sup>2</sup>$  area. It will also be used as a concert hall and administrative office building for the recreation area where it is situated. It has a  $700 \text{-} m^2$ -area wedding ceremony hall and its  $400 \text{-} m^2$ -area foyer in the ground floor. In the building's ground floor there are also entrance, bride and wedding officer rooms, security office and a small wedding room. At first floor there are offices and technical spaces for the wedding hall. At basement, there are service rooms, artist rooms, and administrative offices. The building plans are at Appendix B.

The building is divided into three zones which use single duct VAV conditioning apparatuses. Each zone has similar operation times, usage types and load types, so one AC apparatus can meet its requirements. "Zone 1" which includes office rooms that is occupied during regular working hours, with low human and equipment density. "Zone 2" has auxiliary spaces for the wedding hall which has low people density but high equipment loads with operation times starting from afternoon to night, since they are technical spaces for the wedding hall. "Zone 3" has spaces like wedding ceremony hall, foyer and entrance which have big areas, high people density and high solar loads owing to large glass and roof areas.

The input data needed for the design and simulation of AC units for the three zones of the selected building is read by the program part "reader.m" from an excel file named "input.xls". This file is composed of five sheets named "General Data", "Coil

Data", "Temperature", "Sensible Loads" and "Latent Loads & Occupancy". The printouts of "input.xls" are given in Appendix C.

The first sheet "General Data" is comprised of design data including altitude, indoor and outdoor design temperatures, allowable supply air temperature difference for a VAV system, characteristics of parts of air handling units like coils, fans and humidifiers, design sensible and latent cooling loads and fresh air flow rate requirements of zones for maximum occupancy.

"Coil Data" sheet consists of dimensions and material data of the heat exchanger of surface type "8.0-3/8T". [22, 23] It also includes water inlet and outlet temperatures for winter and summer design.

"Temperature" sheet is comprised of averaged outdoor drybulb and wetbulb temperatures of Ankara for every hour of each month. In literature, there are different temperature data or methods of evaluating the temperature data. In Section "3.1.1. Temperature Data", the method used by program HAP 4.22a and the temperature data taken from literature [25] is explained and compared.

"Sensible Loads" includes sensible cooling and heating loads for the zones for a 24 hour and 12-month basis like temperature data. The last sheet "Latent Loads  $\&$ Occupancy" includes the latent loads and occupancy rates for a 24-hour basis. Since the variations of these are not strongly dependent on season or month, they are assumed to be constant with respect to months. The signs of sensible and latent loads are based on heating loads, so the cooling loads have negative values. In Section "3.1.2. Cooling and Heating Load Calculations", the cooling and heating load calculation method is discussed.

#### **3.1.1. Temperature Data**

Temperature data is essential not only in simulation of AC apparatuses, but in calculations of cooling and heating loads. In this study, temperature data from two sources compared and studied. One of them is the program HAP 4.22a; the other is the website which is originally taken from the "World Climate Design Data 2001
| Hr   | January |        |           | February |      | March | April |      |      | May  |      | June | July |           | August |     | September |           | October |      | November |      | December |      |
|------|---------|--------|-----------|----------|------|-------|-------|------|------|------|------|------|------|-----------|--------|-----|-----------|-----------|---------|------|----------|------|----------|------|
|      | DB      | WB     | <b>DB</b> | WВ       | DB   | WB    | DB    | wв   | DB   | wв   | DB   | wв   | DB   | <b>WB</b> | DB     | WB  | DB        | <b>WB</b> | DB      | WB   | DB       | WB   | DB       | WB   |
| 0000 | $-4.9$  | $-6.$  | $-2,9$    | $-3,9$   | 3,2  | 2,0   | 19,3  | 12.  | 19,3 | 12.7 | 16,2 | 10,8 | 10.4 | 7,4       | 5,1    | 3.4 | $-1,8$    | $-3,1$    | 8.7     | 6.1  | 14.0     | 9.5  | 17,6     | 11.4 |
| 0100 | $-5,7$  | $-6.6$ | $-3,7$    | $-4.5$   | 2.4  | 1.4   | 18.5  | 12.4 | 18.5 | 12.4 | 15,4 | 10.5 | 9.6  | 7.1       | 4.3    | 3.0 | $-2,6$    | $-3.6$    | 7.9     | 5.7  | 13.2     | 9.1  | 16.8     | 11.1 |
| 0200 | $-6.5$  | $-7.2$ | $-4.5$    | $-5.1$   | 1.6  | 0.9   | 17.7  | 12.7 | 17.7 | 12.1 | 14.6 | 10.1 | 8.8  | 6.7       | 3.5    | 2.6 | $-3,4$    | $-4,1$    | 7.2     | 5.4  | 12,4     | 8.8  | 16,0     | 10,8 |
| 0300 | $-7.1$  | $-7.6$ | $-5.1$    | $-5.6$   | 1.0  | 0.5   | 17.1  | 11.9 | 17.1 | 11.9 | 14.0 | 9.9  | 8.2  | 6.4       | 2.9    | 2.3 | $-4,0$    | $-4.5$    | 6.5     | 5.0  | 11.7     | 8.5  | 15,4     | 10,6 |
| 0400 | $-7,6$  | $-7,9$ | $-5,6$    | $-5,9$   | 0.5  | 0.2   | 16.6  |      | 16.6 |      | 13.5 | 9.7  | 7,7  | 6.2       | 2.4    | 2.0 | $-4,5$    | $-4,8$    | 6.0     | 4.8  | 11,3     | 8.3  | 14,9     | 10,4 |
| 0500 | $-7,8$  | $-8.1$ | $-5,8$    | $-6.1$   | 0.3  | 0.1   | 16,4  | 11.7 | 16.4 | 11.7 | 13,3 | 9.6  | 7.6  | 6.1       | 2,2    | 1.9 | $-4.7$    | $-4.9$    | 5,9     | 4.7  | 11.1     | 8.2  | 14.8     | 10,3 |
| 0600 | $-7,5$  | $-7.8$ | $-5,5$    | $-5,8$   | 0.6  | 0.3   | 16.8  | 11.8 | 16.8 | 11.8 | 13.6 | 9.7  | 7.9  | 6.3       | 2,5    | 2.1 | $-4,4$    | $-4,7$    | 6.2     | 4.9  | 11.4     | 8.4  | 15,1     | 10,4 |
| 0700 | $-6.7$  | $-7,3$ | $-4.7$    | $-5,2$   | 1,4  | 0.8   | 17.5  | 12.  | 17.5 | 12.  | 14,4 | 10.1 | 8.7  | 6.7       | 3,3    | 2,5 | $-3,6$    | $-4,2$    | 7,0     | 5.3  | 12,2     | 8.7  | 15.9     | 10,7 |
| 0800 | $-5,3$  | $-6.3$ | $-3,3$    | $-4,2$   | 2,9  | 1.8   | 19,0  | 12,6 | 19,0 | 12,6 | 15,9 | 10.6 | 10.1 | 7.3       | 4,7    | 3,3 | $-2.1$    | $-3,3$    | 8.4     | 6.0  | 13,6     | 9.3  | 17,3     | 11,3 |
| 0900 | $-3,2$  | $-5,0$ | $-1,2$    | $-2,7$   | 4.9  | 3.1   | 21,0  | 13,4 | 21.0 | 13.4 | 17,9 | 11.5 | 12,1 | 8.2       | 6.8    | 4.3 | $-0.1$    | $-2,0$    | 10,5    | 6.9  | 15,7     | 10.2 | 19,4     | 12,1 |
| 1000 | $-0.8$  | $-3.5$ | 1.2       | $-1.1$   | 7.3  | 4.5   | 23,4  | 14.3 | 23.4 | 14.3 | 20.3 | 12,4 | 14.5 | 9.2       | 9.2    | 5.5 | 2.3       | $-0.6$    | 12,8    | 8.0  | 18.1     | 11.1 | 21.7     | 13,0 |
| 1100 | 1.8     | $-1.8$ | 3.8       | 0.6      | 10,0 | 6.1   | 26.   | 15,2 | 26.7 | 15,2 | 23,0 | 13,4 | 17.2 | 10,4      | 11,8   | 6.7 | 5.0       | 1.0       | 15,5    | 9.2  | 20,7     | 12,2 | 24,4     | 14,0 |
| 1200 | 4,4     | $-0.4$ | 6,4       | 2,2      | 12,5 | 7,5   | 28,6  | 16,0 | 28.6 | 16,0 | 25,5 | 14,3 | 19,7 | 11.4      | 14,4   | 7,9 | 7,5       | 2,5       | 18.0    | 10.2 | 23,3     | 13,1 | 26.9     | 14,9 |
| 1300 | 6.3     | 0.7    | 8.3       | 3.4      | 14.4 | 8.5   | 30,5  | 16.  | 30.5 | 16.7 | 27,4 | 15,0 | 21,6 | 12,1      | 16,3   | 8.7 | 9.4       | 3,5       | 19,9    | 11.0 | 25.2     | 13,8 | 28,8     | 15,5 |
| 1400 | 7,5     | 1.4    | 9,5       | 4.2      | 15.6 | 9.2   | 31.7  | 17.  | 31.  | 17.7 | 28.6 | 15.4 | 22,9 | 12.6      | 17,5   | 9.2 | 10.6      | 4.2       | 21,2    | 11.5 | 26.4     | 14.3 | 30,1     | 16,0 |
| 1500 | 8.0     | 1.7    | 10,0      | 4.4      | 16.1 | 9.4   | 32.2  | 17.2 | 32.2 | 17.2 | 29.  | 15,6 | 23,3 | 12,8      | 18,0   | 9.4 | 11.1      | 4.4       | 21      | 117  | 26.9     | 14.4 | 30.6     | 16,1 |
| 1600 | 7,5     | 1.4    | 9.5       | 4.2      | 15,6 | 9,2   | 31.7  | 17.  | 31   | 17.  | 28.6 | 15,4 | 22,9 | 12,6      | 17,5   | 9,2 | 10.6      | 4.2       | 21      | 11.5 | 26.4     | 14.3 | 30,1     | 16,0 |
| 1700 | 6.4     | 0.8    | 8.4       | 3.5      | 14,5 | 8.6   | 30,6  | 16.  | 30.6 | 16.  | 27.5 | 15,0 | 21,8 | 12,2      | 16,4   | 8.8 | 9,5       | 3.6       | 20.1    | 11.0 | 25,3     | 13.9 | 29.0     | 15,6 |
| 1800 | 4,7     | $-0.2$ | 6,7       | 2.4      | 12,8 | 7,7   | 28.9  | 16.1 | 28.9 | 16.1 | 25,8 | 14,4 | 20,0 | 11.5      | 14,7   | 8.0 | 7.8       | 2.6       | 18.4    | 10.3 | 23,6     | 13,3 | 27,2     | 15,0 |
| 1900 | 2,6     | $-1.4$ | 4,6       | 1.1      | 10.7 | 6.6   | 26.9  | 15.5 | 26.9 | 15.5 | 23.7 | 13.7 | 18.0 | 10.7      | 12,6   | 7.1 | 5.7       | 1.5       | 16.3    | 9.5  | 21.5     | 12.5 | 25.2     | 14,3 |
| 2000 | 0,6     | $-2,6$ | 2,6       | $-0.2$   | 8.7  | 5.4   | 24,8  | 14,8 | 24,8 | 14.8 | 21,7 | 12,9 | 15,9 | 9.8       | 10,6   | 6.1 | 3.7       | 0.2       | 14,3    | 8.6  | 19,5     | 11.7 | 23,1     | 13,5 |
| 2100 | $-1.2$  | $-3.7$ | 0.8       | $-1.3$   | 7.0  | 4.3   | 23,1  | 14.1 | 23.7 | 14.1 | 20.0 | 12.3 | 14,2 | 9.1       | 8,8    | 5,3 | 2.0       | $-0.8$    | 12,5    | 7.9  | 17,7     | 11.0 | 21.4     | 12,9 |
| 2200 | $-2,7$  | $-4,7$ | $-0.7$    | $-2,4$   | 5,4  | 3.4   | 21.5  | 13.6 | 21.5 | 13.6 | 18,4 |      | 12,6 | 8.4       | 7,3    | 4,5 | 0.4       | $-1.7$    | 10,9    |      | 16.2     | 10.4 | 19.8     | 12,3 |
| 2300 | $-4.0$  | $-5.5$ | $-2,0$    | $-3.3$   | 4.1  | 2,6   | 20.2  | 13.1 | 20.2 | 13.1 | 17,1 | 11.2 | 11.3 | 7.9       | 6.0    | 3.9 | $-0.9$    | $-2.5$    | 9.7     | 6.6  | 14.9     | 9.8  | 18,6     | 11.8 |

**Table 3.1 HAP 4.22a Hourly Temperature Profiles for Ankara**

ASHRAE Handbook". [25, 26] The latter seems to represent Ankara's drybulb and wetbulb temperatures better.HAP 4.22a calculates the hourly dry-bulb temperature profiles according to the ASHRAE cooling design temperatures, daily ranges. For the calculation of hourly dry-bulb temperatures the cooling design dry-bulb is calculated according to the formula given:

$$
T_{db,m} = T_{\text{sdb}} - F_m \tag{3.1}
$$

The monthly design temperature factors are tabulated in literature. [20] After cooling design dry-bulb is calculated the hourly dry-bulb temperatures can be calculated according to the formula:

$$
T_{a,h} = T_{db,m} - \Delta T_D \cdot F_h \tag{3.2}
$$

The hourly temperature factors are tabulated in literature. [9]

HAP 4.22a calculates the wet bulb temperatures by calculating the humidity of design wet-bulb temperatures coincident with the design dry-bulb temperature and calculates the wet-bulb temperatures according to this humidity. The default temperatures used by the program are given in Table 3.1.

In this thesis, temperature data for Ankara are taken from literature, which is provided in Appendix D. [25] The data includes the hourly summer dry bulb temperatures and relative humidity for 4 AM, 10 AM, 3 PM and 10 PM. The humidity ratios calculated by Microsoft Excel are given in Figure 3.1. As it can be seen from the graph the humidity ratios for 10 AM is a greater then the other hours during winter which physically means that humidity ratio within a day increases. Since increase of humidity within a day is meaningless, the humidity data averaged excluding the 10 AM values. With this calculated humidity ratio wet bulb temperatures for each hour is calculated with the incident dry-bulb temperatures and humidity ratios. The values of dry-bulb temperatures and wet-bulb temperatures are given in Table 3.2.

| Hr   | January |           | February |           | March  |        | April |      | May  |      | June      |           | July |     | August |           | September |        | October |           | November |           | December  |           |
|------|---------|-----------|----------|-----------|--------|--------|-------|------|------|------|-----------|-----------|------|-----|--------|-----------|-----------|--------|---------|-----------|----------|-----------|-----------|-----------|
|      | DB      | <b>WB</b> | DB       | <b>WB</b> | DB     | wв     | DB    | WB   | DB   | WB   | <b>DB</b> | <b>WB</b> | DB   | WB  | DB     | <b>WB</b> | DB        | WB     | DB      | <b>WB</b> | DB       | <b>WB</b> | <b>DB</b> | <b>WB</b> |
| 0000 | $-4,$   | $-4.5$    | $-1.6$   | $-2,8$    | $-0.4$ | $-1.5$ | 17,9  | 12,9 | 16,9 | 12,0 | 13.0      | 9.7       | 7,5  | 5.4 | 1,9    | 0.7       | $-0,9$    | $-1,4$ | 5.8     | 4,2       | 9.6      | 8.0       | 12,4      | 9,7       |
| 0100 | $-4.5$  | $-4,8$    | $-1.6$   | $-2,8$    | $-0,9$ | $-1,8$ | 16,9  | 12,5 | 15,8 | 11.6 | 12,3      | 9,4       | 6,9  | 5,1 | 1.6    | 0,6       | $-0,9$    | $-1,4$ | 5,0     | 3,8       | 8.7      | 7.6       | 11.2      | 9,2       |
| 0200 | $-4.6$  | $-4.9$    | $-1.9$   | $-2,9$    | $-1.0$ | $-1.8$ | 16,2  | 12,3 | 15,0 | 11.2 | 11.2      | 9.0       | 6,4  | 4,9 | 1,3    | 0.4       | $-1.1$    | $-1.5$ | 4,7     | 3.7       | 8.3      | 7,4       | 10.5      | 8,9       |
| 0300 | $-4,9$  | $-5,1$    | $-2,3$   | $-3,2$    | $-1,3$ | $-2,0$ | 15,3  | 11.9 | 14.3 | 11.0 | 10,4      | 8.6       | 5,9  | 4,6 | 1,0    | 0,2       | $-1.1$    | $-1,5$ | 4,5     | 3,5       | 7,5      | 7,0       | 9.8       | 8,6       |
| 0400 | $-5,0$  | $-5,1$    | $-2,5$   | $-3,3$    | $-1,3$ | $-2,0$ | 14.4  | 11.6 | 13,5 | 10,6 | 9.7       | 8.3       | 5.6  | 4,5 | 0.7    | 0.1       | $-1.1$    | $-1,5$ | 4,0     | 3,3       | 7.1      | 6.8       | 9.0       | 8,2       |
| 0500 | $-5,1$  | $-5,2$    | $-2,5$   | $-3,3$    | $-1,6$ | $-2,2$ | 14,9  | 11,8 | 15,0 | 11,2 | 9,3       | 8,2       | 5,5  | 4,4 | 0,9    | 0,2       | $-1,0$    | $-1.4$ | 4,2     | 3.4       | 7,5      | 7,0       | 10.5      | 8,9       |
| 0600 | $-5,1$  | $-5,2$    | $-2,7$   | $-3.4$    | $-1.5$ | $-2,1$ | 16,3  | 12,3 | 16,7 | 11.9 | 10,3      | 8.6       | 5,5  | 4,4 | 1.1    | 0,3       | $-1.1$    | $-1.5$ | 4,9     | 3,8       | 9.0      |           | 12,3      | 9,6       |
| 0700 | $-5,3$  | $-5,3$    | $-2,8$   | $-3,5$    | $-0.6$ | $-1.6$ | 19,4  | 13,5 | 18,3 | 12,5 | 13,0      | 9.7       | 6.4  | 4,9 | 1,3    | 0.4       | $-1,2$    | $-1,5$ | 6,3     | 4,5       | 11,0     | 8.6       | 15,2      | 10,8      |
| 0800 | $-4,4$  | $-4,8$    | $-1,3$   | $-2,6$    | 1,4    | $-0.5$ | 21,0  | 14.1 | 20,4 | 13,3 | 16.6      | 11,2      | 8.8  | 6.0 | 2,8    | 1,2       | $-0.2$    | $-1,0$ | 8.4     | 5,5       | 13,4     | 9.6       | 17,7      | 11,8      |
| 0900 | $-3,0$  | $-3,9$    | 0.1      | $-1.8$    | 3,4    | 0.6    | 22,8  | 14.7 | 22,5 | 14.1 | 19,4      | 12,3      | 11,3 | 7,2 | 4,4    | 2,1       | 1,0       | $-0,3$ | 10.1    | 6.3       | 15,5     | 10,5      | 19,7      | 12,6      |
| 1000 | $-1,7$  | $-3,1$    | 1.9      | $-0,8$    | 4,7    | 1,3    | 24,3  | 15,2 | 24,6 | 14,8 | 21,1      | 12,9      | 13,6 | 8,2 | 6,0    | 2,9       | 2,1       | 0.3    | 11,7    | 7,0       | 17,4     | 11.2      | 21.2      | 13,2      |
| 1100 | $-0.2$  | $-2,2$    | 2,9      | $-0,2$    | 5,5    | 1.7    | 25,1  | 15,5 | 25,6 | 15,2 | 22,6      | 13,5      | 14.9 | 8,8 | 6,8    | 3,3       | 3,0       | 0,8    | 12,2    | 7,3       | 18,3     | 11.6      | 22,3      | 13,6      |
| 1200 | 1.0     | $-1.6$    | 3,6      | $-0.2$    | 6,4    | 2,2    | 26,2  | 15,9 | 26,6 | 15,5 | 23,5      | 13,8      | 15,7 | 9,1 | 7,5    | 3,7       | 3,8       | 1,2    | 13,0    | 7,6       | 19,1     | 11.9      | 23,0      | 13,8      |
| 1300 | 1.8     | $-1.1$    | 4,4      | 0.6       | 7,4    | 2,8    | 27.1  | 16.2 | 27.9 | 16.0 | 24.3      | 14.1      | 16.2 | 9,3 | 8,2    | 4,1       | 4,5       | 1.6    | 13.4    | 7,8       | 19.5     | 12.7      | 23.5      | 14,0      |
| 1400 | 2,1     | $-0,9$    | 4,4      | 0,6       | 7,5    | 2,8    | 27,4  | 16,3 | 27,7 | 15,9 | 24,2      | 14,1      | 16,1 | 9,3 | 7,7    | 3,8       | 4,1       | 1,4    | 13,6    | 7,9       | 19,6     | 12,1      | 23,6      | 14,0      |
| 1500 | 1.9     | $-1.0$    | 4,4      | 0.6       | 7,5    | 2,8    | 27,6  | 16,3 | 27,6 | 15,9 | 24,2      | 14.1      | 15,5 | 9,0 | 7,2    | 3,5       | 3,6       | 1.1    | 13,7    | 7,9       | 19,5     | 12.1      | 23,5      | 14,0      |
| 1600 | 1.1     | $-1.5$    | 4,0      | 0.4       | 7.4    | 2.8    | 27,5  | 16.3 | 27,7 | 15,9 | 23,6      | 13,9      | 14.7 | 8,7 | 6,7    | 3,3       | 3,0       | 0,8    | 13,6    | 7,9       | 19,2     | 11.9      | 23,0      | 13,8      |
| 1700 | $-0.4$  | $-2,4$    | 3.0      | $-0.2$    | 6,3    | 2.2    | 26,5  | 16,0 | 25,9 | 15,3 | 22,0      | 13.3      | 13,4 | 8.1 | 5,7    | 2,8       | 2,2       | 0.3    | 12,5    | 7,4       | 18.1     | 11.5      | 21.9      | 13,4      |
| 1800 | $-1,6$  | $-3,1$    | 2,1      | $-0.7$    | 4.9    | 1,4    | 25,1  | 15,5 | 24,2 | 14.  | 20,0      | 12,5      | 11,9 | 7,5 | 4,7    | 2,2       | 1,5       | 0.0    | 11,4    | 6.9       | 16,7     | 11.0      | 20,5      | 12,9      |
| 1900 | $-2,2$  | $-3,4$    | 1,4      | $-1.1$    | 3,6    | 0.7    | 23,3  | 14,9 | 22,4 | 14.0 | 18,3      | 11.9      | 10.8 | 7,0 | 3,7    | 1,7       | 0.8       | $-0.4$ | 9.9     | 6.2       | 15,0     | 10.3      | 18.5      | 12,1      |
| 2000 | $-2,6$  | $-3,7$    | 0.8      | $-1.4$    | 2,3    | 0.0    | 22,1  | 14.4 | 21.2 | 13,6 | 16.6      | 11.2      | 9.8  | 6,5 | 3,2    | 1,4       | 0.3       | $-0.7$ | 9.1     | 5,8       | 13,6     | 9.7       | 16.6      | 11,4      |
| 2100 | $-3,1$  | $-4,0$    | 0,3      | $-1,7$    | 1,5    | $-0,5$ | 20,8  | 14,0 | 20,1 | 13,2 | 15,6      | 10.8      | 8,9  | 6.1 | 2,6    | 1,1       | $-0,2$    | $-1,0$ | 8.1     | 5,3       | 12,5     | 9.2       | 15,1      | 10,8      |
| 2200 | $-3,6$  | $-4,3$    | $-0.2$   | $-2,0$    | 0.8    | $-0,8$ | 19,6  | 13,5 | 18,9 | 12.  | 14.6      | 10,4      | 8.3  | 5,8 | 2,2    | 0,9       | $-0,6$    | $-1,2$ | 7,3     | 4,9       | 11,4     | 8.7       | 13,9      | 10,3      |
| 2300 | $-3,9$  | $-4.4$    | $-0.7$   | $-2.2$    | 0.2    | $-1.2$ | 18,9  | 13.3 | 17.9 | 12.4 | 13.8      | 10.1      | 7.6  | 5.5 | 2.0    | 0.8       | $-0.9$    | $-1.4$ | 6.7     | 4.7       | 10.6     | 8.4       | 13.1      | 10,0      |

**Table 3.2 User-Defined Temperature Profiles for Ankara** 

| Hour | N     | <b>NNE</b> | ΝE    | ENE   | E     | <b>ESE</b> | SE    | <b>SSE</b> | S     | <b>SSW</b> | <b>SW</b> | wsw   | W     | <b>WNW</b> | <b>NW</b> | <b>NNW</b> | <b>HOR</b> |
|------|-------|------------|-------|-------|-------|------------|-------|------------|-------|------------|-----------|-------|-------|------------|-----------|------------|------------|
| 0000 | 0.0   | 0.0        | 0,0   | 0.0   | 0.0   | 0.0        | 0.0   | 0.0        | 0.0   | 0.0        | 0,0       | 0.0   | 0,0   | 0.0        | 0.0       | 0.0        | 0,0        |
| 0100 | 0.0   | 0,0        | 0,0   | 0.0   | 0.0   | 0,0        | 0,0   | 0.0        | 0,0   | 0,0        | 0.0       | 0,0   | 0,0   | 0.0        | 0.0       | 0,0        | 0,0        |
| 0200 | 0,0   | 0.0        | 0.0   | 0,0   | 0,0   | 0.0        | 0.0   | 0.0        | 0,0   | 0,0        | 0,0       | 0,0   | 0,0   | 0.0        | 0.0       | 0,0        | 0,0        |
| 0300 | 0,0   | 0,0        | 0,0   | 0,0   | 0,0   | 0,0        | 0,0   | 0.0        | 0,0   | 0,0        | 0.0       | 0.0   | 0,0   | 0.0        | 0,0       | 0,0        | 0,0        |
| 0400 | 0.0   | 0.0        | 0,0   | 0.0   | 0.0   | 0.0        | 0.0   | 0.0        | 0.0   | 0.0        | 0,0       | 0.0   | 0.0   | 0.0        | 0.0       | 0.0        | 0,0        |
| 0500 | 0.0   | 0.0        | 0.0   | 0.0   | 0.0   | 0,0        | 0.0   | 0.0        | 0,0   | 0.0        | 0.0       | 0.0   | 0.0   | 0.0        | 0.0       | 0.0        | 0,0        |
| 0600 | 114.7 | 205,6      | 270.2 | 296.9 | 200.0 | 225.0      | 139.5 | 30.0       | 22,4  | 22,4       | 22.4      | 22.4  | 22.4  | 22.4       | 22.4      | 25,1       | 71,7       |
| 0700 | 163.7 | 360.1      | 514.8 | 600,9 | 603.0 | 520,6      | 368.6 | 173,5      | 59,9  | 57,6       | 57,6      | 57,6  | 57.6  | 57.6       | 57,6      | 59,5       | 251,4      |
| 0800 | 108.5 | 337,6      | 533,8 | 664.1 | 705.4 | 650,5      | 509,1 | 306,0      | 90,9  | 82,9       | 82,9      | 82,9  | 82,9  | 82,9       | 82,9      | 82,9       | 428.0      |
| 0900 | 108.0 | 247.9      | 450,9 | 604.7 | 683.1 | 672,4      | 574,6 | 406,5      | 196,6 | 105,7      | 102,5     | 102,5 | 102,5 | 102,5      | 102,5     | 102,5      | 584,9      |
| 1000 | 117.4 | 134.6      | 317.2 | 473,5 | 577.9 | 612,8      | 572,3 | 463.3      | 304.1 | 127.3      | 117.4     | 117.4 | 117,4 | 117.4      | 117.4     | 117.4      | 711,4      |
| 1100 | 127,3 | 132,0      | 162,3 | 301.5 | 417.2 | 490.7      | 509,8 | 471.4      | 381,9 | 255,9      | 136,5     | 130,1 | 127,3 | 127.3      | 127,3     | 127,3      | 799,0      |
| 1200 | 132,1 | 132,1      | 136,0 | 141.2 | 224,5 | 324,6      | 397,4 | 431,3      | 420.7 | 367.4      | 280,1     | 172,6 | 138,5 | 132,1      | 132,1     | 132,1      | 841,9      |
| 1300 | 131,6 | 131,6      | 131,6 | 131,6 | 136,2 | 141,8      | 248,4 | 347,9      | 416,4 | 442,9      | 423,0     | 360,0 | 264,1 | 150,6      | 136,9     | 131,6      | 837,2      |
| 1400 | 125,8 | 125,8      | 125,8 | 125,8 | 125,8 | 125,8      | 133,2 | 230,5      | 369,3 | 473,7      | 526,5     | 518,9 | 452,3 | 337,6      | 193,5     | 131.4      | 785,1      |
| 1500 | 117.4 | 114,8      | 114,8 | 114.8 | 114,8 | 114,8      | 114,8 | 123,2      | 284.8 | 455,8      | 577.8     | 630.1 | 603,9 | 503,5      | 346.1     | 157,6      | 689.2      |
| 1600 | 105,3 | 99,0       | 99,0  | 99,0  | 99,0  | 99,0       | 99,0  | 99,0       | 173,1 | 389,9      | 567,2     | 675,2 | 695,1 | 623,3      | 472,5     | 268,5      | 556,0      |
| 1700 | 122.8 | 78,4       | 78,4  | 78,4  | 78,4  | 78,4       | 78.4  | 78,4       | 85,1  | 281,8      | 487,6     | 634,5 | 696,9 | 663,6      | 540.5     | 349,4      | 394,2      |
| 1800 | 166,5 | 54,0       | 51,6  | 51,6  | 51,6  | 51,6       | 51,6  | 51,6       | 51,6  | 145.4      | 330,9     | 478.1 | 561,4 | 565,9      | 490.6     | 349.3      | 215,2      |
| 1900 | 78,9  | 15,9       | 13,9  | 13,9  | 13,9  | 13,9       | 13,9  | 13,9       | 13,9  | 19,2       | 84,9      | 141.6 | 179,6 | 192,3      | 177,1     | 136,9      | 40,4       |
| 2000 | 0.0   | 0.0        | 0.0   | 0.0   | 0.0   | 0.0        | 0.0   | 0.0        | 0.0   | 0.0        | 0.0       | 0.0   | 0.0   | 0.0        | 0.0       | 0.0        | 0,0        |
| 2100 | 0,0   | 0,0        | 0,0   | 0,0   | 0,0   | 0,0        | 0,0   | 0,0        | 0,0   | 0,0        | 0,0       | 0,0   | 0,0   | 0,0        | 0.0       | 0,0        | 0,0        |
| 2200 | 0.0   | 0.0        | 0.0   | 0.0   | 0.0   | 0.0        | 0.0   | 0.0        | 0.0   | 0.0        | 0.0       | 0.0   | 0,0   | 0.0        | 0.0       | 0.0        | 0.0        |
| 2300 | 0.0   | 0.0        | 0.0   | 0.0   | 0.0   | 0.0        | 0.0   | 0.0        | 0.0   | 0.0        | 0.0       | 0.0   | 0.0   | 0.0        | 0.0       | 0.0        | 0,0        |

**Table 3.3 HAP 4.22a Hourly Solar Fluxes for July (W/m<sup>2</sup>)** 

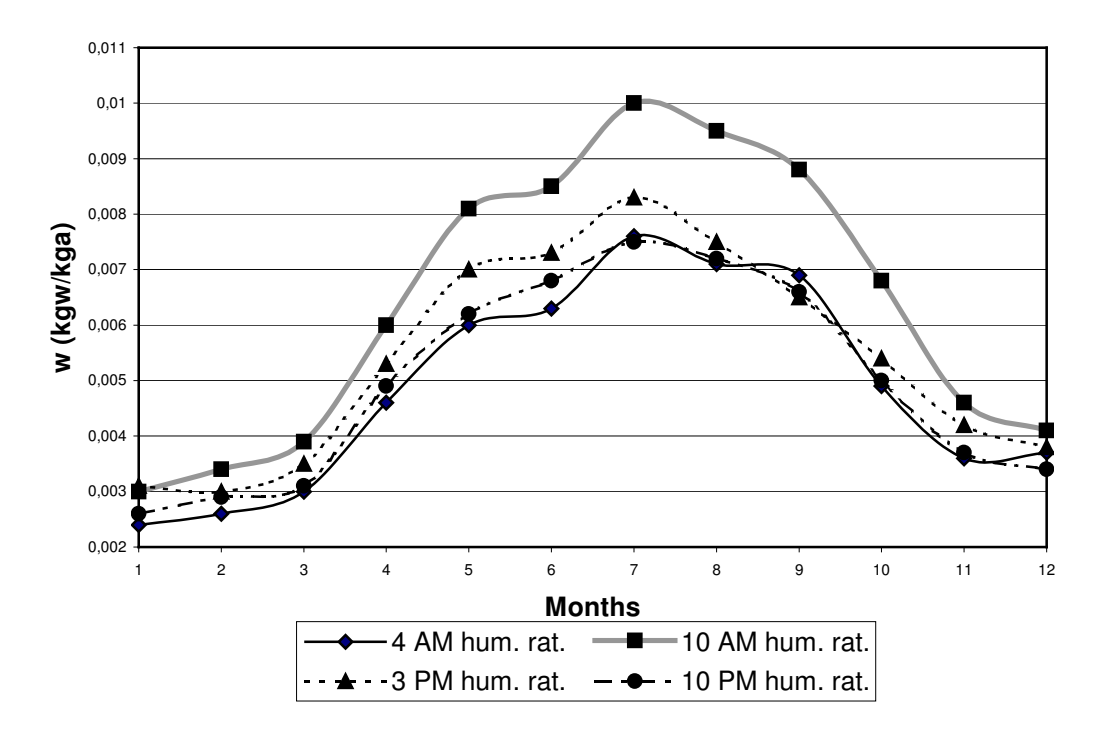

**Figure 3.1 Humidity Ratio Curves for Different Hours [25]** 

## **3.1.2. Cooling and Heating Load Calculations**

Cooling load calculations and some parts of heating load calculations of this thesis is done with the Carrier Hourly Analysis Program Version 4.22a (HAP 4.22a). Cooling load calculations are done directly with HAP 4.22a, whereas the heating loads are done with TS 2164 and only internal and solar parts of heating loads are done with HAP 4.22a. The program utilizes the transfer function method. For a better analysis the inputs of the program such as the weather data, constructional elements, internal loads and space parameters must be carefully considered.

#### **3.1.2.1. Solar Data**

HAP 4.22a calculates the diffuse and beam solar fluxes for the given latitude, hours and clearness numbers according to the principles described in ASHRAE. [9] If available empirical data for fluxes and clearness numbers is available, using them will be more accurate. However reliable solar data for Ankara cannot be found.

Therefore, the solar fluxes calculated by HAP 4.22a are utilized in this study. As an example, the hourly solar data used for July is provided in Table 3.3.

## **3.1.2.2. Constructional Elements**

The overall heat transfer coefficients and areas of the structural elements surrounding the building are checked for the building's total heating energy requirements according to calculation method described in TS 825, "Turkish Standart for Thermal Insulation in Building". [26] These heat transfer coefficients and areas are tabulated in Table 3.4 and sample roof, exterior wall, ground touching slab and ground touching wall heat transfer coefficient calculations are given in Appendix E.

| <b>Name</b>                       | <b>Overall Heat</b><br><b>Transfer Coefficient</b><br>(W/m <sup>2</sup> h <sup>o</sup> C) | <b>Area</b><br>(m <sup>2</sup> ) |  |  |
|-----------------------------------|-------------------------------------------------------------------------------------------|----------------------------------|--|--|
| <b>Rf1-Terrace Roof 1</b>         | 0,43                                                                                      | 338,9                            |  |  |
| <b>Rf2-Terrace Roof 2</b>         | 0,42                                                                                      | 100,8                            |  |  |
| <b>Rf3-Terrace Roof 3</b>         | 0,35                                                                                      | 207,7                            |  |  |
| <b>Rf4-Terrace Roof 4</b>         | 0,35                                                                                      | 20,4                             |  |  |
| <b>Ew1- Exterior Wall 1</b>       | 0,44                                                                                      | 201,3                            |  |  |
| <b>Ew2- Exterior Wall 2</b>       | 0,40                                                                                      | 98,2                             |  |  |
| <b>Ew3- Exterior Wall 3</b>       | 0,37                                                                                      | 29,8                             |  |  |
| <b>Ew4- Exterior Wall 4</b>       | 0,46                                                                                      | 20,0                             |  |  |
| <b>Ew5- Exterior Wall 5</b>       | 0,45                                                                                      | 145,4                            |  |  |
| <b>Ew6- Exterior Wall 6</b>       | 0,44                                                                                      | 41,4                             |  |  |
| <b>Gs1-Ground Touching Slab 1</b> | 0,40                                                                                      | 326,4                            |  |  |
| <b>Gs2-Ground Touching Slab 2</b> | 0,41                                                                                      | 116,5                            |  |  |
| <b>Gs3-Ground Touching Slab 3</b> | 0,40                                                                                      | 107,2                            |  |  |
| <b>Gw1-Ground Touching Wall 1</b> | 0,46                                                                                      | 229,7                            |  |  |
| <b>Windows</b>                    | 2,6                                                                                       | 238,9                            |  |  |
| <b>Doors</b>                      | 2,6                                                                                       | 1080,1                           |  |  |

**Table 3.4 Areas and Overall Heat Transfer Coefficients of Structural Elements Surrounding the Building** 

## **3.1.2.2.1. Walls and Roofs**

In HAP 4.22a walls and roofs are defined as a sequence of material layers used in construction. These materials are identified with their properties like thermal resistances, thicknesses, specific heats, outside surface colors and densities. With these properties the program calculates the transfer function coefficients and U values for the construction elements. A sample wall construction is provided in Table 3.5.

**Table 3.5 HAP 4.22a "Ew1 Exterior Wall" Constructional Element Data** 

| <b>Wall Details</b>                            |                  | $W/(m^2 - K)$     |                            |                |                   |  |  |  |  |  |  |
|------------------------------------------------|------------------|-------------------|----------------------------|----------------|-------------------|--|--|--|--|--|--|
| <b>Wall Layers Details (Inside to Outside)</b> |                  |                   |                            |                |                   |  |  |  |  |  |  |
|                                                | <b>Thickness</b> | <b>Density</b>    | Specific Ht.               | <b>R-Value</b> | Weight            |  |  |  |  |  |  |
| Layers                                         | mm               | kq/m <sup>3</sup> | kJ / (kg - $\mathcal{K}$ ) | $(m^2-K)/W$    | kg/m <sup>2</sup> |  |  |  |  |  |  |
| Inside surface resistance                      | 0.000            | 0,0               | 0.00                       | 0.12064        | 0,0               |  |  |  |  |  |  |
| Coat                                           | 30.000           | 1858.0            | 0.84                       | 0.08598        | 55,7              |  |  |  |  |  |  |
| <b>Gas Concrete</b>                            | 200.000          | 609.0             | 0.84                       | 0.90510        | 121,8             |  |  |  |  |  |  |
| <b>XPS</b>                                     | 30.000           | 91,7              | 0.84                       | 1,07481        | 2,8               |  |  |  |  |  |  |
| Outside surface resistance                     | 0.000            | 0,0               | 0.00                       | 0.05864        | 0,0               |  |  |  |  |  |  |
| <b>Totals</b>                                  | 260,000          | ٠                 |                            | 2,24517        | 180,3             |  |  |  |  |  |  |

**Table 3.6 HAP 4.22a "101-Window" Constructional Element Data** 

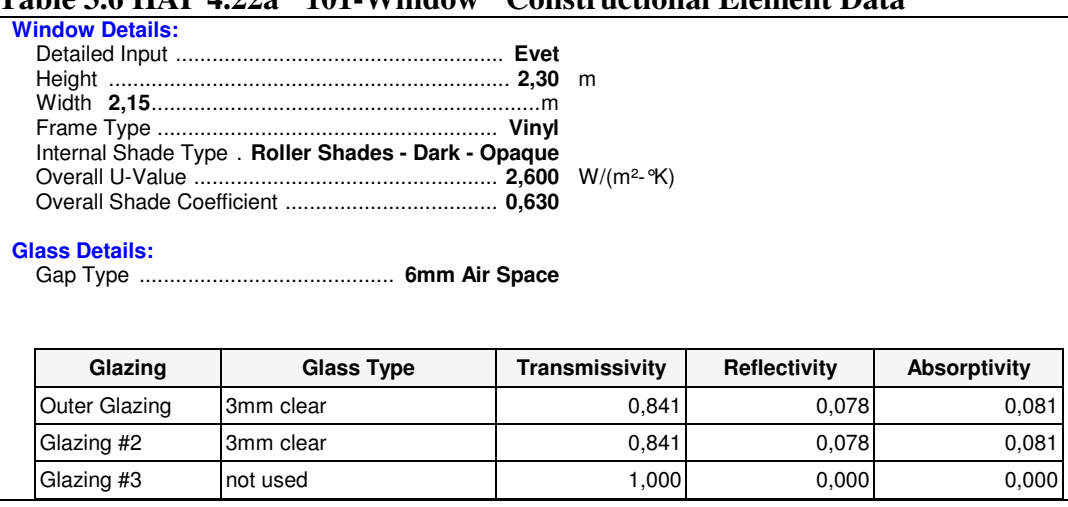

### **3.1.2.2.2. Windows and Doors**

In HAP 4.22a windows and doors are defined by its physical characteristics such as number of glazings, types and optical properties of glass used, frame type, internal shading properties and window dimensions. Together these properties are used to calculate the overall U-value and shade coefficient for the window. With these properties the program calculates the transfer function coefficients. A sample window is provided in Table 3.6.

## **3.1.2.2.3. External Shades**

In HAP 4.22a windows and doors are defined by the dimensions of the reveal, overhang and fins which externally shade a window. Figure 3.2 shows what is meant by reveal, overhang and fin dimensions.

The external shade of the window in Figure 3.2 is provided in Table 3.7.

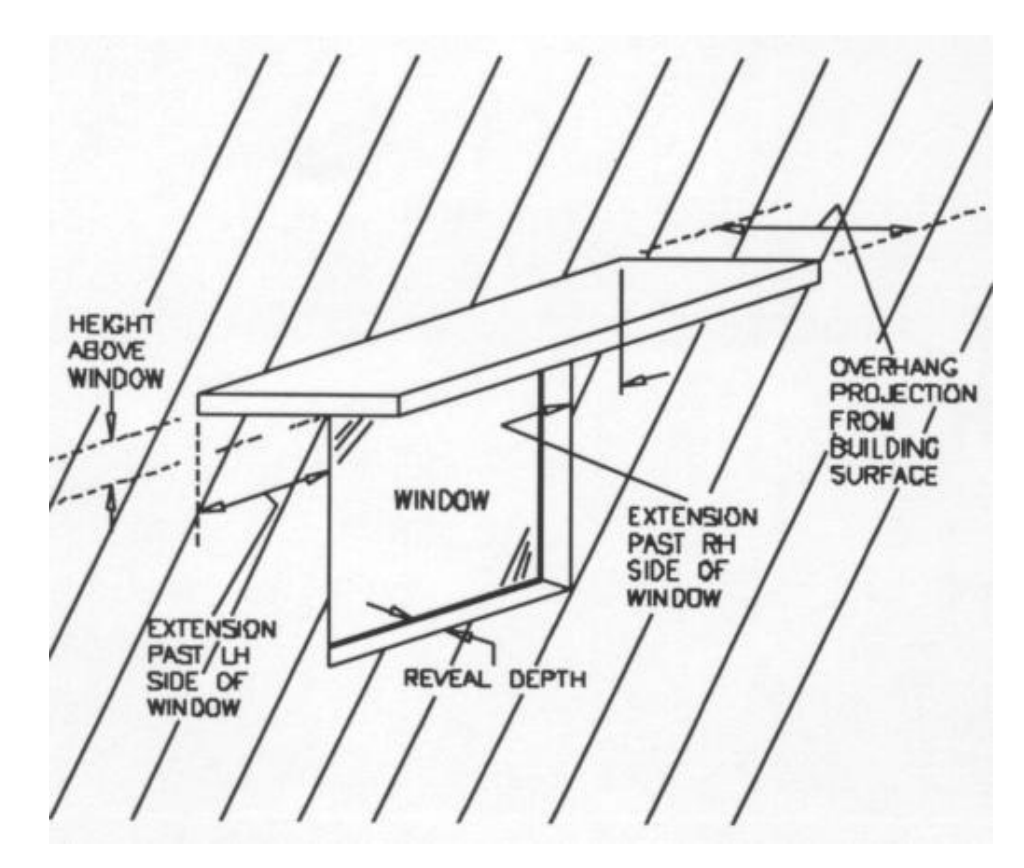

**Figure 3.2 Representatiton of External Shade Dimensions** 

### **3.1.2.3. Internal Loads**

In HAP 4.22a internal loads are composed of lighting loads, electrical equipment loads, people loads and miscellaneous loads. Any one of these loads can be divided into sensible and latent components. Moreover, the operational schedule must be provided with them to define the hourly operation of an internal load. As a sample the occupancy schedule for an office type of room is given in Figure 3.3.

| <b>Overhang:</b>                      |  |  |  |  |  |
|---------------------------------------|--|--|--|--|--|
|                                       |  |  |  |  |  |
|                                       |  |  |  |  |  |
|                                       |  |  |  |  |  |
|                                       |  |  |  |  |  |
| <b>Right Fin:</b>                     |  |  |  |  |  |
|                                       |  |  |  |  |  |
|                                       |  |  |  |  |  |
| Dist. from edge of window<br>$0.0$ mm |  |  |  |  |  |
|                                       |  |  |  |  |  |

**Table 3.7 HAP 4.22A "101-Window" External Shade Data** 

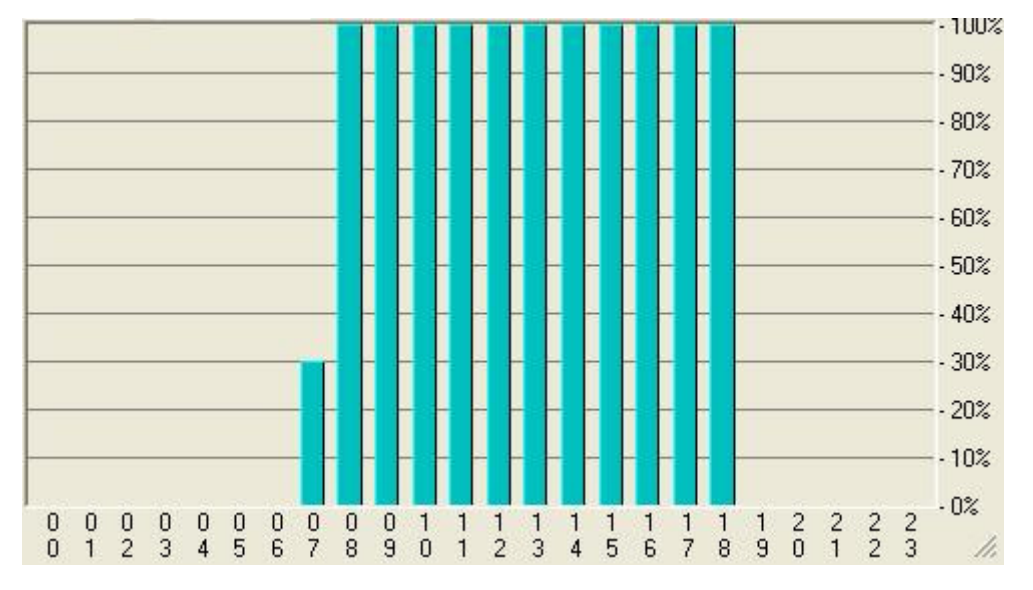

**Figure 3.3 HAP 4.22a Occupancy Schedule for an Office Type of Room** 

## **3.1.2.4. Space Parameters**

In HAP 4.22a space design is categorized as different parts such as "general", "internals", "walls, windows and doors", "roofs and skylights", "infiltration", "floors" and "partitions".

"General" contains the space name, total floor area, average floor to ceiling height and the building weight.

"Internals" contains information about internal heat gains from overhead lighting, task lighting, electrical equipment, occupants, and miscellaneous sources.

"Walls, Windows, Doors" contains data for wall exposures and the windows, external shading devices and doors which are part of these exposures.

"Roofs, Skylights" contains information about horizontal or sloped roofs any skylights which are part of these roof exposures.

"Infiltration" contains infiltration specifications.

"Floors" contains information about heat transfer through slab floors, basement floors or floors above an unconditioned region.

"Partitions" contains data about heat flow through walls or ceilings adjacent to unconditioned regions. [27]

A sample of space calculation inputs is provided for "101- Corridor" in Appendix F.

#### **3.1.2.5. Heating Load Calculations**

In Section "2.1.2 Heating Load Calculations" TS 2164, which is the standard for calculation of heating design load, is explained. Since in this thesis hourly heating and cooling loads must be found this standard cannot be used directly. Moreover, since TFM is mainly used for cooling loads, it has some problems in estimating the winter loads such as taking high solar loads or not evaluating the partitions loads and basements. Therefore, HAP 4.22a is not good at estimating the heating loads. Thus, it is more convenient to apply TS 2164 with some changes.

TS 2164 uses winter design conditions as the outdoor temperature. However, in this thesis the Microsoft Excel is used to construct the heating load calculation sheets with the dry-bulb temperatures given in Table 3.2. The heat loss calculation procedure is performed for every hour of the month in different sheets. Due to the

changing outdoor conditions, ground temperatures or unconditioned space temperatures are taken according to Table 3.2 with the coincident drybulb temperature of that specific time. Heating load calculation for space "101- Corridor" for January at 8 is given in Table 3.8.

|                 |           |                               | <b>Mogan Ceremony Hall</b>       |                |                |                                                           |                                        |            |                                     |
|-----------------|-----------|-------------------------------|----------------------------------|----------------|----------------|-----------------------------------------------------------|----------------------------------------|------------|-------------------------------------|
| Outside Temp.   |           | ŵ                             | $-4,4$                           | °C             | Month:         | Jan.                                                      | Hour:                                  | 8          |                                     |
| Sign            | Direction | Heat Transfer<br>Coefficients | Temperature<br><b>Difference</b> | Area           | Number         | Ë<br>Temperature<br>Diff. X Heat<br>oefficient<br>$\circ$ | Heat Transfer<br>Allowances<br>without | Allowances | Heat Transfer<br>Allowances<br>with |
|                 |           | W /<br>$m^2$ <sup>o</sup> C   | C.                               | m <sup>2</sup> |                | W/m <sup>2</sup>                                          | W                                      | $1+Z$      | W                                   |
| 101 Corridor    |           |                               |                                  | 18             | °C             |                                                           |                                        |            |                                     |
| W <sub>1</sub>  | W         | 2,60                          | 22,4                             | 4,95           |                | 58,2                                                      | 288,0                                  |            |                                     |
| W <sub>2</sub>  | W         | 2,60                          | 22,4                             | 5,64           | 1              | 58,2                                                      | 327,9                                  |            |                                     |
| Ew <sub>4</sub> | W         | 0,46                          | 22,4                             | 5,42           | 1              | 10,3                                                      | 55,8                                   |            |                                     |
| Rf4             | ÷         | 0,35                          | 22,4                             | 57,00          | $\overline{1}$ | 7,9                                                       | 450,7                                  |            |                                     |
|                 |           |                               |                                  |                |                |                                                           | 1122,5                                 | 1,07       | 1201                                |
|                 |           |                               |                                  |                |                |                                                           |                                        |            | 199                                 |
| a               |           | $R_{\rm c}$                   | $H_b$                            | ΔΤ             | $Z_e$          |                                                           |                                        |            | 1400                                |
| 2,5             | 3,0       | 0,9                           | 1,13                             | 22,4           | 1,0            |                                                           |                                        |            |                                     |

**Table 3.8 Heat Loss Calculation for "101-Corridor" at January Hour 8** 

TS 2164 lack the internal loads and solar loads. The solar loads in winter months can be neglected but the internal loads must be taken into account. The internal loads calculated by HAP 4.22a are added to the heating loads for winter months. The tabulated forms of heating loads calculated according to TS 2164, hourly internal sensible heat gains, and hourly internal latent heat gains for a sample winter month (January) are given in Table 3.9, Table 3.10 and Table 3.11, respectively.

When the heating and cooling loads of transition months are considered the solar loads must be taken into account. Since HAP 4.22a is weak at heating load calculations for transition months, it is better to add solar loads to the calculated heating loads as well as the internal parts. Therefore, solar loads and internal loads

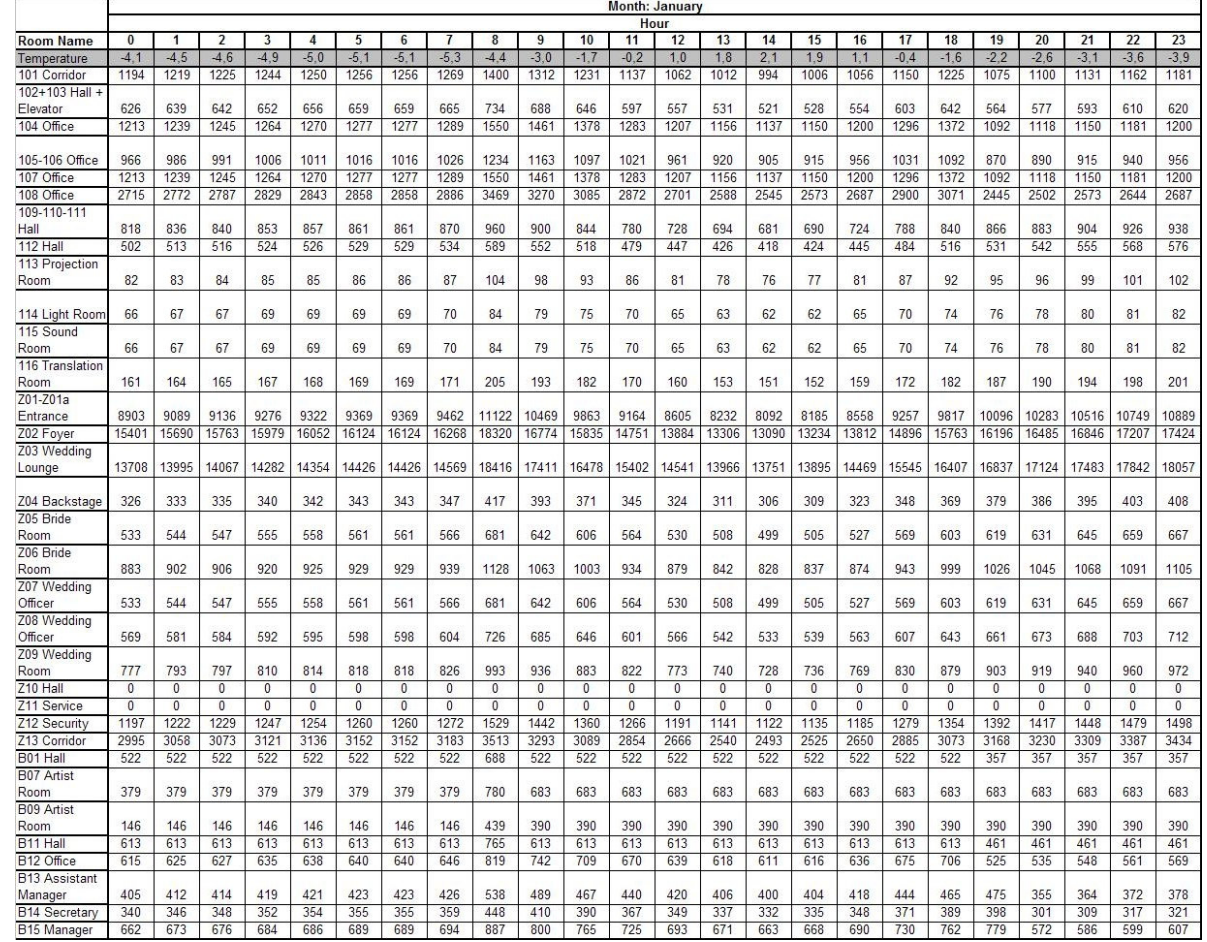

# **Table 3.9 Hourly Heat Loss Calculations at January**

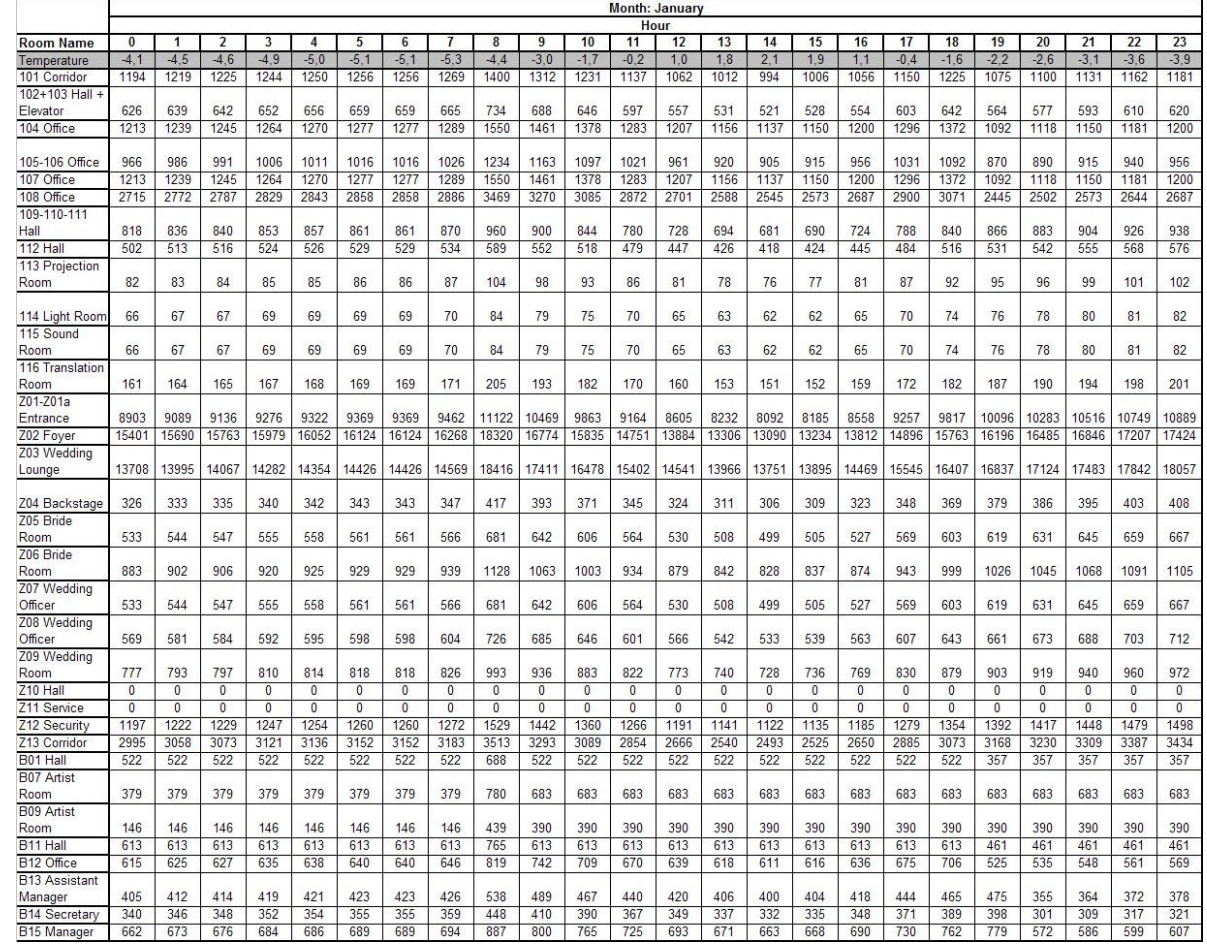

# **Table 3.10 Hourly Internal Sensible Heat Gains for January**

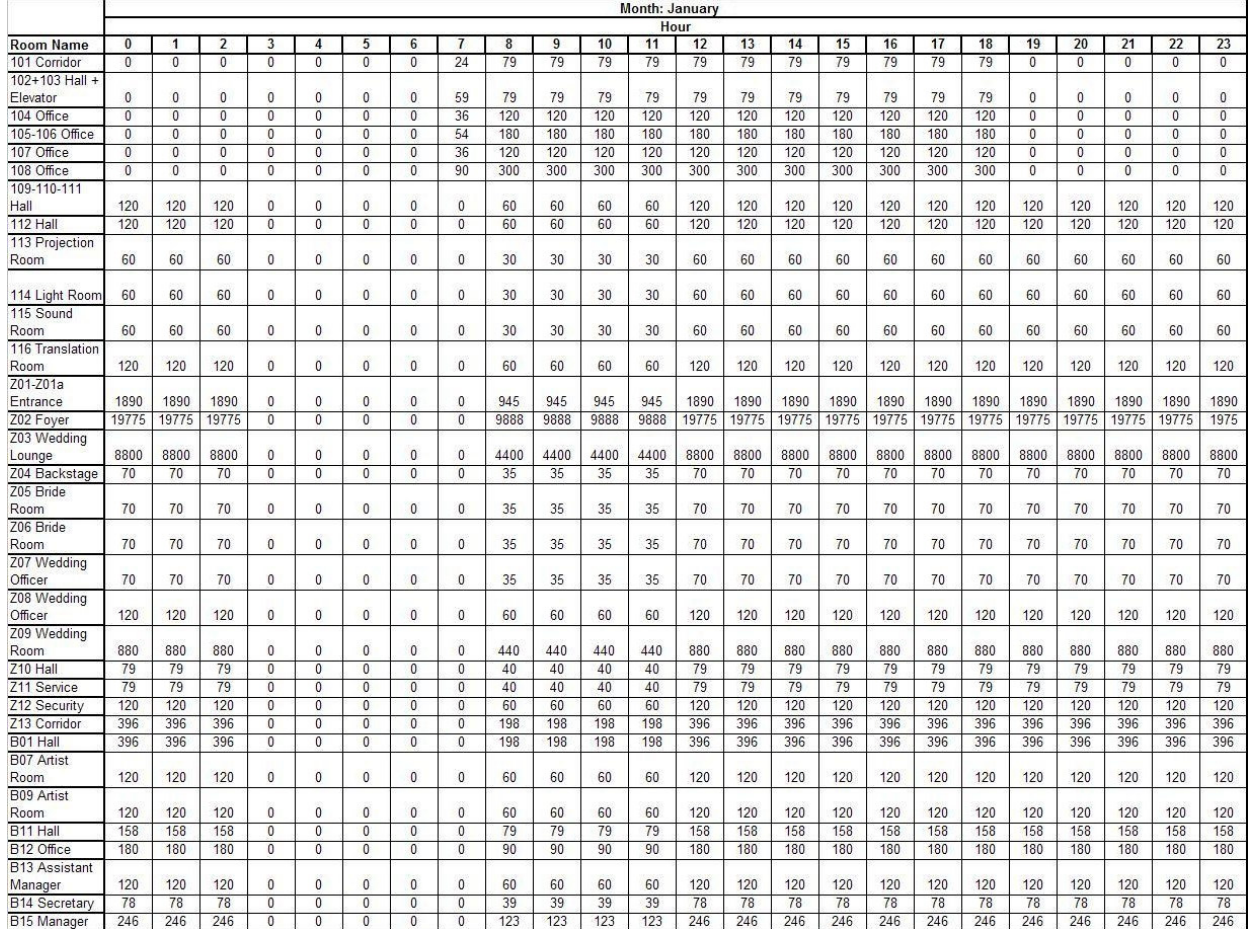

# **Table 3.11 Hourly Internal Latent Heat Gains for January**

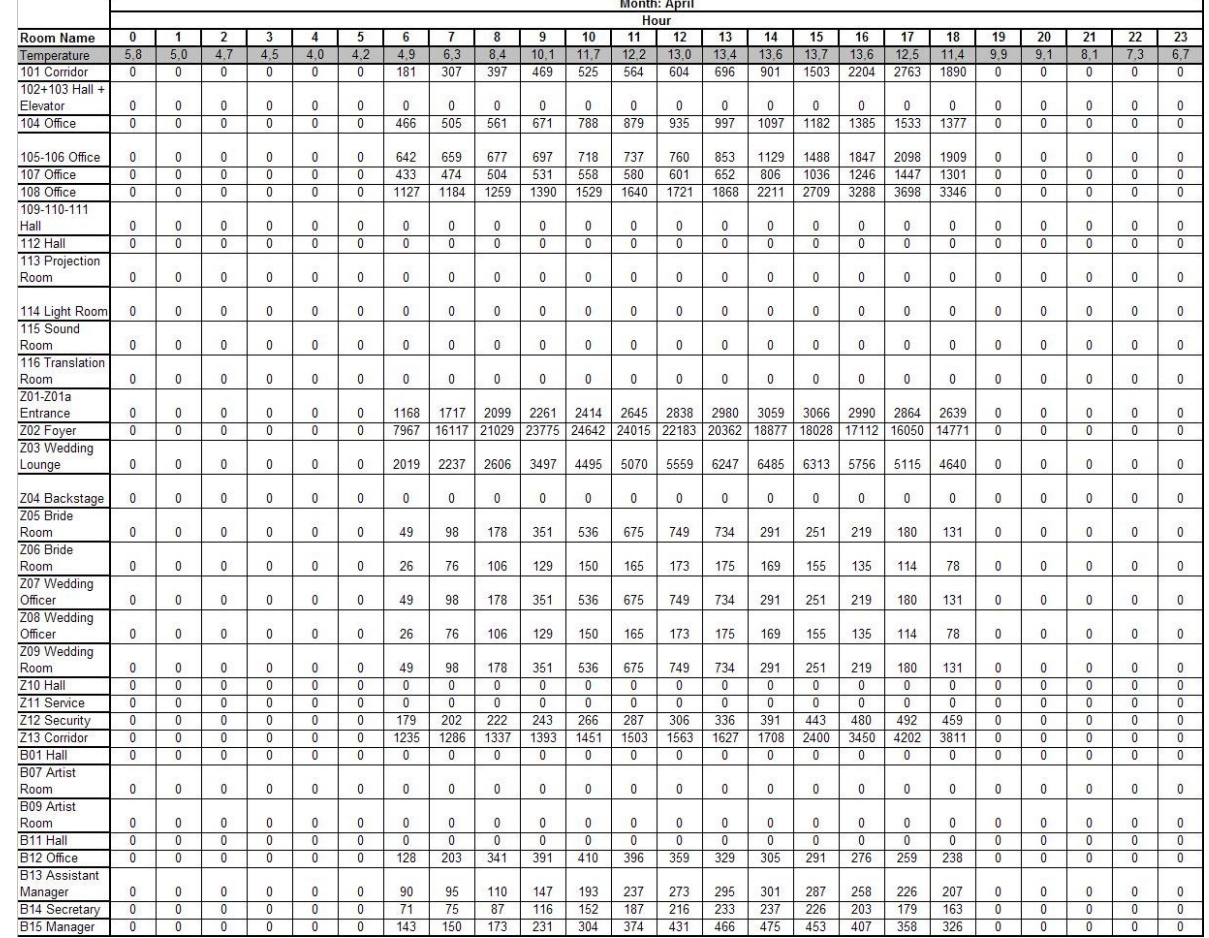

# **Table 3.12 Hourly Solar Heat Gains for April**

for the months April, May, September and October calculated by HAP 4.22a are added to the heating loads calculated by modified TS 2164. The tabulated form of solar loads for April is given in Table 3.12.

# **3.1.2.5.1. Comparison of Modified TS 2164 and HAP 4.22a Calculations in Heating Load Calculations**

As mentioned, HAP 4.22a is not appropriate for hourly heating load conditions because it is originally designed for cooling loads. It is weak at heating load calculations, mainly because of three reasons. The first one is that it does not evaluate the infiltration loads due to the cracks on doors and windows. Since in summer time the pressure gradient between the outside and inside is small therefore in summer calculations air leakage from the small cracks on the windows and doors are neglected. The second reason is that since the solar loads of the program are calculated theoretically it does not evaluate the cloudiness effect. Therefore it adds very high loads of sensible heat gain from windows and roofs, even in winter time. The third reason is that the program does not evaluate the unconditioned space loads and ground touching wall loads since they are not important in cooling load calculations.

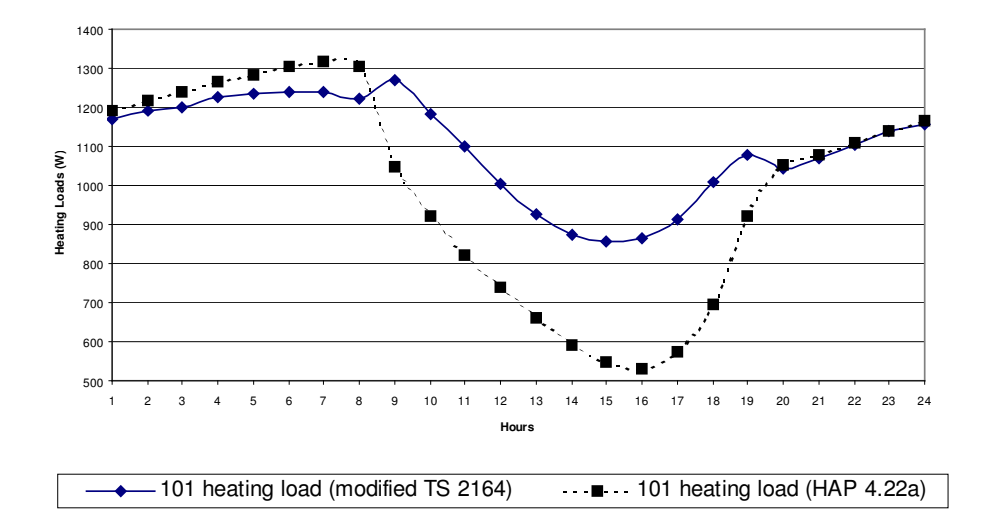

**Figure 3.4 Hourly Heating Loads of "101-Corridor" at January** 

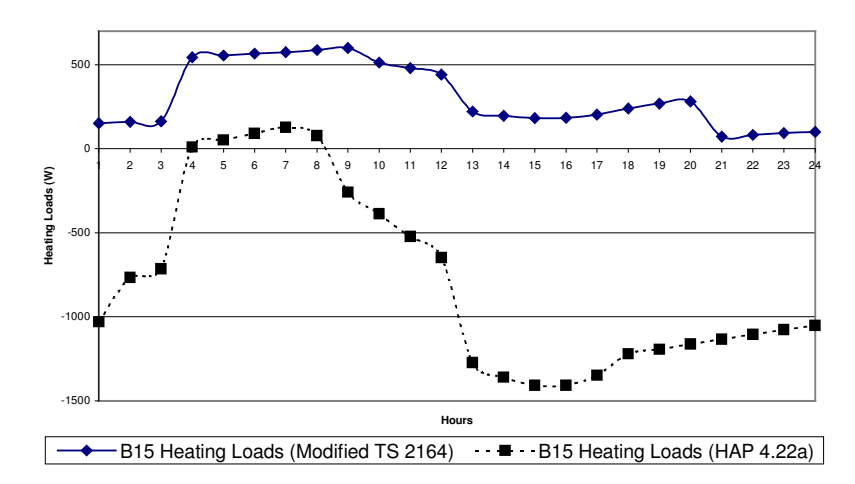

**Figure 3.5 Hourly Heating Loads of "B15-Manager Room" at January** 

In transition cooling months the difference between the HAP 4.22a calculated values and the TS 2164 based calculations are smaller but they are still high for ground based spaces and spaces adjacent to unconditioned ones. Therefore the values calculated with TS 2164 including solar and internal gains seem more appropriate for simulation purposes.

To show the difference better, two spaces one with no ground touching wall "101- Corridor" and one with ground touching walls "B15- Manager Room" are selected. The heating loads of these spaces for January and April are given in Figure 3.4, Figure 3.5, Figure 3.6 and Figure 3.7.

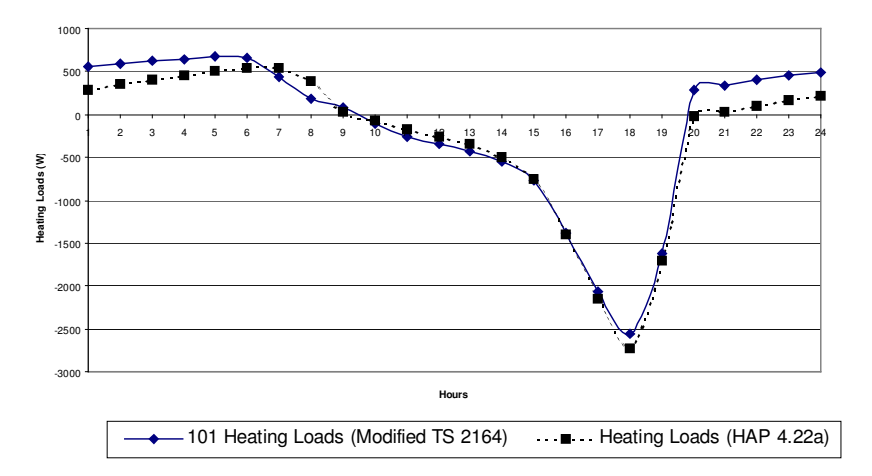

**Figure 3.6 Hourly Heating Loads of "101-Corridor" at April** 

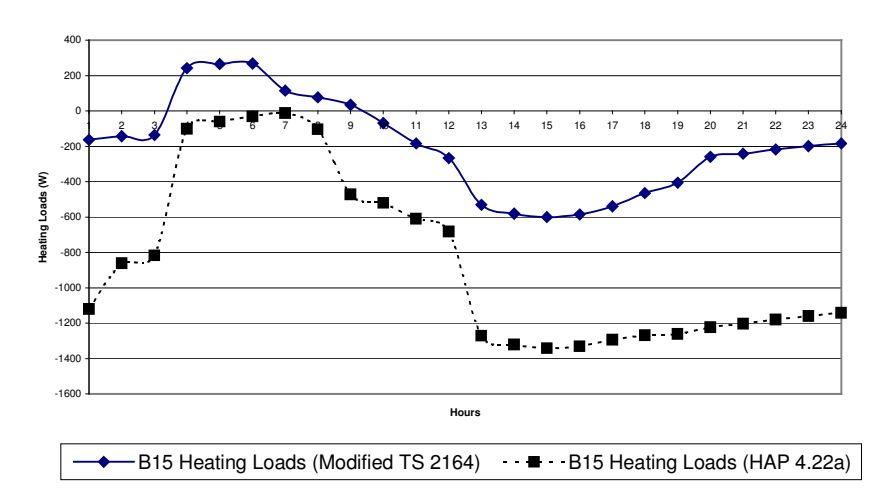

**Figure 3.7 Hourly Heating Loads of "B15-Manager Room" at April** 

# **3.2. CALCULATIONS**

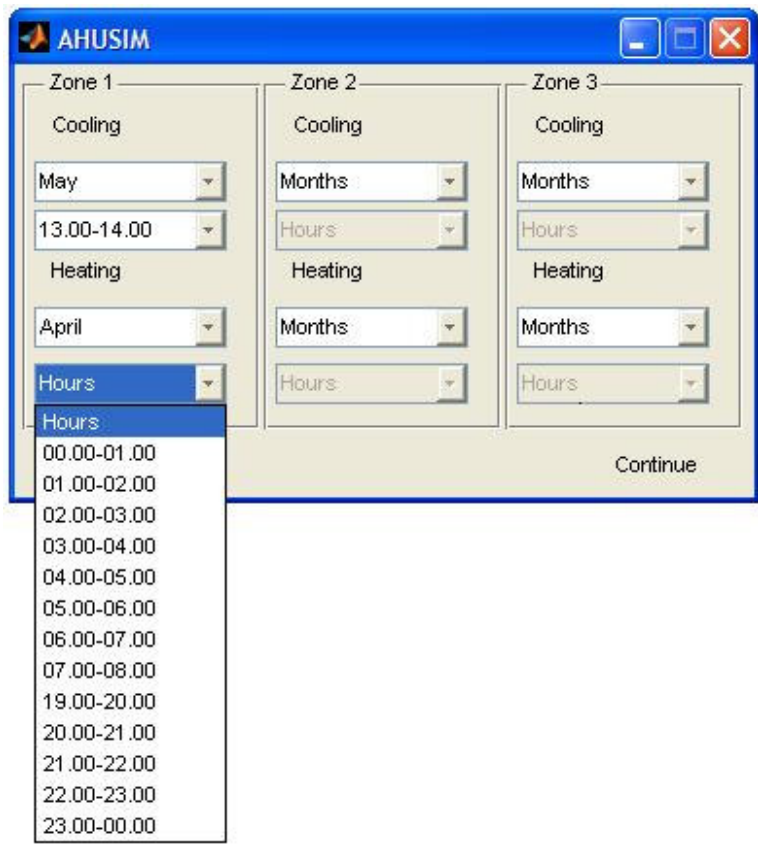

**Figure 3.8 The Screen Output of "AHUSIM.fig"** 

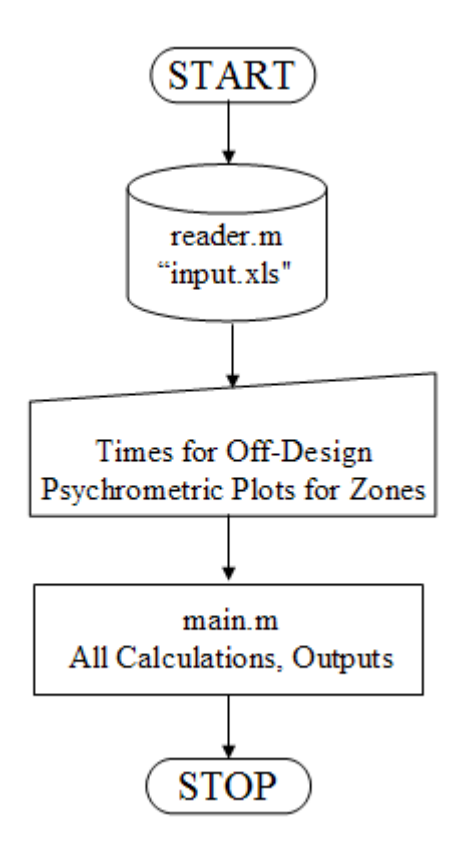

**Figure 3.9 Flowchart of "AHUSIM.m"** 

Calculations of this study are done with Matlab computing language. The basic part of the Matlab computing language is the ".m" extension files which are named M-Files by the Matlab program. These M-Files are a set of command which can be executed by writing their names in another M-Files or Command Window. The interactive graphical part is done by built in Graphical User Interface Develepment Environment (GUIDE), which provides tools for creating Graphical User Interfaces (GUIs). A GUI is simply composed of a visual part –".fig" extension Figure file- and a M-File which performs the operations carried out by the interface. [28]

In this study, the interactive visual part "AHUSIM.fig" is given in Figure 3.8. This part supplies a means of selection of times of the year for plotting the off-design psychrometric charts. After selection of the months from the dropdown menu, this part also filters the hours for cooling and heating to assure that each zone has a psychrometric chart representations of both cooling and heating modes of operation.

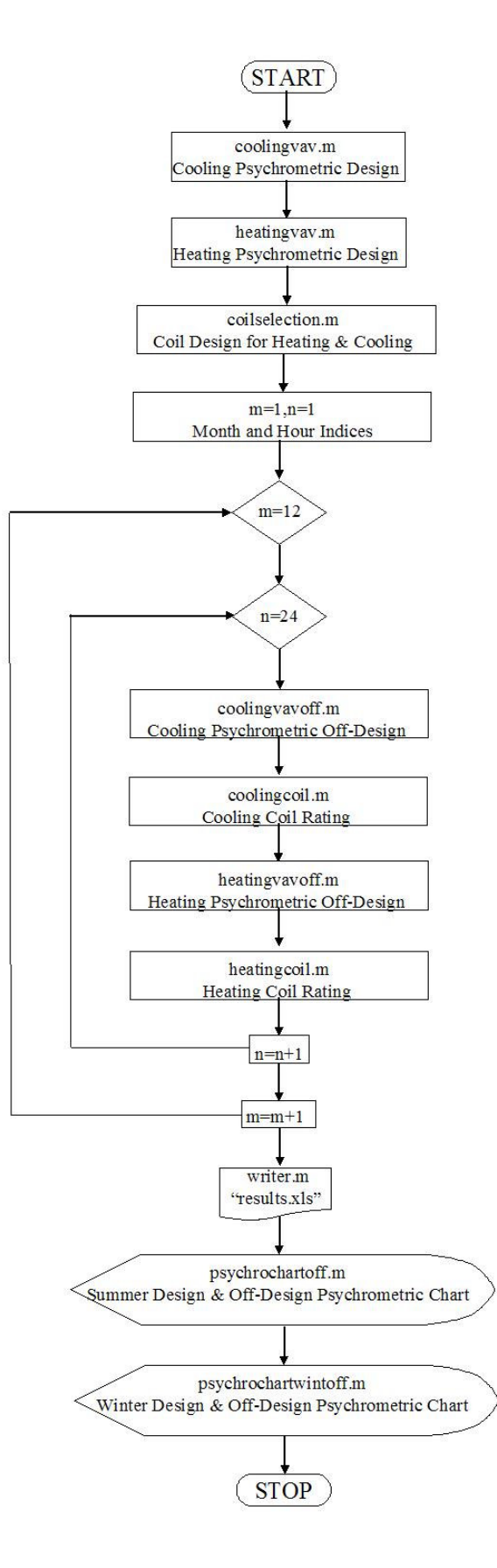

**Figure 3.10 Flowchart of "main.m"** 

The M-File part of the program "AHUSIM.m" performs a set of operations provided in flowchart in Figure 3.9. It uses the "reader.m" file to read data from the "input.xls" and to guide the user to input the times of off-design psychrometric charts.

As it can be seen from Figure 3.9, "AHUSIM.m" calls another M-File "main.m" to carry out all the calculations carried out and to present outputs. The flowchart for the "main.m" is provided in Figure 3.10. As it can be seen from the flowchart, at first this program performs the cooling and heating design, cooling and heating coil design, and after these it performs the off-design psychrometric cooling and heating calculations and coil ratings in an iterative procedure for every hour of every month. In off-design psychrometric cooling and heating parts the zone design temperatures are also decided. Since the zone design temperatures are mainly affected by seasonal clothing, the zone design temperatures are taken constant within a month regardless of the hour or space load being cooling or heating. For the months from October to April the zone design temperature is taken as the winter design temperature, whereas for the months from May to September the zone design temperature is taken as summer design temperature. The last procedure is the preparing the outputs which are comprised of a Microsoft Excel file called "results.xls" and two psychrometric charts for each zone which includes the design and off-design representations of psychrometric charts for cooling and heating.

#### **3.2.1. Psychrometric Calculations**

#### **3.2.1.1. Plotting of Psychrometric Chart in Computer Graphics Environment**

Determination of the thermodynamic properties of the states of moist air is essential in almost of all programming required in this study. In this process the formulae described in part "2.2.3 Plotting The Psychrometric Chart" are used. There are four small subprograms named "dbrh.m", "dbtd.m", "dbw.m" and "dbwb.m" as their name implies they calculate properties of points which are defined by drybulb temperature-relative humidity, drybulb temperature-dewpoint temperature, drybulb temperature-humidity ratio and drybulb temperature-wetbulb temperature couples along with ambient pressure respectively.

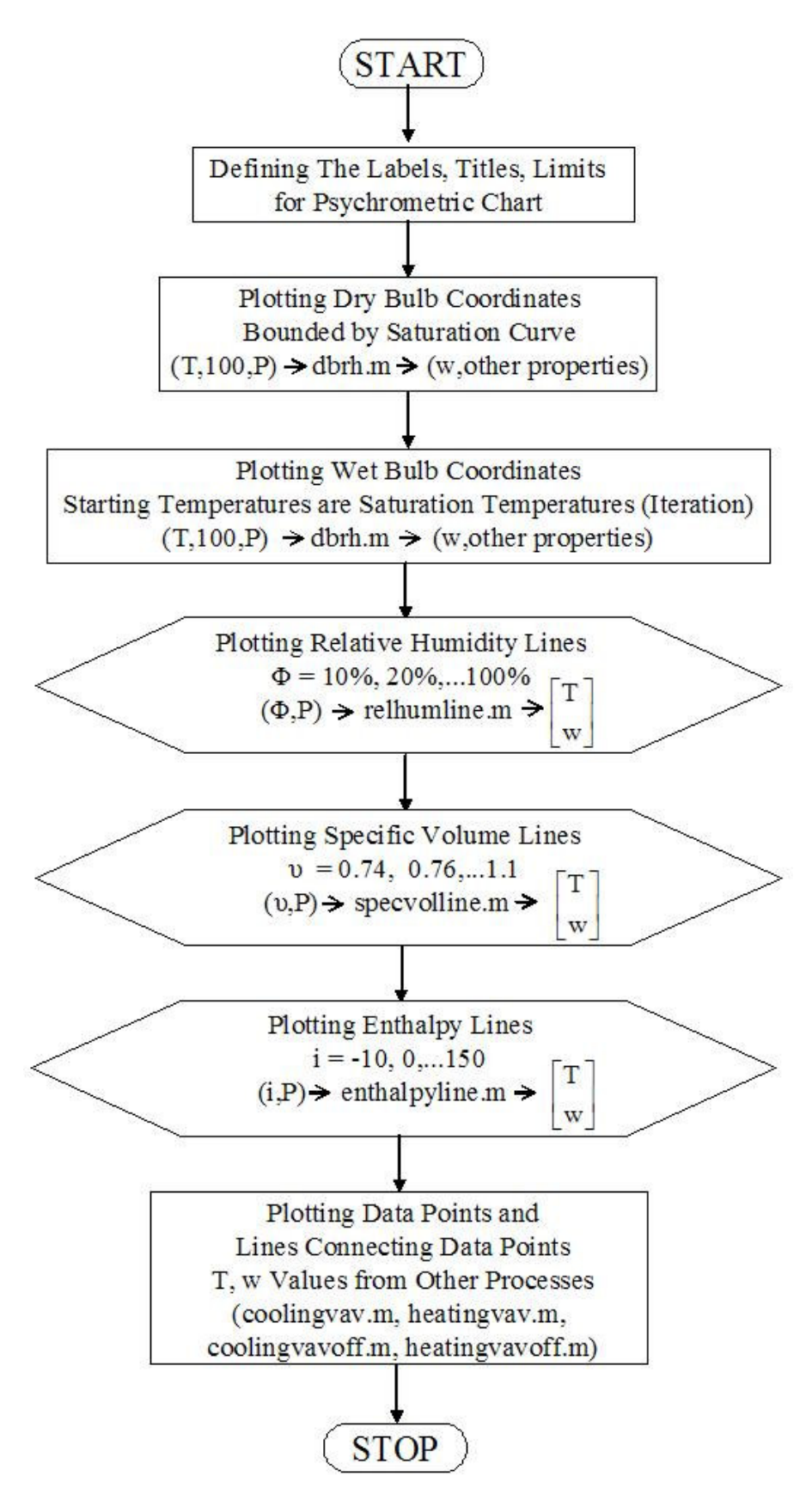

**Figure 3.11 Flowchart of Plotting Psychrometric Chart** 

Plotting of psychrometric charts is the main step in "psychochartoff.m" and "psychrochatwintoff.m", since the states in them is a simple point plotting with known coordinates. The flowchart for plotting the psychrometric chart is given in Figure 3.11. This procedure starts with drawing drybulb temperature gridlines with 1˚C increments. For cutting the gridlines at saturation, the humidity ratio at saturation is found from "dbrh.m" with inputs (T, 100%, P). After this step, the humidity ratio gridlines are drawn. In cutting the relative humidity gridlines, the saturation state temperatures of the humidity ratios are again found from "dbrh.m" with an iteration process with increasing temperatures until it catches the desired humidity ratios.

After drawing the gridlines, relative humidity lines are drawn with 10% increments by "relhumline.m" with inputs (Φ,P). After that the specific volume lines are drawn with 0.02 m3/kg increments by "specvolline.m". The specific volume lines are cut at saturation with an iterative procedure like humidity ratio gridlines. To complete the psychrometric chart, the enthalpy lines are drawn with 10 kJ/kg increments by "enthalpyline.m". At last, the state points and lines are drawn with the input data coming from "coolingvav.m" and "coolinvavoff.m" for summer design and offdesign psychrometric chart, "heatingvav.m" and "heatingvavoff.m" for winter design and off-design psychrometric chart.

#### **3.2.1.2. Cooling Design Process**

In determination of states of air in the cooling design "coolingvav.m" which uses an iterative method which utilizes the basic terms and factors of HVAC systems described in section "2.4.2. Description of Terms and Factors of HVAC Processes" is used. The flowchart of this part is provided in Figure 3.12.

This program calculates ESHF and TLH from known states and loads. After that, program calculates the volumetric flow rate of total air needed from the Eqn. 2.43. Then, whether the conditions require cooling with humidification or cooling with dehumidification is checked by looking at TLH. If it requires cooling with moist addition the actual process involves sensible cooling and steam humidification. The steam humidifier is placed after the cooling coil. Therefore, the humidity ratio of the supply air state which is also the humidifier leaving state is calculated from RLH. Then, the humidifier entering temperature which is also the coil leaving temperature is calculated with Eqn (2.32). Moreover, since in sensible cooling process, there is no ADP concept and only one subprogram used to evaluate both cooling with dehumidification and sensible cooling processes; assignment of ADP is an obligation coming form coding nature. Therefore, a physically meaningless ADP value is assigned in sensible cooling process, which is also used to separate one kind of process from another in coil design and rating programs.

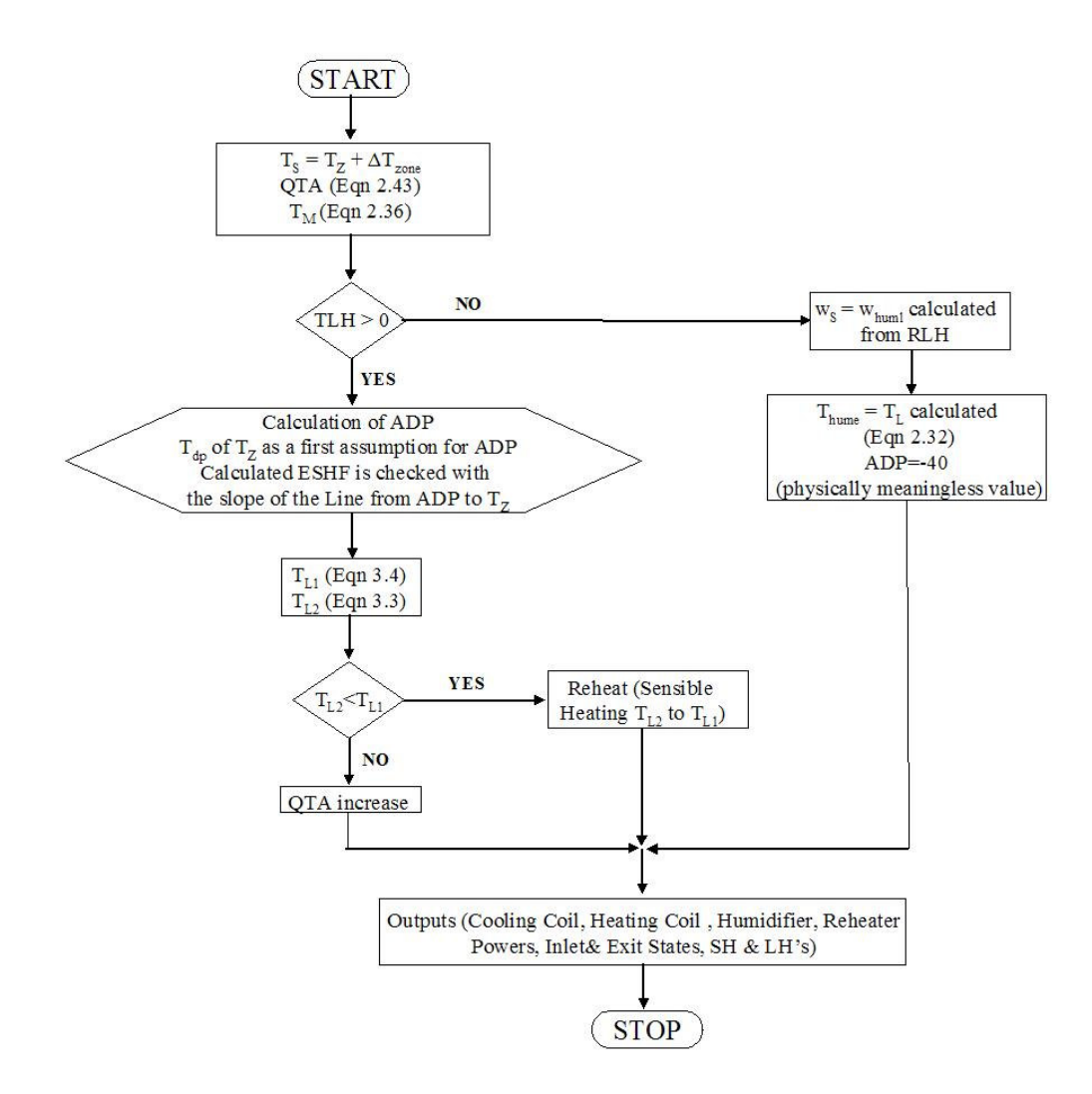

**Figure 3.12 Flowchart of "coolingvav.m"** 

 If the states require cooling with dehumidification, as a first assumption apparatus dewpoint temperature is taken as the dewpoint of the room design state and the apparatus dewpoint temperature is decreased by 0.01 °C increments until the effective sensible heat factor calculated by the temperatures catches the one found from loads. After that the coil leaving temperature is calculated from the found apparatus dewpoint temperature and zone design temperature according to formulae;

$$
T_{L} = T_{ADP} + BF \cdot (T_{MA} - T_{ADP})
$$
\n(3.3)

$$
T_{L} = T_{Z} - \Delta T_{\text{zone}} - \Delta T_{\text{SFH}} \tag{3.4}
$$

If the value found from Eqn.  $(3.3)$  is lower then the one found from Eqn.  $(3.4)$  then it is reheated to latter one. If it is vice versa the volumetric flow rate of total air recalculated according to Eqn. (2.43).

#### **3.2.1.3. Cooling Off-Design Process**

The Matlab subprogram "coolingvavoff.m" is used in the determination of air states. The formulae and concepts used are same as section "3.2.1.2. Cooling Design Process". However, two methods of calculating the volumetric flow rate of outdoor ventilation air compared and one of them is preferred considering the total power required for the processes cooling, humidification and reheating. In the first method the volumetric flow rate of outdoor ventilation air is calculated according to the instantaneous fresh air need of the space which comes directly from input data, whereas in the second one fresh air need is calculated according to room latent heat. Then, both are compared with respect to total energy consumption of AC unit parts and the one with less energy consumption is preferred. This method lead to less energy consumption especially in transition times like spring and fall, where the volumetric flow rate of outdoor ventilation air calculated from second method is preferred by the program. The program limits the volumetric flow rate of outdoor ventilation air from 0% to 100% of volumetric flow rate of total air of the design conditions, it limits the volumetric flow rate of total air to a minimum of 10% of the design conditions. The design parameters mentioned here is the summer design parameters, since they are greater in value then the winter design parameters.

#### **3.2.1.4. Heating Design and Off-Design Process**

Heating design states are fixed by the Matlab subprogram "heatingvav.m". This part, performs a calculation procedure quite similar to sensible cooling and cooling with humidification part in "coolingvav.m". The only difference in the procedure is one involves sensible heating whereas one involves sensible cooling.

The "heatingvavoff.m" is used in the determination of states of air, in the heating offdesign process. The formulae and concepts used are same as "heatingvav.m".

### **3.2.2. Air Handling Unit Selection and Rating**

In air handling unit selection and rating, the information discussed in section "2.6. Heating, Cooling and Dehumidification of Moist Air Around Extended Surface Coils" is used. The schematic lay-outs of AC units selected are given in Appendix G. In both selection and rating process of cooling coils whether the coil is cooling with dehumidifation coil or not must be carefully evaluated, since the calculation procedure changes considerably. In the psychrometric design part sensible cooling coils are splitted by assigning imaginary specific apparatus dewpoint temperatures.

#### **3.2.2.1. Air Handling Unit Selection**

The selection of air handling units of cooling and heating design processes are done with subprogram "coilselection.m". The flowchart for air-handling unit coil design is given in Figure 3.13. The design air and water mass flow rates and inlet and outlet states are known as well as the geometric data of the desired coil and the maximum allowed air face velocity. With this data properties, coil geometry parameters are calculated. After this step, whether the coil is wet or dry is fixed with the ADP coming from the psychrometric design part.

As for wet coils, the procedure starts with initial assumptions for  $T_{cond}$ ,  $T_p$ . After this step, properties related to these temperatures are calculated. Then AFACE, n (number

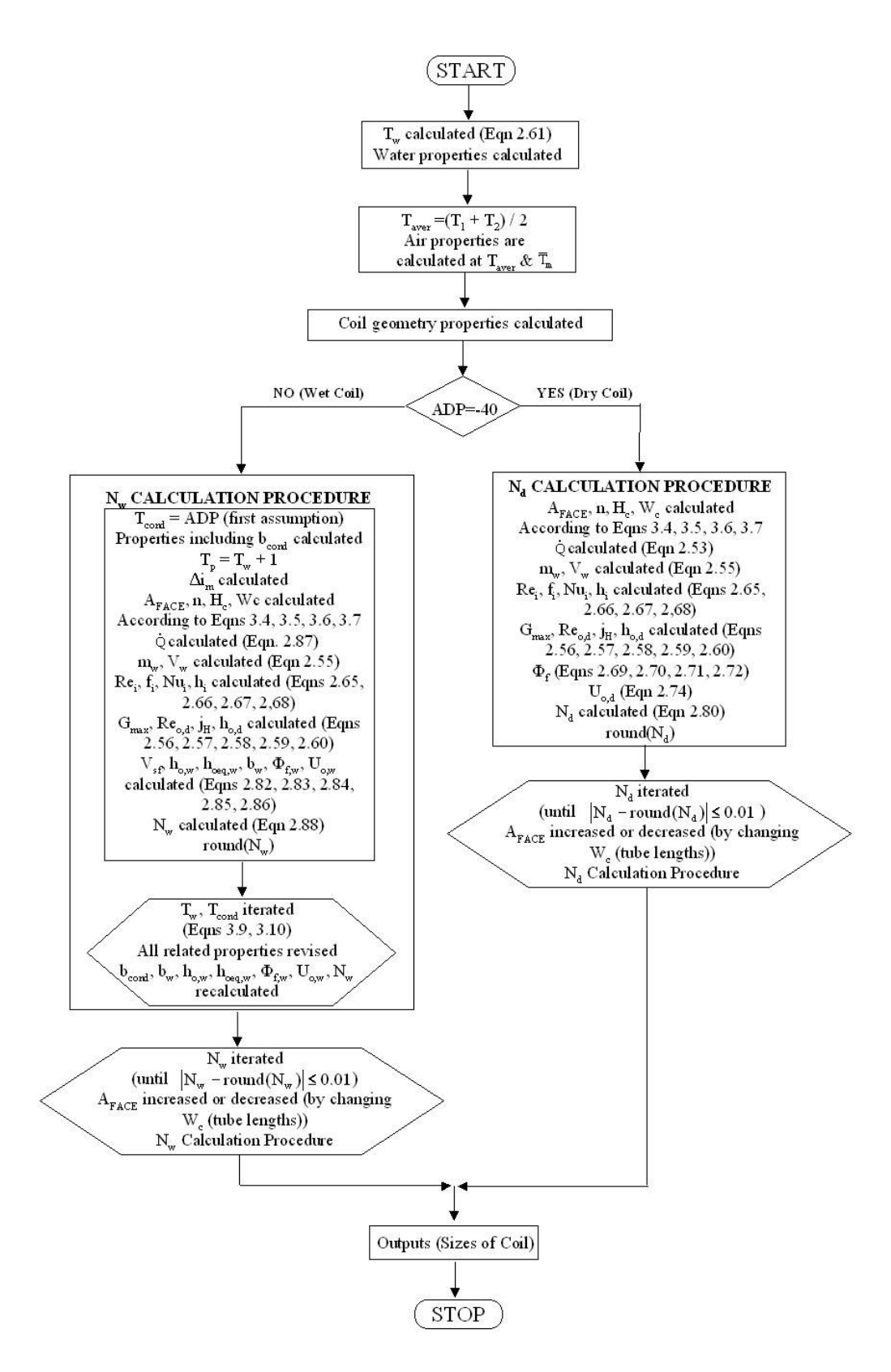

**Figure 3.13 Flowchart of "coilsizing.m"** 

of tubes per row),  $H_c$  (height of the coil),  $W_c$  (width of the coil) are calculated according to formulae given;

$$
A_{\text{FACE}} = \frac{\dot{V}_{\text{TA}}}{V_{\text{FACE}}}
$$
(3.5)

$$
n = round\left(\frac{\sqrt{A_{\text{FACE}}}}{c}\right) \tag{3.6}
$$

$$
H_c = n \cdot c \tag{3.7}
$$

$$
W_c = \frac{A_{\text{FACE}}}{H_c} \tag{3.8}
$$

After that, the program calculates  $\dot{Q}$  from Eqn. 2.87, and from  $\dot{Q}$  water side mass flow rate and velocity of water flowing inside the tubes are calculated. With this flow rates water side parameters are calculated as described in section "2.6.1.2.2 Water Side Parameters". As for the air side, firstly the dry coil parameters are calculated, the calculations are carried out as described in section "2.6.1.2.1 Air Side Parameters".

The  $U_{o,w}$ ,  $N_w$  (number of rows for wet coil) is calculated according to procedure described in sections "2.6.1.2.3 The Fin Efficiency" and "2.6.2.1 Heat Transfer in Wet Coil". The calculated  $N_w$  value is rounded since number of rows must be an integer value. Then, the assumptions for  $T_p$  and  $T_{cond}$  is iterated until they converge to a specific value, the new temperatures are found from equations;

$$
T_p = T_w + \frac{U_{o,w}}{h_i} \cdot \frac{A_o}{A_{pi}} (\Delta i)_m
$$
\n(3.9)

$$
\mathbf{i}_{s,\text{cond}} = \mathbf{i}_{\text{sw}} + \left[ 1 - \frac{C_{\text{Ps,cond}}}{b_{\text{cond}}} \frac{h_{\text{oeq,w}}}{h_{\text{o,w}}} \phi_{\text{fw}} \left( 1 - b_w \frac{U_{\text{o,w}}}{h_i} \left( \frac{A_{\text{o}}}{A_{\text{pi}}} \right) \right) \right] \hspace{10mm} (\Delta \mathbf{i})_{\text{m}} \hspace{10mm} (3.10)
$$

In this iteration process all the calculations for founding  $N_w$  value are revised according to this new temperatures. After the temperatures fixed, the rounding-off error from calculation of  $N_w$  is eliminated, by an iterative process. In this process  $A_{\text{FACE}}$  is increased or decreased by changing the  $W_c$  (also the length of the tubes). In this iteration process all calculation for the wet coil mentioned upto this point are revised until the round-off error is eliminated.

The design of dry coil requires a simpler process, which is almost done in the wet coil part. All the calculations upto  $U_{o,w}$ ,  $N_w$  except for assumptions for  $T_{cond}$  and  $T_p$ are done. Then,  $U_{o,d}$  and  $N_d$  are calculated according to procedure described in sections "2.6.1.2.3 The Fin Efficiency" and "2.6.1.2.4 Heat Transfer in Dry Coil". The iterative part for  $N_d$  is carried out in a way identical with the one for  $N_w$ .

## **3.2.2.2. Air Handling Unit Rating**

The rating of the cooling and heating coils are done by programs "coolingcoil.m" and "heatingcoil.m" respectively. The procedure described in section "3.2.2.1 Air Handling Unit Sizing" is used. However, this time the outputs for the program are water inlet and outlet temperatures, not size of the coil. This time water and air mass flow rates, air inlet and outlet states are fixed coupled with the dimensions and geometric properties of the coil are known. With these data, water inlet and outlet temperature difference is calculated from the formulae 2.52, 2.54 and 2.55. After that, an iterative process where design water inlet temperature is taken as the water inlet temperature as a first assumption, calculates water inlet and outlet temperatures with all known data. In this iterative process, the calculations up to calculation of  $U_{o,d}$  or  $U_{o,w}$  is repeated until the heat transfer rate is calculated with Eqn. 2.52 is checked with the one calculated by Eqn. 2.80 for dry coil, by Eqn. 2.88 for wet coil.

# **CHAPTER 4**

## **4. RESULTS**

The main program "simahumain.m" gives two kinds of outputs. First one is an excel file called "results.xls". The second one is the psychrometric charts including design and off-design processes on them. The main input screen of the main program "simahumain.m" as seen on Figure 3.8, only contains data to select times for the three zones where the cooling and heating off-design psychrometric processes can be seen along with the design processes of these zones on the psychrometric chart. In other words, the program always simulate three-zones 12-month-24-hour basis but the inputs on the program window decides the psychrometric process times to be represented.

#### **4.1. THE EXCEL FILE "results.xls"**

First output of the program is excel file which contains nine sheets, three sheets for each zone. The printouts of this file are presented in Appendix H. The first sheet of each zone is cooling outputs, which include volumetric flow rate of total air, volumetric flow rate of outdoor ventilation air , air coil entering, coil leaving and zone supply temperatures and humidity ratios, coil water inlet and outlet temperature, cooling coil, humidifier and reheater power data on 12-month-24-hour basis. The second sheet of each zone mainly comprised of 12-month-24-hour basis heating data including the volumetric flow rate of total air, volumetric flow rate of outdoor ventilation air, air coil entering, coil leaving and zone supply temperatures and humidity ratios, coil water inlet and outlet temperature, heating coil, humidifier and preheater power. The third sheet of each zone includes apparatus data for cooling and heating. Dimensions of coil width, height and length, number of tubes in the width and length direction, face area, the maximum and design powers of apparatus parts

cooling coil, reheater and humidifier for cooling and preheater, heating coil and humidifier.

#### **4.2. PSYCHROMETRIC CHARTS**

The second output is the psychrometric charts are drawn on every execution of the program. Each execution draws 6 psychrometric charts; two for each zone one for cooling the other for heating. A sample screenshot of the psychrometric charts is given in Figure 4.1. The psychrometric charts include data like time of design (month and hour), quantities of total and supply air at design and off-design, sensible heating factors and names of states. The psychrometric chart outputs of the program enhances the understanding of the processes. Some descriptive psychrometric charts will be represented in this section and the corresponding cells are highlighted in grey color in the printout of the "results.xls" in Appendix H.

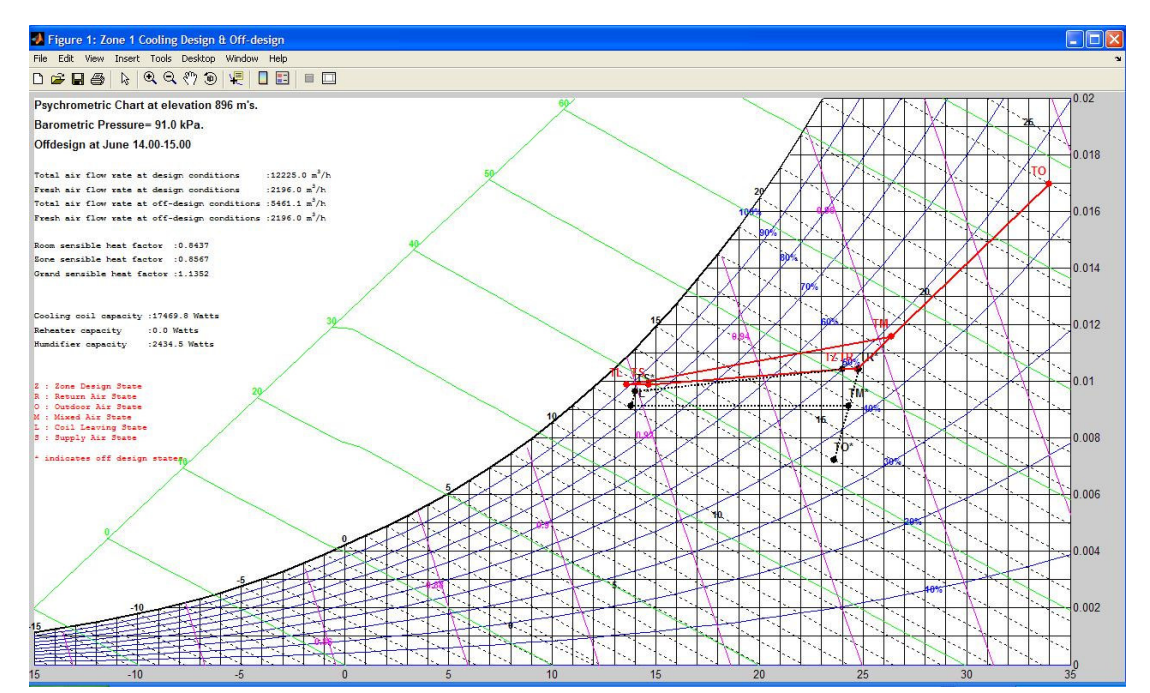

 **Figure 4.1 Sample Screenshot of Psychrometric Charts Drawn by AHUSIM.m** 

#### **4.2.1. Psychrometric Charts for Cooling Mode**

The first psychrometric chart is for "Zone 1" (office type of zone) at June 13.00- 14.00 is given in Figure 4.2. "Zone 1" cooling design process, which is represented by the red-solid line, requires cooling with dehumidification of mixed outdoor and return air, this process overcools the air so humidity control is achieved by using the reheater coil. The off-design process at June 13.00-14.00 which is represented by black dotted line is a mixed air process with sensible cooling and steam humidification. Moreover, the volumetric flow rate of outdoor ventilation air of this incident comes directly from the input file. Another mixed air process is sensible cooling process with no humidification or reheat which is the off-design process for "Zone 3" (wedding lounge and foyer zone) at July 13.00-14.00 time interval provided in Figure 4.3. The design process is same as "Zone 1" except for the values. The volumetric flow rate of outdoor ventilation air in this case is calculated from the latent heat of the zone, which reduces the energy consumption considerably. The value of volumetric flow rate of outdoor ventilation air is limited by design volumetric flow rate of total air. The change of energy consumption along with the process types can be evaluated from Figure 4.4, where the volumetric flow rate of outdoor ventilation air is taken directly from the input data (instantaneous need for occupancy) for the same time interval and loads. In Figure 4.4, the process becomes cooling with dehumidification with humidity control by reheating. Even for a summer time process, energy consumption change is dramatic. It increases considerably during the spring and fall season where volumetric flow rate of outdoor ventilation air calculated surpasses the volumetric flow rate of total air (full outdoor air), even for some time intervals if volumetric flow rate of outdoor ventilation air is taken from the instantaneous occupancy need there is no way of cooling the zone. Another, interesting example for mixed air cooling type of process is for the times when the cooling loads require less volumetric flow rate of total air then the minimum allowable volumetric flow rate of total air (10% of design volumetric flow rate of total air) and the program raises volumetric flow rate of total air to the minimum value. This will result in air supply temperature higher then the other processes which have T<sub>S</sub> values according to  $\Delta T_{ZONE}$  which is taken as 10°C in this

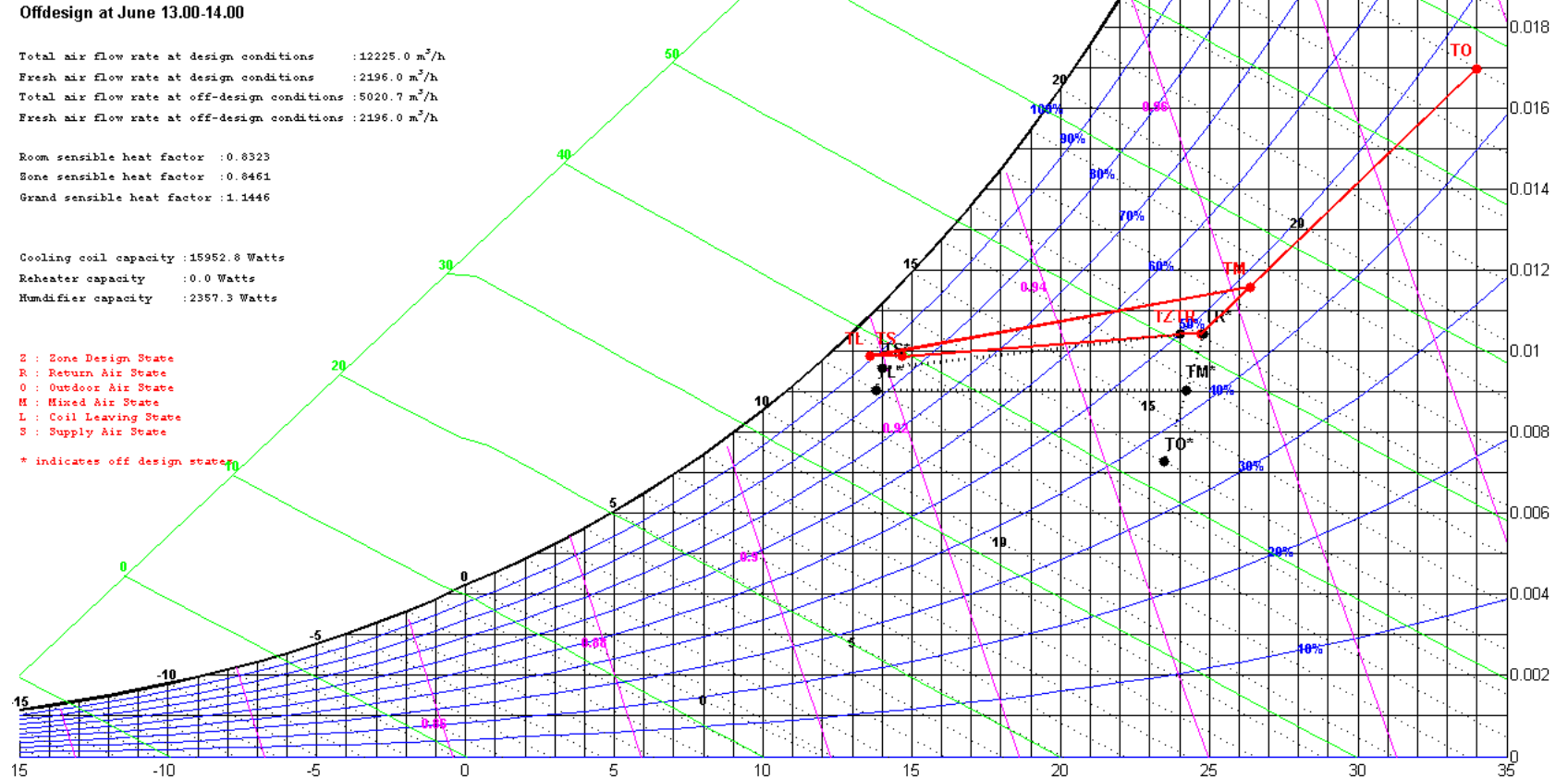

 $60<sup>2</sup>$ 

 $0.02$ 

**Figure 4.2 "Zone 1" Cooling Design and Off-Design at June 13.00-14.00** 

79

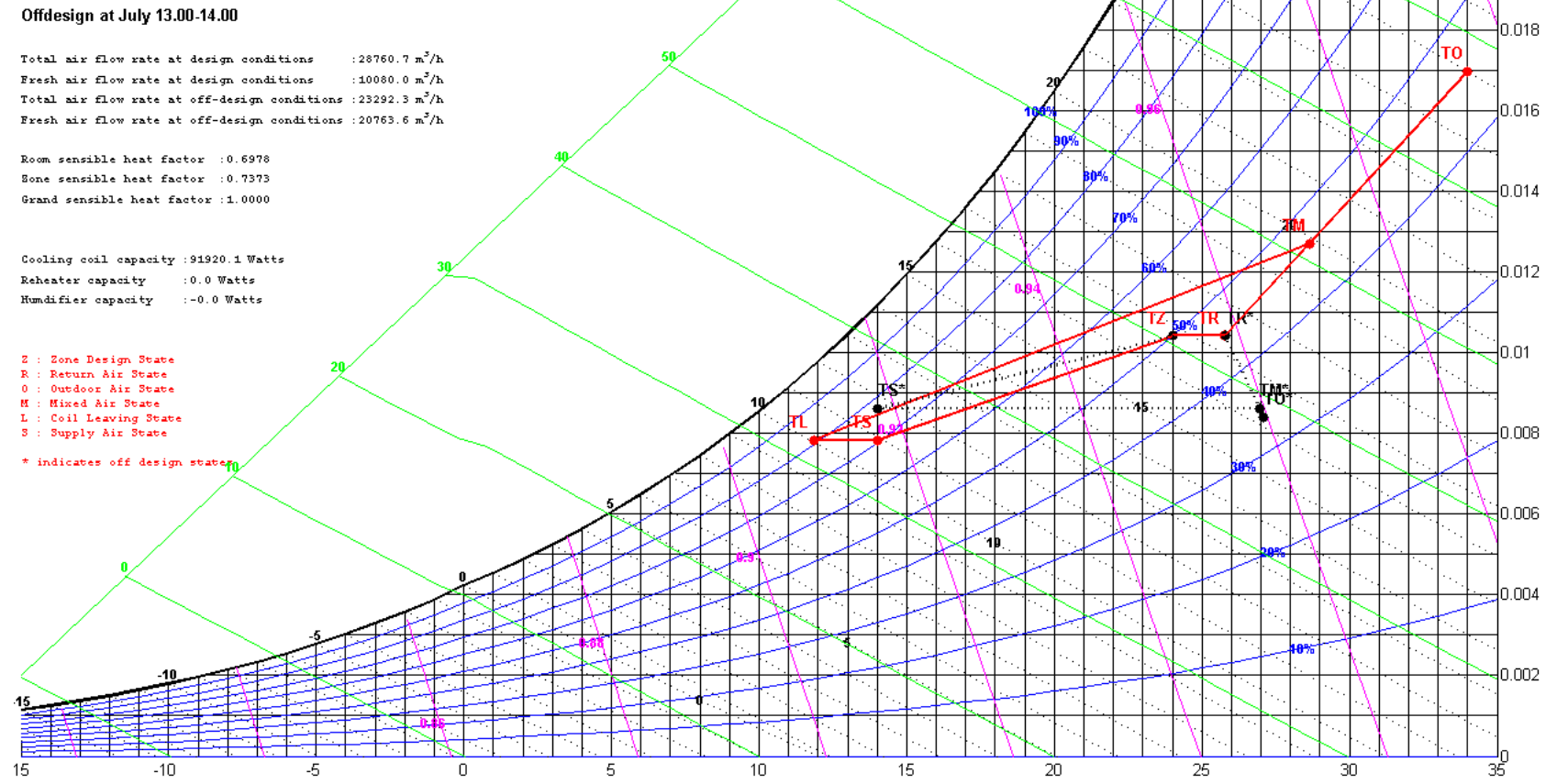

**RB** 

 $0.02$ 

**Figure 4.3 "Zone 3" Cooling Design and Off-Design at July 13.00-14.00** 

80

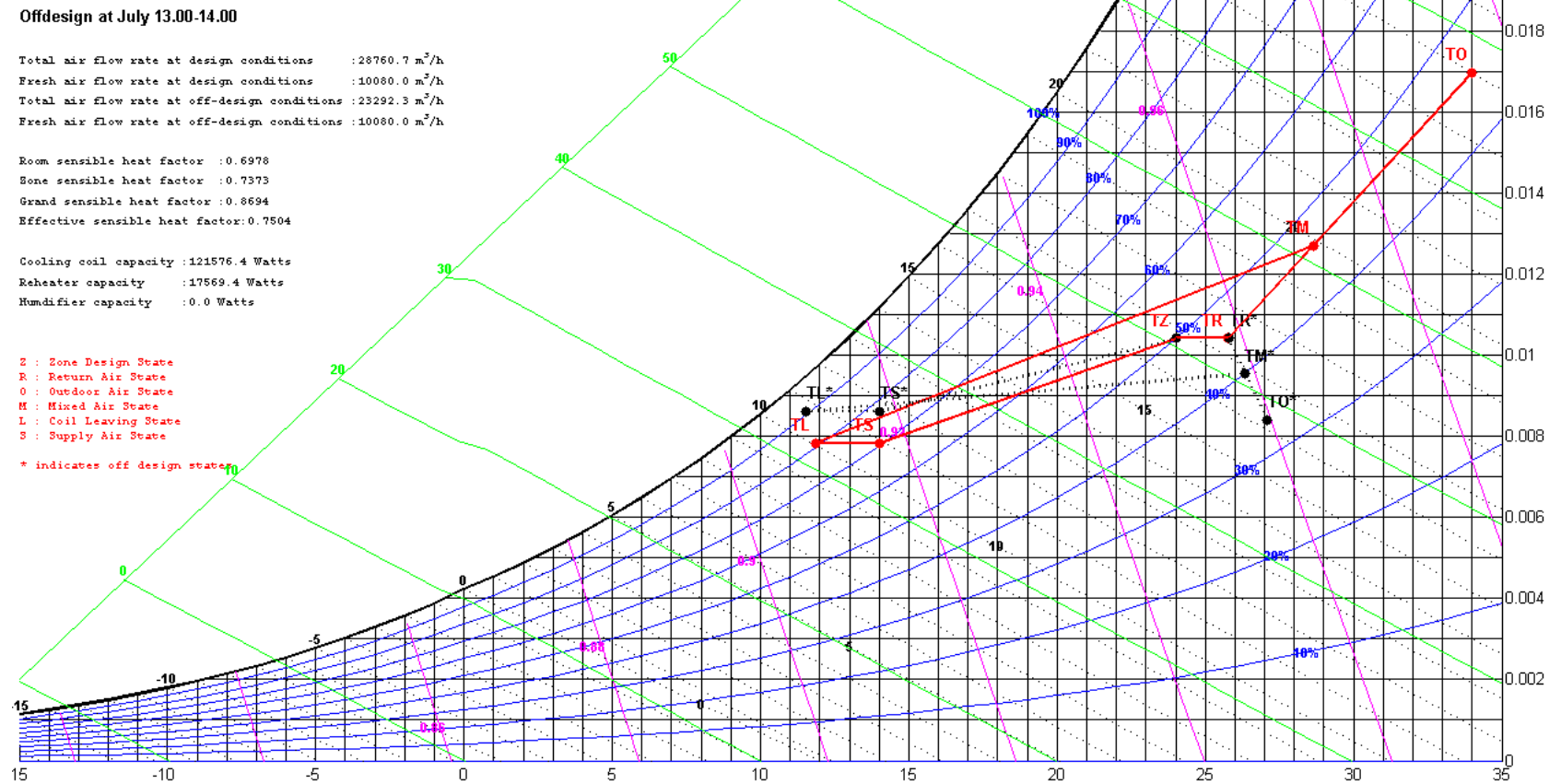

**RB** 

 $0.02$ 

Figure 4.4 "Zone 3" Cooling Design and Off-Design at July 13.00-14.00 (with Volumetric Flow Rate of Ventilation Air from **input dentity of the UP** state of ventilation Air from **in** 

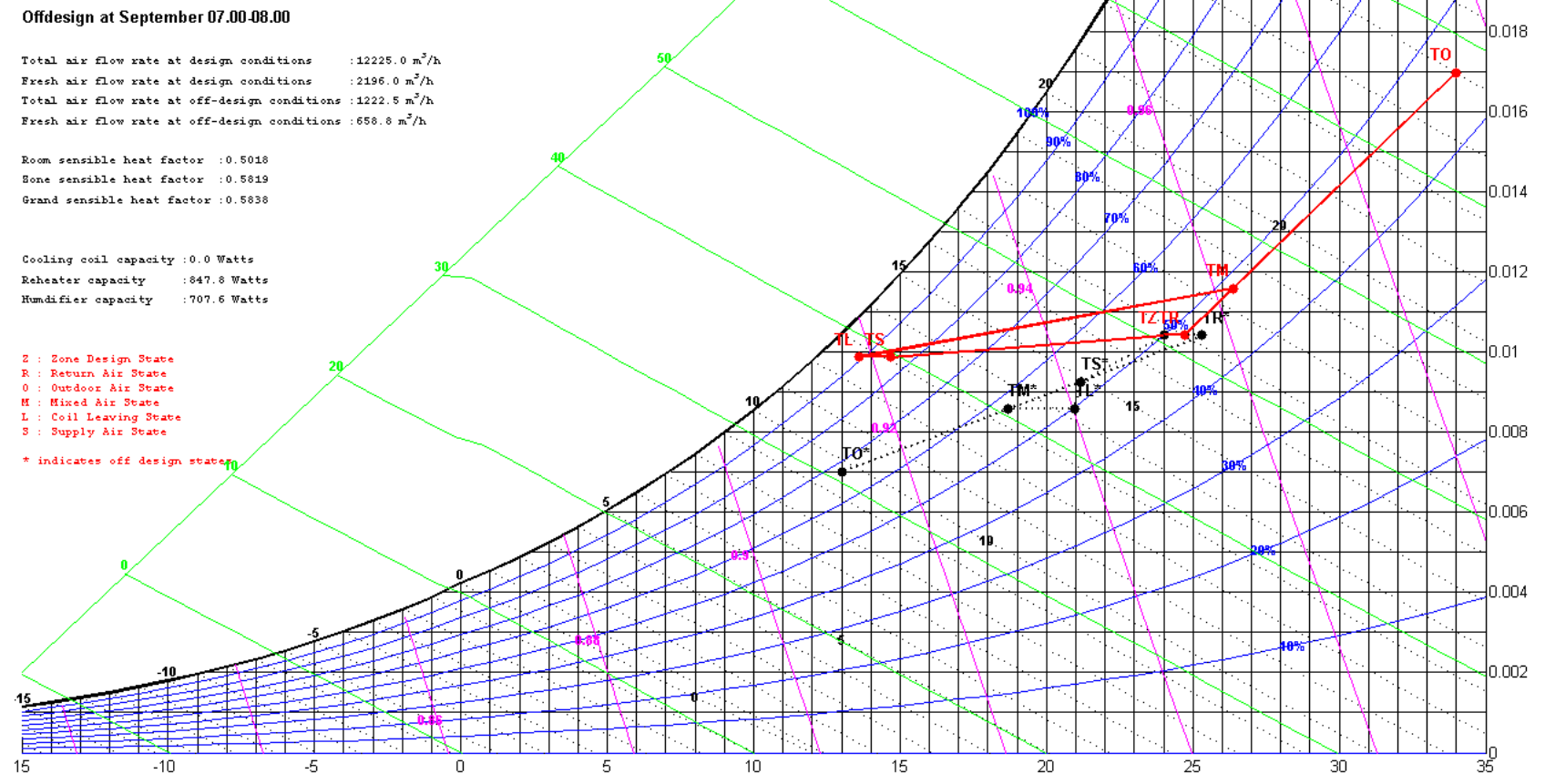

**RB** 

 $10.02$ 

**Figure 4.5 "Zone 1" Cooling Design and Off-Design at September 07.00-08.00**
study. An example of this process occurs at September 07.00-08.00 time interval in "Zone 1" is given in Figure 4.5. In the process in Figure 4.5, mixed air reheated and humidified to an increased supply temperature.

Another kind of cooling process is cooling with full return air where there is no need for outdoor ventilation air (unoccupied hours). Moreover, in this hours there is no latent load, so no humidification or reheat is needed, only sensible cooling is used. In this process, full return air is cooled to supply temperature and given to the zone to take the zone cooling load. Normally,  $T_s$  is fixed by  $\Delta T_{ZONE}$  but when volumetric flow rate of total air is smaller then  $10\%$  of design volumetric flow rate of total air Ts is raised due to recalculation from fixed volumetric flow rate of total air just like in mixed air type process in Figure 4.5. A sample process for full return air sensible cooling process with raised  $T<sub>S</sub>$  (minimum volumetric flow rate of total air) is given in Figure 4.6. This process is for "Zone 1" at June 06.00-07.00 time interval.

Another cooling process type is full outdoor air cooling process. In this kind of processes, either the volumetric flow rate of total air calculated from the sensible cooling load of the zone is less then required instantaneous volumetric flow rate of outdoor ventilation air coming directly from the input data or the raised volumetric flow rate of outdoor ventilation air calculated from the latent cooling load of the zone. In this kind of processes, since the outside air is always drier then the zone temperature in Ankara conditions, sensible cooling or heating with or without humidification is used. If the sensible heating is lower then 10% cooling design load electrical reheater is used, otherwise the heating coil is used for cooling the zone. In Figure 4.7, the cooling process for "Zone 3" at April 21.00-22.00 time interval, the space is cooled by only sensible heating with increased volumetric flow rate of outdoor ventilation air. Furthermore, since heating load exceeds 10% of cooling design load, for sensible heating the heating coil is used, therefore the process is plotted on heating design and off-design psychrometric chart. Moreover, since months from October to April are considered to have winter design zone conditions the  $T_Z$  is 20 $\degree$ C whereas upto now all the cooling design zone temperatures are 24 $\degree$ C. To prevent misunderstanding it must be clearly stated that, the  $T_Z$  being  $20^{\circ}$ C has nothing to do with the zone being cooled or heated but it is just a parameter related to

# Psychrometric Chart at elevation 896 m's. Barometric Pressure= 91.0 kPa.

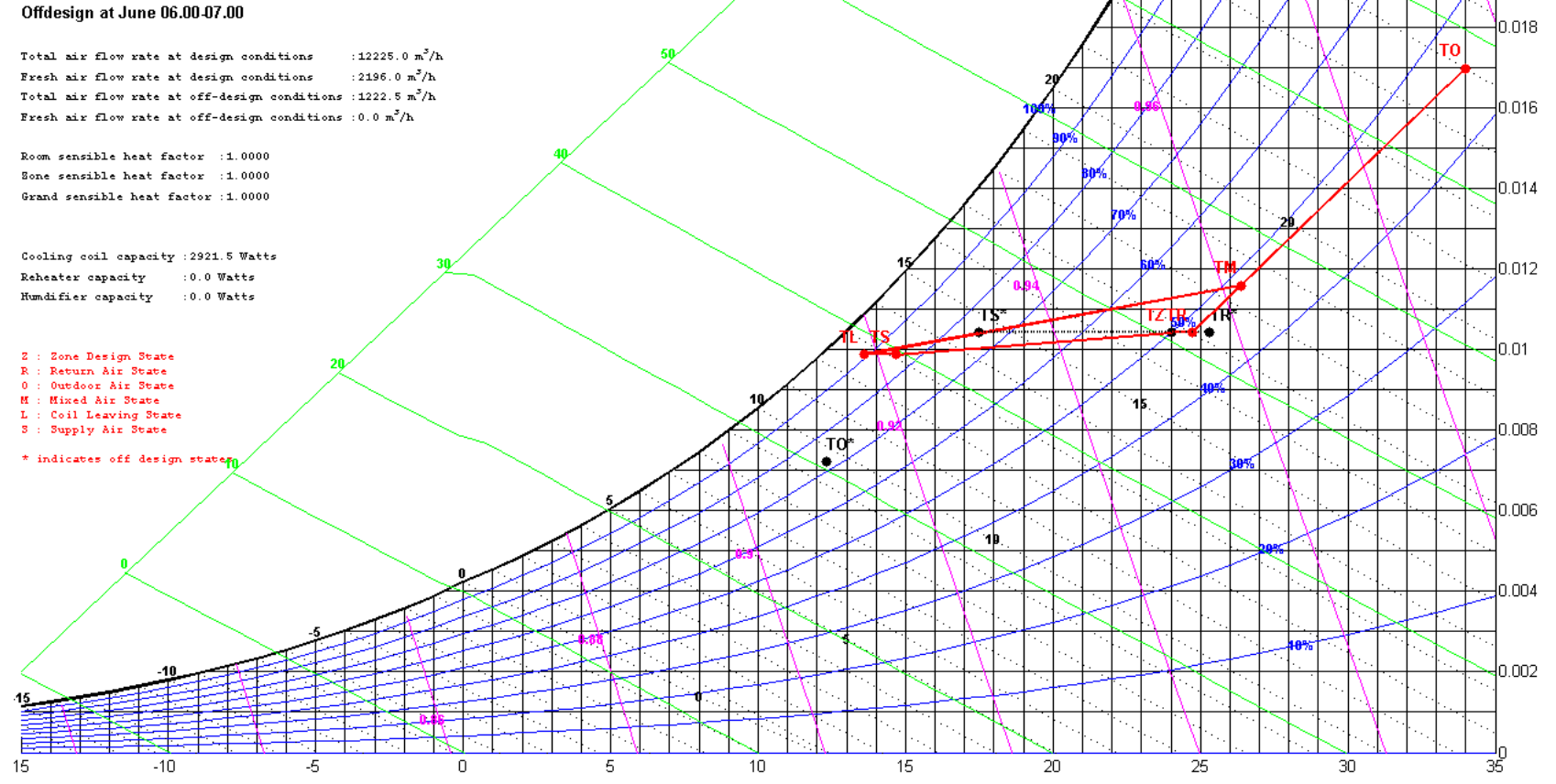

**RB** 

 $0.02$ 

**Figure 4.6 "Zone 1" Cooling Design and Off-Design at June 06.00-07.00** 

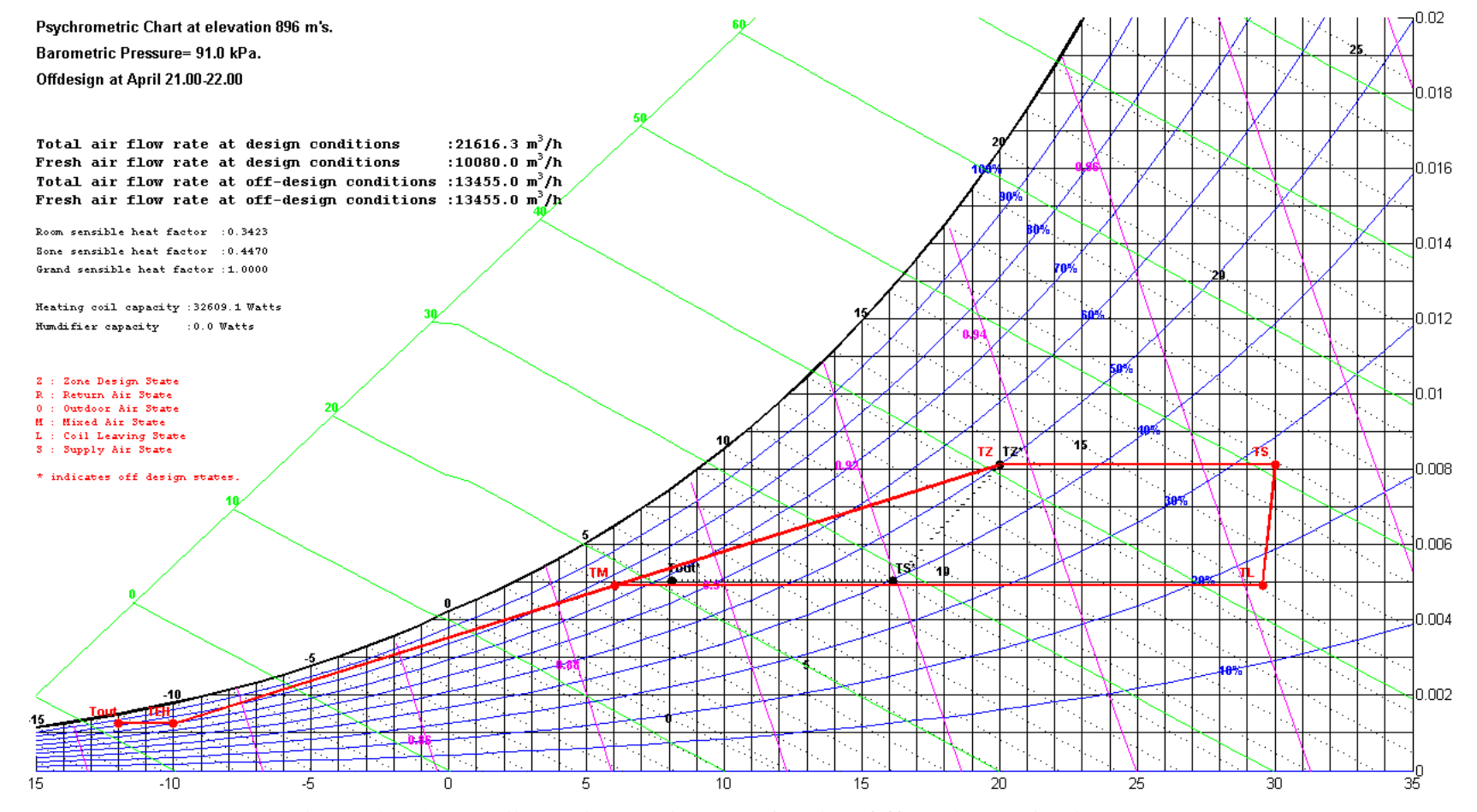

**Figure 4.7 "Zone 3" Heating Design and Cooling Off-Design at April 21.00-22.00** 

the time interval. Moreover, in Figure 4.7  $T<sub>S</sub>$  temperature is again raised due to increased volumetric flow rate of outdoor ventilation air. Since, the time is a spring night with relatively low cooling load and  $T<sub>o</sub>$  (outside design temperature) lower then T<sub>Z</sub>, the effects of increased volumetric flow rate of outdoor ventilation air method is drastic. As it can be seen from Figure 4.8, the same zone same time interval with volumetric flow rate of outdoor ventilation air coming from occupancy, the nature of the process is changed so much that it does not give out a meaningful result. Another process where sensible cooling with humidification with full outdoor air occurs, is given in Figure 4.9. In this figure, cooling design and off-design processes for "Zone 2" (technical spaces for wedding lounge) at October 19.00-20.00 is given. Cooling design process is just like the cooling design processes of other zones, it only differ in values. T<sub>Z</sub> in off-design process is again winter design temperature  $(20^{\circ}C)$ , since the month is October.

#### **4.2.2. Psychrometric Charts for Heating Mode**

As for heating processes, all the zone design processes are same except for values. In design processes the outdoor air is preheated to prevent condensation in the mixing part of the AC unit, since the outdoor design temperature is below -10˚C. After return and outdoor airs are mixed, the air is heated and humidified by steam humidifier to  $T_s$ . In the off-design processes, all three air types (mixed air, full return air and full outdoor air) of cooling processes are utilized. Figure 4.10 shows the design and off-design heating processes for "Zone 1" at April 07.00-08.00. The offdesign process is a mixed air type of process with sensible heating and humidification by volumetric flow rate of total air raised to minimum value of 10% of summer design volumetric flow rate of total air. The volumetric flow rate of total air rise leads to a decrease in  $T_s$ , because it is calculated from the volumetric flow rate of total air,  $T_Z$  and zone sensible heating load. Figure 4.11, the heating design and off-design processes for "Zone 3" at April 23.00-00.00, is quite similar to previous figure. The off-design process of this figure is also a mixed air process with only sensible heating. An example of full return air process is provided in Figure 4.12, the heating design and off-design processes for "Zone 2" at September 01.00-

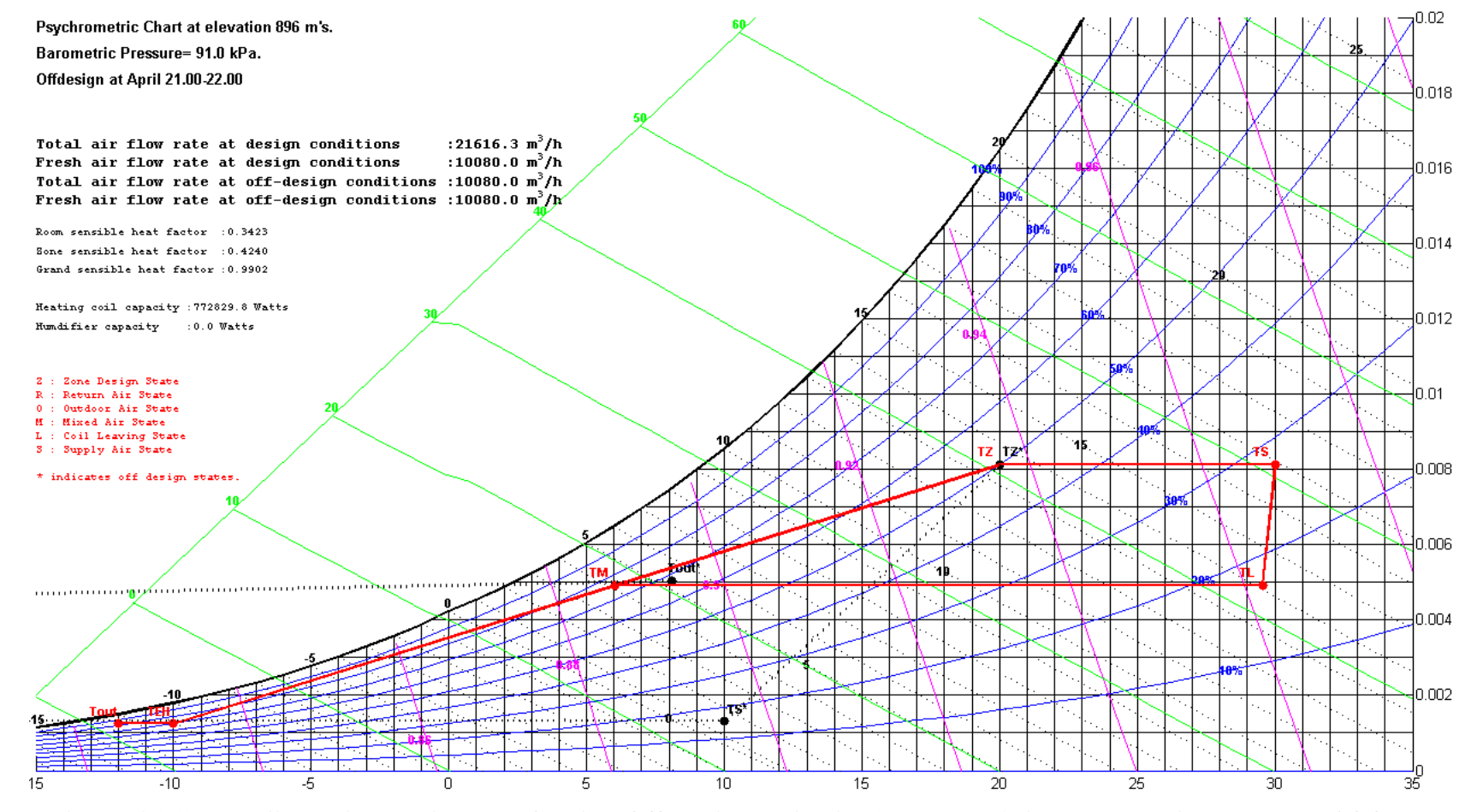

**Figure 4.8 "Zone 3" Heating Design and Cooling Off-Design at April 21.00-22.00 (with Volumetric Flow Rate Of Outdoor Ventilation Air from input data)** 

# Psychrometric Chart at elevation 896 m's. Barometric Pressure= 91.0 kPa.

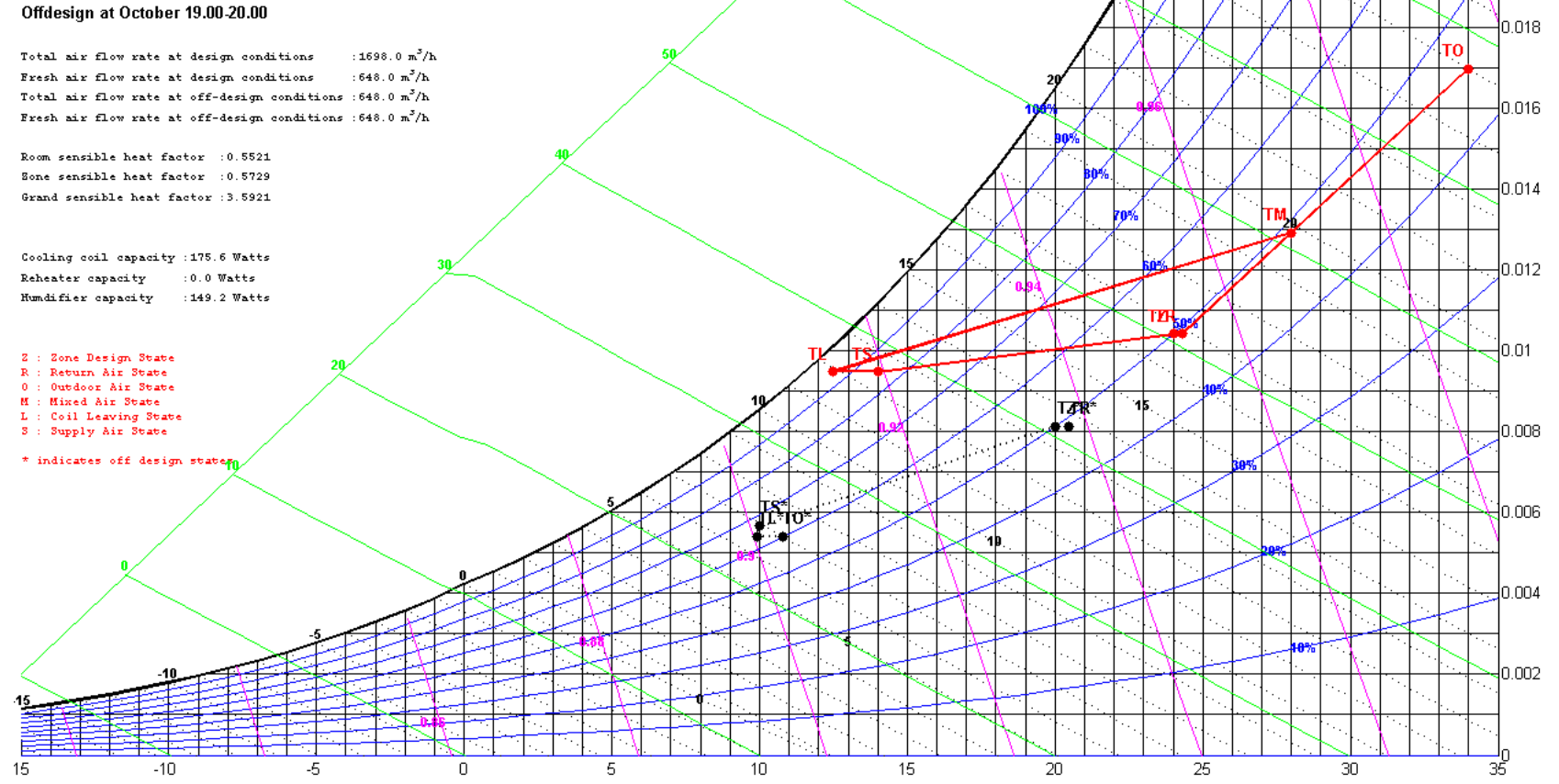

**RB** 

 $0.02$ 

**Figure 4.9 "Zone 2" Cooling Design and Off-Design at October 19.00-20.00** 

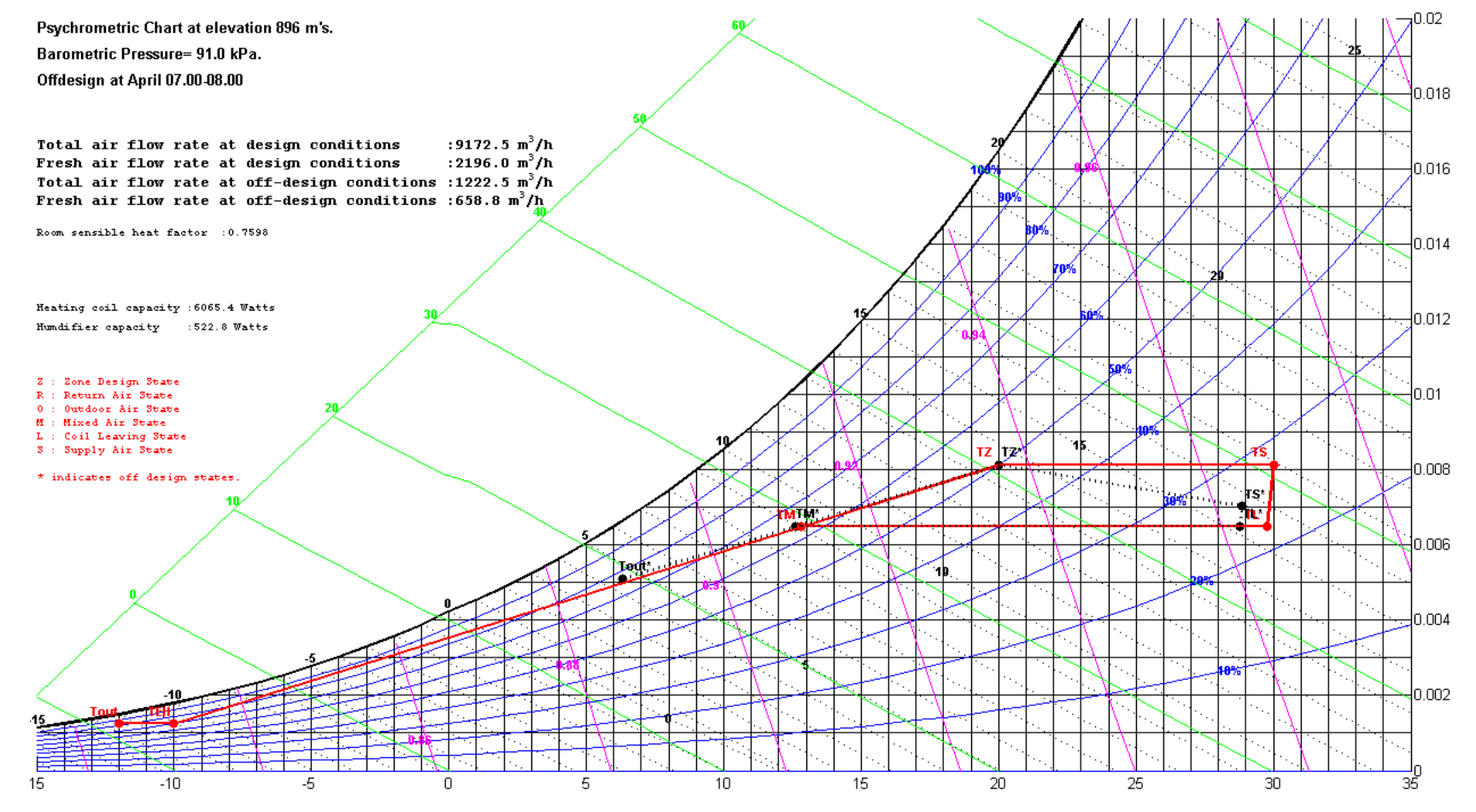

**Figure 4.10 "Zone 1" Heating Design and Off-Design at April 07.00-08.00** 

89

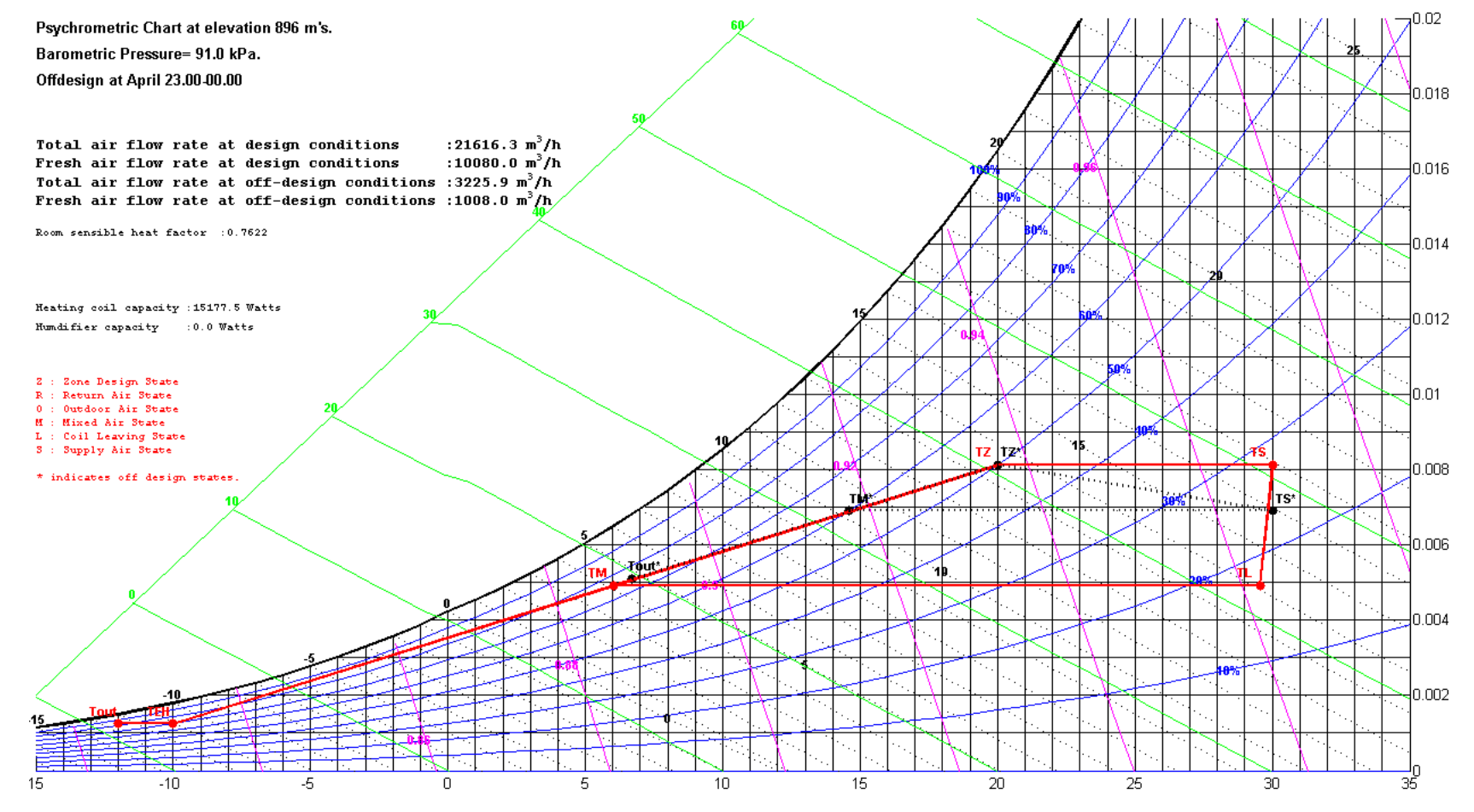

**Figure 4.11 "Zone 3" Heating Design and Off-Design at April 23.00-00.00** 

90

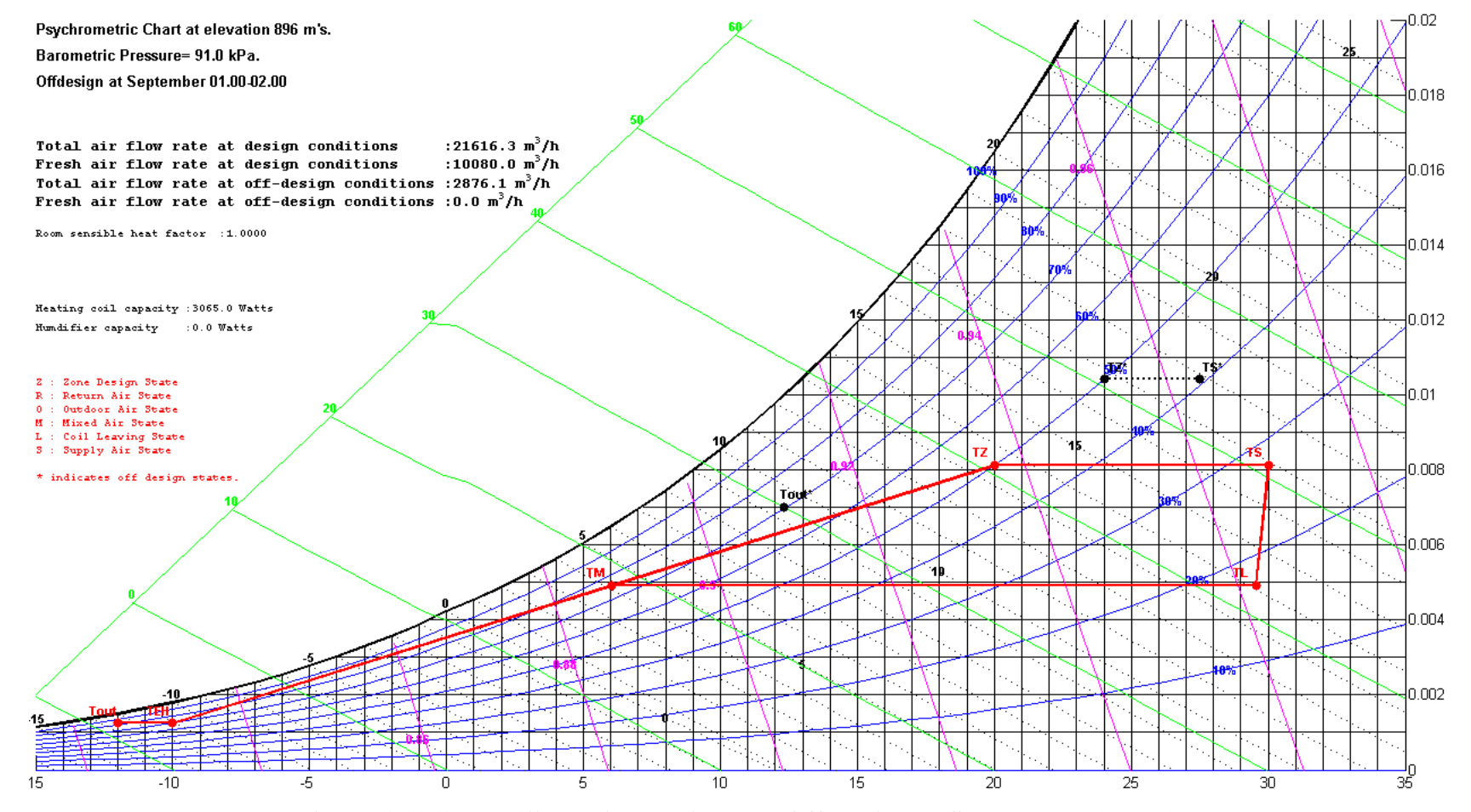

**Figure 4.12 "Zone 3" Heating Design and Off-Design at September 01.00-02.00** 

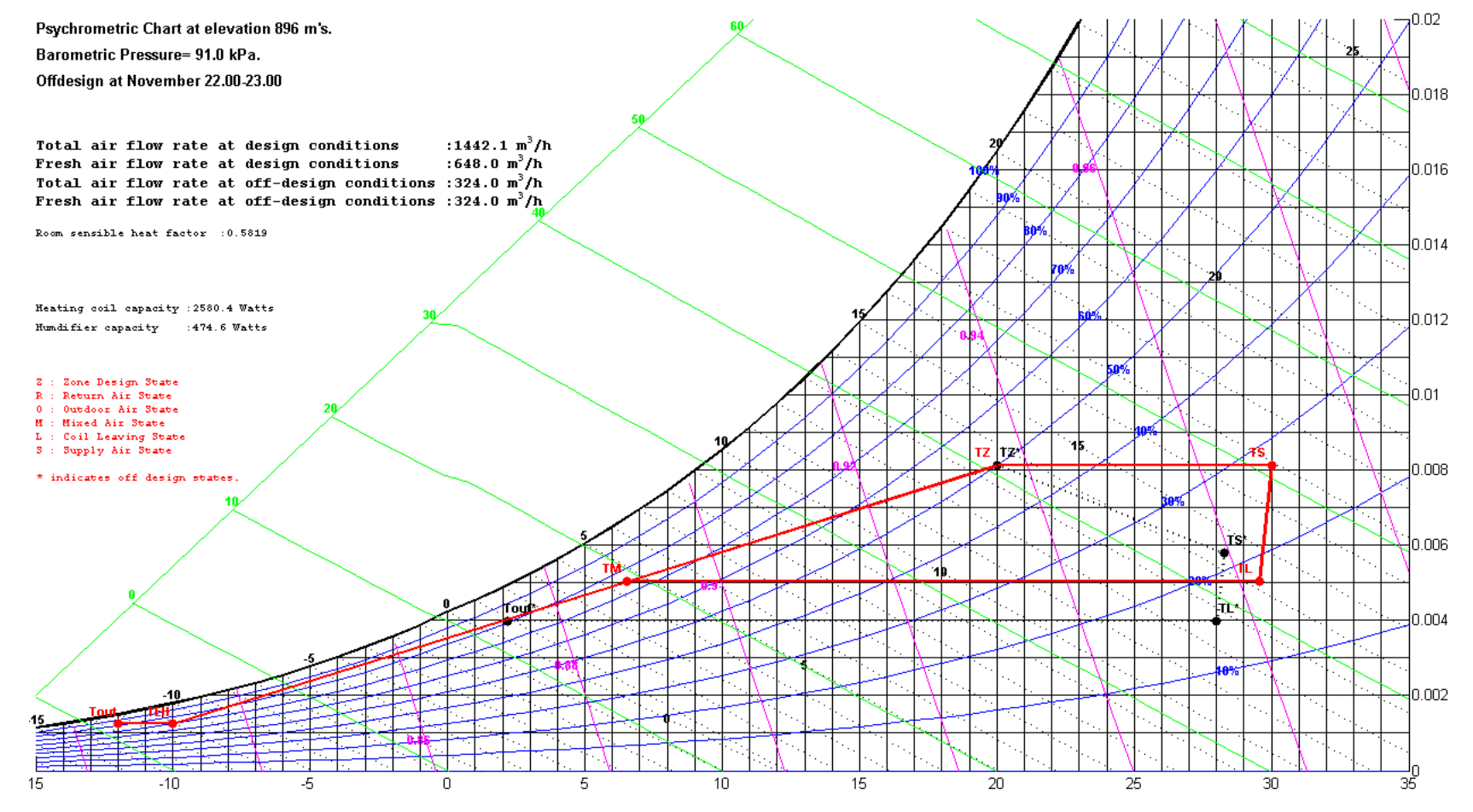

**Figure 4.13 "Zone 2" Heating Design and Off-Design at November 22.00-23.00** 

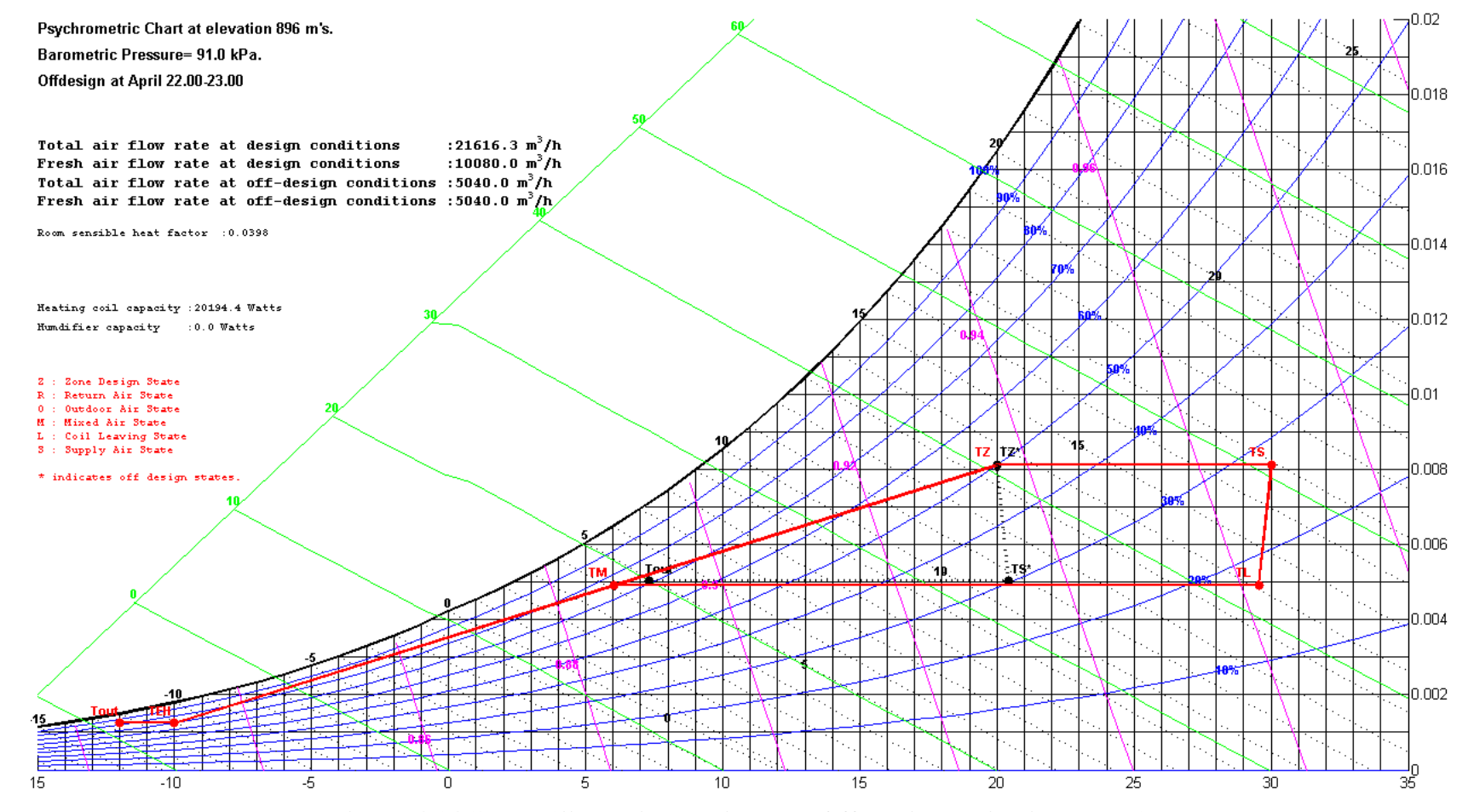

**Figure 4.14 "Zone 3" Heating Design and Off-Design at April 22.00-23.00** 

02.00 time interval. As it can be seen from the figure,  $T_Z$  is summer design temperature ( $24^{\circ}$ C) and T<sub>s</sub> is decreased because the volumetric flow rate of total air is raised to the minimum volumetric flow rate of total air value. Full outdoor air, design and off-design processes for "Zone 2" at November 22.00-23.00 and "Zone 3" at April 22.00-23.00 are given in Figure 4.13 and Figure 4.14, respectively. In both cases, sensible heating occurs and  $T<sub>S</sub>$  decreases, since the volumetric flow rate of outdoor ventilation air volumes come from the occupancy needs are greater then volumetric flow rates of total air required to heat the zones which is actually reasoning behind the selection of full outdoor air type process. Therefore,  $\Delta T_{ZONE}$  is decreased to compensate for this air volume increase. The difference between two off-design processes is the need for steam humidification in Figure 4.14.

### **CHAPTER 5**

### **5. DISCUSSION AND CONCLUSION**

The aim of this study is to design, simulate and evaluate the behavior of an AC application for zones of a building with different characteristics, throughout a year on 12-month-24-hour basis. In other words, it is an implementation of performing different kinds of cooling and heating processes for zones which are submitted to different kinds of outdoor and indoor conditions and loads. In order to perform this study a computer program named "AHUSIM.m" is prepared with Matlab computing language. The programming procedure is comprised of three main parts, the preparation of the inputs of the program, the actual programming part and evaluation of results of the program.

#### **5.1. COMMENTS ON INPUTS OF THE PROGRAM**

The main input of the program is hourly heating and cooling loads and weather data. Since, for heating and cooling loads the weather data is also required, the accuracy of the programming is mostly dependent on accuracy of the weather data. Unfortunately, reliable weather data especially for solar loads is not available in Turkey. Therefore, in this study the temperature and humidity data taken from literature [25] and theoretical solar data calculated by the Carrier HAP 4.22a is used. This theoretical solar data is only a function of latitude and longitude, it misses some parts of the specific features of location, like cloudiness characteristics, ground absorbance and reflectance of the place. Therefore, usage of averaged experimental data collected for decades like the one used for temperature and humidity will be more accurate.

As for cooling and heating load parts, it is impossible to measure these loads exactly for a selected building because of two major reasons. The first one is, as mentioned

previously, the lack of reliable experimental weather data. The second reason is that, heating and cooling loads are hard to evaluate since they involve simultaneous solution of tedious equations for even very simple cases. Therefore, in order to apply them to buildings some simplifications must be done for ease of computing and reducing computing time, which means loss of accuracy. Also, the present methods that claim to be very accurate, very practical still lacks literature to be put into practice for such a comprehensive study. In this study for the load calculation a computer program that utilizes the transfer function method "Carrier Hourly Analysis Program Version 4.22a (HAP 4.22a) is used for cooling load calculations with corrections for the outdoor dry and wet bulb temperatures is used. [25] And as for the heating part the TS 2164 which is originally used for design load, is modified with the outdoor dry bulb temperatures, and the solar and internal loads taken from HAP 4.22a is used. [11, 25]

#### **5.2. COMMENTS ON COMPUTATIONAL PART OF THE PROGRAM**

In computation part of the program, main assumption behind the computation is that all processes occurring are assumed steady and constant throughout the same hours of a month. The computing of transient behavior of the zones and systems cannot be done even with today's computers for such zones suspected to various parameters. Moreover, the results of such a study is not essential in standard HVAC applications. The response of the system being constant at same hours of a month, comes from the averaged weather data and cooling and heating loads calculated according to them. If a more detailed data can be found the program can easily be converted to respond such data and the relations between the energy consumption and human comfort will be vivider.

Simple ideal gas formulation with enhancement factor  $(f_s)$  was employed for property solutions and the construction of the psychrometric chart instead of Hyland-Wexler formulation, in this study. Although the Hyland-Wexler formulation gives more accurate solutions, the ideal gas formulation with enhancement factor was preferred to minimize the computational time and ease of programming. Still this formulation yields better results than reading a psychrometric chart, this loss of accuracy is assumed to be acceptable. Furthermore, psychrometric charts drawn by the help of graphic tools of Matlab language, were constructed on the dry-bulb temperature and humidity ratio rectangular coordinates. In contrast with ASHRAE's oblique-angle coordinates for humidity ratio and enthalpy, the coordinates chosen significantly simplify the plotting procedure in computer graphics system. Although the selection of coordinates is arbitrary [6], the use of these coordinates leads slightly curved enthalpy lines when compared to the use of humidity ratio and enthalpy coordinates. For correct design, accurate equipment capacities and true control set points, the psychrometric charts should be corrected according to the altitude, which affects the atmospheric pressure and air density of the location. Since the atmospheric pressure decreases as the altitude increases, the performance of HVAC equipment changes. So, the program eliminates these affects for engineers by providing pressure corrected psychrometric charts.

### **5.3. COMMENTS ON OUTPUTS OF THE PROGRAM**

The main aim of this study is to provide some inferences from the relation between energy economy and human comfort. Therefore, along with the main set of outputs provided in Appendix H, some outputs showing other kinds of cases where human comfort requirements and techniques used to maintain energy changes are prepared. In this outputs, yearly energy consumptions for apparatus parts integrated within an hour of a month and these integrated energies multiplied by the day number of months. (Year is assumed as a non-leap-year.)

The first case to be evaluated is increasing the volumetric flow rate of outdoor ventilation air by calculating from the latent heat of the room. This method is a powerful tool for energy economy. Even for some cases like in Figure 4.8 without using this tool there does not exist a physically meaningful solution. The effect of this tool is studied by putting a limit to volumetric flow rate of outdoor ventilation air. If this limit is too low the systems cannot respond to some cases as mentioned above. For example, if this limit is taken as one and a half times the original design volumetric flow rate of outdoor ventilation air, the program gives error for some cases. Therefore for representation of effect of this method, the volumetric flow rate of outdoor ventilation air limited to two times the original design volumetric flow rate of outdoor ventilation air. Effect of this method can be seen from Table 5.1 where yearly energy consumptions and percent changes of the cases are tabulated. As it can be seen from the figure, there is no increase for heating processes, since this method is not utilized in heating mode. Moreover, there is no change in cooling energy consumptions of "Zone 1" and "Zone 2", which should not lead to a deduction that the method is not required in this cases but the volumetric flow rate of outdoor ventilation air increased up to 2 times, is sufficient in them.

|                      | <b>Yearly Energy</b>                                    | Limited $V_{VA}$ Outputs                       |                                                       |
|----------------------|---------------------------------------------------------|------------------------------------------------|-------------------------------------------------------|
|                      | <b>Consumptions</b><br>of Standard<br><b>Outputs in</b> | Yearly<br><b>Energy</b><br><b>Consumptions</b> | % Increase in<br><b>Energy</b><br><b>Consumptions</b> |
|                      | MJ's                                                    | in MJ's                                        |                                                       |
| Zone 1 Cooling Coil  | 158139                                                  | 158139                                         | $0\%$                                                 |
| Zone 1 Humidifier    | 17313                                                   | 17313                                          | $0\%$                                                 |
| (Cooling)            |                                                         |                                                |                                                       |
| Zone 1 Reheater      | 367                                                     | 367                                            | $0\%$                                                 |
| Zone 1 Cooling Total | 175820                                                  | 175820                                         | $0\%$                                                 |
| Zone 1 Preheater     | $\overline{0}$                                          | $\overline{0}$                                 | $0\%$                                                 |
| Zone 1 Heating Coil  | 280126                                                  | 280126                                         | $0\%$                                                 |
| Zone 1 Humidifier    | 33529                                                   | 33529                                          | $0\%$                                                 |
| (Heating)            |                                                         |                                                |                                                       |
| Zone 1 Heating Total | 313705                                                  | 313705                                         | $0\%$                                                 |
| <b>Zone 1 Total</b>  | 489525                                                  | 489525                                         | $0\%$                                                 |
| Zone 2 Cooling Coil  | 17392                                                   | 17392                                          | $0\%$                                                 |
| Zone 2 Humidifier    | 4986                                                    | 4986                                           | $0\%$                                                 |
| (Cooling)            |                                                         |                                                |                                                       |
| Zone 2 Reheater      | 1840                                                    | 1840                                           | $0\%$                                                 |
| Zone 2 Cooling Total | 24758                                                   | 24758                                          | $0\%$                                                 |
| Zone 2 Preheater     | $\overline{0}$                                          | $\overline{0}$                                 | $0\%$                                                 |
| Zone 2 Heating Coil  | 37276                                                   | 37276                                          | $0\%$                                                 |
| Zone 2 Humidifier    | 4401                                                    | 4401                                           | $0\%$                                                 |
| (Heating)            |                                                         |                                                |                                                       |
| Zone 2 Heating Total | 41676                                                   | 41676                                          | $0\%$                                                 |
| <b>Zone 2 Total</b>  | 66435                                                   | 66435                                          | $0\%$                                                 |
| Zone 3 Cooling Coil  | 558070                                                  | 572847                                         | 2.6%                                                  |
| Zone 3 Humidifier    | 7352                                                    | 7352                                           | $0\%$                                                 |
| (Cooling)            |                                                         |                                                |                                                       |

**Table 5.1 Effect of Increasing Volumetric Flow Rate Of Outdoor Ventilation Air** 

| Zone 3 Reheater             | 35686   | 49971   | 40.0% |
|-----------------------------|---------|---------|-------|
| Zone 3 Cooling Total        | 601108  | 630170  | 4.8%  |
| Zone 3 Preheater            |         |         | $0\%$ |
| Zone 3 Heating Coil         | 507856  | 507856  | $0\%$ |
| Zone 3 Humidifier           | 27747   | 27747   | $0\%$ |
| (Heating)                   |         |         |       |
| <b>Zone 3 Heating Total</b> | 535603  | 535603  | 0%    |
| <b>Zone 3 Total</b>         | 1136711 | 1165744 | 2.6%  |

**Table 5.1 cont.'d** 

The second effect to be studied is the transition months' zone design temperatures, in Table 5.2 zone design temperature of April is taken as summer zone design temperature, whereas in original program it is taken as winter zone design temperature. From table, it is obvious that when even a single month is changed the total energy consumptions increase by around 1-2% percent. Furthermore, in April people still tend to cloth heavier then summer, so careful decision of indoor zone design temperatures are important not only for energy consumption but also for human comfort.

|                      | <b>Yearly Energy</b><br><b>Consumptions</b><br>of Standard<br><b>Outputs in</b> | <b>Zone Design Temperature of</b><br><b>Month April Taken As Summer</b><br><b>Zone Design Temperature</b><br><b>Outputs</b> |                                                       |
|----------------------|---------------------------------------------------------------------------------|----------------------------------------------------------------------------------------------------|-------------------------------------------------------|
|                      | MJ's                                                                            | <b>Yearly Energy</b><br><b>Consumptions</b><br>in MJ's                                                                      | % Increase in<br><b>Energy</b><br><b>Consumptions</b> |
| Zone 1 Cooling Coil  | 158139                                                                          | 156030                                                                                                    | $-1.3\%$                                              |
| Zone 1 Humidifier    | 17313                                                                           | 22455                                                                                                    | 29.7%                                                 |
| (Cooling)            |                                                                                 |                                                                                                    |                                                       |
| Zone 1 Reheater      | 367                                                                             | 791                                                                                                    | 115.4%                                                |
| Zone 1 Cooling Total | 175820                                                                          | 179276                                                                                                    | 2.0%                                                  |
| Zone 1 Preheater     |                                                                                 |                                                                                                    | $0\%$                                                 |
| Zone 1 Heating Coil  | 280126                                                                          | 280242                                                                                                    | 0.04%                                                 |
| Zone 1 Humidifier    | 33529                                                                           | 33574                                                                                                    | $0.5\%$                                               |
| (Heating)            |                                                                                 |                                                                                                    |                                                       |
| Zone 1 Heating Total | 313705                                                                          | 313996                                                                                                    | $0.1\%$                                               |
| <b>Zone 1 Total</b>  | 489525                                                                          | 493272                                                                                                    | $0.8\%$                                               |
| Zone 2 Cooling Coil  | 17392                                                                           | 17979                                                                                                    | 0.3%                                                  |

**Table 5.2 Effect of Zone Design Temperature Change in Transition Months** 

| Zone 2 Humidifier           | 4986         | 6227         | 24.9%    |
|-----------------------------|--------------|--------------|----------|
| (Cooling)                   |              |              |          |
| Zone 2 Reheater             | 1840         | 1958         | 6.4%     |
| <b>Zone 2 Cooling Total</b> | <u>24758</u> | <u>26165</u> | $5.7\%$  |
| Zone 2 Preheater            | 0            | 0            | $0\%$    |
| Zone 2 Heating Coil         | 37276        | 37353        | 0.2%     |
| Zone 2 Humidifier           | 4401         | 4517         | 2.6%     |
| (Heating)                   |              |              |          |
| <b>Zone 2 Heating Total</b> | 41676        | 41870        | $0.5\%$  |
| <b>Zone 2 Total</b>         | 66435        | 68035        | 2.4%     |
| Zone 3 Cooling Coil         | 558070       | 556993       | $-0.2%$  |
| Zone 3 Humidifier           | 7352         | 17854        | 142.8%   |
| (Cooling)                   |              |              |          |
| Zone 3 Reheater             | 35686        | 40172        | 12.6%    |
| Zone 3 Cooling Total        | 601108       | 615018       | $2.3\%$  |
| Zone 3 Preheater            | 0            | 0            | $0\%$    |
| Zone 3 Heating Coil         | 507856       | 499396       | $-1.6\%$ |
| Zone 3 Humidifier           | 27747        | 28637        | 3.2%     |
| (Heating)                   |              |              |          |
| Zone 3 Heating Total        | 535603       | 528033       | $-1.4%$  |
| <b>Zone 3 Total</b>         | 1136711      | 1143051      | $0.6\%$  |

**Table 5.2 cont.'d** 

The occupancy rates for zones must be carefully selected, since it affects the sensible and latent load of the zone and volumetric flow rate of outdoor ventilation air requirements. For understanding the system response better a densely occupied zone "Zone 3" of the building is studied in Table 5.3. With the loads and volumetric flow rate of outdoor ventilation air requirements of the zone, which is occupied by 30% percent of the people of standard case, the system response is studied in detail. As it can be seen from the table the effect of occupancy is very high, therefore in control systems the indoor air quality and temperature reading elements must be given enough importance to reduce energy consumption.

As mentioned, zone design temperatures are of great importance in energy saving procedures. To study, this effect zone loads are revised with 1˚C higher summer zone design temperatures and 1˚C lower winter zone design temperatures. The comparison of this case is given in Table 5.4. From the table, it can be observed that it can provide 5 to 10% energy saving, so the priority of human comfort or energy saving should be decided properly, with awareness of the consequences.

|                      | <b>Yearly Energy</b> | "Zone 3" Occupancy<br>Decreased to 30% |                     |
|----------------------|----------------------|----------------------------------------|---------------------|
|                      | <b>Consumptions</b>  |                                        |                     |
|                      | of Standard          | <b>Yearly Energy</b>                   | % Decrease in       |
|                      | <b>Outputs in</b>    | <b>Consumptions</b>                    | <b>Energy</b>       |
|                      | MJ's                 | in MJ's                                | <b>Consumptions</b> |
| Zone 3 Cooling Coil  | 558070               | 462656                                 | 17.1%               |
| Zone 3 Humidifier    | 7352                 |                                        | 100%                |
| (Cooling)            |                      |                                        |                     |
| Zone 3 Reheater      | 35686                | 2653                                   | 92.6%               |
| Zone 3 Cooling Total | 601108               | 465308                                 | 22.6%               |
| Zone 3 Preheater     |                      |                                        | $0\%$               |
| Zone 3 Heating Coil  | 507856               | 565187                                 | $-11.9%$            |
| Zone 3 Humidifier    | 27747                | 10249                                  | 63.1%               |
| (Heating)            |                      |                                        |                     |
| Zone 3 Heating Total | 535603               | 575437                                 | $-7.4%$             |
| <b>Zone 3 Total</b>  | 1136711              | 1040745                                | $8.4\%$             |

**Table 5.3 Effect of Decreasing Occupancy** 

**Table 5.4 Effect of Changing Zone Design Temperatures by 1˚C** 

|                             | <b>Yearly Energy</b><br><b>Consumptions</b> | <b>Zone Design Temperatures</b><br>Changed by 1 <sup>°</sup> C<br><b>Outputs</b> |                     |
|-----------------------------|---------------------------------------------|----------------------------------------------------------------------------------|---------------------|
|                             | of Standard                                 |                                                                                  |                     |
|                             | <b>Outputs in</b>                           | <b>Yearly Energy</b>                                                             | % Decrease in       |
|                             | MJ's                                        | <b>Consumptions</b>                                                              | <b>Energy</b>       |
|                             |                                             | in MJ's                                                                          | <b>Consumptions</b> |
| Zone 1 Cooling Coil         | 158139                                      | 150541                                                                           | 14.8%               |
| Zone 1 Humidifier           | 17313                                       | 22985                                                                            | $-32.8%$            |
| (Cooling)                   |                                             |                                                                                  |                     |
| Zone 1 Reheater             | 367                                         | 70                                                                               | 80.0%               |
| <b>Zone 1 Cooling Total</b> | 175820                                      | 173595                                                                           | $1.3\%$             |
| Zone 1 Preheater            | $\theta$                                    | 0                                                                                | $0\%$               |
| Zone 1 Heating Coil         | 280126                                      | 258299                                                                           | 7.8%                |
| Zone 1 Humidifier           | 33529                                       | 27855                                                                            | 17.0%               |
| (Heating)                   |                                             |                                                                                  |                     |
| Zone 1 Heating Total        | 313705                                      | 286154                                                                           | 8.8%                |
| <b>Zone 1 Total</b>         | 489525                                      | 459749                                                                           | $6.1\%$             |
| Zone 2 Cooling Coil         | 17392                                       | 16839                                                                            | 6.1%                |
| Zone 2 Humidifier           | 4986                                        | 5967                                                                             | $-19.7%$            |
| (Cooling)                   |                                             |                                                                                  |                     |
| Zone 2 Reheater             | 1840                                        | 1815                                                                             | 1.4%                |

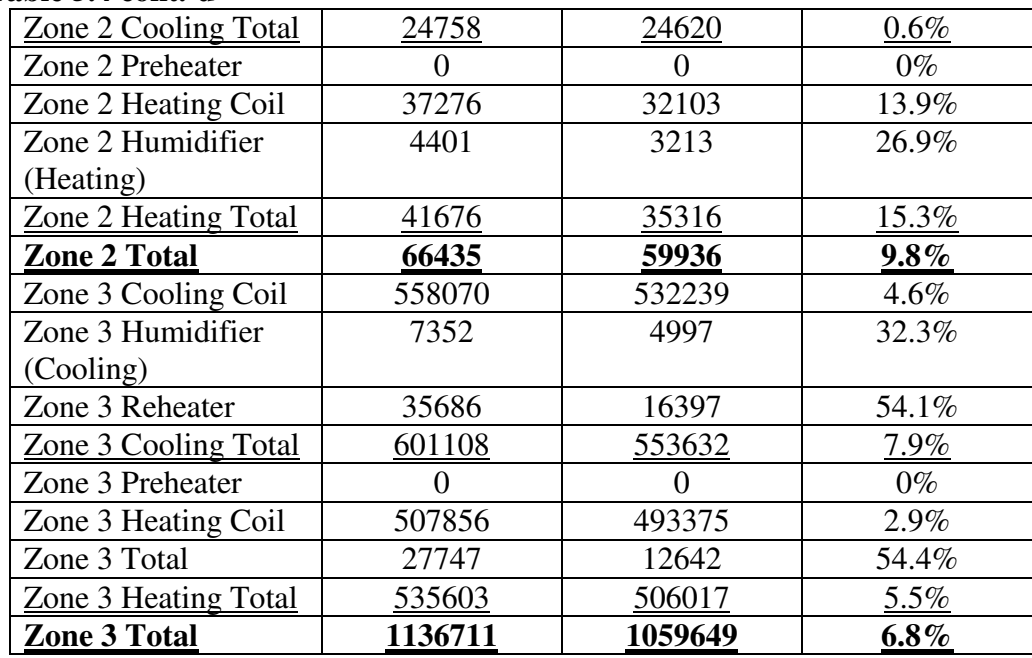

### **Table 5.4 cont.'d**

### **5.4. FUTURE RECOMENDATIONS**

In this thesis as stated before, for cooling and heating load calculations Carrier HAP 4.22a implementing transfer function method and prepared Microsoft Excel sheets prepared according to a slightly modified TS 2164 [11] is used respectively. However, with developing hardware and software the use of heat balance method will evidently improve the estimation of cooling and heating loads. Moreover, as the available literature about the radiant time series method [10] develops, the use of it in load estimation should be considered. Also, this limits the program's flexibility in design and simulation of different buildings. Therefore if a load calculation is done by the main program, it will also give flexibility to the program.

In this study, simple ideal gas formulation with enhancement factor  $(f_s)$  was used for state evaluations and the construction of the psychrometric chart instead of Hyland-Wexler formulation. In order to get better accuracy Hyland-Wexler formulation may be used.

Furthermore, the building studied here is a commercial building where the major concern is the human comfort limits, if a building with industrial usage is chosen the comfort criteria such as temperature, humidity, etc. will change. This criteria change may lead to different system selections, responses and techniques in reducing energy consumption.

As a last recommendation, in the design of heating and cooling-dehumidifying coils, different type of coil geometries may be selected for each type of coils, in order to satisfy the desired water temperature ranges initially given by the designers. This may provide a tool for comparing the responses of coil geometries.

### **REFERENCES**

- 1. Richerson, D., "Energy Pollution and Our Future", March 2005, Environmental Studies at the University of Utah, 1 January 2009, <http://www.envst.utah.edu/pdf%20Files/richerson\_2100.ppt>.
- 2. Elektrik İşleri Etüt İdaresi Genel Müdürlüğü, "Enerji Tasarrufu Nedir?", December 2008, Elektrik İşleri Etüt İdaresi Genel Müdürlüğü, 1 January 2009 <http://www.eie.gov.tr/turkce/en\_tasarrufu/konut\_ulas/bina\_ulas.html>.
- 3. Enerji ve Tabii Kaynaklar Bakanlığı, "Birincil Enerji Kaynakları Tüketimi", November 2008, Enerji ve Tabii Kaynaklar Bakanlığı, 15 December 2008, <http://www.enerji.gov.tr/enerjituketimi.htm>
- 4. Öztürk, S., "Okullarımızın Enerji Tüketimleri Ve Enerji Tasarrufu Potansiyeli", Tesisat Mühendisliği Dergisi, 74, p.19-20, March-April 2003.
- 5. Tuğa, O., "Computer Simulation of Year Around Air Conditioning Unit Under Varying Load Conditions", METU MS Thesis, 2002.
- 6. "ASHRAE Handbook, Fundamentals Volume", American Society of Heating, Refrigerating and Air Conditioning Engineers, 2001.
- 7. McQuiston, F.C. and Parker J.C., "Heating, ventilating, and air conditioning: analysis and design", 4th Edition, John Wiley & Sons Inc., 1994.
- 8. Chan, L.S.A., "Cooling Load Calculation", August 2008, City University of Hong Kong, 1 December 2008, <http://personal.cityu.edu.hk/~bsapplec/cooling.htm>.
- 9. "ASHRAE Handbook, Fundamentals Volume", American Society of Heating, Refrigerating and Air Conditioning Engineers, 1997.
- 10. Pedersen, C.O. and Fisher, J.E. and Spitler, D.E. and Liesen R.S. "Cooling and Heating Load Calculation Procedures", American Society of Heating, Refrigerating and Air Conditioning Engineers, 1998
- 11. "TS 2164 Kalorifer Tesisatı Projelendirme Kuralları", TSE, 1983
- 12. "DIN 4701 Regeln für die Berechnung des Waermebedarf von Gobaeuden"
- 13. Hyland, R.W., and Wexler, A., "Formulations for Thermodynamic Properties of Saturated Phases of H20 from 173.15 K to 473.15 K", ASHRAE Transactions, 89 (2A), p.500-519, 1983.
- 14. Hyland, R.W., and Wexler, A., "Formulation for the Thermodynamic Properties of Dry Air from 173.15 K to 473.15 K, and of Saturated Moist Air from 173.15 K to 372.15 K, at Pressures to 5 MPa", ASHRAE Transactions, 89 (2A), p.520-535, 1983.
- 15. Sapçı, M., "Development of An Interactive Heating, Ventilating and Air Conditioning Process Design Package For Most Suitable Selection", METU MS Thesis, 1991.
- 16. Stewart, R.B., Jacobsen, R.T., and Becker, J.H., "Formulations for Thermodynamic Properties of Moist Air at Low Pressures as used for Construction of New ASHRAE SI Unit Psychrometric Charts", ASHRAE Transactions, 89 (2A), p.536-548, 1983.
- 17. Threlkeld, J.L., "Thermal environmental engineering", 2nd Edition, Prentice-Hall, 1970.
- 18. Asian, S., Charmchci, M., and Gaggioli, R.A., "Psychrometric Analysis for Arbitrary Dry Gas Mixtures and Pressures Using Microcomputers", ASHRAE Transactions, p.448-460, 1986.
- 19. Stoecker, W.F. and Jones, J.W., "Refrigeration & Air Conditioning", 2nd Edition, McGraw-Hill Book Company, 1982.
- 20. "Handbook of Air Conditioning System Design" Carrier Corporation McGraw-Hill, 1965.
- 21. "ASHRAE, Systems and Equipment handbook (SI)", American Society of Heating, Refrigerating and Air Conditioning Engineers, 2000.
- 22. Kakaç, S., and Hongtan, L., "Heat Exchangers : Selection, Rating, and Thermal Design", 1st Edition, CRC Press, 1998.
- 23. Kays, W.M., and London, A.L., "Compact Heat Exchngers", 2nd Edition, McGraw-Hill, 1964.
- 24. Incropera, P.F., and DeWitt, D.P., "Fundamentals of Heat and Mass Transfer" 4th Edition, John Wiley & Sons Inc., 1996.
- 25. Energyplus Energy Simulation Software, "Weather Data of Energyplus for Ankara", November 2008, The United States Department of Energy, 1 December 2008, <http://www.eere.energy.gov/buildings/energyplus/weatherdata/6\_europe\_wm o\_region\_6/TUR\_Ankara\_IWEC.stat>.
- 26. "TS 825 Binalarda Isı Yalıtım Kuralları", TSE, 1998.
- 27. "Carrier Hourly Analysis Program version 4.22a"
- 28. "Matlab 7.04 Program Help File"
- 29. Microsoft Office 2002
- 30. Autodesk Autocad LT 2007

## **APPENDIX A**

# **HEAT BALANCE METHOD AND TRANSFER FUNCTION METHOD**

### **A.1. HEAT BALANCE METHOD**

A surface-by-surface conductive, convective and radiative heat balance for each room surface and a convective heat balance for the room air is calculated for the estimation of a cooling load for the space. Using the HB Method to solve this heat transfer problem would require writing heat balance equations for each surface and mass element considering each process involved:

- Convection of heat from the light to room air
- Radiation from the light to each surface in the room
- Conduction, convection and radiation exchange for each surface in the room
- Conduction and heat storage for each mass element in contact with a surface
- Heat gains caused by people, light and other equipment

Considering a sample room with four walls, a ceiling and a floor with infiltration air, ventilation air and normal internal energy sources eases the demonstration of the method. The calculations that govern energy exchange at each inside surface for the sample room at given time are formulated [27] as:

$$
q_{i,\theta} = \left[ h_{ci}(T_{a,\theta} - T_{i,\theta}) + \sum_{j=1, j \neq i}^{n} g_{ij}(T_{j,\theta} - T_{i,\theta}) \right] \cdot A_i + RS_{i,\theta} + RL_{i,\theta} + RE_{i,\theta} \quad (1)
$$

where;

n = number of surfaces in a room

 $q_{i,\theta}$  = rate of heat conducted into the surface i at inside surface at time  $\theta$  $A_i$  = area of surface i

 $h_{ci}$  = convective heat transfer coefficient at interior surface i  $T<sub>a,θ</sub> =$  inside air temperature at time θ  $T_{i,\theta}$  = average temperature of interior surface i at time  $\theta$  $T_{i, \theta}$  = average temperature of interior surface j at time  $\theta$  $RS_{i, \theta}$  = rate of solar energy coming through windows and absorbed by surface i at time θ  $RL_{i, \theta}$  = rate of heat radiated from lights and absorbed by surface i at time  $\theta$  $RE_{i,θ}$  = rate of heat radiated from equipment and occupants and absorbed by surface i at time θ

The Eqn. (1) does not cover the conductive part, which must be simultaneously solved with it. The governing equations of conduction for all surfaces of a room called the conduction transfer functions (CTF) are formulated [6] as:

$$
q_{in,\theta} = \sum_{m=1}^{M} Y_{k,m} T_{o,\theta-m+1} - \sum_{m=1}^{M} Z_{k,m} T_{in,\theta-m+1} + \sum_{m=1}^{M} F_m q_{in,\theta-m}
$$
(2)

where;

q = rate of heat conducted into a specific surface at a specific hour

in = inside surface subscript

 $k =$  order of CTF

 $m =$  time index variable

 $M =$  number of nonzero CTF values

o = outside surface subscript

 $T =$ temperature

 $\theta$  = time

 $X =$  exterior CTF values

 $Y = \text{cross CTF values}$ 

 $Z =$  interior CTF values

 $F_m$  = flux (heat flow rate) history coefficients

With Eqn.'s (1) and (2), the energy balance on the space air must be solved simultaneously. This space air energy balance is formulated as:

$$
Q_{L,\theta} = \left[\sum_{i=1}^{n} h_{ci}(T_{i,\theta} - T_{a,\theta})\right] \cdot A_i + \rho CV_{L,\theta}(T_{o,\theta} - T_{a,\theta})
$$
\n(3)

$$
+\rho CV_{\nu,\theta}(T_{\nu,\theta}-T_{a,\theta})+RS_{a,\theta}+RL_{a,\theta}+RE_{a,\theta}
$$

where;

 $\rho = \text{air density}$ 

C =specific air heat

 $V_{L,θ}$  = volume flow rate of outdoor air infiltrating into room at time  $θ$ 

 $t_{0,\theta}$  = outdoor air temperature at time θ

 $V_{\nu\theta}$  = volume flow rate ventilation air at time  $\theta$ 

 $T_{\nu,\theta}$  = ventilation air temperature at time  $\theta$ 

 $RS_{a,\theta}$  = rate of solar energy coming through windows and convected to room air at time θ

 $RL_{i,θ}$  = rate of heat radiated from lights and absorbed by surface i convected into room air at time θ

 $RE_{i,\theta}$  = rate of heat radiated from equipment and occupants and convected into room air at time θ

Even for this sample case the heat balance needs simultaneous solution of this tedious equations. Even with today's desktop computers the heat balance method is limited to calculation of cooling loads of some simple spaces. However the understanding of heat balance method is essential, since the other methods are evolved from this method.

#### **A.2. TRANSFER FUNCTION METHOD**

Although the heat balance method is a comprehensive approach to modeling the actual heat transfer processes in a building, the transfer function method, which is evolved from HB method, is able to provide sophisticated, accurate building load estimates by using key assumptions that shortens the calculation times Carrier Tez. The transfer function method relies on two important concepts; conduction transfer functions and room transfer functions. Both of them are time series that relate a

current variable to past values of itself and other variables at discrete time intervals. [6]

Transfer functions are derived from response factors, which are infinite series that relate a current variable to past values of other variables. [6] The principles which the response factors are based on, are as follows: [27]

 - The Principle of Superposition: The total room load is equal to the sum of loads calculated separately for each heat gain component.

 -The Principle of Linearity: The magnitude of the thermal response to a heat gain varies linearly with the size of the heat gain.

 -The Principle of Invariability: Two heat gains of equal size occurring at different times will produce the same thermal response in a room.

#### **A.2.1. Room Transfer Functions**

Room transfer functions relate the hourly cooling load due to individual types of heat gains to past values of that type of heat gain and previous values of the cooling load due to that type of heat gain. The mathematical relationship used for the room transfer functions by Carrier HAP 4.22a [27] is as follows:

$$
Q_0 = v_0 q_0 + v_1 q_1 + v_2 q_2 + w_1 Q_1 + w_2 Q_2 \tag{4}
$$

#### **A.2.2. Conduction Transfer Functions**

where,

 $Q =$  Cooling loads

 $q =$  Heat gains

 $v, w =$ Room transfer function coefficients that are tabulated by ASHRAE [9] for different heat gain components, room types and building weights.

 $0 =$  Subscript indicating the current hour

 $1, 2$  = Subscripts indicating the previous and two previous hours respectively

Conduction transfer functions are used by the TFM to describe the heat flux at the inside of a wall, roof, partition, ceiling or floor as a function of previous values of the heat flux and previous values of inside and outside temperatures. TFM uses the solair temperature for the outside temperature and design temperature as the inside temperature. [6] The sol-air temperature is an effective measure of the heat gain at the exterior surface of a wall. [27] It can be formulated as:

$$
T_{sa} = T_{oa} + \alpha \frac{G_t}{h_o} + \frac{\varepsilon \Delta R}{h_o}
$$
 (5)

where,

 $T_{sa}$  = Sol-air temperature

 $T_{oa}$  = Outdoor dry-bulb temperature

 $\alpha$  = Wall or roof exterior surface absorptivity for solar radiation, dimensionless

 $G_t$  = Total solar flux on wall or roof surface, W/m<sup>2</sup>

 $h_0$  = Convective heat transfer coefficient on exterior wall or roof surface. A value of  $17.0 \text{ W/m}^2\text{K}$  is used.

 $\epsilon$  = Hemispherical emittance of exterior surface. A value of 1.0 is used.

 $\Delta R$  = Difference between longwave radiation incident on exterior surface and blackbody radiation at T<sub>oa</sub>, W/m<sup>2</sup>. For vertical surfaces,  $\Delta R = 0$ . For horizontal surfaces,  $\Delta R = 20$ .

 And the mathematical relationship used for conduction transfer functions is as follows:

$$
\frac{q_0}{A} = b_0 T_{sa0} + b_1 T_{sa1} + b_2 T_{sa2} + b_3 T_{sa3} + b_4 T_{sa4} + b_5 T_{sa5} + b_6 T_{sa6}
$$
 (6)

$$
- \, d_1 q_1 - d_2 q_2 - d_3 q_3 - d_4 q_4 - d_5 q_5 - d_6 q_6 - T_{rc} \sum c_n
$$

where,

$$
q =
$$
Heat gains

b,  $d$ ,  $c_n$  = Conduction transfer function coefficients that are tabulated by ASHRAE [9] for different constructions of walls or ceilings

 $0 =$  Subscript indicating the current hour

 1, 2, 3, 4, 5, 6 = Subscripts indicating the previous and two previous hours and so forth

 $T_{rc}$  = Indoor air temperature

 $A = Area$ 

**APPENDIX B** 

# **B. BUILDING PLANS**

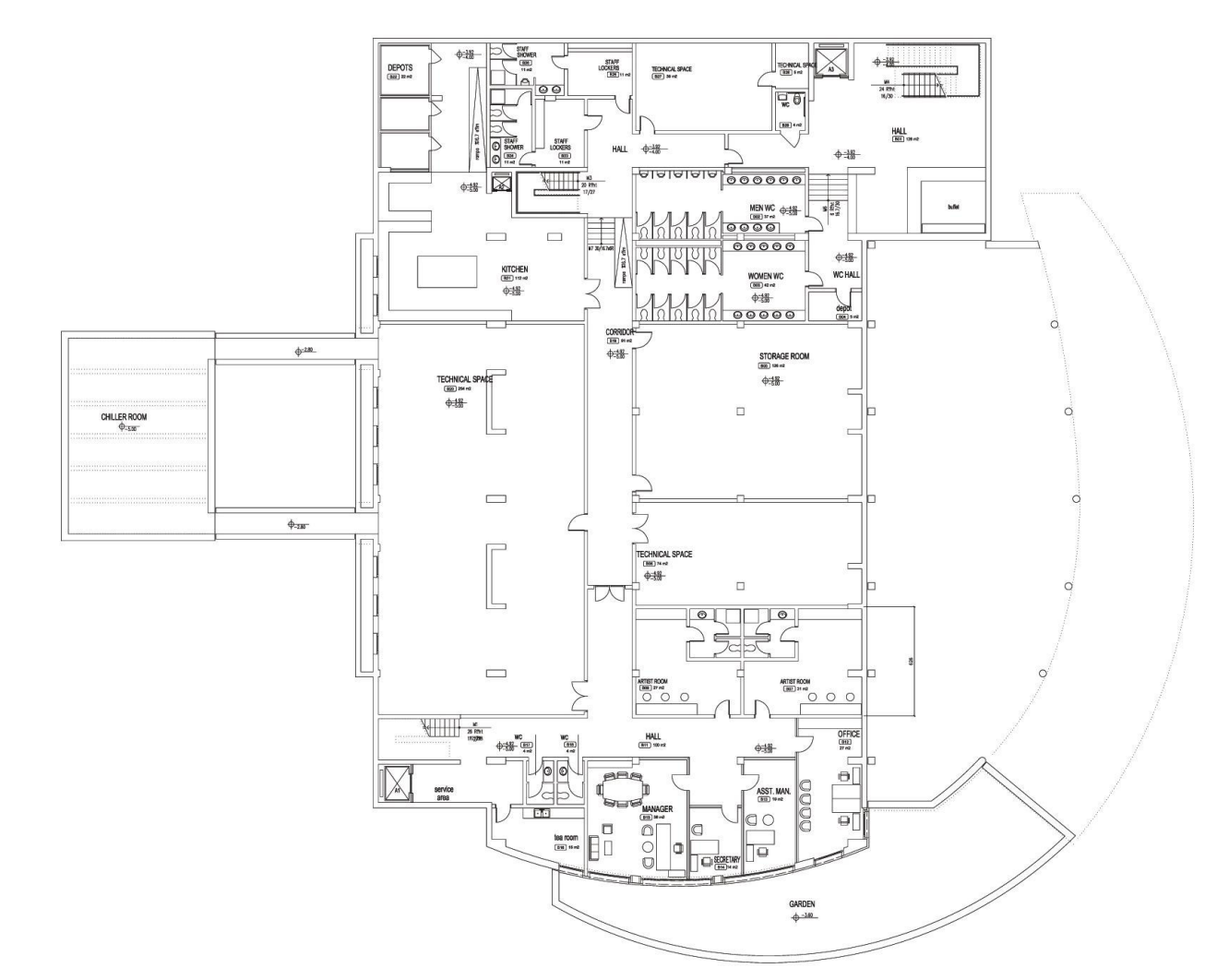

**Figure B.1 Basement Plan (Scale 1/400)**

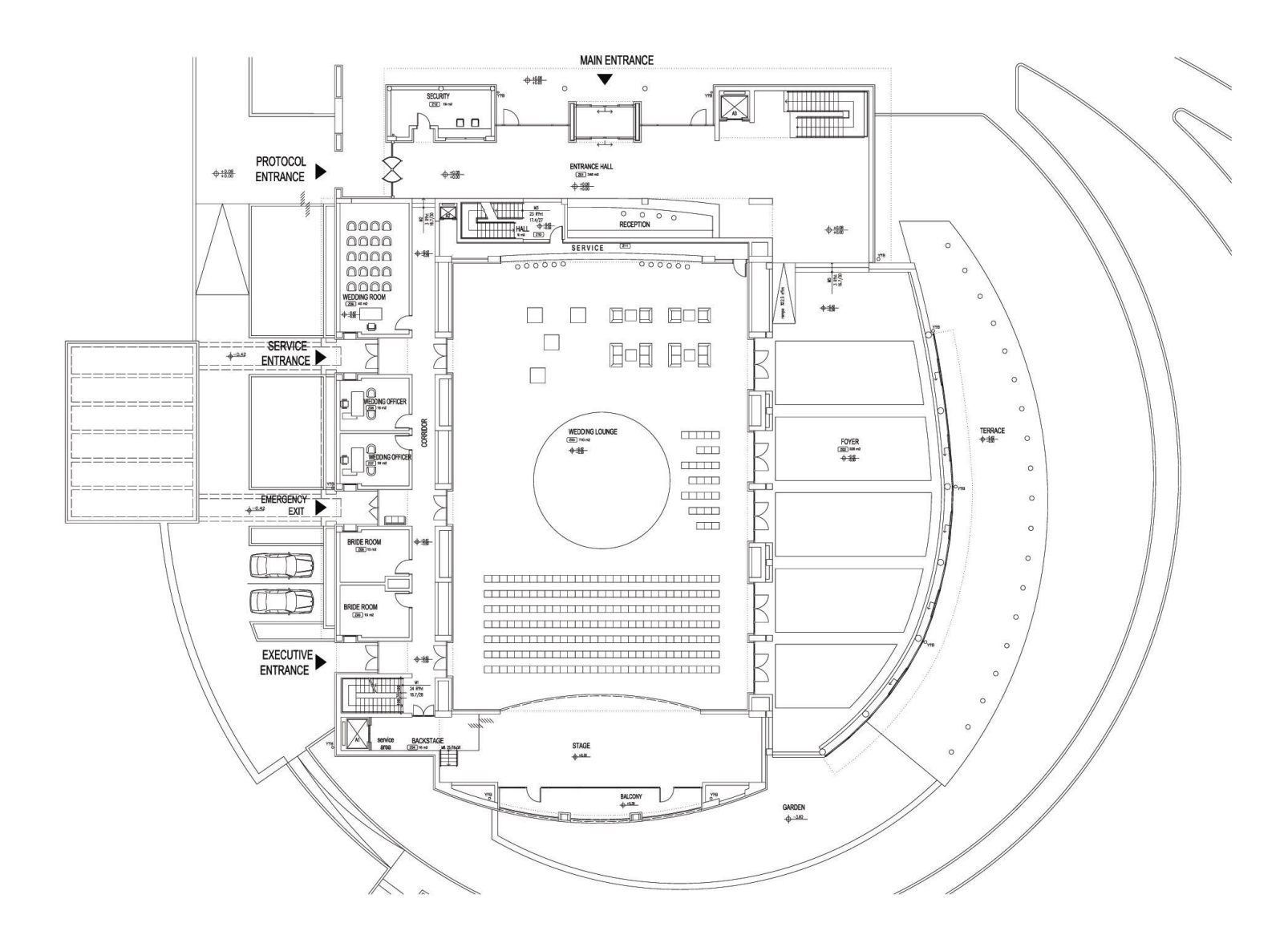

**Figure B.2 Ground Floor Plan (Scale 1/400)**

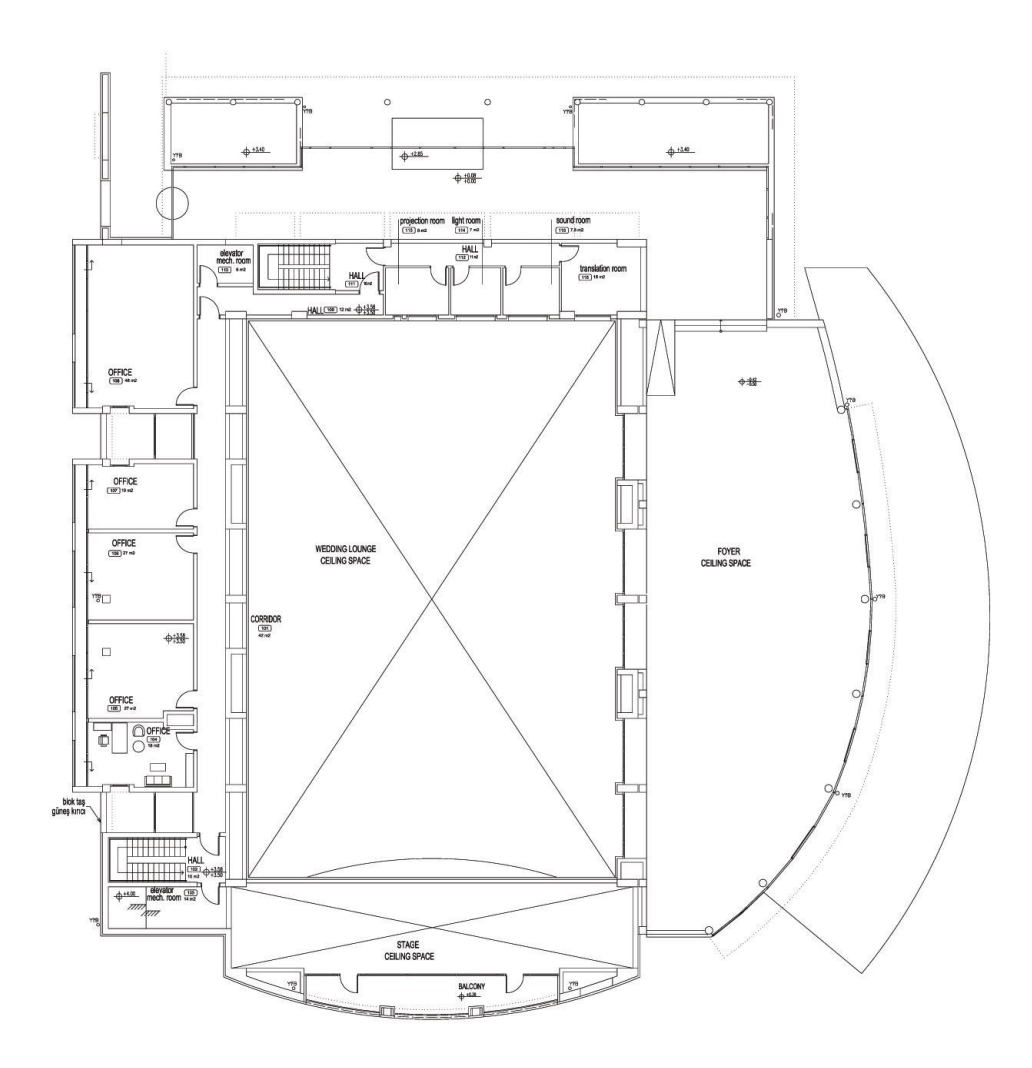

**Figure B.3 First Floor Plan (Scale 1/400)** 

# **APPENDIX C**

# **C. PRINTOUTS OF INPUT.XLS**

# **Table C.1 Printout of "General Data" Sheet of "input.xls"**

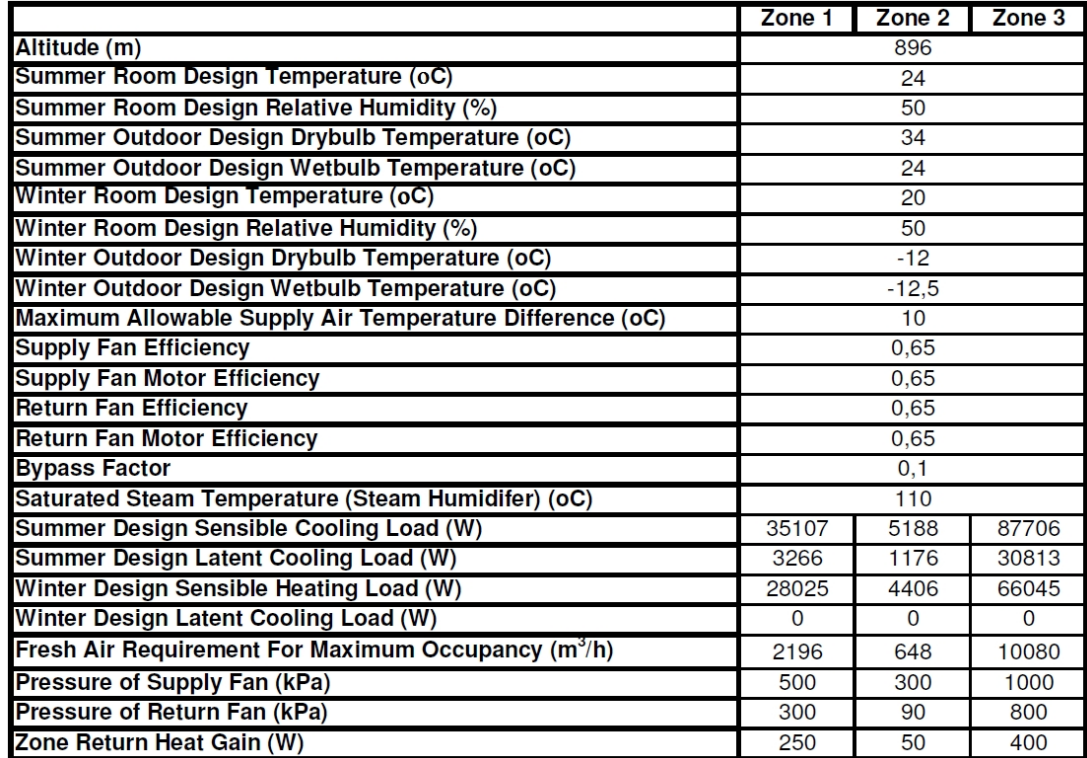

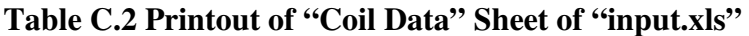

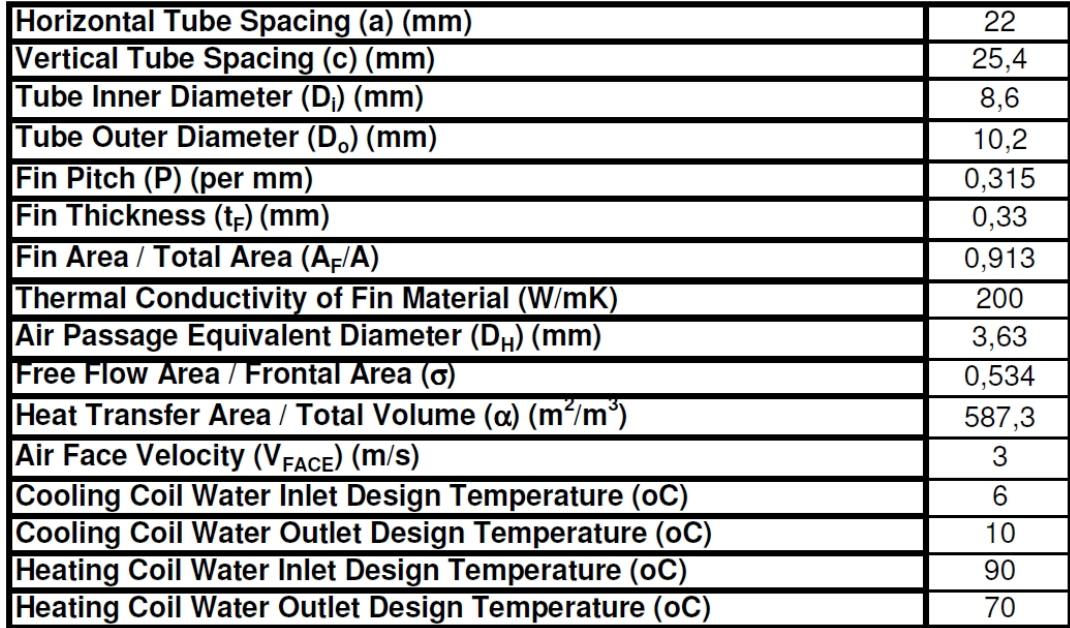

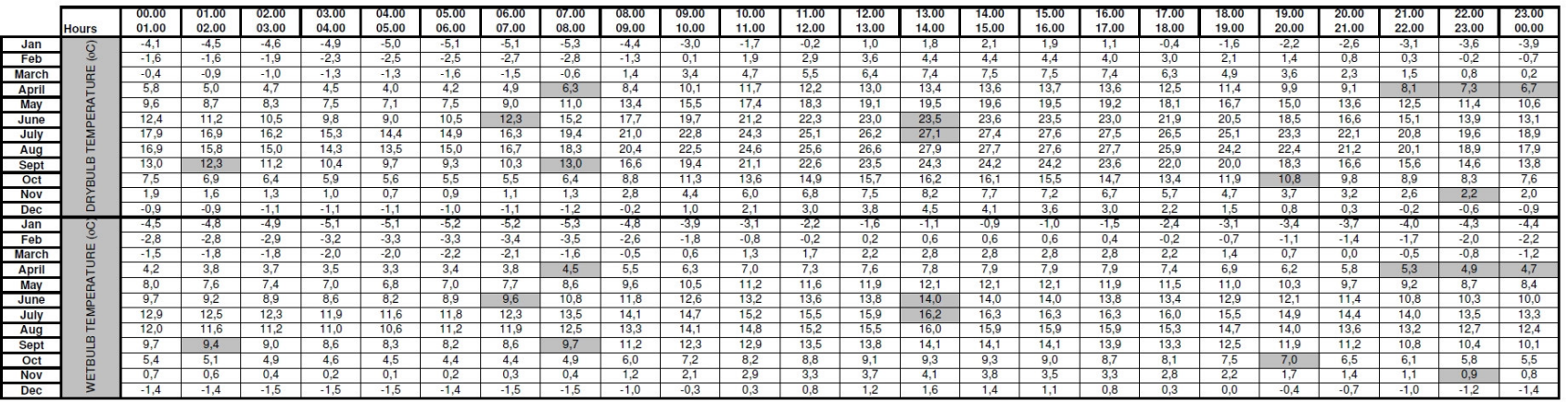

# **Table C.3 Printout of "Temperature" Sheet of "input.xls"**
# **Table C.4 Printout of "Sensible Loads" Sheet of "input.xls"**

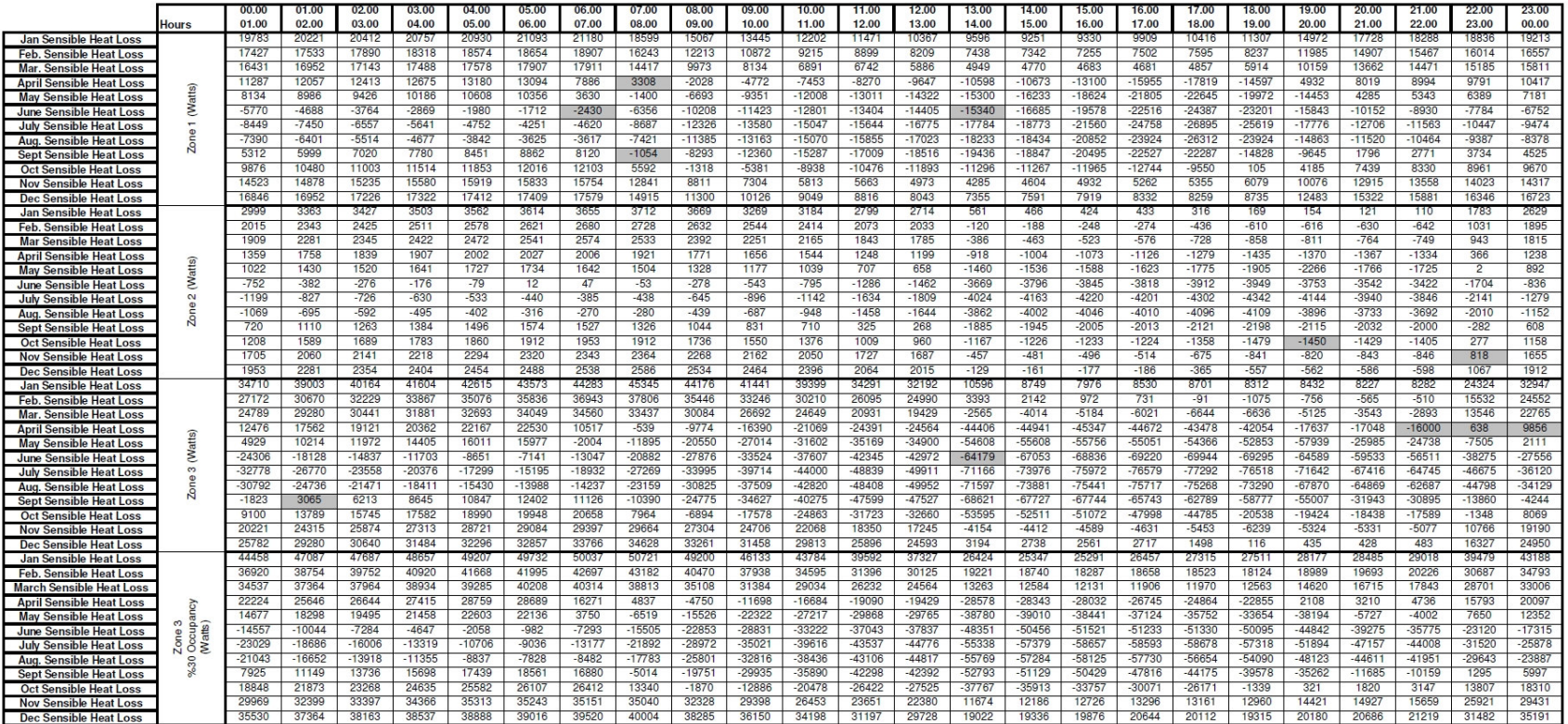

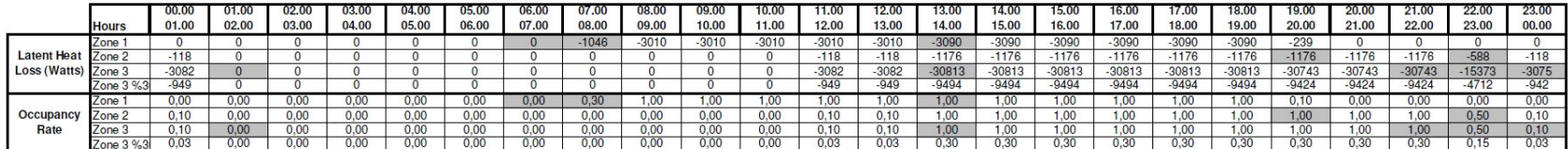

**Table C.5 Printout of "Latent Loads & Occupancy Rate" Sheet of "input.xls"** 

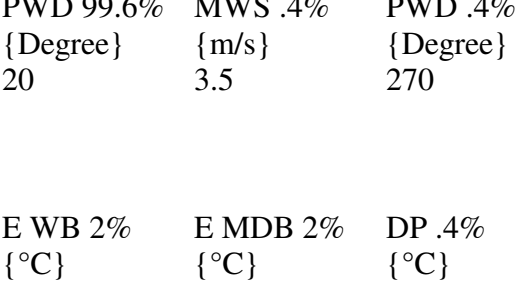

# **APPENDIX D**

# **WEATHER DATA FOR ANKARA[25]**

Statistics for TUR\_Ankara\_IWEC Location -- ANKARA TUR {N 40° 7'} {E 32° 58'} {GMT +2.0 Hours} Elevation -- 949m above sea level Standard Pressure at Elevation -- 90432Pa Data Source -- IWEC Data WMO Station 171280

- Using Design Conditions from "World Climate Design Data 2001 ASHRAE Handbook"

- If the design condition source is ASHRAE, the design conditions are carefully generated

- from a period of record (typically 30 years) to be representative of that location and

- be suitable for use in heating/cooling load calculations. If the source is not ASHRAE,

- please consult the referenced source for the reasoning behind the data.

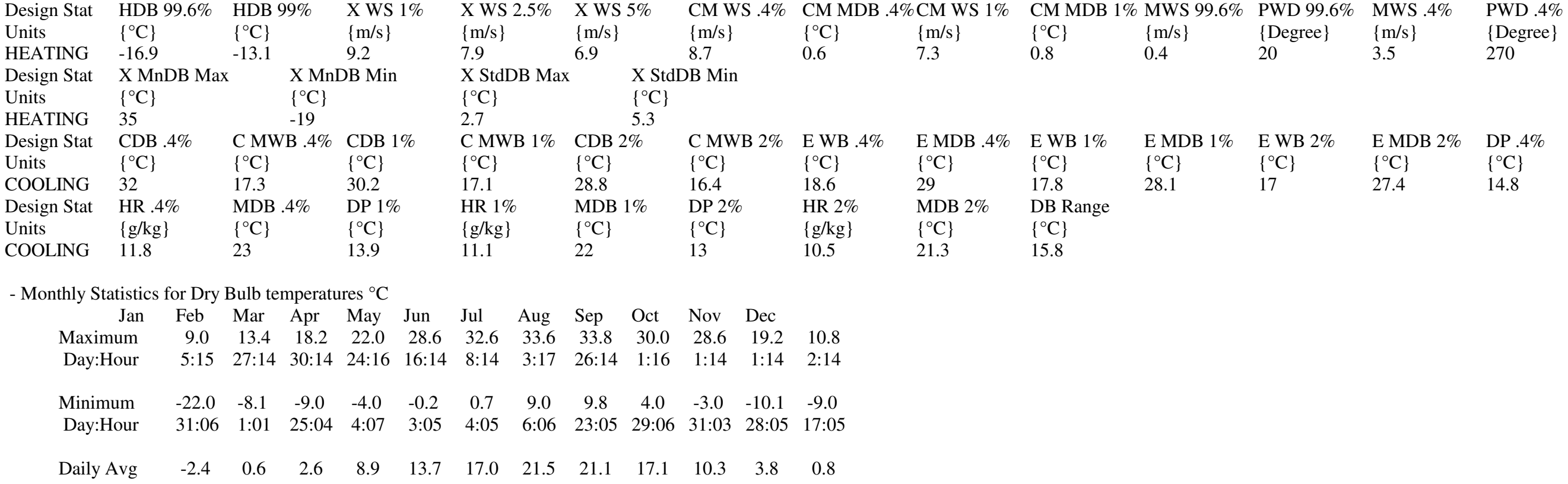

- Maximum Dry Bulb temperature of 33.8°C on Aug 26 - Minimum Dry Bulb temperature of -22.0°C on Jan 31

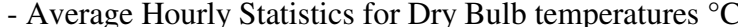

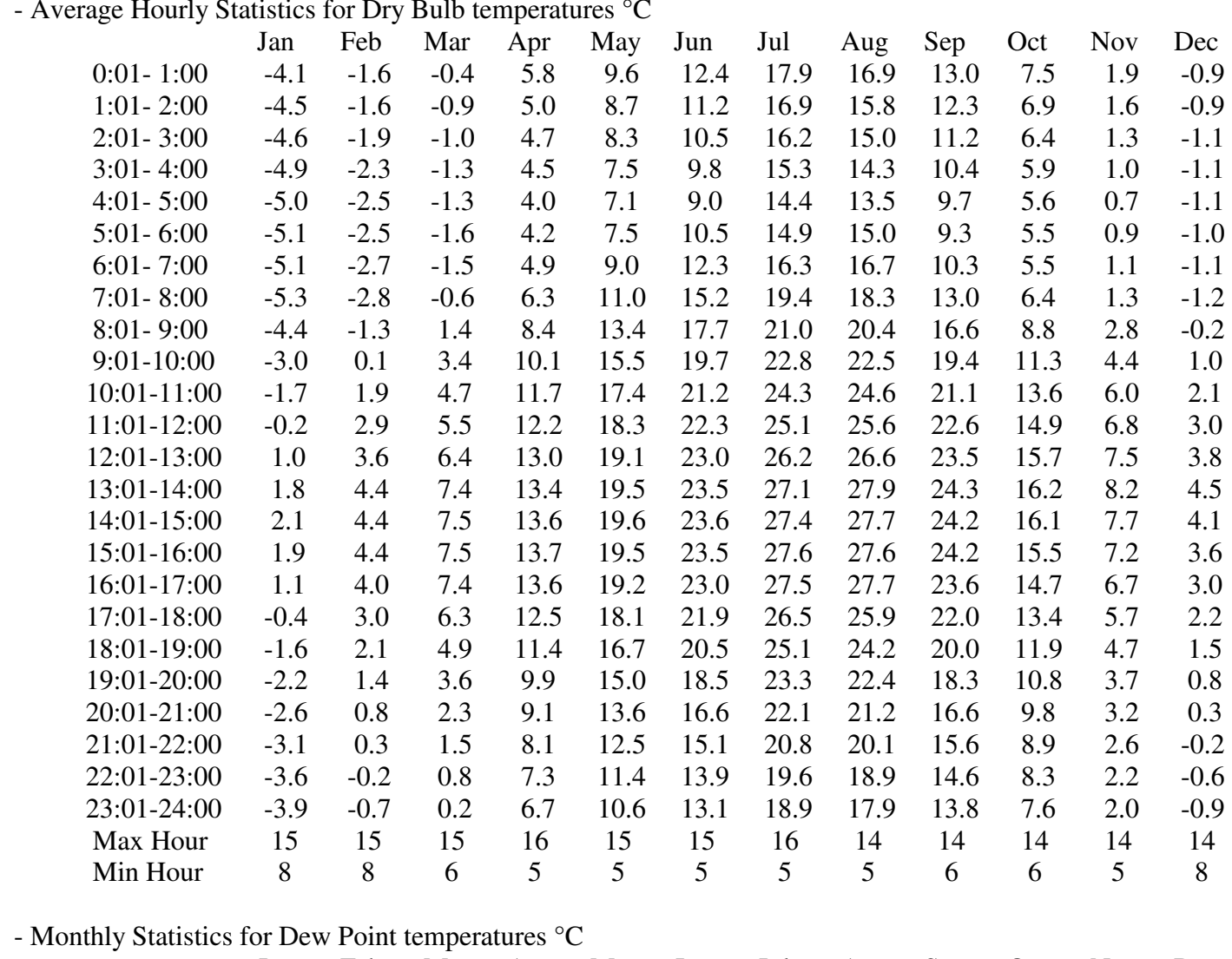

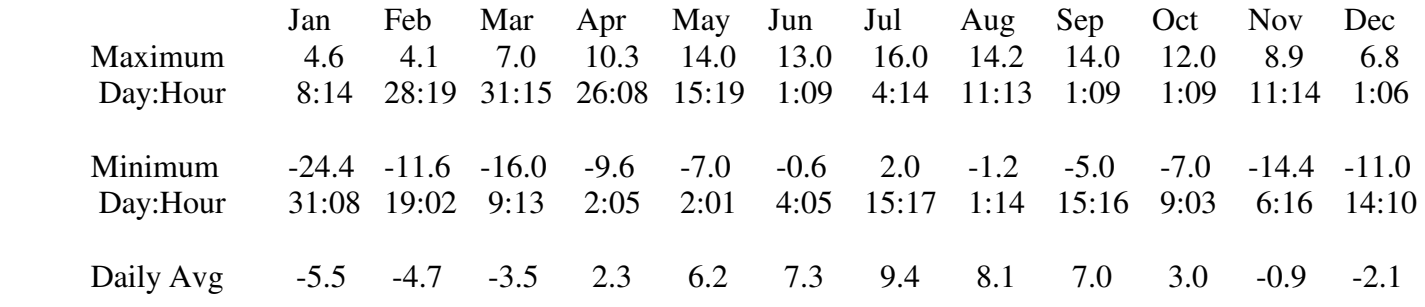

- Maximum Dew Point temperature of 16.0°C on Jul 4 - Minimum Dew Point temperature of -24.4°C on Jan 31

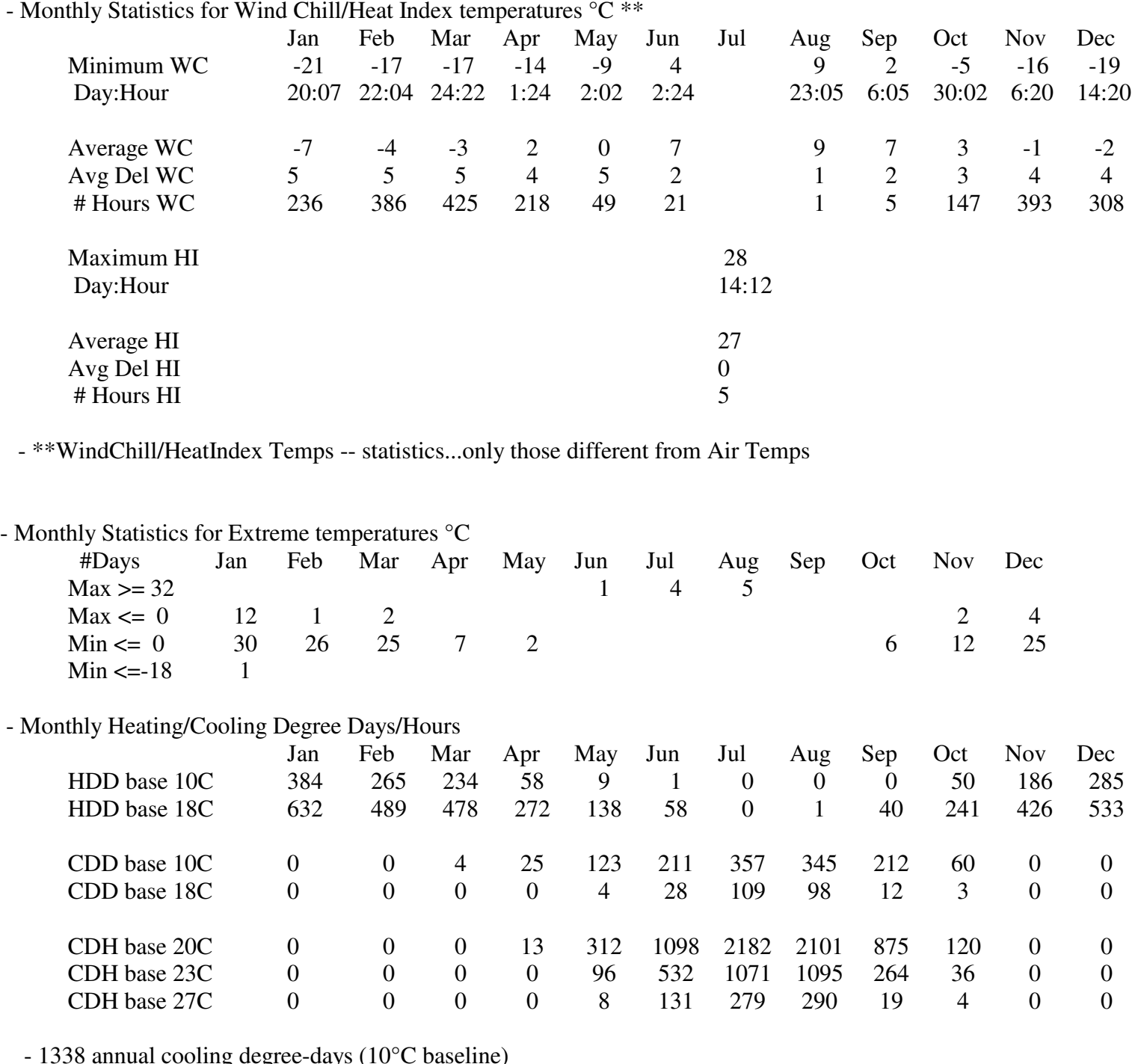

- 1338 annual cooling degree-days (10°C baseline) - 1472 annual heating degree-days (10°C baseline)

- 253 annual cooling degree-days (18°C baseline) - 3307 annual heating degree-days (18°C baseline)

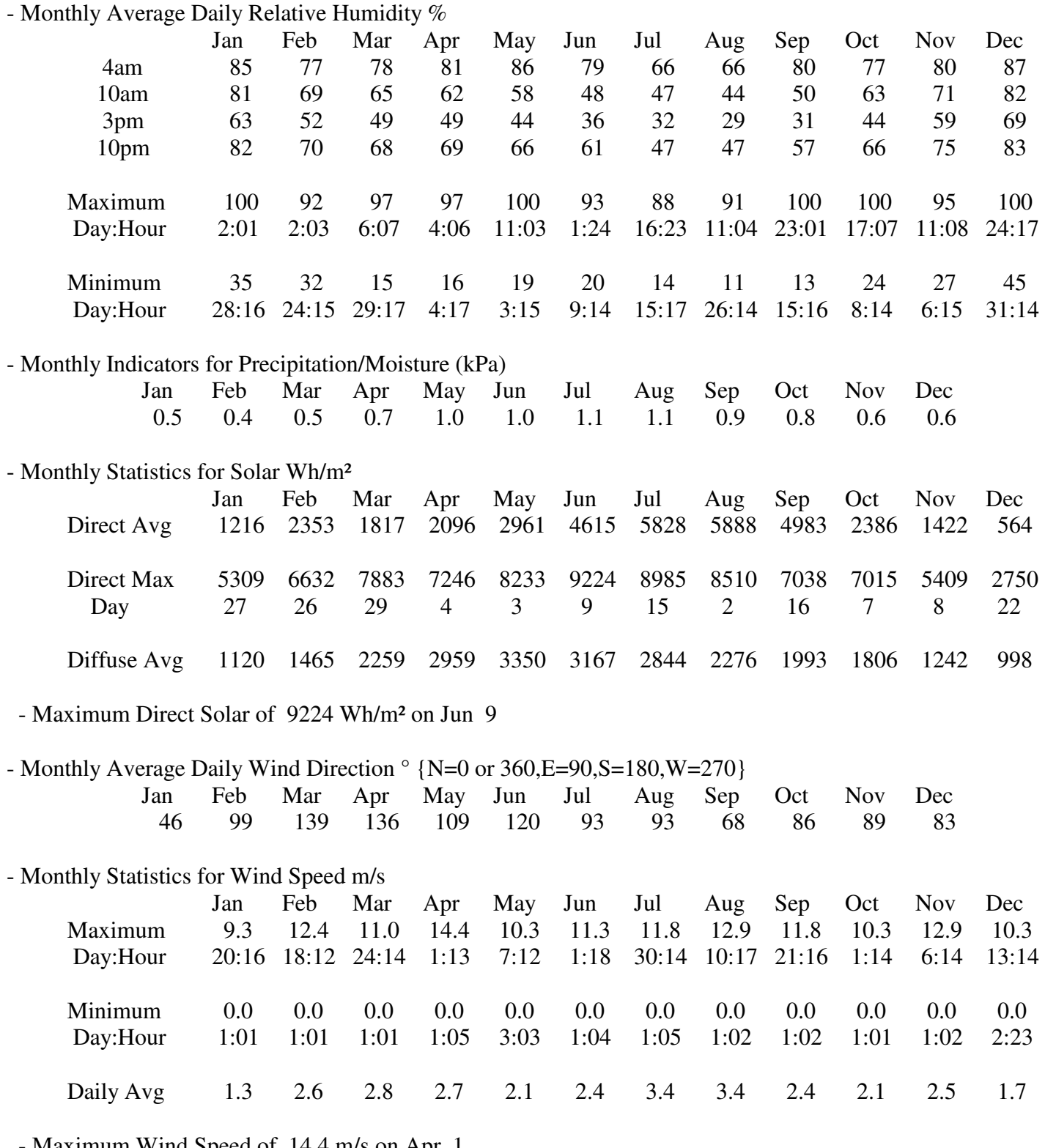

- Maximum Wind Speed of 14.4 m/s on Apr 1 - Minimum Wind Speed of 0.0 m/s on Jan 1

- Monthly Calculated "undisturbed" Ground Temperatures °C

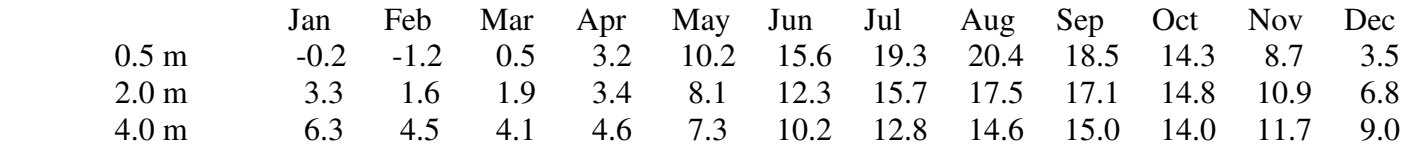

- Climate type "Dfb" (Köppen classification)

- Moist continental (warm summer, cold winter, no dry season, lat. 30-60°N)

- Typical/Extreme Period Determination

- Summer is Jun:Aug

 Extreme Summer Week (nearest maximum temperature for summer) Extreme Hot Week Period selected: Jul 13:Jul 19, Maximum Temp= 33.80°C, Deviation=|10.998|°C Typical Summer Week (nearest average temperature for summer) Typical Week Period selected: Aug 17:Aug 23, Average Temp= 19.91°C, Deviation=| 0.034|°C

- Winter is Dec:Feb

 Extreme Winter Week (nearest minimum temperature for winter) Extreme Cold Week Period selected: Jan 27:Feb 2, Minimum Temp= -22.00°C, Deviation=|17.256|°C Typical Winter Week (nearest average temperature for winter) Typical Week Period selected: Dec 22:Jan 5, Average Temp= -0.37°C, Deviation=| 0.098|°C

- Autumn is Sep:Nov

Typical Autumn Week (nearest average temperature for autumn)

Typical Week Period selected: Oct 6:Oct 12, Average Temp= 10.39°C, Deviation=| 0.624|°C

- Spring is Mar:May

Typical Spring Week (nearest average temperature for spring)

Typical Week Period selected: Apr 26:May 2, Average Temp= 8.39°C, Deviation=| 0.523|°C

# **APPENDIX E**

# **HEAT TRANSFER COEFFICIENT CALCULATIONS**

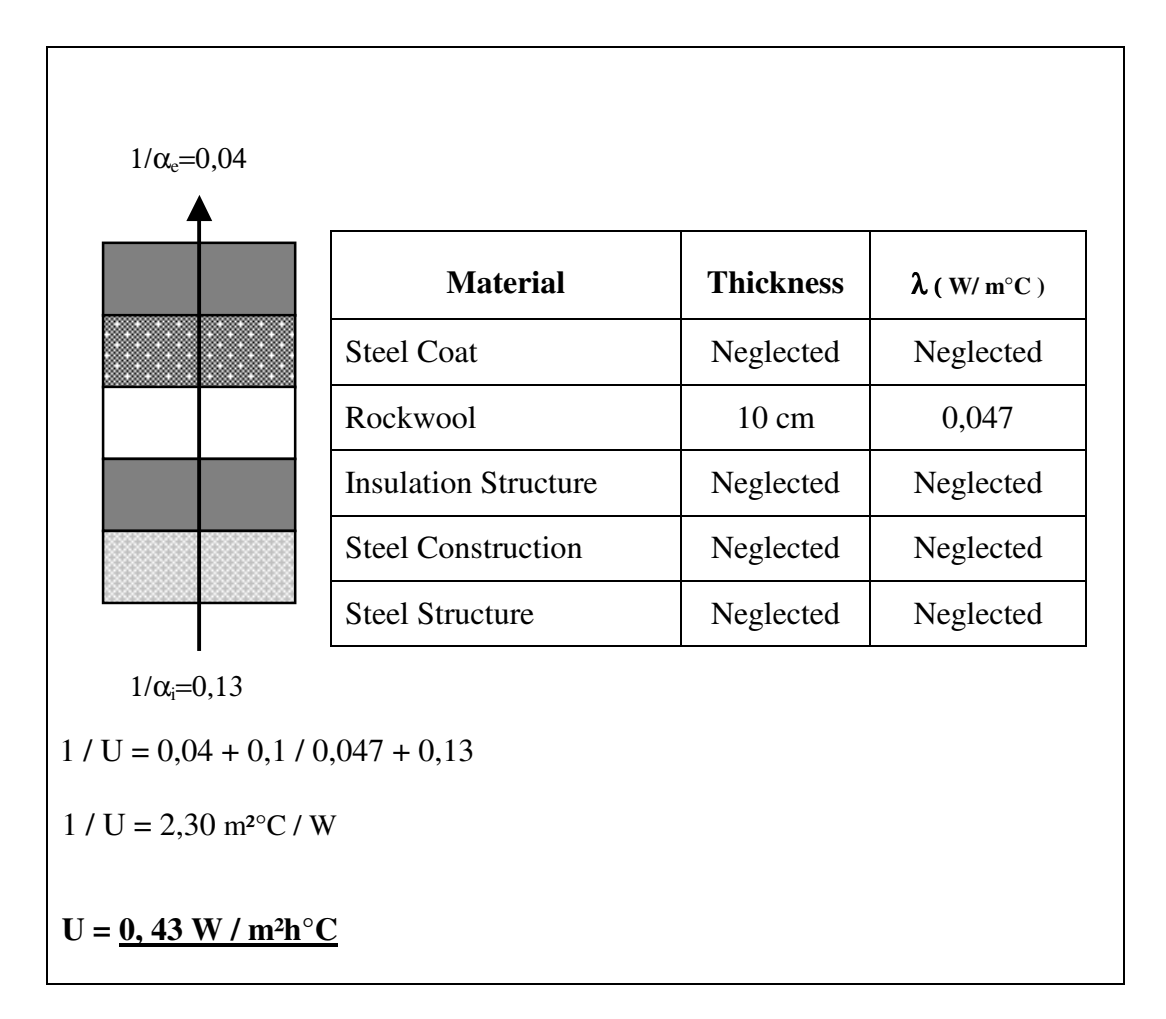

**Figure E.1 "Rf-1 Terrace Roof 1" Overall Heat Transfer Coefficient Calculation** 

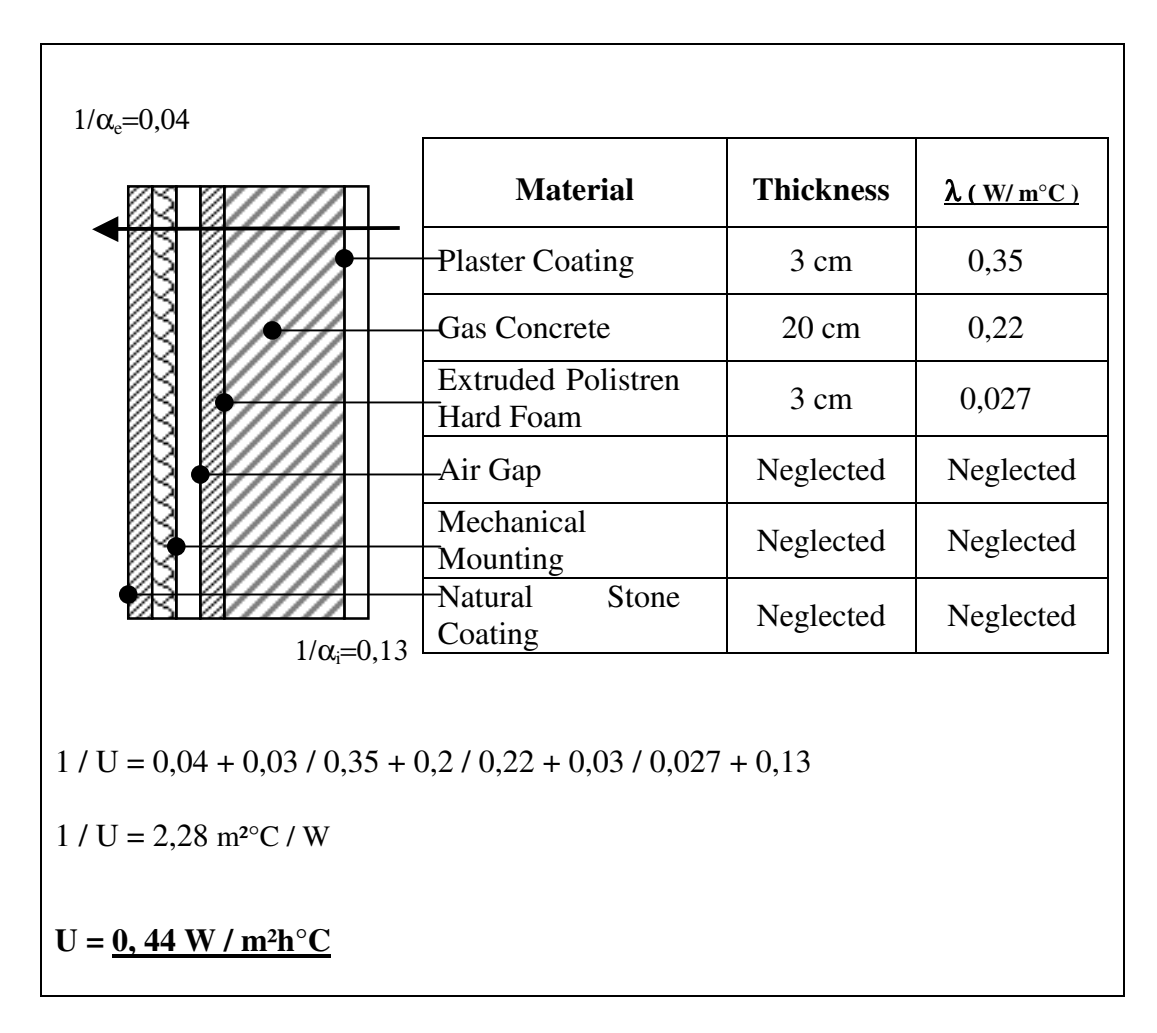

**Figure E.2 "Ew-1 Exterior Wall 1" Overall Heat Transfer Coefficient Calculation** 

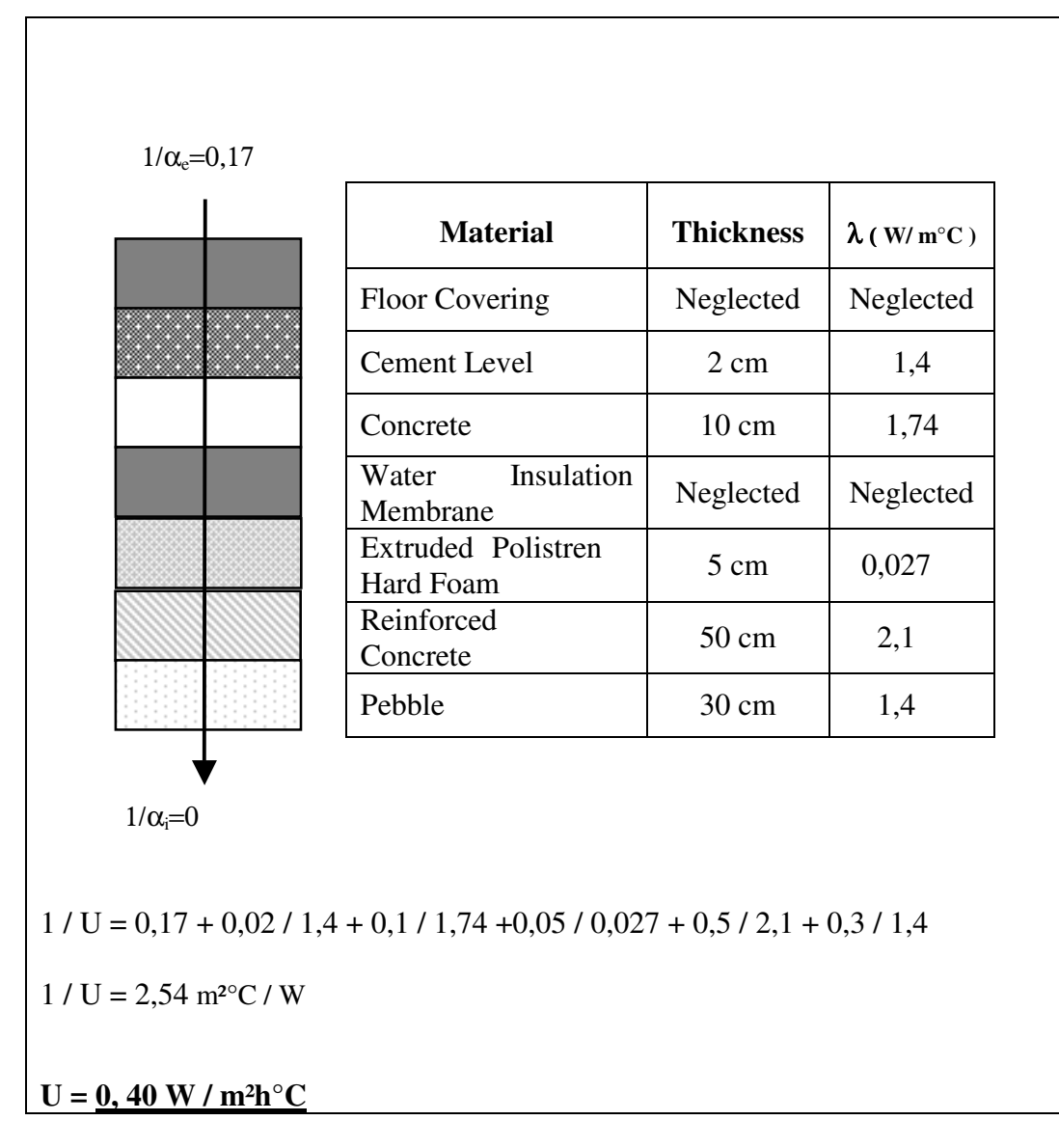

**Figure E.3 "Gs-1 Ground Touching Slab 1" Overall Heat Transfer Coefficient Calculation** 

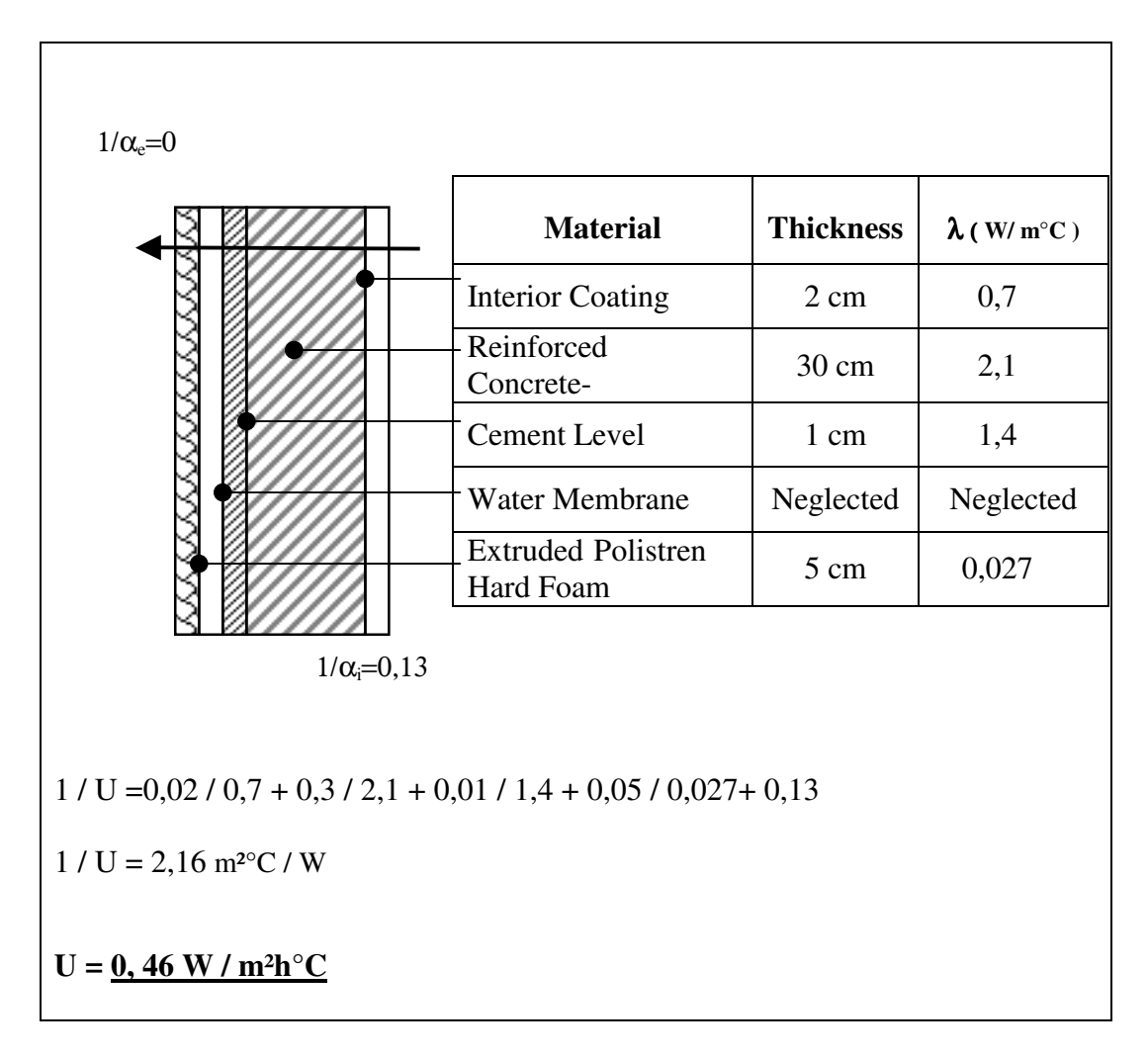

**Figure E.4 "Gw-1 Ground Touching Wall 1" Overall Heat Transfer Coefficient Calculation** 

# **APPENDIX F**

# **F. INPUT DATA FOR SPACE LOAD CALCULATION "101- CORRIDOR"**

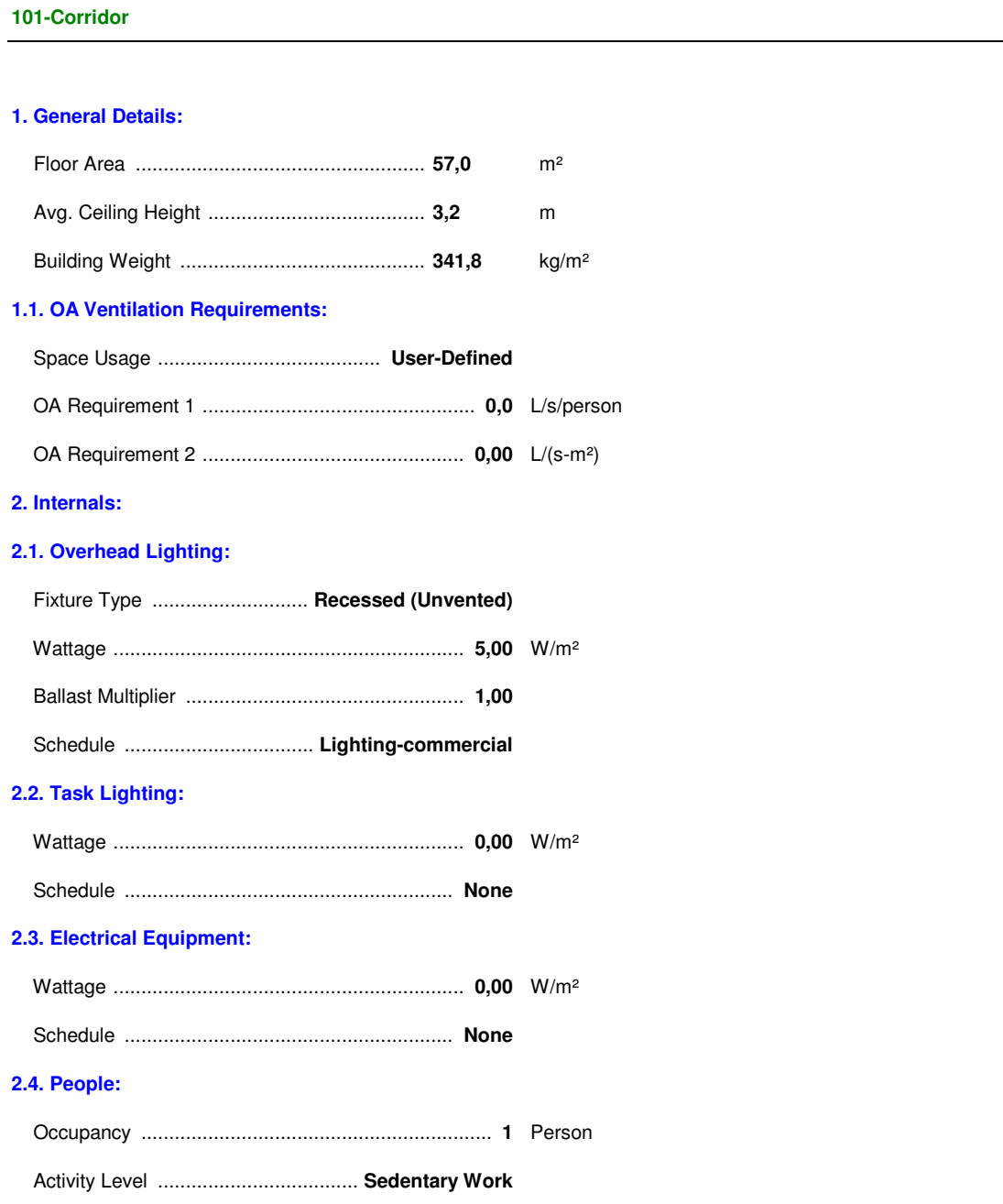

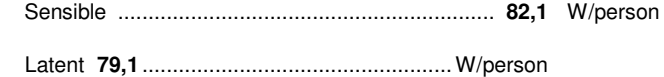

Schedule ................................... **Human-Commercial**

### **2.5. Miscellaneous Loads:**

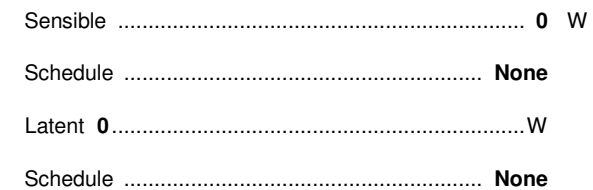

### **3. Walls, Windows, Doors:**

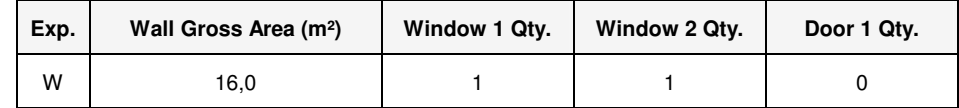

### **3.1. Construction Types for Exposure W**

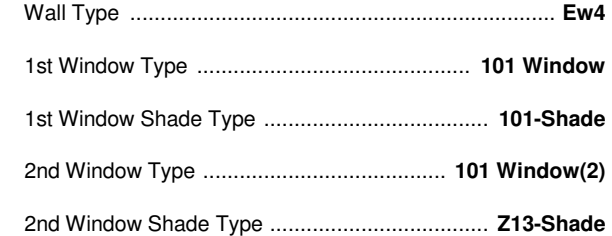

### **4. Roofs, Skylights:**

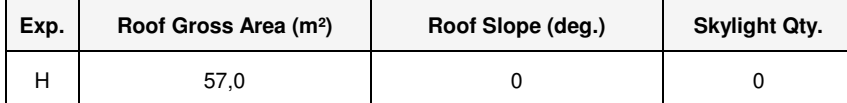

### **4.1. Construction Types for Exposure H**

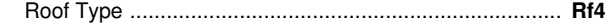

### **5. Infiltration:**

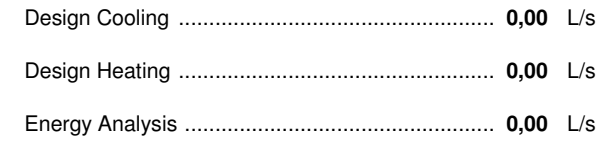

Infiltration occurs only when the fan is off.

### **6. Floors:**

Type **Floor Above Conditioned Space**....................

### **(No additional input required for this floor type).**

### **7. Partitions:**

(No partition data).

# **APPENDIX G**

# **SCHEMATIC LAY-OUTS OF AC UNITS**

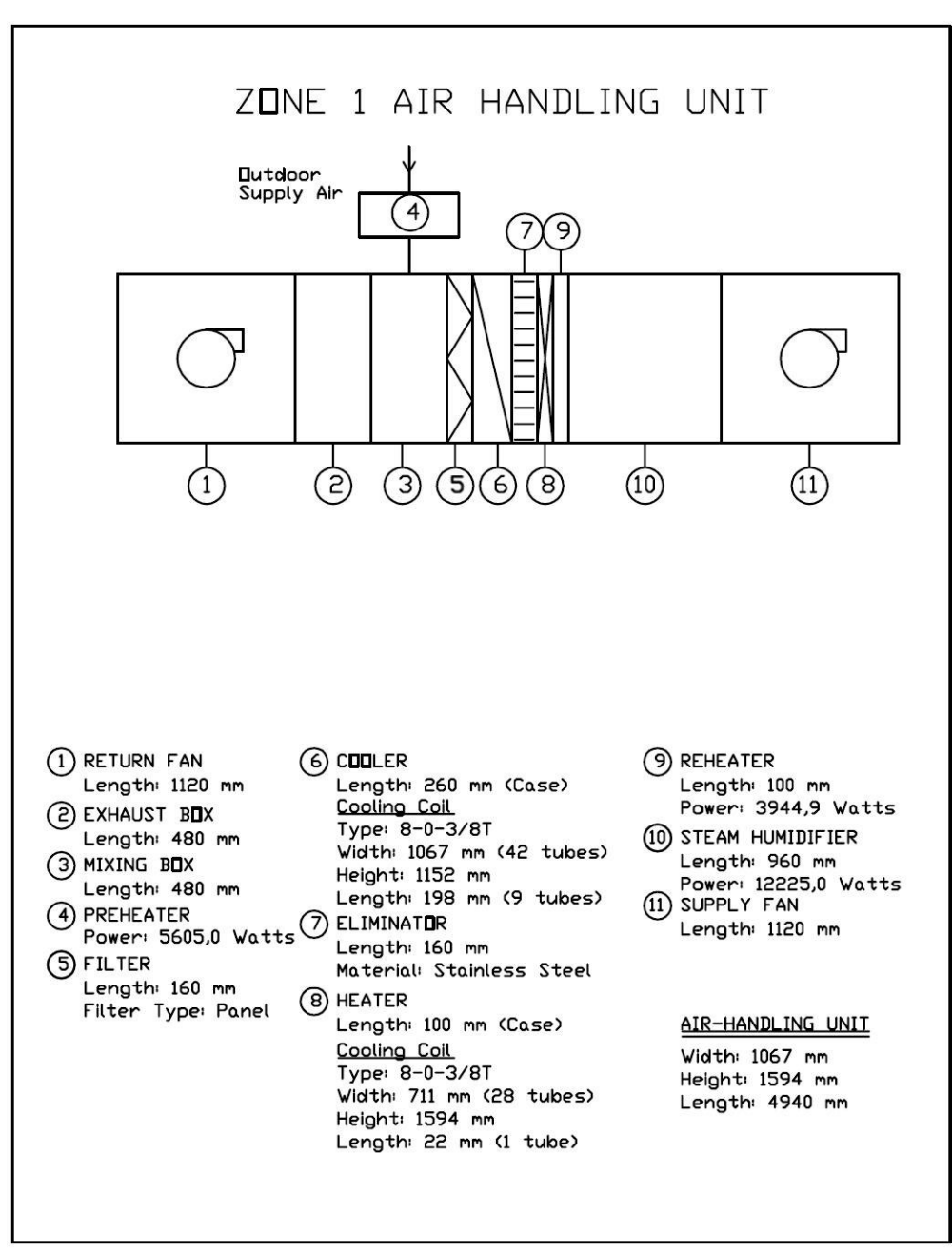

**Figure G.1 Schematic Lay-out of Air Handling Unit of "Zone 1"** 

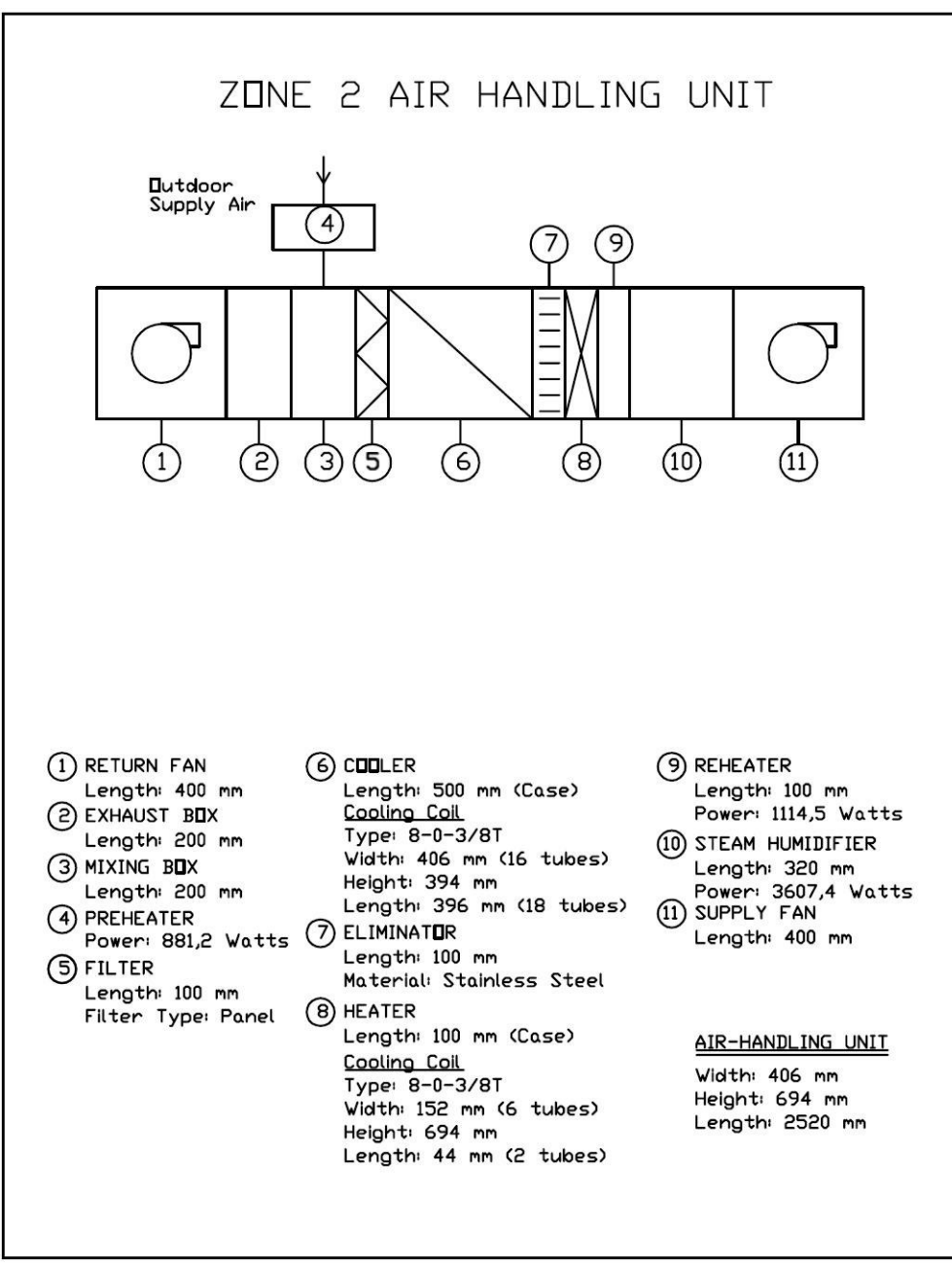

**Figure G.2 Schematic Lay-out of Air Handling Unit of "Zone 2"**

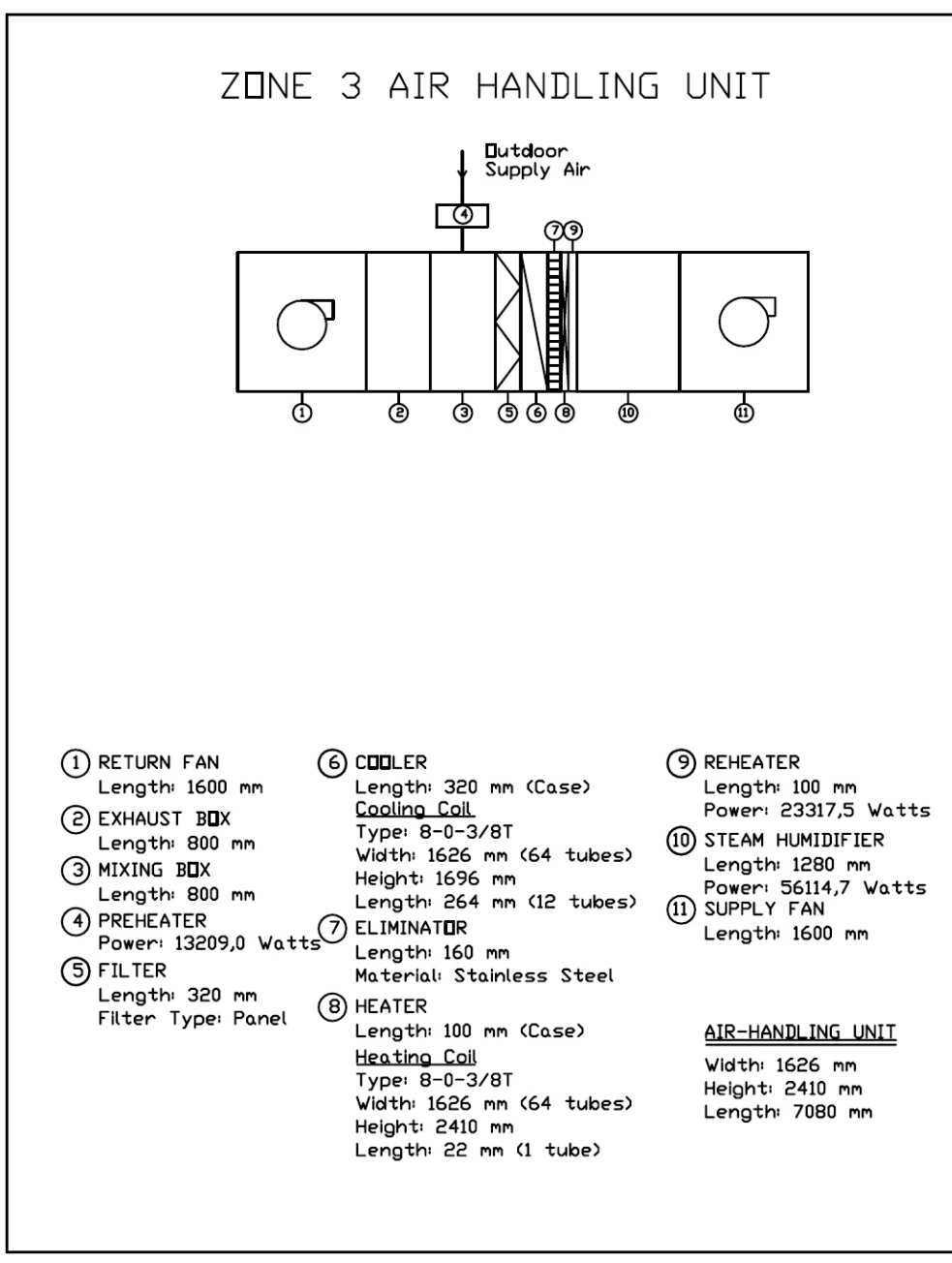

**Figure G.3 Schematic Lay-out of Air Handling Unit of "Zone 3"** 

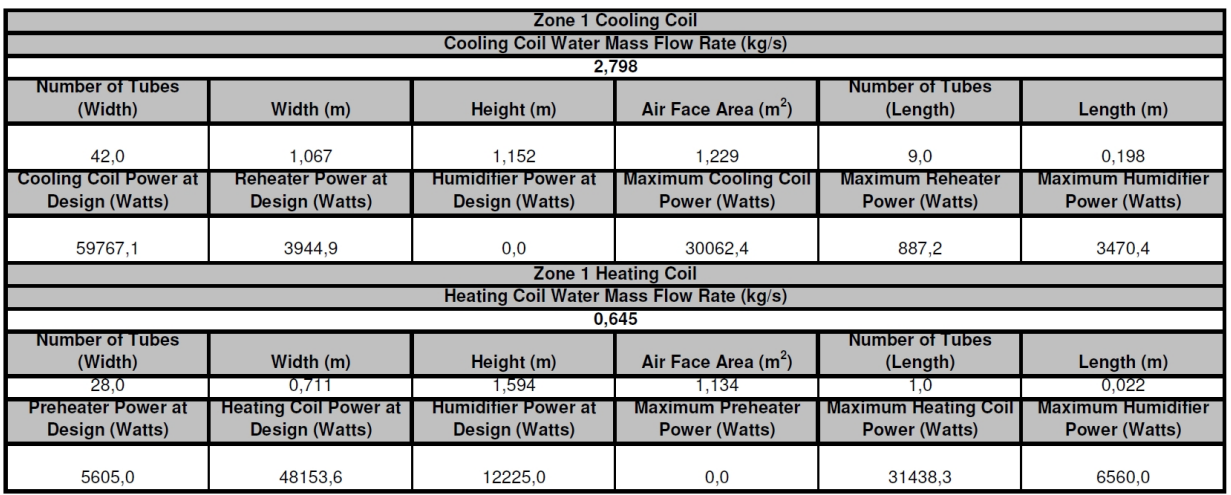

# **Table H.1 Printout of "Zone1coil" Sheet of "result.xls"**

# **APPENDIX H**

**APPENDIX H** 

# **H. PRINTOUTS OF "RESULTS.XLS" ERINTOUTS OF "RESULTS.XLS"**

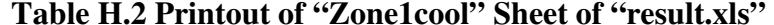

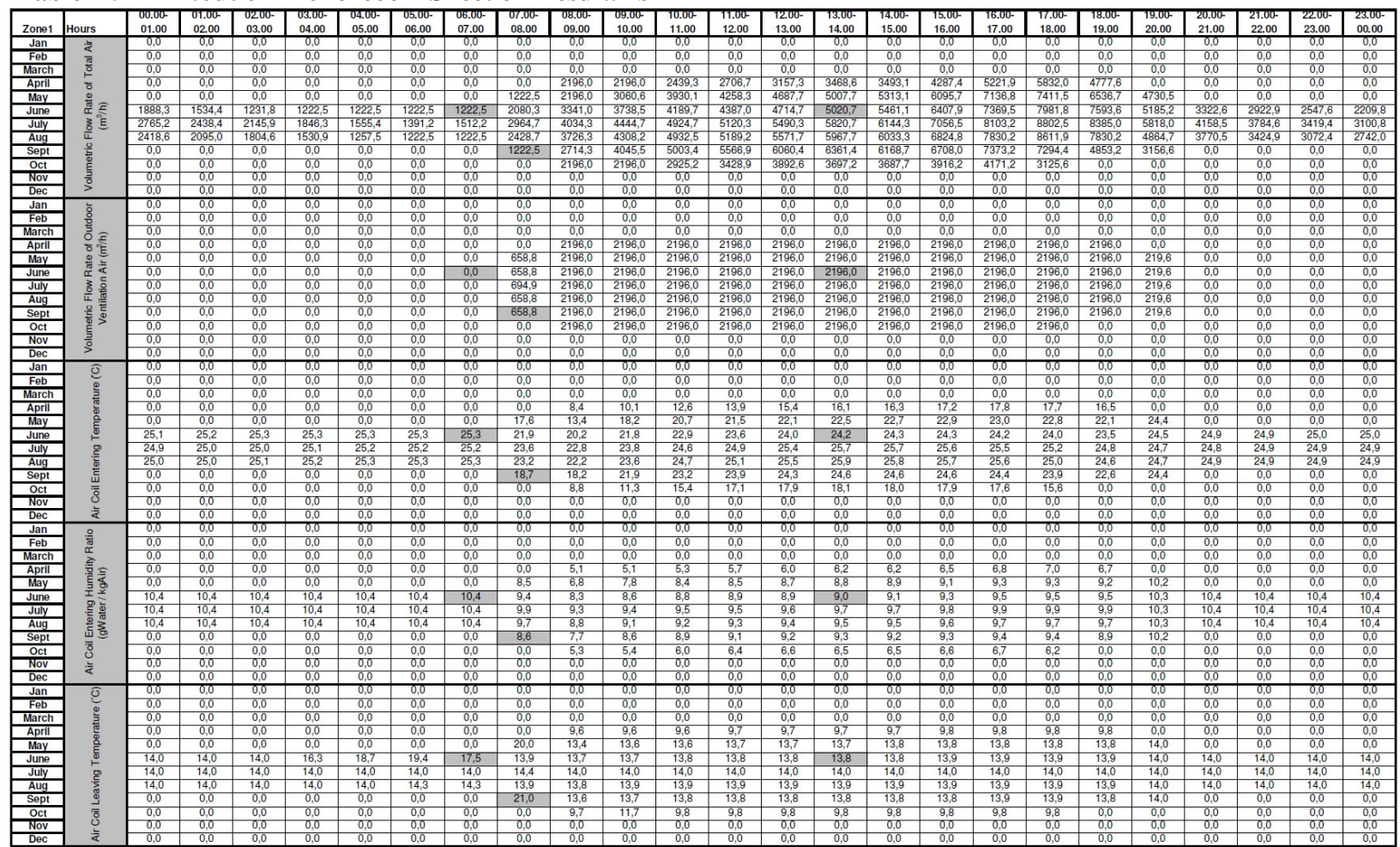

Table H.2 cont.'d

| Zone1        | <b>Hours</b>            | 00.00<br>01.00 | $01.00 -$<br>02.00 | 02.00-<br>03.00 | 03.00-<br>04.00 | 04.00-<br>05.00 | 05.00<br>06.00 | 06.00<br>07.00 | 07.00-<br>08.00 | 08.00-<br>09.00 | 09.00<br>10.00 | 10.00-<br>11.00 | 11.00<br>12.00 | 12.00<br>13.00 | 13.00-<br>14.00 | 14.00-<br>15.00 | 15.00<br>16.00 | 16.00<br>17.00 | 17.00<br>18.00 | 18.00-<br>19.00 | 19.00-<br>20.00 | 20.00-<br>21.00 | 21.00-<br>22.00 | 22.00<br>23.00 | 23.00-<br>00.00 |
|--------------|-------------------------|----------------|--------------------|-----------------|-----------------|-----------------|----------------|----------------|-----------------|-----------------|----------------|-----------------|----------------|----------------|-----------------|-----------------|----------------|----------------|----------------|-----------------|-----------------|-----------------|-----------------|----------------|-----------------|
| Jan          |                         | 0,0            | 0,0                | 0,0             | 0,0             | 0,0             | 0,0            | 0,0            | 0,0             | 0,0             | 0,0            | 0,0             | 0,0            | 0,0            | 0,0             | 0,0             | 0,0            | 0,0            | 0,0            | $_{0,0}$        | 0,0             | 0,0             | 0,0             | 0,0            | 0,0             |
| Feb          | Ratio                   | 0.0            | 0.0                | 0,0             | 0,0             | 0,0             | 0,0            | 0,0            | 0,0             | 0,0             | 0,0            | 0.0             | 0.0            | 0,0            | 0,0             | 0,0             | 0,0            | 0,0            | 0,0            | 0,0             | 0,0             | 0,0             | 0,0             | 0.0            | 0,0             |
| March        |                         | 0,0            | 0,0                | 0,0             | 0,0             | 0,0             | 0,0            | 0,0            | 0,0             | 0,0             | 0,0            | 0,0             | 0.0            | 0,0            | 0,0             | 0,0             | 0,0            | 0,0            | 0,0            | 0,0             | 0,0             | 0,0             | 0,0             | 0,0            | 0,0             |
| <b>April</b> | Humidity<br>/ kgAir)    | 0.0            | 0.0                | 0.0             | 0,0             | 0,0             | 0,0            | 0.0            | 0,0             | 5,1             | 5,1            | 5,3             | 5.7            | 6.0            | 6.2             | 6,2             | 6,5            | 6,8            | 7,0            | 6,7             | 0,0             | 0.0             | 0.0             | 0.0            | 0,0             |
| May          |                         | 0,0            | 0,0                | 0,0             | 0,0             | 0,0             | 0,0            | 0,0            | 8,5             | 6,8             | 7,8            | 8,4             | 8,5            | 8,7            | 8,8             | 8,9             | 9,1            | 9,3            | 9,3            | 9,2             | 10,2            | 0,0             | 0,0             | 0,0            | 0,0             |
| June         |                         | 10.4           | 10.4               | 10,4            | 10.4            | 10.4            | 10,4           | 10.4           | 9,4             | 8.3             | 8,6            | 8.8             | 8.9            | 8.9            | 9,0             | 9.1             | 9.3            | 9.5            | 9.5            | 9.5             | 10.3            | 10.4            | 10.4            | 10,4           | 10,4            |
| July         |                         | 10,4           | 10,4               | 10,4            | 10,4            | 10,4            | 10,4           | 10,4           | 9,9             | 9,3             | 9,4            | 9,5             | 9,5            | 9,6            | 9,7             | 9,7             | 9,8            | 9,9            | 9,9            | 9,9             | 10,3            | 10,4            | 10,4            | 10,4           | 10,4            |
| Aug          | Leaving<br>(gWater      | 10,4           | 10,4               | 10,4            | 10,4            | 10,4            | 10,4           | 10,4           | 9,7             | 8,8             | 9,1            | 9,2             | 9.3            | 9,4            | 9,5             | 9,5             | 9,6            | 9,7            | 9,7            | 9,7             | 10,3            | 10,4            | 10,4            | 10,4           | 10,4            |
| Sept         |                         | 0.0            | 0.0                | 0,0             | 0,0             | 0,0             | 0,0            | 0,0            | 8,6             | 7,7             | 8,6            | 8,9             | 9,1            | 9,2            | 9,3             | 9,2             | 9,3            | 9,4            | 9,4            | 8,9             | 10,2            | 0,0             | 0,0             | 0,0            | 0,0             |
| Oct          | ā                       | 0.0            | 0.0                | 0.0             | 0,0             | 0.0             | 0.0            | 0.0            | 0.0             | 5,3             | 5,4            | 6.0             | 6.4            | 6,6            | 6.5             | 6,5             | 6.6            | 6.7            | 6,2            | 0.0             | 0,0             | 0.0             | 0.0             | 0,0            | 0,0             |
| Nov<br>Dec   | ä                       | 0.0<br>0,0     | 0.0<br>0,0         | 0.0<br>0,0      | 0,0<br>0,0      | 0,0<br>0,0      | 0,0<br>0,0     | 0.0<br>0,0     | 0,0<br>0,0      | 0,0<br>0,0      | 0,0<br>0,0     | 0.0<br>0,0      | 0.0<br>0,0     | 0.0<br>0,0     | 0,0<br>0,0      | 0.0<br>0,0      | 0.0<br>0,0     | 0.0<br>0,0     | 0,0<br>0,0     | 0.0<br>0,0      | 0,0<br>0,0      | 0.0<br>0,0      | 0.0<br>0,0      | 0.0<br>0,0     | 0,0<br>0,0      |
| Jan          |                         | 0,0            | 0.0                | 0,0             | 0,0             | 0,0             | 0,0            | 0,0            | 0,0             | 0,0             | $_{0,0}$       | 0.0             | 0.0            | 0,0            | $_{0,0}$        | 0,0             | 0,0            | 0,0            | 0,0            | 0,0             | $_{0,0}$        | 0,0             | 0,0             | 0,0            | 0,0             |
| Feb          | c                       | 0,0            | 0.0                | 0,0             | 0,0             | 0,0             | 0,0            | 0,0            | 0,0             | 0,0             | 0,0            | 0.0             | 0.0            | 0,0            | 0,0             | 0,0             | 0,0            | 0,0            | 0,0            | 0,0             | 0,0             | 0,0             | 0,0             | 0,0            | 0,0             |
| March        |                         | 0.0            | 0,0                | 0,0             | 0,0             | 0,0             | 0,0            | 0,0            | 0,0             | 0,0             | 0,0            | 0,0             | 0.0            | 0,0            | 0,0             | 0,0             | 0,0            | 0.0            | 0,0            | 0.0             | 0,0             | 0,0             | 0,0             | 0,0            | 0,0             |
| <b>April</b> |                         | 0.0            | 0.0                | 0.0             | 0,0             | 0,0             | 0.0            | 0,0            | 0,0             | 10.0            | 10.0           | 10.0            | 10,0           | 10.0           | 10.0            | 10.0            | 10.0           | 10.0           | 10,0           | 10.0            | 0,0             | 0.0             | 0.0             | 0.0            | 0,0             |
| May          |                         | 0,0            | 0,0                | 0,0             | 0,0             | 0,0             | 0,0            | 0,0            | 20,3            | 14,0            | 14,0           | 14,0            | 14,0           | 14,0           | 14,0            | 14,0            | 14,0           | 14,0           | 14,0           | 14,0            | 14,0            | 0,0             | 0,0             | 0,0            | 0,0             |
| June         | Temperature             | 14,0           | 14,0               | 14,0            | 16,3            | 18,7            | 19,4           | 17,5           | 14,0            | 14,0            | 14,0           | 14,0            | 14,0           | 14,0           | 14.0            | 14,0            | 14,0           | 14,0           | 14,0           | 14.0            | 14,0            | 14,0            | 14,0            | 14,0           | 14,0            |
| July         |                         | 14,0           | 14,0               | 14,0            | 14,0            | 14.0            | 14,0           | 14,0           | 14,4            | 14,0            | 14,0           | 14,0            | 14,0           | 14,0           | 14,0            | 14,0            | 14,0           | 14,0           | 14,0           | 14,0            | 14,0            | 14,0            | 14,0            | 14,0           | 14,0            |
| Aug          | <b>Nddn<sub>S</sub></b> | 14,0           | 14,0               | 14,0            | 14,0            | 14.0            | 14,3           | 14,3           | 14,0            | 14,0            | 14,0           | 14,0            | 14,0           | 14,0           | 14.0            | 14,0            | 14,0           | 14.0           | 14,0           | 14,0            | 14,0            | 14,0            | 14,0            | 14,0           | 14,0            |
| Sept         |                         | 0,0            | 0.0                | 0,0             | 0,0             | 0,0             | 0,0            | 0,0            | 21,2            | 14,0            | 14.0           | 14,0            | 14,0           | 14,0           | 14,0            | 14.0            | 14.0           | 14,0           | 14,0           | 14,0            | 14.0            | 0,0             | 0.0             | 0,0            | 0,0             |
| Oct          | Room                    | 0,0            | 0,0                | 0,0             | 0,0             | 0,0             | 0,0            | 0,0            | 0,0             | 10,0            | 12,0           | 10,0            | 10,0           | 10,0           | 10,0            | 10,0            | 10,0           | 10,0           | 10,0           | 0,0             | 0,0             | 0,0             | 0,0             | 0,0            | 0,0             |
| <b>Nov</b>   |                         | 0,0            | 0.0                | 0,0             | 0,0             | 0,0             | 0,0            | 0.0            | 0,0             | 0,0             | 0,0            | 0.0             | 0.0            | 0,0            | 0,0             | 0,0             | 0.0            | 0.0            | 0.0            | 0,0             | 0,0             | 0.0             | 0,0             | 0,0            | 0,0             |
| Dec          | ä                       | 0.0            | 0.0                | 0,0             | 0,0             | 0.0             | 0,0            | 0,0            | 0,0             | 0,0             | 0,0            | 0,0             | 0.0            | 0,0            | 0,0             | 0,0             | 0,0            | 0.0            | 0,0            | 0.0             | 0,0             | 0,0             | 0,0             | 0,0            | 0,0             |
| Jan          |                         | 0.0            | 0.0                | 0.0             | 0,0             | 0.0             | 0,0            | 0,0            | 0.0             | 0.0             | 0,0            | 0.0             | 0.0            | 0,0            | 0.0             | 0,0             | 0.0            | 0.0            | 0.0            | 0.0             | 0,0             | 0.0             | 0.0             | 0,0            | 0,0             |
| Feb          | Ratio                   | 0,0            | 0.0                | 0,0             | 0,0             | 0,0             | 0,0            | 0,0            | 0,0             | 0,0             | 0,0            | 0,0             | 0,0            | 0,0            | 0,0             | 0,0             | 0,0            | 0,0            | 0,0            | 0,0             | 0,0             | 0,0             | 0,0             | 0,0            | 0,0             |
| <b>March</b> |                         | 0.0            | 0.0                | 0.0             | 0.0             | 0.0             | 0.0            | 0.0            | 0.0             | 0.0             | 0.0            | 0.0             | 0.0            | 0.0            | 0.0             | 0,0             | 0.0            | 0.0            | 0.0            | 0.0             | 0.0             | 0.0             | 0.0             | 0.0            | 0.0             |
| <b>April</b> |                         | 0,0            | 0,0<br>0.0         | 0,0             | 0,0<br>0,0      | 0,0             | 0,0            | 0,0            | 0,0             | 6,3             | 6,3            | 6,5             | 6,6            | 6,8            | 6,9             | 6,9             | 7,2            | 7,3            | 7,4            | 7,3             | 0,0<br>10,3     | 0,0             | 0,0             | 0,0            | 0,0             |
| May<br>June  | Humidity<br>kgAir)      | 0,0<br>10.4    | 10.4               | 0,0<br>10,4     | 10,4            | 0,0<br>10,4     | 0,0<br>10,4    | 0,0<br>10.4    | 9,3<br>9,7      | 8,6<br>9,2      | 9,1<br>9,3     | 9,4<br>9.4      | 9,5<br>9.5     | 9,5<br>9,5     | 9,6<br>9,6      | 9,6<br>9,6      | 9,7<br>9,8     | 9,8<br>9.8     | 9,8<br>9,9     | 9,8<br>9,9      | 10,3            | 0,0<br>10,4     | 0,0<br>10,4     | 0,0<br>10,4    | 0,0<br>10,4     |
| July         |                         | 10,4           | 10.4               | 10,4            | 10,4            | 10,4            | 10,4           | 10,4           | 9,9             | 9.4             | 9,5            | 9,6             | 9,6            | 9,7            | 9,7             | 9,7             | 9,8            | 9,9            | 9,9            | 9,9             | 10,4            | 10,4            | 10,4            | 10,4           | 10,4            |
| Aug          | m Supply<br>(gWater/    | 10,4           | 10,4               | 10,4            | 10,4            | 10,4            | 10,4           | 10,4           | 9,8             | 9,3             | 9,5            | 9,6             | 9,6            | 9,7            | 9,7             | 9,7             | 9,8            | 9.9            | 9,9            | 9,9             | 10,3            | 10,4            | 10,4            | 10,4           | 10,4            |
| Sept         |                         | 0,0            | 0,0                | 0,0             | 0,0             | 0,0             | 0,0            | 0,0            | 9,3             | 8,9             | 9,4            | 9,6             | 9,7            | 9,7            | 9,8             | 9,7             | 9,8            | 9,8            | 9,8            | 9,6             | 10.3            | 0,0             | 0,0             | 0,0            | 0,0             |
| Oct          |                         | 0,0            | 0,0                | 0,0             | 0,0             | 0,0             | 0,0            | 0,0            | 0,0             | 6,3             | 6,3            | 6,7             | 6,9            | 7,1            | 7,0             | 7,0             | 7,1            | 7,1            | 6,8            | 0,0             | 0,0             | 0,0             | 0,0             | 0,0            | 0,0             |
| <b>Nov</b>   |                         | 0.0            | 0.0                | 0.0             | 0,0             | 0.0             | 0,0            | 0.0            | 0,0             | 0,0             | 0,0            | 0.0             | 0.0            | 0.0            | 0,0             | 0,0             | 0.0            | 0.0            | 0,0            | 0,0             | 0,0             | 0.0             | 0.0             | 0.0            | 0,0             |
| Dec          | är                      | 0.0            | 0.0                | 0,0             | 0.0             | 0.0             | 0,0            | 0,0            | 0,0             | 0,0             | 0,0            | 0.0             | 0.0            | 0,0            | 0.0             | 0,0             | 0.0            | 0.0            | 0,0            | 0.0             | 0,0             | 0,0             | 0.0             | 0,0            | 0,0             |
| Jan          |                         | 0,0            | 0,0                | 0,0             | 0,0             | 0,0             | 0,0            | 0,0            | 0,0             | 0,0             | 0,0            | 0,0             | 0,0            | 0,0            | 0,0             | 0,0             | 0,0            | 0,0            | 0,0            | 0,0             | $_{0,0}$        | 0,0             | 0,0             | 0,0            | 0,0             |
| Feb          |                         | 0,0            | 0,0                | 0,0             | 0,0             | 0,0             | 0,0            | 0,0            | 0,0             | 0,0             | 0,0            | 0,0             | 0,0            | 0,0            | 0,0             | 0,0             | 0,0            | 0,0            | 0,0            | 0,0             | 0,0             | 0,0             | 0,0             | 0,0            | 0,0             |
| March        |                         | 0,0            | 0,0                | 0,0             | 0,0             | 0,0             | 0,0            | 0,0            | 0,0             | 0,0             | 0,0            | 0,0             | 0,0            | 0,0            | 0,0             | 0,0             | 0,0            | 0,0            | 0,0            | 0,0             | 0,0             | 0,0             | 0,0             | 0,0            | 0,0             |
| <b>April</b> |                         | 0,0            | 0.0                | 0.0             | 0,0             | 0,0             | 0,0            | 0,0            | 0,0             | 0,0             | 9,6            | 9,6             | 9.6            | 9,6            | 9,6             | 9,6             | 9,5            | 9,4            | 9,3            | 9,5             | 0,0             | 0.0             | 0.0             | 0,0            | 0,0             |
| May          |                         | 0,0            | 0,0                | 0,0             | 0,0             | 0,0             | 0,0            | 0,0            | 0,0             | 0,0             | 13,5           | 13,4            | 13,4           | 13,3           | 13,3            | 13,3            | 13,2           | 13,0           | 13,0           | 13,2            | 13,5            | 0,0             | 0,0             | 0,0            | 0,0             |
| June         | tering<br>(C)           | 13.9           | 13.9               | 13,9            | 16,2            | 18.6            | 19,4           | 17.4           | 13,8            | 13,5            | 13,5           | 13,4            | 13,4           | 13,3           | 13,3            | 13,2            | 13,1           | 13.0           | 12.9           | 13.0            | 13,4            | 13,7            | 13.8            | 13,8           | 13,8            |
| July         | 品                       | 13,8           | 13,8               | 13,8            | 13,9            | 13,9            | 13,9           | 13,9           | 14,2            | 13,7            | 13,6           | 13,5            | 13,4           | 13,3           | 13,3            | 13,2            | 13,0           | 12,8           | 12,7           | 12,8            | 13,3            | 13,6            | 13,7            | 13,7           | 13,7            |
| Aug          |                         | 13,8<br>0,0    | 13,8<br>0,0        | 13,9            | 13,9            | 13,9            | 14,2<br>0,0    | 14,2<br>0,0    | 13,8<br>0,0     | 13,6            | 13,5           | 13,4            | 13,3           | 13,2           | 13,2            | 13,1            | 13,0           | 12,8           | 12,7           | 12,9            | 13,5            | 13,7            | 13,7<br>0,0     | 13,7           | 13,8<br>0,0     |
| Sept<br>Oct  | Coil                    | 0.0            | 0.0                | 0,0<br>0.0      | 0,0<br>0,0      | 0,0<br>0.0      | 0,0            | 0.0            | 0.0             | 13,5<br>0.0     | 13,4<br>0,0    | 13,3<br>9.6     | 13,2<br>9.6    | 13,1<br>9,5    | 13,1<br>9,5     | 13,1<br>9,6     | 13,0<br>9.5    | 12,9<br>9.5    | 13,0<br>9,6    | 13,4<br>0.0     | 13,7<br>0,0     | 0,0<br>0.0      | 0.0             | 0,0<br>0,0     | 0,0             |
| <b>Nov</b>   |                         | 0.0            | 0.0                | 0,0             | 0,0             | 0,0             | 0,0            | 0.0            | 0,0             | 0,0             | 0,0            | 0.0             | 0.0            | 0,0            | 0,0             | 0,0             | 0,0            | 0,0            | 0,0            | 0,0             | 0,0             | 0,0             | 0.0             | 0.0            | 0,0             |
| <b>Dec</b>   | Wat                     | 0,0            | 0,0                | 0.0             | 0,0             | 0.0             | 0,0            | 0,0            | 0,0             | 0,0             | 0,0            | 0.0             | 0.0            | 0,0            | 0, 0            | 0,0             | 0.0            | 0.0            | 0,0            | 0.0             | 0,0             | 0.0             | 0,0             | 0,0            | 0,0             |
| Jan          |                         | 0,0            | 0,0                | 0,0             | $_{0,0}$        | 0,0             | $_{0,0}$       | $_{0,0}$       | 0,0             | $_{0,0}$        | 0,0            | 0,0             | 0,0            | 0,0            | 0,0             | $_{0,0}$        | 0,0            | 0,0            | $_{0,0}$       | $_{0,0}$        | $_{0,0}$        | 0,0             | 0,0             | 0,0            | 0,0             |
| Feb          |                         | 0,0            | 0,0                | 0,0             | 0,0             | 0,0             | 0,0            | 0,0            | 0,0             | 0,0             | 0,0            | 0,0             | 0,0            | 0,0            | 0,0             | 0,0             | 0,0            | 0,0            | 0,0            | 0,0             | 0,0             | 0,0             | 0,0             | 0,0            | 0,0             |
| March        |                         | 0,0            | 0.0                | 0,0             | 0,0             | 0.0             | 0,0            | 0,0            | 0,0             | 0,0             | 0,0            | 0.0             | 0,0            | 0,0            | 0,0             | 0,0             | 0.0            | 0.0            | 0,0            | 0.0             | 0,0             | 0,0             | 0,0             | 0,0            | 0,0             |
| <b>April</b> |                         | 0,0            | 0,0                | 0,0             | 0,0             | 0,0             | 0,0            | 0,0            | 0,0             | 0,0             | 9,7            | 9,8             | 9.9            | 10,0           | 10.2            | 10.2            | 10.3           | 10,5           | 10,5           | 10,3            | 0,0             | 0,0             | 0.0             | 0,0            | 0,0             |
| May          |                         | 0,0            | 0,0                | 0,0             | 0,0             | 0,0             | 0,0            | 0,0            | 0,0             | 0,0             | 13,8           | 14,1            | 14,3           | 14,3           | 14,4            | 14,5            | 14,6           | 14,7           | 14,7           | 14,6            | 14,8            | 0,0             | 0,0             | 0,0            | 0,0             |
| June         | guive<br>(C)            | 14,4           | 14.3               | 14,3            | 16,5            | 18,8            | 19,5           | 17.6           | 14,2            | 14,1            | 14,3           | 14.4            | 14.5           | 14,5           | 14.6            | 14,7            | 14,8           | 15.0           | 15,0           | 14.9            | 14,8            | 14,6            | 14.6            | 14,5           | 14,4            |
| July         |                         | 14,6           | 14,5               | 14,4            | 14,4            | 14,3            | 14,3           | 14,3           | 14,9            | 14,6            | 14,7           | 14,8            | 14,8           | 14,9           | 15,0            | 15,0            | 15,1           | 15,2           | 15,2           | 15,1            | 14,9            | 14,8            | 14,8            | 14,7           | 14,6            |
| Aug          |                         | 14.5           | 14,4               | 14,4            | 14.3            | 14.3            | 14.5           | 14.5           | 14.4            | 14.4            | 14.6           | 14.8            | 14.8           | 14.9           | 15.0            | 14.9            | 15,1           | 15.1           | 15,2           | 15.0            | 14.8            | 14.8            | 14.7            | 14,6           | 14,6            |
| Sept         | Gail                    | 0,0            | 0,0                | 0,0             | 0,0             | 0,0             | 0,0            | 0,0            | 0,0             | 13,8            | 14,3           | 14,5            | 14,7           | 14,7           | 14,9            | 14,8            | 14,9           | 14,9           | 14,9           | 14,5            | 14,6            | 0,0             | 0,0             | 0,0            | 0,0             |
| Oct          |                         | 0,0            | 0,0                | 0,0             | 0,0             | 0,0             | 0,0            | 0,0            | 0,0             | 0,0             | 0,0            | 10,0            | 10,3           | 10,3           | 10,3            | 10,4            | 10,3           | 10,3           | 10,1           | 0,0             | 0,0             | 0,0             | 0,0             | 0,0            | 0,0             |
| <b>Nov</b>   |                         | 0,0            | 0.0                | 0,0             | 0,0             | 0,0             | 0,0            | 0,0            | 0,0             | 0,0             | 0,0            | 0.0             | 0,0            | 0,0            | 0,0             | 0,0             | 0,0            | 0.0            | 0,0            | 0,0             | 0,0             | 0,0             | 0,0             | 0.0            | 0,0             |
| <b>Dec</b>   |                         | 0,0            | 0,0                | 0,0             | 0,0             | 0,0             | 0,0            | 0,0            | 0,0             | 0,0             | 0,0            | 0,0             | 0,0            | 0,0            | 0,0             | 0,0             | 0,0            | 0,0            | 0,0            | 0,0             | 0,0             | 0,0             | 0,0             | 0,0            | 0,0             |

Table H.2 cont.'d

|                    |                 | $00.00 -$                  | $01.00 -$     | $02.00 -$ | 03.00-               | 04.00-            | 05.00-               | 06.00-                           | $07.00 -$           | 08.00-       | 09.00-         | $10.00 -$           | 11.00-       | $12.00 -$         | $13.00 -$         | 14.00-       | $15,00-$     | $16.00 -$             | $17.00 -$    | $18.00 -$         | $19.00 -$         | $20.00 -$ | $21.00 -$ | $22.00 -$    | $23.00 -$           |
|--------------------|-----------------|----------------------------|---------------|-----------|----------------------|-------------------|----------------------|----------------------------------|---------------------|--------------|----------------|---------------------|--------------|-------------------|-------------------|--------------|--------------|-----------------------|--------------|-------------------|-------------------|-----------|-----------|--------------|---------------------|
| Zone1              | <b>Hours</b>    | 01.00<br>$^{\circ}$        | 02.00<br>o    | 03.00     | 04.00<br>-0          | 05.00<br>$\Omega$ | 06.00                | 07.00<br>$\overline{0}$          | 08,00<br>$^{\circ}$ | 09.00        | 10,00          | 11.00<br>$^{\circ}$ | 12.00        | 13,00<br>$\Omega$ | 14.00<br>$\Omega$ | 15.00        | 16.00        | 17.00<br>$\mathbf{0}$ | 18.00<br>O   | 19,00<br>$\Omega$ | 20.00<br>$\Omega$ | 21.00     | 22.00     | 23.00<br>n   | 00.00<br>$^{\circ}$ |
| Jan<br>Feb         |                 | $\Omega$                   | <sup>0</sup>  |           | $\Omega$             |                   | $\Omega$             | $\Omega$                         | $\Omega$            |              | $\Omega$       | $\Omega$            | $\Omega$     | $\mathbf{0}$      | $^{\circ}$        |              |              | $\Omega$              | $\Omega$     | $\Omega$          | $\Omega$          |           |           |              | $\Omega$            |
| <b>March</b>       | atts)           | $\overline{0}$             | $\Omega$      |           | $\Omega$             | n                 | $\Omega$             | $\overline{0}$                   | $\Omega$            | n            | $\Omega$       | $\Omega$            | $\Omega$     | $^{\circ}$        | $\Omega$          | $\Omega$     | $\Omega$     | $\Omega$              | $\Omega$     | $\Omega$          | $\Omega$          |           |           |              | $\Omega$            |
| <b>April</b>       | ξ               | $\overline{0}$             | $\Omega$      |           | $\Omega$             |                   | $\Omega$             | $\overline{0}$                   | $\Omega$            | <sup>o</sup> | 349            | 2231                | 3434         | 5464              | 6736              | 6948         | 9623         | 12595                 | 13849        | 9681              | $\mathbf{0}$      |           |           |              | $\Omega$            |
| May                |                 | $\Omega$                   | <sup>0</sup>  |           | $\Omega$             | $\Omega$          | $\Omega$             | $\Omega$                         | $\Omega$            | n            | 4280           | 8427                | 10095        | 12040             | 13334             | 14409        | 16890        | 20108                 | 20260        | 16456             | 15024             |           |           | $\Omega$     | $\Omega$            |
| June               |                 | 6392                       | 5241          | 4257      | 3361                 | 2471              | 2203                 | 2922                             | 5100                | 6578         | 9216           | 11692               | 13076        | 14632             | 15953             | 17470        | 20488        | 23297                 | 24557        | 22349             | 16729             | 11058     | 9758      | 8537         | 7438                |
| July               | ۵ĭ<br>芳         | 9245                       | 8182          | 7230      | 6256                 | 5309              | 4775                 | 5169                             | 8343                | 10806        | 13368          | 15951               | 17121        | 19061             | 20733             | 21991        | 25122        | 28461                 | 30062        | 27771             | 19085             | 13777     | 12561     | 11373        | 10336               |
| Aug                | $\tilde{\circ}$ | 8117                       | 7065          | 6120      | 5230                 | 4340              | 4116                 | 4108                             | 6833                | 9537         | 12845          | 16308               | 17804        | 19736             | 21874             | 21963        | 24473        | 27830                 | 29170        | 25485             | 15937             | 12515     | 11391     | 10244        | 9169                |
| Sept               | oling           | $\mathbf{0}$               | $\Omega$      |           | $\Omega$             | $\Omega$          | $\mathbf{0}$         | $\mathbf{O}$                     | $\mathbf{0}$        | 3810         | 10068          | 14355               | 17192        | 19414             | 20919             | 20213        | 21975        | 23740                 | 22416        | 13113             | 10114             |           |           | $\Omega$     | $\overline{0}$      |
| Oct                | 8               | $\overline{0}$             | $\Omega$      |           | $\Omega$             | n                 | $\Omega$             | $\overline{0}$                   | $\Omega$            |              |                | 5030                | 7545         | 9607              | 9291              | 9184         | 9543         | 9834                  | 5547         | $^{\circ}$        | $\mathbf{0}$      |           |           |              | $\overline{0}$      |
| <b>Nov</b>         |                 | $\overline{0}$             | $\Omega$      |           | $\Omega$             | $\Omega$          | $\mathbf{0}$         | $\overline{0}$                   | $\Omega$            | $\Omega$     | $\Omega$       | $\mathbf{0}$        | $\Omega$     | $\mathbf{0}$      | $\mathbf{0}$      | $\Omega$     | $\Omega$     | $\Omega$              | $\mathbf{0}$ | $\Omega$          | $\mathbf{0}$      |           |           |              | $\Omega$            |
| Dec                |                 | $\overline{0}$             |               |           | $\Omega$             |                   |                      | $\overline{0}$                   | $\Omega$            |              | $\overline{0}$ | $\mathbf{0}$        |              | $^{\circ}$        | $\Omega$          |              |              | $\Omega$              | $\Omega$     | $\Omega$          | $\Omega$          |           |           |              |                     |
| Jan                |                 | $\overline{0}$             | $\Omega$      |           | $\mathbf{0}$         | 0                 | $\mathbf{0}$         | $\overline{0}$                   | $\mathbf{0}$        |              | $\mathbf{0}$   | $\mathbf{0}$        | $\Omega$     | $\mathbf{0}$      | $^{\circ}$        | $\Omega$     | $\Omega$     | $\mathbf{0}$          | $\mathbf{0}$ | $\overline{0}$    | $\mathbf{0}$      |           |           | n            | $\Omega$            |
| Feb                |                 | $^{\circ}$                 | $\Omega$      |           | $\Omega$             | $\Omega$          | $\Omega$             | $\Omega$                         | $\Omega$            |              | $\Omega$       | $\Omega$            | $\Omega$     | $\Omega$          | $\Omega$          | $\Omega$     | $\Omega$     | $\Omega$              | $\Omega$     | $\Omega$          | $\Omega$          |           |           | $\Omega$     |                     |
| <b>March</b>       | Watts)          | $\mathbf{0}$               | $\Omega$      | $\Omega$  | $\mathbf{0}$         | $\Omega$          | $\mathbf{0}$         | $\mathbf{O}$                     | $\mathbf{0}$        | $\Omega$     | $\mathbf{0}$   | $\mathbf{0}$        | $\Omega$     | $\mathbf{0}$      | $^{\circ}$        | $\Omega$     | $\mathbf{0}$ | $\mathbf{0}$          | $\mathbf{0}$ | $\mathbf{0}$      | $\mathbf{0}$      | $\Omega$  | $\Omega$  | $\mathbf{0}$ | $\Omega$            |
| April              |                 | $^{\circ}$                 | $\Omega$      |           | $\Omega$             | $\Omega$          | $\Omega$             | $\overline{0}$                   | $\Omega$<br>842     | 2255<br>3408 | 2267           | 2335<br>3470        | 2214         | 2317<br>3404      | 2188              | 2169         | 2246         | 2169                  | 2181<br>3331 | 2179<br>3224      | $\Omega$<br>406   | $\Omega$  |           | n            |                     |
| May                |                 | $\overline{0}$             | $\Omega$      |           | $\Omega$<br>$\Omega$ | $\Omega$          | $\Omega$<br>$\Omega$ | $\overline{0}$                   | 596                 | 2522         | 3348<br>2454   | 2371                | 3382<br>2379 | 2494              | 3220<br>2357      | 3297<br>2435 | 3220<br>2357 | 3388<br>2400          | 2399         | 2361              | 326               | $\Omega$  |           | $\Omega$     | $\Omega$            |
| June               |                 | $\mathbf{0}$<br>$^{\circ}$ | $\Omega$<br>o |           | $\Omega$             | $\Omega$          |                      | $\overline{0}$<br>$\overline{0}$ | $\mathbf{0}$        | 299          | 379            | 422                 | 361          | 293               | 197               | 195          | 350          | 272                   | 199          | 268               | 104               |           |           |              |                     |
| July               |                 | $\overline{0}$             | $\Omega$      |           | $\Omega$             | $\Omega$          | $\Omega$             | $\overline{0}$                   | 306                 | 1543         | 1461           | 1551                | 1429         | 1523              | 1284              | 1361         | 1284         | 1361                  | 1342         | 1370              | 232               |           |           |              | $\Omega$            |
| Aug<br><b>Sept</b> |                 | $^{\circ}$                 |               |           | $\Omega$             |                   | $\Omega$             | $\overline{0}$                   | 708                 | 2853         | 2833           | 2918                | 2822         | 2880              | 2759              | 2682         | 2682         | 2649                  | 2687         | 2796              | 351               |           |           |              |                     |
| Oct                |                 | $\mathbf{0}$               | <sup>0</sup>  |           | $\Omega$             |                   | $\Omega$             | $\Omega$                         | $\Omega$            | 1758         | 1692           | 1742                | 1683         | 1761              | 1690              | 1614         | 1693         | 1614                  | 1669         | $\Omega$          | $\Omega$          |           |           |              | $\Omega$            |
| <b>Nov</b>         |                 | $\overline{0}$             |               |           | $\Omega$             |                   |                      | $\Omega$                         | $\Omega$            |              | n              | $\Omega$            |              | $\mathbf{0}$      | $^{\circ}$        | $\Omega$     |              | $\mathbf{0}$          | $\mathbf{0}$ | $\Omega$          | $\mathbf{0}$      |           |           |              | $\Omega$            |
| Dec                |                 | $\Omega$                   |               |           |                      |                   |                      | n                                |                     |              |                |                     |              |                   |                   |              |              |                       |              |                   |                   |           |           |              |                     |
| Jan                |                 | $\overline{0}$             |               |           |                      |                   |                      | $\Omega$                         | $\Omega$            |              |                |                     |              | $\Omega$          | $\Omega$          |              |              |                       | $\Omega$     |                   |                   |           |           |              |                     |
| Feb                |                 | $\overline{0}$             | 0             |           | $\Omega$             | $\Omega$          | $\mathbf{0}$         | $\overline{0}$                   | $\mathbf{0}$        |              |                | $\mathbf{0}$        |              | $\overline{0}$    | $\overline{0}$    | $\Omega$     |              | $\Omega$              | $\mathbf{0}$ | $\overline{0}$    | $\overline{0}$    |           |           |              | $\mathbf{0}$        |
| <b>March</b>       |                 | $\overline{0}$             | $\Omega$      |           | $\Omega$             | $\Omega$          | $\mathbf{0}$         | $\overline{\mathbf{0}}$          | $\Omega$            | $\Omega$     |                | $\Omega$            | $\Omega$     | $\mathbf{0}$      | $\Omega$          | <sup>0</sup> |              | $\Omega$              | $\mathbf{0}$ | $\mathbf{0}$      | $\overline{0}$    | n         |           |              | $\mathbf{0}$        |
| <b>April</b>       | (Watts)         | $^{\circ}$                 | $\Omega$      |           | $\Omega$             | $\Omega$          | $\Omega$             | $\overline{0}$                   | $^{\circ}$          | 782          | $\Omega$       | $\mathbf{0}$        | $\Omega$     | $\overline{0}$    | $\Omega$          | 0            |              | $\Omega$              | $\Omega$     | $^{\circ}$        | $\overline{0}$    | 0         |           |              | $\Omega$            |
| May                |                 | $\mathbf{0}$               | $\Omega$      |           | $\Omega$             | $\Omega$          | $\mathbf{0}$         | $\overline{0}$                   | 887                 |              | $\Omega$       | $\Omega$            | $\Omega$     | $\mathbf{0}$      | $\Omega$          | $\Omega$     |              | $\Omega$              | $\Omega$     | $\mathbf{0}$      | $\Omega$          |           |           |              | $\Omega$            |
| June               |                 | $^{\circ}$                 | $\Omega$      |           | $\overline{0}$       | $\Omega$          | $\Omega$             | $\overline{0}$                   | $\Omega$            | $\Omega$     | $\Omega$       | $\Omega$            | $\Omega$     | $^{\circ}$        | $\Omega$          | <sup>n</sup> |              | $\Omega$              | $\Omega$     | $^{\circ}$        | $\Omega$          |           |           | $\Omega$     | $\Omega$            |
| July               |                 | $\overline{0}$             | $\Omega$      |           | $\Omega$             | $\Omega$          | $\mathbf{0}$         | $\overline{0}$                   | $\Omega$            | $\Omega$     | $\overline{0}$ | $\mathbf{0}$        | $\Omega$     | $\overline{0}$    | $\Omega$          | $\Omega$     | $\mathbf{0}$ | $\Omega$              | $\mathbf{O}$ | $\Omega$          | $\Omega$          | $\Omega$  | $\Omega$  | $\Omega$     | $\Omega$            |
| Aug                |                 | $^{\circ}$                 | $\Omega$      |           | $\mathbf{0}$         | $\Omega$          | $\mathbf{0}$         | $\overline{0}$                   | $\mathbf{0}$        | $\Omega$     | $\mathbf{0}$   | $\mathbf{0}$        | $\Omega$     | $^{\circ}$        | $^{\circ}$        | $\Omega$     | $\Omega$     | $\mathbf{0}$          | $\mathbf{0}$ | $\Omega$          | $\Omega$          | $\Omega$  |           | $\Omega$     | $\Omega$            |
| <b>Sept</b>        |                 | $\mathbf{0}$               | <sup>0</sup>  |           | $\Omega$             | $\Omega$          | $\Omega$             | $\Omega$                         | 848                 | $\Omega$     | $\Omega$       | $\Omega$            |              | $\Omega$          | $\Omega$          |              |              | $\Omega$              | $\Omega$     | $\Omega$          | $\Omega$          |           |           | $\Omega$     |                     |
| Oct                |                 | $\overline{0}$             | $\Omega$      |           | $\Omega$             | $\Omega$          | $\Omega$             | $\overline{0}$                   | $\Omega$            | 579          | 243            | $\Omega$            |              | $\Omega$          | $\Omega$          |              |              | $\Omega$              | $\mathbf{0}$ |                   | $\Omega$          |           |           |              |                     |
| <b>Nov</b>         |                 | $\overline{0}$             |               |           |                      |                   |                      | $\Omega$                         | $\Omega$            |              |                | $\Omega$            |              |                   | $\Omega$          |              |              | $\Omega$              | $\Omega$     |                   | $\Omega$          |           |           |              |                     |
| <b>Dec</b>         |                 | $^{\circ}$                 |               |           |                      |                   |                      | n                                |                     |              |                |                     |              |                   |                   |              |              |                       |              |                   |                   |           |           |              | $\Omega$            |

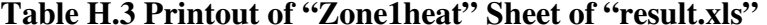

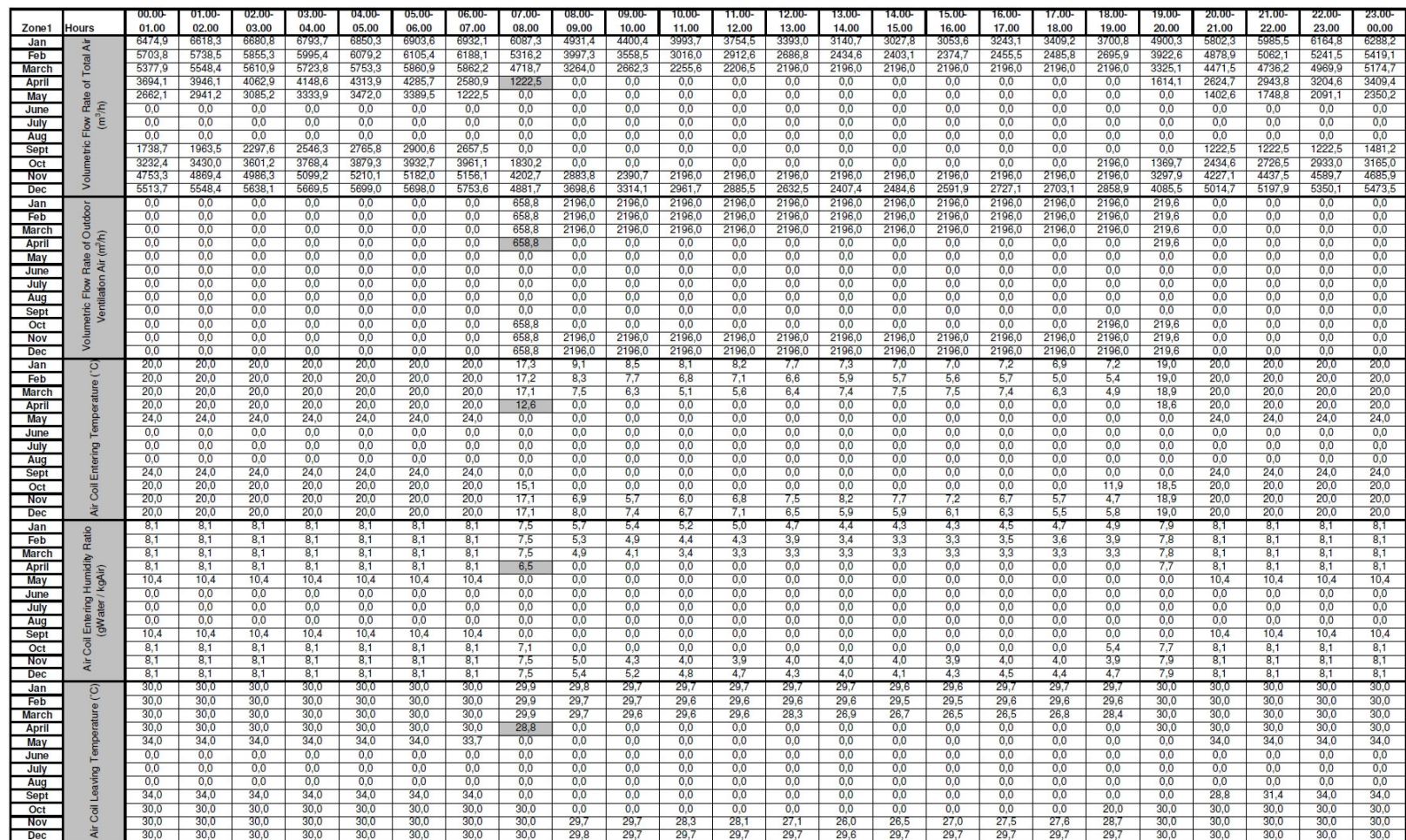

Table H.3 cont.'d

| 8,1<br>8,1<br>8.1<br>7,5<br>5,7<br>5,4<br>5,2<br>5,0<br>4,7<br>4,4<br>4,3<br>4,3<br>4,5<br>4.7<br>7,9<br>8,1<br>8,1<br>8.1<br>8,1<br>8.1<br>8.1<br>8,1<br>4,9<br>Jan<br>8.1<br>Ratio<br>8,1<br>8,1<br>7,5<br>5,3<br>4,9<br>4,4<br>4,3<br>3,9<br>3,4<br>3,3<br>3,3<br>3,5<br>3,6<br>3,9<br>7,8<br>8,1<br>8,1<br>8,1<br>8,1<br>8,1<br>8,1<br>8,1<br>8,1<br>8,1<br>Feb<br>March<br>8,1<br>8,1<br>8,1<br>8,1<br>8,1<br>8,1<br>8,1<br>7,5<br>4,9<br>4,1<br>3,4<br>3,3<br>3,3<br>3,3<br>3,3<br>3,3<br>3,3<br>3,3<br>3,3<br>7,8<br>8,1<br>8,1<br>8,1<br>8,1<br>0,0<br><b>April</b><br>8,1<br>8,1<br>8,1<br>8,1<br>8,1<br>8,1<br>6,5<br>0,0<br>0,0<br>0,0<br>0,0<br>0,0<br>0,0<br>0,0<br>0,0<br>0,0<br>0,0<br>7,7<br>8,1<br>8,1<br>8,1<br>8,1<br>8,1<br>kgAir)<br>May<br>10,4<br>10,4<br>10,4<br>10,4<br>10,4<br>10,4<br>0,0<br>0,0<br>0,0<br>0,0<br>0,0<br>0,0<br>0,0<br>0,0<br>0,0<br>0,0<br>0,0<br>0,0<br>0,0<br>10,4<br>10,4<br>10,4<br>10,4<br>10,4<br>0,0<br>0,0<br>0,0<br>0,0<br>0,0<br>0,0<br>0,0<br>June<br>0,0<br>0,0<br>0,0<br>0,0<br>0,0<br>0,0<br>0,0<br>0,0<br>0,0<br>0,0<br>0,0<br>0,0<br>0,0<br>0,0<br>0,0<br>0,0<br>0,0<br>I Leaving<br>(gWater<br>0.0<br>0,0<br>0.0<br>0.0<br>0.0<br>0,0<br>July<br>0,0<br>0,0<br>0,0<br>0.0<br>0.0<br>0,0<br>0,0<br>0,0<br>0,0<br>0.0<br>0.0<br>0.0<br>0,0<br>0,0<br>0.0<br>0,0<br>0,0<br>0,0<br>0.0<br>0.0<br>0,0<br>0.0<br>0.0<br>0.0<br>0,0<br>0,0<br>0.0<br>0,0<br>0,0<br>0.0<br>0.0<br>0,0<br>0.0<br>Aug<br>0.0<br>0.0<br>0.0<br>0.0<br>0.0<br>0.0<br>0.0<br>0.0<br>0.0<br>Sept<br>10,4<br>10,4<br>10,4<br>10,4<br>10,4<br>10,4<br>10,4<br>0,0<br>0,0<br>0,0<br>0,0<br>0,0<br>0,0<br>0,0<br>0,0<br>0,0<br>0,0<br>0,0<br>0,0<br>0,0<br>10,4<br>10,4<br>10,4<br>10,4<br>Gai<br>8,1<br>8,1<br>8,1<br>8,1<br>8,1<br>0,0<br>0,0<br>0,0<br>0,0<br>0,0<br>0,0<br>0,0<br>0,0<br>0,0<br>0,0<br>5,4<br>7,7<br>8,1<br>8,1<br>8,1<br>8,1<br>Oct<br>8,1<br>8,1<br>7,1<br>4,3<br>3,9<br>8,1<br>8,1<br>7,5<br>4,0<br>3,9<br>4,0<br>4.0<br>4,0<br>3,9<br>4,0<br>4,0<br>7,9<br>8,1<br>8,1<br>8,1<br><b>Nov</b><br>Air<br>8.1<br>8,1<br>8,1<br>8.1<br>8,1<br>5.0<br>8,1<br>5.2<br>8.1<br>8.1<br>7,5<br>5.4<br>4.8<br>4.7<br>4.3<br>4.0<br>4.3<br>4.5<br>4.4<br>4.7<br>7.9<br>8.1<br>8.1<br>8.1<br>Dec<br>8.1<br>8.1<br>8.1<br>8.1<br>8.1<br>4.1<br>8.1<br>30,0<br>30,0<br>30,0<br>30,0<br>30,0<br>30,0<br>30,0<br>30,0<br>30,0<br>30,0<br>30,0<br>30,0<br>30,0<br>30,0<br>30,0<br>30,0<br>30,0<br>30,0<br>30,0<br>30,0<br>30,0<br>30,0<br>30,0<br>30,0<br>Jan<br>္<br>30,0<br>30,0<br>30,0<br>30,0<br>30,0<br>30,0<br>30,0<br>30,0<br>30,0<br>30,0<br>30,0<br>30,0<br>30,0<br>30,0<br>30,0<br>30,0<br>30,0<br>30,0<br>30,0<br>30,0<br>30,0<br>30,0<br>30,0<br>30,0<br>Feb<br>30,0<br>30,0<br>30,0<br>30,0<br>30,0<br>30,0<br>30,0<br>30.0<br>30,0<br>30,0<br>30,0<br>30,0<br>30,0<br>30,0<br>30,0<br>30,0<br>28,8<br>27,4<br>27,1<br>27,0<br>27,0<br>27,2<br>28,8<br>30,0<br>March<br>30,0<br>30,0<br>30,0<br>30,0<br>30,0<br>30,0<br>30,0<br>30,0<br>30,0<br>28,9<br>0,0<br>0,0<br>0,0<br>0,0<br>0,0<br>30,0<br>30,0<br>30,0<br>0,0<br>0,0<br>0,0<br>0,0<br>0,0<br>0,0<br><b>April</b><br>34,0<br>34,0<br>34,0<br>34,0<br>34.0<br>34,0<br>33,7<br>0,0<br>0,0<br>34,0<br>34,0<br>34.0<br>34.0<br>0,0<br>0,0<br>0,0<br>0,0<br>0,0<br>0.0<br>0,0<br>0,0<br>0.0<br>0,0<br>0,0<br>May<br>0.0<br>0,0<br>0,0<br>0.0<br>0,0<br>0,0<br>0,0<br>0.0<br>0.0<br>0,0<br>0,0<br>0,0<br>0,0<br>0,0<br>0,0<br>0,0<br>0.0<br>0,0<br>0,0<br>0.0<br>0,0<br>0,0<br>0,0<br>0,0<br>June<br><b>Addns</b><br>0,0<br>0,0<br>0,0<br>0,0<br>0,0<br>0,0<br>0,0<br>0,0<br>0,0<br>0,0<br>0,0<br>0,0<br>0,0<br>0,0<br>0,0<br>0,0<br>0,0<br>0,0<br>0,0<br>0,0<br>0,0<br>0,0<br>0,0<br>0,0<br>July<br>0,0<br>0,0<br>0,0<br>0,0<br>0,0<br>0,0<br>0,0<br>0,0<br>0,0<br>0,0<br>0,0<br>0,0<br>0,0<br>0,0<br>0,0<br>0,0<br>0,0<br>0,0<br>0,0<br>0,0<br>0,0<br>0,0<br>0,0<br>0,0<br>Aug<br>34,0<br>34,0<br>0,0<br>0,0<br>0,0<br>31,4<br>34,0<br>34,0<br>34.0<br>34,0<br>34,0<br>34,0<br>0,0<br>0,0<br>0,0<br>0,0<br>0,0<br>0,0<br>0,0<br>0,0<br>0,0<br>0,0<br>28,8<br>34,0<br><b>Sept</b><br>30,0<br>30,0<br>30,0<br>30.0<br>30.0<br>30,0<br>30,0<br>30,0<br>30,0<br>30.0<br>30.0<br>30,0<br>30.0<br>0,0<br>0.0<br>0,0<br>0,0<br>0.0<br>0,0<br>0,0<br>0,0<br>0,0<br>20.2<br>Oct<br>0,0<br>운<br>30,0<br>30,0<br>30,0<br>30,0<br>27,4<br>26,9<br>27,4<br>30,0<br>30,0<br>30,0<br>30,0<br>30,0<br>30,0<br>30,0<br>30,0<br>30,0<br>30,0<br>28,7<br>28,4<br>26,4<br>27,8<br>28,0<br>29,1<br>30,0<br><b>Nov</b><br>ā<br>30,0<br>30,0<br>30,0<br>30,0<br>30,0<br>30,0<br>30,0<br>30,0<br>30,0<br>30,0<br>30,0<br>30,0<br>30,0<br>30,0<br>30,0<br>30,0<br>30,0<br>30,0<br>30,0<br>30,0<br>30,0<br>30,0<br>30,0<br>30,0<br>Dec<br>7,2<br>6,9<br>6,8<br>6,9<br>Jan<br>8,1<br>8,1<br>8,1<br>8,1<br>8,1<br>8,1<br>8,1<br>7,9<br>7,3<br>7,2<br>7,1<br>7,0<br>6,8<br>7,0<br>7,1<br>8,1<br>8,1<br>8,1<br>8,1<br>8,1<br>Ratio<br>7,0<br>6,7<br>6,5<br>6,5<br>6,5<br>6,7<br>8,1<br>8.1<br>8,1<br>8,1<br>7,9<br>7,2<br>6,8<br>6,8<br>6,5<br>6,5<br>8,0<br>8,1<br>Feb<br>8,1<br>8,1<br>8,1<br>8,1<br>8,1<br>8,1<br>6,7<br>6,4<br>6,3<br>6,3<br>6,3<br>6,3<br>8,0<br>8,1<br>March<br>8,1<br>8,1<br>8,1<br>8,1<br>8,1<br>8,1<br>8,1<br>7,8<br>6,9<br>6,4<br>6,4<br>6,3<br>6,3<br>8,1<br>8,1<br>8,1<br>8,1<br>8,1<br>8,1<br>8,1<br>7,0<br>0,0<br>0,0<br>0,0<br>7,9<br>8,1<br>8,1<br>8,1<br>April<br>8,1<br>8,1<br>8,1<br>0,0<br>0,0<br>0,0<br>0,0<br>0,0<br>0,0<br>0,0<br>0,0<br>8,1<br>Humidi<br>kgAir)<br>10,4<br>10,4<br>10,4<br>10,4<br>10,4<br>0,0<br>0,0<br>0,0<br>0,0<br>0,0<br>0,0<br>0,0<br>0,0<br>0,0<br>0,0<br>0,0<br>0,0<br>10,4<br>10,4<br>10,4<br>10,4<br>May<br>10,4<br>10,4<br>0,0<br>0,0<br>0,0<br>June<br>0,0<br>0,0<br>0,0<br>0,0<br>0,0<br>0,0<br>0,0<br>0,0<br>0,0<br>0,0<br>0,0<br>0,0<br>0,0<br>0,0<br>0,0<br>0,0<br>0,0<br>0,0<br>0,0<br>0,0<br>0,0<br>0,0<br>Room Supply<br>(gWater/<br>0,0<br>0,0<br>0,0<br>0,0<br>0,0<br>0,0<br>0,0<br>0,0<br>0,0<br>0,0<br>0,0<br>0,0<br>0,0<br>0,0<br>0,0<br>0,0<br>0,0<br>0,0<br>0,0<br>0,0<br>0,0<br>0,0<br>0,0<br>0,0<br>July<br>0,0<br>0,0<br>0,0<br>0,0<br>0,0<br>0,0<br>0,0<br>0,0<br>0,0<br>0,0<br>0,0<br>0,0<br>0,0<br>0,0<br>0,0<br>0,0<br>0,0<br>0,0<br>0,0<br>0,0<br>0,0<br>0,0<br>0,0<br>0,0<br>Aug<br>0,0<br>10.4<br>10.4<br>10.4<br>10,4<br>10,4<br>10,4<br>10.4<br>10.4<br>0,0<br>0,0<br>0.0<br>0,0<br>0,0<br>0.0<br>0,0<br>0,0<br>0.0<br>0.0<br>0,0<br>10,4<br>10,4<br>10.4<br>Sept<br>0,0<br>8,1<br>0,0<br>0,0<br>0,0<br>0,0<br>7,9<br>8,1<br>8,1<br>8,1<br>8,1<br>8,1<br>8,1<br>7,4<br>0,0<br>0,0<br>0,0<br>0,0<br>0,0<br>0,0<br>6,3<br>8,1<br>8,1<br>8,1<br>Oct<br>8,1<br><b>Nov</b><br>8,1<br>8,1<br>8,1<br>8,1<br>8,1<br>8,1<br>8,1<br>7,8<br>6,8<br>6,5<br>6,4<br>6,4<br>6,4<br>6,3<br>6,3<br>6,3<br>6,3<br>6,3<br>6,3<br>8,0<br>8,1<br>8,1<br>8,1<br>8,1<br>ä<br>6,7<br>7,0<br>6, 5<br>6,7<br>8,1<br>8,1<br>8,1<br>8,1<br>8,1<br>7,9<br>6,8<br>6,8<br>6,5<br>6,6<br>6,7<br>6,7<br>8,1<br>8,1<br>8,1<br>8,1<br>8,1<br>Dec<br>8,1<br>8,1<br>7,1<br>62,5<br>83,0<br>82,0<br>79,0<br>59,5<br>60,5<br>61,5<br>62,0<br>62,0<br>62,5<br>68,0<br>84,5<br>80,0<br>78,5<br>78,5<br>78,5<br>79,5<br>81,0<br>82,0<br>59,5<br>60,0<br>60,5<br>61.0<br>61,5<br>Jan<br>59,0<br>59,5<br>60,0<br>65,5<br>81,5<br>80,0<br>78,5<br>77,0<br>76,5<br>77,0<br>77,5<br>79,0<br>56,5<br>56,5<br>57,0<br>57,5<br>58,0<br>59,0<br>60,0<br>60,0<br>60,5<br>77,5<br>77,0<br>79,5<br>Feb<br>56,5<br>57,5<br>58,0<br>58,5<br>58,5<br>59,0<br>59,0<br>59,5<br>59,5<br>63,5<br>79,0<br>77,5<br>77,0<br>76,0<br>71,0<br>65,0<br>64,0<br>63,5<br>63,5<br>66,5<br>54,5<br>55,5<br>57,0<br>74,0<br><b>March</b><br>54,5<br>52,5<br>53,5<br>54,0<br>54,5<br>55,0<br>55,0<br>50,5<br>55,5<br>0,0<br>0,0<br>0,0<br>0,0<br>0,0<br>0,0<br>0,0<br>0,0<br>0,0<br>50,0<br>50,5<br>51,5<br>52,0<br>0,0<br>0,0<br><b>April</b><br>53,5<br>54,0<br>55,0<br>55,5<br>56,0<br>56,5<br>49,5<br>52,0<br>52,5<br>May<br>56,0<br>0,0<br>0,0<br>0,0<br>0,0<br>0,0<br>0,0<br>0,0<br>0,0<br>0,0<br>0,0<br>0,0<br>0,0<br>0,0<br>51,0<br>$\frac{1}{2}$ $\frac{1}{2}$<br>0,0<br>0,0<br>0.0<br>0,0<br>0,0<br>0.0<br>0,0<br>0,0<br>0,0<br>0,0<br>0,0<br>0,0<br>0,0<br>0,0<br>0.0<br>0,0<br>0,0<br>0,0<br>0,0<br>0,0<br>0,0<br>0.0<br>0,0<br>0,0<br>June<br>0,0<br>0,0<br>0,0<br>0,0<br>0,0<br>0.0<br>0,0<br>0,0<br>0.0<br>0,0<br>0,0<br>July<br>0,0<br>0.0<br>0.0<br>0,0<br>0,0<br>0.0<br>0.0<br>0.0<br>0,0<br>0,0<br>0,0<br>0,0<br>0,0<br>0,0<br>0,0<br>0,0<br>0,0<br>0,0<br>0,0<br>0.0<br>0,0<br>0,0<br>0,0<br>0,0<br>0,0<br>0,0<br>0.0<br>0,0<br>0,0<br>0,0<br>0,0<br>0,0<br>0,0<br>0,0<br>0,0<br>Aug<br>0,0<br>0,0<br>Coil<br>52,0<br>52,5<br>53,5<br>54,0<br>54,5<br>55,0<br>54,0<br>0,0<br>0,0<br>0,0<br>0,0<br>0,0<br>0,0<br>36,5<br>43,5<br>50,5<br>51,0<br>Sept<br>0,0<br>0,0<br>0,0<br>0,0<br>0,0<br>0,0<br>0,0<br>57,0<br>52,0<br>52,5<br>53,0<br>53,5<br>54,0<br>54,0<br>54,0<br>0,0<br>0,0<br>0,0<br>0,0<br>0,0<br>0,0<br>0,0<br>36,0<br>49,5<br>50,0<br>50,5<br>51,5<br>52,0<br>Oct<br>0,0<br>0,0<br>0,0<br>Water<br>62,0<br>77,0<br>63,0<br>55,5<br>56,0<br>56,5<br>56,5<br>57,0<br>57,5<br>57,5<br>57,5<br>57.5<br>78,0<br>71,5<br>69.5<br>65,0<br>61,0<br>65,5<br>68,0<br>70,0<br>75,0<br>54,5<br>55,0<br>56,0<br><b>Nov</b><br>79,5<br>57,0<br>57,5<br>58,5<br>58,5<br>58,5<br>59,0<br>59,0<br>59,0<br>59,0<br>64,0<br>80,5<br>78,5<br>77,0<br>77,5<br>78,0<br>57,0<br>58,0<br>59,0<br>77,5<br>77,0<br>77,0<br>79,5<br>80,0<br><b>Dec</b><br>54,2<br>54,6<br>72,6<br>70,9<br>53,5<br>53,6<br>53,9<br>54,3<br>54,5<br>55,0<br>54,9<br>59,5<br>73,2<br>72,4<br>71,0<br>70,7<br>70,7<br>70,8<br>71,4<br>72,3<br>72,7<br>53,6<br>53,2<br>53,8<br>Jan<br>52,8<br>53,1<br>53,3<br>72,0<br>71,3<br>70.2<br>70,6<br>72,2<br>72,2<br>51,2<br>51,5<br>52,1<br>52,7<br>53,5<br>53,4<br>53,7<br>58,1<br>70,8<br>70,1<br>70,1<br>70,6<br>70,9<br>51,8<br>51,8<br>Feb<br>52,1<br>52,4<br>52.4<br>52,8<br>52.7<br>53.1<br>53,1<br>56,9<br>70,6<br>70.8<br>60,2<br>59,3<br>58,8<br>61.5<br>68,2<br>50,5<br>50,6<br>51.6<br>51,9<br>70,9<br>70,1<br>65,6<br>58,8<br>51,3<br><b>March</b><br>49,7<br>50,1<br>50,0<br>53,3<br>0,0<br>48,0<br>47,6<br>48,3<br>48,5<br>48,8<br><b>April</b><br>49.5<br>50,3<br>50,3<br>47,7<br>0,0<br>0,0<br>0.0<br>0,0<br>0,0<br>0.0<br>0,0<br>0.0<br>0,0<br>0,0<br>52,2<br>51,1<br>51,8<br>52,4<br>52,8<br>52,4<br>48,2<br>0,0<br>0,0<br>0,0<br>0,0<br>0,0<br>0,0<br>0,0<br>49,5<br>50,1<br>50,2<br>51,0<br>May<br>0,0<br>0,0<br>0,0<br>0,0<br>0,0<br>0,0<br>0,0<br>0,0<br>0,0<br>0,0<br>$\epsilon$ $\epsilon$<br>0,0<br>0,0<br>0,0<br>0,0<br>0,0<br>0,0<br>0,0<br>0,0<br>0,0<br>0,0<br>0,0<br>0,0<br>0,0<br>0,0<br>0,0<br>0,0<br>0,0<br>0,0<br>0,0<br>June<br>0,0<br>July<br>0.0<br>0,0<br>0,0<br>0,0<br>0,0<br>0,0<br>0,0<br>0,0<br>0,0<br>0,0<br>0,0<br>0,0<br>0,0<br>0,0<br>0,0<br>0,0<br>0,0<br>0,0<br>0,0<br>0.0<br>0,0<br>0,0<br>0,0<br>0,0<br>0.0<br>0,0<br>0.0<br>0.0<br>0,0<br>0.0<br>0,0<br>0.0<br>0,0<br>0,0<br>0,0<br>0,0<br>0,0<br>0,0<br>0,0<br>0,0<br>Aug<br>0.0<br>0,0<br>0.0<br>0.0<br>0.0<br>0,0<br>0.0<br>0.0<br>Gil<br>42,5<br>49,2<br>49,4<br><b>Sept</b><br>50,1<br>50,4<br>51,0<br>51,3<br>51,5<br>51,9<br>51,1<br>0,0<br>0,0<br>0,0<br>0,0<br>0,0<br>0,0<br>0,0<br>0,0<br>0,0<br>0,0<br>0,0<br>0,0<br>0,0<br>35,9<br>54.0<br>48,5<br>48,5<br>48.8<br>49,1<br>49,8<br>49,7<br>0.0<br>0,0<br>0,0<br>0,0<br>34,0<br>47,8<br>47,3<br>47,5<br>48,3<br>Oct<br>49,4<br>49.7<br>0,0<br>0,0<br>0,0<br>0,0<br>0,0<br>0,0<br>51,3<br>51,9<br>56,1<br>70,7<br>70,6<br>66,0<br>58,4<br>60,6<br>50,5<br>50,9<br>51,2<br>51,6<br>51,8<br>51,8<br>51,9<br>64,3<br>60,2<br>56,6<br>62,9<br>64,6<br>69,1<br>50,4<br>50,7<br>51,0<br>Nov |       |       | 00.00 | $01.00 -$ | $02.00 -$ | 03.00- | 04.00- | 05.00- | 06.00- | $07.00 -$ | 08.00- | 09.00- | 10.00- | 11.00- | 12.00- | 13.00- | 14.00- | 15.00 | $16.00 -$ | 17.00- | 18.00 | 19.00- | $20.00 -$ | $21.00 -$ | 22.00- | 23.00- |
|----------------------------------------------------------------------------------------------------|-------|-------|-------|-----------|-----------|--------|--------|--------|--------|-----------|--------|--------|--------|--------|--------|--------|--------|-------|-----------|--------|-------|--------|-----------|-----------|--------|--------|
|                                                                                                    | Zone1 | lours | 01.00 | 02.00     | 03.00     | 04.00  | 05.00  | 06.00  | 07.00  | 08.00     | 09.00  | 10.00  | 11.00  | 12.00  | 13.00  | 14.00  | 15.00  | 16.00 | 17.00     | 18.00  | 19.00 | 20.00  | 21.00     | 22.00     | 23.00  | 00.00  |
|                                                                                                    |       |       |       |           |           |        |        |        |        |           |        |        |        |        |        |        |        |       |           |        |       |        |           |           |        |        |
|                                                                                                    |       |       |       |           |           |        |        |        |        |           |        |        |        |        |        |        |        |       |           |        |       |        |           |           |        |        |
|                                                                                                    |       |       |       |           |           |        |        |        |        |           |        |        |        |        |        |        |        |       |           |        |       |        |           |           |        |        |
|                                                                                                    |       |       |       |           |           |        |        |        |        |           |        |        |        |        |        |        |        |       |           |        |       |        |           |           |        |        |
|                                                                                                    |       |       |       |           |           |        |        |        |        |           |        |        |        |        |        |        |        |       |           |        |       |        |           |           |        |        |
|                                                                                                    |       |       |       |           |           |        |        |        |        |           |        |        |        |        |        |        |        |       |           |        |       |        |           |           |        |        |
|                                                                                                    |       |       |       |           |           |        |        |        |        |           |        |        |        |        |        |        |        |       |           |        |       |        |           |           |        |        |
|                                                                                                    |       |       |       |           |           |        |        |        |        |           |        |        |        |        |        |        |        |       |           |        |       |        |           |           |        |        |
|                                                                                                    |       |       |       |           |           |        |        |        |        |           |        |        |        |        |        |        |        |       |           |        |       |        |           |           |        |        |
|                                                                                                    |       |       |       |           |           |        |        |        |        |           |        |        |        |        |        |        |        |       |           |        |       |        |           |           |        |        |
|                                                                                                    |       |       |       |           |           |        |        |        |        |           |        |        |        |        |        |        |        |       |           |        |       |        |           |           |        |        |
|                                                                                                    |       |       |       |           |           |        |        |        |        |           |        |        |        |        |        |        |        |       |           |        |       |        |           |           |        |        |
|                                                                                                    |       |       |       |           |           |        |        |        |        |           |        |        |        |        |        |        |        |       |           |        |       |        |           |           |        |        |
|                                                                                                    |       |       |       |           |           |        |        |        |        |           |        |        |        |        |        |        |        |       |           |        |       |        |           |           |        |        |
|                                                                                                    |       |       |       |           |           |        |        |        |        |           |        |        |        |        |        |        |        |       |           |        |       |        |           |           |        |        |
|                                                                                                    |       |       |       |           |           |        |        |        |        |           |        |        |        |        |        |        |        |       |           |        |       |        |           |           |        |        |
|                                                                                                    |       |       |       |           |           |        |        |        |        |           |        |        |        |        |        |        |        |       |           |        |       |        |           |           |        |        |
|                                                                                                    |       |       |       |           |           |        |        |        |        |           |        |        |        |        |        |        |        |       |           |        |       |        |           |           |        |        |
|                                                                                                    |       |       |       |           |           |        |        |        |        |           |        |        |        |        |        |        |        |       |           |        |       |        |           |           |        |        |
|                                                                                                    |       |       |       |           |           |        |        |        |        |           |        |        |        |        |        |        |        |       |           |        |       |        |           |           |        |        |
|                                                                                                    |       |       |       |           |           |        |        |        |        |           |        |        |        |        |        |        |        |       |           |        |       |        |           |           |        |        |
|                                                                                                    |       |       |       |           |           |        |        |        |        |           |        |        |        |        |        |        |        |       |           |        |       |        |           |           |        |        |
|                                                                                                    |       |       |       |           |           |        |        |        |        |           |        |        |        |        |        |        |        |       |           |        |       |        |           |           |        |        |
|                                                                                                    |       |       |       |           |           |        |        |        |        |           |        |        |        |        |        |        |        |       |           |        |       |        |           |           |        |        |
|                                                                                                    |       |       |       |           |           |        |        |        |        |           |        |        |        |        |        |        |        |       |           |        |       |        |           |           |        |        |
|                                                                                                    |       |       |       |           |           |        |        |        |        |           |        |        |        |        |        |        |        |       |           |        |       |        |           |           |        |        |
|                                                                                                    |       |       |       |           |           |        |        |        |        |           |        |        |        |        |        |        |        |       |           |        |       |        |           |           |        |        |
|                                                                                                    |       |       |       |           |           |        |        |        |        |           |        |        |        |        |        |        |        |       |           |        |       |        |           |           |        |        |
|                                                                                                    |       |       |       |           |           |        |        |        |        |           |        |        |        |        |        |        |        |       |           |        |       |        |           |           |        |        |
|                                                                                                    |       |       |       |           |           |        |        |        |        |           |        |        |        |        |        |        |        |       |           |        |       |        |           |           |        |        |
|                                                                                                    |       |       |       |           |           |        |        |        |        |           |        |        |        |        |        |        |        |       |           |        |       |        |           |           |        |        |
|                                                                                                    |       |       |       |           |           |        |        |        |        |           |        |        |        |        |        |        |        |       |           |        |       |        |           |           |        |        |
|                                                                                                    |       |       |       |           |           |        |        |        |        |           |        |        |        |        |        |        |        |       |           |        |       |        |           |           |        |        |
|                                                                                                    |       |       |       |           |           |        |        |        |        |           |        |        |        |        |        |        |        |       |           |        |       |        |           |           |        |        |
|                                                                                                    |       |       |       |           |           |        |        |        |        |           |        |        |        |        |        |        |        |       |           |        |       |        |           |           |        |        |
|                                                                                                    |       |       |       |           |           |        |        |        |        |           |        |        |        |        |        |        |        |       |           |        |       |        |           |           |        |        |
|                                                                                                    |       |       |       |           |           |        |        |        |        |           |        |        |        |        |        |        |        |       |           |        |       |        |           |           |        |        |
|                                                                                                    |       |       |       |           |           |        |        |        |        |           |        |        |        |        |        |        |        |       |           |        |       |        |           |           |        |        |
|                                                                                                    |       |       |       |           |           |        |        |        |        |           |        |        |        |        |        |        |        |       |           |        |       |        |           |           |        |        |
|                                                                                                    |       |       |       |           |           |        |        |        |        |           |        |        |        |        |        |        |        |       |           |        |       |        |           |           |        |        |
|                                                                                                    |       |       |       |           |           |        |        |        |        |           |        |        |        |        |        |        |        |       |           |        |       |        |           |           |        |        |
|                                                                                                    |       |       |       |           |           |        |        |        |        |           |        |        |        |        |        |        |        |       |           |        |       |        |           |           |        |        |
|                                                                                                    |       |       |       |           |           |        |        |        |        |           |        |        |        |        |        |        |        |       |           |        |       |        |           |           |        |        |
|                                                                                                    |       |       |       |           |           |        |        |        |        |           |        |        |        |        |        |        |        |       |           |        |       |        |           |           |        |        |
|                                                                                                    |       |       |       |           |           |        |        |        |        |           |        |        |        |        |        |        |        |       |           |        |       |        |           |           |        |        |
|                                                                                                    |       |       |       |           |           |        |        |        |        |           |        |        |        |        |        |        |        |       |           |        |       |        |           |           |        |        |
|                                                                                                    |       |       |       |           |           |        |        |        |        |           |        |        |        |        |        |        |        |       |           |        |       |        |           |           |        |        |
|                                                                                                    |       |       |       |           |           |        |        |        |        |           |        |        |        |        |        |        |        |       |           |        |       |        |           |           |        |        |
|                                                                                                    |       |       |       |           |           |        |        |        |        |           |        |        |        |        |        |        |        |       |           |        |       |        |           |           |        |        |
|                                                                                                    |       |       |       |           |           |        |        |        |        |           |        |        |        |        |        |        |        |       |           |        |       |        |           |           |        |        |
|                                                                                                    |       |       |       |           |           |        |        |        |        |           |        |        |        |        |        |        |        |       |           |        |       |        |           |           |        |        |
|                                                                                                    |       |       |       |           |           |        |        |        |        |           |        |        |        |        |        |        |        |       |           |        |       |        |           |           |        |        |
|                                                                                                    |       |       |       |           |           |        |        |        |        |           |        |        |        |        |        |        |        |       |           |        |       |        |           |           |        |        |
|                                                                                                    |       |       |       |           |           |        |        |        |        |           |        |        |        |        |        |        |        |       |           |        |       |        |           |           |        |        |
|                                                                                                    | Dec   |       | 52,5  | 52,4      | 52,8      | 52,8   | 52,8   | 52,8   | 52,7   | 57,1      | 71,5   | 71,2   | 70,9   | 70,2   | 70,2   | 70,6   | 70,4   | 70,7  | 70,9      | 72,2   | 72,4  | 52,1   | 51,5      | 51,8      | 52,2   | 52,5   |

Table H.3 cont.'d

|                   |              | 00.00-                   | $01.00 -$ | $02.00 -$ | 03.00-                   | 04.00-                 | 05.00-                     | $06.00 -$      | $07.00 -$                      | 08.00-               | 09.00-   | $10.00 -$            | $11.00 -$            | 12.00-               | 13.00- | 14.00-               | $15.00 -$                  | 16.00-               | 17.00-       | 18.00-               | 19.00-                         | $20.00 -$ | $21.00 -$ | 22.00-               | $23.00 -$                |
|-------------------|--------------|--------------------------|-----------|-----------|--------------------------|------------------------|----------------------------|----------------|--------------------------------|----------------------|----------|----------------------|----------------------|----------------------|--------|----------------------|----------------------------|----------------------|--------------|----------------------|--------------------------------|-----------|-----------|----------------------|--------------------------|
| Zone1             | <b>Hours</b> | 01.00                    | 02.00     | 03.00     | 04.00                    | 05.00                  | 06.00                      | 07.00          | 08.00                          | 09.00                | 10.00    | 11.00                | 12.00                | 13.00                | 14.00  | 15,00                | 16.00                      | 17.00                | 18.00        | 19.00                | 20,00                          | 21.00     | 22.00     | 23,00                | 00.00                    |
| Jan               |              | $\Omega$                 |           |           | $\Omega$                 | $\Omega$               | $\mathbf{0}$               |                | $\Omega$                       | $\Omega$             |          | $\Omega$             | $\Omega$             | $\Omega$             |        |                      | $\Omega$                   | Ð                    | $\Omega$     | $\overline{0}$       | $\Omega$                       |           |           | $\Omega$             | $^{\circ}$               |
| Feb               |              | $\Omega$                 | $\Omega$  |           | $\Omega$                 | $^{\circ}$             | $^{\circ}$                 |                | $\Omega$                       | $\Omega$             |          |                      | $\Omega$             | $\Omega$             |        |                      | $\Omega$                   | $\Omega$             | $\Omega$     | $\overline{0}$       | $\Omega$                       |           |           | $\Omega$             | $\Omega$                 |
| <b>March</b>      |              | $\Omega$                 |           |           | $\mathbf{0}$             | $\Omega$               | $\mathbf{0}$               |                | <sup>o</sup>                   |                      |          |                      | $\Omega$             | $\Omega$             |        |                      | $\Omega$                   | n                    |              | $\mathbf{0}$         | $\Omega$                       |           |           | $\Omega$             | $\Omega$                 |
| <b>April</b>      |              | $\Omega$                 |           |           | $\Omega$                 | $\Omega$               | $\Omega$                   | $\Omega$       | $\Omega$                       |                      |          |                      | $\Omega$             | $\Omega$             |        |                      | $\Omega$                   | n                    |              | $\Omega$             | $\Omega$                       |           |           | $\Omega$             | $\Omega$                 |
| May               |              | $\Omega$                 |           |           | $\Omega$                 | $\Omega$               | $^{\circ}$                 |                | $\Omega$                       |                      |          |                      | $\Omega$             | $\Omega$             |        |                      | 0                          |                      |              | $\Omega$             | $\Omega$                       |           |           |                      |                          |
| June              |              | $\Omega$<br>$\mathbf{0}$ |           |           | $\Omega$<br>$\Omega$     | $\Omega$<br>$\Omega$   | $\mathbf{0}$               |                | $\Omega$<br>$\overline{0}$     |                      |          |                      | $\Omega$<br>$\Omega$ | $\Omega$<br>$\Omega$ |        |                      | $\Omega$                   | n                    |              | $\Omega$<br>$\Omega$ | $\Omega$<br>$\Omega$           |           |           | $\Omega$             | $\Omega$                 |
| July              |              |                          |           |           |                          |                        | $\mathbf{0}$               |                |                                |                      |          |                      | $\Omega$             | $\Omega$             |        |                      |                            | n                    |              | $\Omega$             |                                |           |           | $\Omega$             |                          |
| Aug               |              | $\Omega$<br>$\mathbf{0}$ | $\Omega$  |           | $\Omega$<br>$\mathbf{0}$ | $\Omega$<br>$\Omega$   | $\mathbf{0}$<br>$^{\circ}$ | $\Omega$       | $\mathbf{0}$<br>$\overline{0}$ | $\Omega$             |          |                      | $\overline{0}$       | $\mathbf{0}$         |        | $\Omega$             | 0<br>$\Omega$              | $\Omega$             | $\mathbf{0}$ | $\overline{0}$       | $\mathbf{0}$<br>$\overline{0}$ |           |           | $\Omega$             | $\Omega$<br>$\mathbf{0}$ |
| Sept<br>Oct       |              | $\mathbf{0}$             | n         |           | $\Omega$                 | $\mathbf{0}$           | $\mathbf{0}$               | $\Omega$       | $\mathbf{0}$                   | $\Omega$             |          | $\Omega$             | $\Omega$             | $\Omega$             |        |                      | $\Omega$                   | $\Omega$             | $\Omega$     | $\mathbf{0}$         | $\Omega$                       |           |           | $\Omega$             | $\Omega$                 |
| <b>Nov</b>        |              | $\Omega$                 |           |           | $\Omega$                 | $\Omega$               | $\mathbf{0}$               |                | $\Omega$                       | $\Omega$             |          |                      | $\Omega$             | $\Omega$             |        |                      | $\Omega$                   | n                    |              | $\overline{0}$       | $\Omega$                       |           |           | $\Omega$             |                          |
| Dec               |              | $\Omega$                 |           | $\Omega$  | $\overline{0}$           | $\Omega$               | $^{\circ}$                 | $\Omega$       | $\Omega$                       | $\Omega$             | $\Omega$ |                      | $\Omega$             | $\sqrt{2}$           |        | $^{\circ}$           | $\Omega$                   | $\Omega$             | $\Omega$     | $\overline{0}$       | $\Omega$                       |           | $\Omega$  | $\Omega$             | $\Omega$                 |
| Jan               |              | 19783                    | 20221     | 20412     | 20757                    | 20930                  | 21093                      | 21180          | 23691                          | 31438                | 28877    | 26762                | 25025                | 23115                | 21807  | 21261                | 21474                      | 22590                | 24104        | 25800                | 16462                          | 17728     | 18288     | 18836                | 19213                    |
| Feb               |              | 17427                    | 17533     | 17890     | 18318                    | 18574                  | 18654                      | 18907          | 20832                          | 26504                | 24224    | 21359                | 20372                | 19213                | 17905  | 17809                | 17722                      | 18238                | 19001        | 20247                | 13233                          | 14907     | 15467     | 16014                | 16557                    |
| <b>March</b>      | atts)        | 16431                    | 16952     | 17143     | 17488                    | 17578                  | 17907                      | 17911          | 18564                          | 22452                | 19272    | 17157                | 16470                | 15011                | 13403  | 13157                | 13070                      | 13135                | 14049        | 16045                | 11260                          | 13662     | 14471     | 15185                | 15811                    |
| <b>April</b>      |              | 11287                    | 12057     | 12413     | 12675                    | 13180                  | 13094                      | 7886           | 6065                           | $\mathbf{0}$         |          | $\Omega$             | $\Omega$             | $\Omega$             |        | $^{\circ}$           | $\Omega$                   | $\Omega$             | $\Omega$     | $\mathbf{0}$         | 5609                           | 8019      | 8994      | 9791                 | 10417                    |
| May               |              | 8134                     | 8986      | 9426      | 10186                    | 10608                  | 10356                      | 3630           | $\mathbf{0}$                   | $\Omega$             |          | $\Omega$             | $\Omega$             | $\Omega$             |        | $\Omega$             | $\Omega$                   | $\Omega$             | $\Omega$     | $\overline{0}$       | $\mathbf{0}$                   | 4285      | 5343      | 6389                 | 7181                     |
| June              |              | $\Omega$                 |           |           | $\mathbf{0}$             | $\Omega$               | $\overline{0}$             |                | $\Omega$                       | $\Omega$             |          |                      | $\Omega$             | $\Omega$             |        |                      | $\Omega$                   | n                    |              | $\Omega$             | $\Omega$                       |           |           | $^{\circ}$           | $\Omega$                 |
| July              |              | $\mathbf{0}$             | $\Omega$  | $\Omega$  | $\Omega$                 | $\Omega$               | $^{\circ}$                 | $\Omega$       | $\mathbf{0}$                   | $\Omega$             |          | $\Omega$             | $\Omega$             | $\Omega$             |        |                      | $\Omega$                   | $\Omega$             | $\Omega$     | $\overline{0}$       | $\Omega$                       | $\Omega$  | $\Omega$  | $\Omega$             | $\Omega$                 |
| Aug               | Ò            | $\Omega$                 | $\Omega$  | $\Omega$  | $\Omega$                 | $\Omega$               | $\overline{0}$             | $\Omega$       | $\Omega$                       | $\Omega$             |          | $\Omega$             | $\Omega$             | $\Omega$             |        |                      | $\Omega$                   | $\Omega$             | $\Omega$     | $\overline{0}$       | $\Omega$                       | $\Omega$  | $\Omega$  | $\Omega$             | $\Omega$                 |
| Sept              |              | 5312                     | 5999      | 7020      | 7780                     | 8451                   | 8862                       | 8120           | $\mathbf{0}$                   | $\Omega$             |          |                      | $\Omega$             | $\Omega$             |        |                      | $\Omega$                   | $\Omega$             | $\Omega$     | $\overline{0}$       | $\mathbf{0}$                   | 1796      | 2771      | 3734                 | 4525                     |
| Oct               |              | 9876                     | 10480     | 11003     | 11514                    | 11853                  | 12016                      | 12103          | 8329                           | $\Omega$             |          |                      | $\mathbf{0}$         | $\Omega$             |        |                      | $\mathbf{0}$               | $\Omega$             | $\mathbf{0}$ | 5540                 | 4802                           | 7439      | 8330      | 8961                 | 9670                     |
| <b>Nov</b>        |              | 14523                    | 14878     | 15235     | 15580                    | 15919                  | 15833                      | 15754          | 16605                          | 20351                | 17771    | 15206                | 14519                | 13360                | 12202  | 12857                | 13520                      | 14186                | 14949        | 16345                | 11170                          | 12915     | 13558     | 14023                | 14317                    |
| Dec               |              | 16846                    | 16952     | 17226     | 17322                    | 17412                  | 17409                      | 17579          | 19182                          | 24854                | 22874    | 21059                | 20222                | 18913                | 17755  | 18259                | 18923                      | 19738                | 20202        | 21147                | 13771                          | 15322     | 15881     | 16346                | 16723                    |
| Jan               |              |                          |           |           |                          |                        | $\Omega$                   |                | 1807                           | 6560                 | 6475     | 6410                 | 6331                 | 6386                 | 6212   | 6160                 | 6154                       | 6248                 | 6352         | 6389                 | 707                            |           |           |                      | $^{\circ}$               |
| Feb               |              | $\Omega$                 | $\Omega$  |           | $\mathbf{O}$             | $\Omega$               | $\overline{0}$             | $\Omega$       | 1700                           | 6097                 | 6055     | 5996                 | 5889                 | 6129                 | 6107   | 6107                 | 6107                       | 6077                 | 5869         | 5917                 | 669                            | $\Omega$  |           | $\Omega$             | $\mathbf{0}$             |
| March             |              | $\mathbf{0}$             | $\Omega$  |           | $\mathbf{0}$             | $\overline{0}$         | $\overline{0}$             | $\overline{0}$ | 1465                           | 5315                 | 5477     | 5499                 | 5544                 | 5521                 | 5339   | 5410                 | 5410                       | 5339                 | 5366         | 5428                 | 614                            | $\Omega$  |           | $\Omega$             | $\mathbf{0}$             |
| April             |              | $\Omega$                 |           |           | $\Omega$                 | $\Omega$               | $^{\circ}$                 | $\Omega$       | 523                            | $\mathbf{0}$         |          | $\Omega$             | $\overline{0}$       | $\mathbf{0}$         |        | $\Omega$             | $\overline{0}$             | $\Omega$             | $\mathbf{0}$ | $\overline{0}$       | 294                            | 0         |           | $\Omega$             | $\Omega$                 |
| May               |              | $\mathbf{0}$             | $\Omega$  | $\Omega$  | $\Omega$                 | $\Omega$               | $\mathbf{0}$               | $\Omega$       | $\Omega$                       | $\Omega$             |          | $\Omega$             | $\Omega$             | $\mathbf{O}$         |        | $\Omega$             | $\Omega$                   | $\Omega$             | $\mathbf{0}$ | $\overline{0}$       | $\mathbf{0}$                   | $\Omega$  |           | $\Omega$             | $\Omega$                 |
| June              |              | $\Omega$                 | $\Omega$  | $\Omega$  | $\Omega$                 | $^{\circ}$             | $\overline{0}$             | $\Omega$       | $\mathbf{0}$                   | $\Omega$             | $\Omega$ | $\Omega$             | $\Omega$             | $\mathbf{0}$         |        | $\Omega$             | $\overline{0}$             | $\Omega$             | $\Omega$     | $\overline{0}$       | $\mathbf{0}$                   | $\Omega$  | $\Omega$  | $\Omega$             | $\Omega$                 |
| July              |              | $\Omega$                 | $\Omega$  | $\Omega$  | $\Omega$                 | $\Omega$               | $\mathbf{0}$               | $\Omega$       | $\Omega$                       | $\Omega$             | $\Omega$ | $\Omega$             | $\Omega$             | $\Omega$             |        | $\Omega$             | $\Omega$                   | $\Omega$             | $\Omega$     | $\Omega$             | $\Omega$                       | $\Omega$  | $\Omega$  | $\Omega$             | $\Omega$                 |
| Aug               |              | $\Omega$                 |           |           | $\Omega$                 | $\Omega$               | $\Omega$                   | $\Omega$       | $\Omega$                       | $\Omega$             |          |                      | $\mathbf{0}$         | $\Omega$             |        |                      | $\Omega$                   | $\Omega$             |              | $\overline{0}$       | $\Omega$                       |           |           | $\Omega$             |                          |
| Sept              |              | $\Omega$<br>$\Omega$     |           |           | $\Omega$                 | $\Omega$<br>$^{\circ}$ | $\mathbf{0}$               |                | $\Omega$<br>369                | $\Omega$<br>$\Omega$ |          | $\Omega$<br>$\Omega$ | $\Omega$<br>$\Omega$ | $\Omega$<br>$\Omega$ |        | $\Omega$<br>$\Omega$ | $\Omega$<br>$\overline{0}$ | $\Omega$<br>$\Omega$ | $\Omega$     | $\Omega$<br>1620     | $\Omega$<br>235                |           |           | $\Omega$<br>$\Omega$ |                          |
| Oct<br><b>Nov</b> |              | $\Omega$                 |           |           | $\mathbf{0}$<br>$\Omega$ | $\Omega$               | $^{\circ}$<br>$\Omega$     |                | 1121                           | 4271                 | 4224     | 4283                 | 4303                 | 4245                 | 4096   | 4164                 | 4227                       | 4148                 | 4123         | 4221                 | 490                            |           |           | $\Omega$             |                          |
| Dec               |              |                          |           |           |                          |                        | $\Omega$                   |                | 1316                           | 4914                 | 4816     | 4932                 | 4934                 | 4987                 | 4879   | 4856                 | 4891                       | 4851                 | 4920         | 4674                 | 546                            |           |           |                      |                          |
|                   |              |                          |           |           |                          |                        |                            |                |                                |                      |          |                      |                      |                      |        |                      |                            |                      |              |                      |                                |           |           |                      |                          |

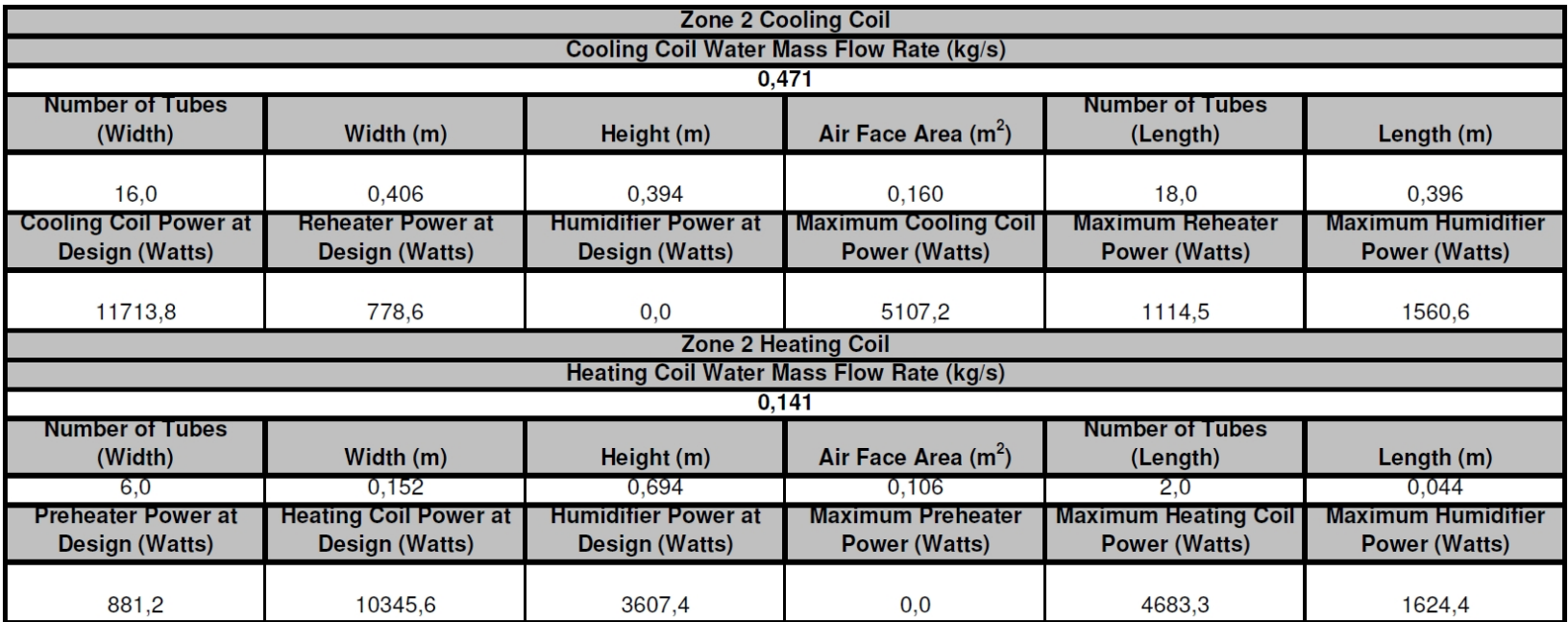

**Table H.4 Printout of "Zone2coil" Sheet of "result.xls"** 

|                   |                                  | 00.00      | 01.00-     | 02.00-     | 03.00-     | 04.00-     | 05.00-     | 06.00-     | $07.00 -$  | 08.00-     | 09.00-     | 10.00-     | 11.00-     | 12.00-     | 13.00-         | 14.00-         | 15.00-         | 16.00-         | $17.00 -$      | 18.00-         | 19.00-         | 20.00-         | 21.00-         | 22.00-     | 23.00-     |
|-------------------|----------------------------------|------------|------------|------------|------------|------------|------------|------------|------------|------------|------------|------------|------------|------------|----------------|----------------|----------------|----------------|----------------|----------------|----------------|----------------|----------------|------------|------------|
| Zone 2            | <b>Hours</b>                     | 01.00      | 02.00      | 03.00      | 04.00      | 05.00      | 06.00      | 07.00      | 08.00      | 09.00      | 10.00      | 11.00      | 12.00      | 13.00      | 14.00          | 15.00          | 16.00          | 17.00          | 18.00          | 19.00          | 20.00          | 21.00          | 22.00          | 23.00      | 00.00      |
| Jan               | ä                                | 0,0        | 0,0        | 0,0        | 0,0        | 0,0        | $_{0,0}$   | 0,0        | 0,0        | 0,0        | 0,0        | 0,0        | 0,0        | 0,0        | 0,0            | 0,0            | 0,0            | $_{0,0}$       | $_{0,0}$       | 0,0            | 0,0            | 0,0            | 0,0            | 0,0        | 0,0        |
| Feb               |                                  | 0.0        | 0,0        | 0,0        | 0,0        | 0.0        | 0,0        | 0,0        | 0,0        | 0.0        | 0,0        | 0,0        | 0,0        | 0,0        | 648,0          | 648,0          | 648,0          | 648,0          | 648,0          | 648,0          | 648,0          | 648,0          | 648,0          | 0,0        | 0,0        |
| March             | of Total                         | 0,0        | 0,0        | 0,0        | 0,0        | 0,0        | 0,0        | 0,0        | 0,0        | 0,0        | 0,0        | 0,0        | 0,0        | 0,0        | 648,0<br>648.0 | 648,0          | 648,0          | 648,0          | 648,0          | 648,0          | 648,0          | 648,0          | 648,0          | 0,0        | 0,0        |
| <b>April</b>      |                                  | 0.0<br>0.0 | 0,0<br>0.0 | 0,0<br>0.0 | 0,0<br>0,0 | 0.0<br>0.0 | 0,0<br>0,0 | 0,0<br>0.0 | 0,0<br>0.0 | 0,0<br>0.0 | 0,0<br>0.0 | 0,0<br>0.0 | 0.0<br>0.0 | 0,0<br>0.0 | 648.0          | 648,0<br>648.0 | 648,0<br>648,0 | 648,0<br>648.0 | 648,0<br>648,0 | 648,0<br>648.0 | 648,0<br>741.6 | 648,0<br>648,0 | 648,0<br>648,0 | 0,0<br>0,0 | 0,0<br>0.0 |
| May               |                                  | 246,3      | 169,8      | 169,8      | 169,8      | 169,8      | 0,0        | 0,0        | 169,8      | 169,8      | 177,6      | 260,1      | 420,8      | 478,4      | 1200,9         | 1242,5         | 1258,5         | 1249,7         | 1280,3         | 1292,6         | 1228,2         | 1159,2         | 1120,1         | 557,5      | 273,6      |
| June              | Flow Rate<br>(m <sup>3</sup> /h) | 396,0      | 270,8      | 237,7      | 206.1      | 174.4      | 169,8      | 169,8      | 169,8      | 211,1      | 293.3      | 373,9      | 553,8      | 615,9      | 1317,1         | 1362,4         | 1381,3         | 1375,0         | 1408,1         | 1421,2         | 1356,4         | 1289,4         | 1258,6         | 700,9      | 424,8      |
| July<br>Aug       |                                  | 349,7      | 227,5      | 193,9      | 169,8      | 169,8      | 169,8      | 169,8      | 169,8      | 169,8      | 224,7      | 310,2      | 477,1      | 538,2      | 1264,0         | 1309,7         | 1324,2         | 1312,4         | 1340,6         | 1344,7         | 1275,2         | 1221,9         | 1208,2         | 657,8      | 377,0      |
| Sept              |                                  | 0.0        | 0,0        | 0,0        | 0,0        | 0,0        | 0,0        | 0,0        | 0,0        | 0,0        | 0,0        | 0,0        | 0,0        | 0,0        | 648,0          | 648,0          | 656,1          | 658,9          | 694,3          | 719,4          | 692,3          | 665,2          | 654,4          | 324,0      | 0,0        |
| Oct               |                                  | 0.0        | 0,0        | 0,0        | 0,0        | 0,0        | 0,0        | 0,0        | 0,0        | 0,0        | 0,0        | 0,0        | 0,0        | 0,0        | 648,0          | 648,0          | 648,0          | 648,0          | 648,0          | 648,0          | 648,0          | 648,0          | 648,0          | 0,0        | 0,0        |
| <b>Nov</b>        | Volum                            | 0.0        | 0.0        | 0,0        | 0,0        | 0,0        | 0,0        | 0,0        | 0,0        | 0,0        | 0,0        | 0,0        | 0,0        | 0.0        | 648,0          | 648,0          | 648,0          | 648,0          | 648.0          | 648,0          | 648.0          | 648,0          | 648,0          | 0,0        | 0,0        |
| Dec               |                                  | 0,0        | 0,0        | 0,0        | 0,0        | 0,0        | 0,0        | 0,0        | 0,0        | 0,0        | 0,0        | 0,0        | 0,0        | 0,0        | 648,0          | 648,0          | 648,0          | 648,0          | 648,0          | 648,0          | 648,0          | 648,0          | 648,0          | 0,0        | 0,0        |
| Jan               |                                  | 0.0        | 0,0        | 0.0        | 0.0        | 0.0        | 0.0        | 0.0        | 0,0        | 0.0        | 0.0        | 0.0        | 0.0        | 0.0        | 0.0            | 0,0            | 0.0            | 0.0            | 0.0            | 0.0            | 0.0            | 0.0            | 0,0            | 0,0        | 0.0        |
| Feb               | <b>uoopt</b>                     | 0,0        | 0,0        | 0,0        | 0,0        | 0,0        | 0,0        | 0,0        | 0,0        | 0,0        | 0,0        | 0,0        | 0,0        | 0,0        | 648,0          | 648,0          | 648,0          | 648,0          | 648,0          | 648,0          | 648,0          | 648,0          | 648,0          | 0,0        | 0,0        |
| March             |                                  | 0.0        | 0,0        | 0,0        | 0,0        | 0.0        | 0,0        | 0,0        | 0,0        | 0,0        | 0,0        | 0,0        | 0,0        | 0,0        | 648,0          | 648,0          | 648,0          | 648,0          | 648,0          | 648,0          | 648,0          | 648,0          | 648,0          | 0,0        | 0,0        |
| <b>April</b>      | u<br>(m <sup>3</sup> h)          | 0.0        | 0,0        | 0,0        | 0,0        | 0.0        | 0,0        | 0.0        | 0,0        | 0,0        | 0,0        | 0,0        | 0.0        | 0,0        | 648.0          | 648,0          | 648,0          | 648.0          | 648,0          | 648.0          | 648,0          | 648,0          | 648,0          | 0,0        | 0,0        |
| May               |                                  | 0,0        | 0,0        | 0,0        | 0,0        | 0.0        | 0,0        | 0,0        | 0,0        | 0,0        | 0,0        | 0,0        | 0,0        | 0,0        | 648,0          | 648,0          | 648,0          | 648,0          | 648,0          | 648,0          | 648,0          | 648,0          | 648,0          | 0,0        | 0,0        |
| June              | Air<br>Rat                       | 64,8       | 0,0        | 0,0        | 0,0        | 0,0        | 0,0        | 0,0        | 0,0        | 0,0        | 0,0        | 0,0        | 64,8       | 64,8       | 648,0          | 648,0          | 648,0          | 648,0          | 648,0          | 648,0          | 648,0          | 648,0          | 648,0          | 324,0      | 64,8       |
| July              |                                  | 76,5       | 0,0        | 0.0        | 0.0        | 0,0        | 0,0        | 0.0        | 0.0        | 0,0        | 0,0        | 0,0        | 78.1       | 79,5       | 792.5          | 793,0          | 761,9          | 777,1          | 792,0          | 778,1          | 786,1          | 751,6          | 778,2          | 375,5      | 77,7       |
| Aug               |                                  | 64,8       | 0,0        | 0,0        | 0,0        | 0,0        | $_{0,0}$   | 0,0        | 0,0        | 0,0        | 0,0        | 0,0        | 64,8       | 64,8       | 648,0          | 648,0          | 648,0          | 648,0          | 648,0          | 648,0          | 648,0          | 648,0          | 648,0          | 324,0      | 64,8       |
| Sept              | letric<br>Vent                   | 0.0        | 0,0        | 0,0        | 0,0        | 0.0        | 0,0        | 0,0        | 0,0        | 0,0        | 0,0        | 0,0        | 0.0        | 0,0        | 648,0          | 648,0          | 648,0          | 648,0          | 648,0          | 648,0          | 648,0          | 648,0          | 648,0          | 324,0      | 0,0        |
| Oct               |                                  | 0.0        | 0,0        | 0.0        | 0,0        | 0,0        | 0,0        | 0,0        | 0,0        | 0,0        | 0,0        | 0,0        | 0,0        | 0.0        | 648,0          | 648,0          | 648,0          | 648,0          | 648.0          | 648,0          | 648,0          | 648,0          | 648,0          | 0,0        | 0,0        |
| <b>Nov</b>        |                                  | 0.0        | 0,0        | 0,0        | 0,0        | 0.0        | 0,0        | 0.0        | 0,0        | 0,0        | 0,0        | 0,0        | 0.0        | 0,0        | 648.0          | 648,0          | 648,0          | 648,0          | 648,0          | 648,0          | 648,0          | 648,0          | 648,0          | 0,0        | 0,0        |
| Dec               |                                  | 0.0        | 0,0        | 0.0        | 0,0        | 0.0        | 0,0        | 0,0        | 0,0        | 0.0        | 0,0        | 0,0        | 0,0        | 0,0        | 648,0          | 648,0          | 648,0          | 648,0          | 648,0          | 648,0          | 648,0          | 648,0          | 648,0          | 0,0        | 0,0        |
| Jan               | $\widehat{c}$                    | 0,0        | $_{0,0}$   | $_{0,0}$   | $_{0,0}$   | 0,0        | $_{0,0}$   | $_{0,0}$   | 0,0        | $_{0,0}$   | 0,0        | 0,0        | 0,0        | 0,0        | $_{0,0}$       | $_{0,0}$       | $_{0,0}$       | $_{0,0}$       | $_{0,0}$       | 0,0            | 0,0            | $_{0,0}$       | $_{0,0}$       | 0,0        | 0,0        |
| Feb               |                                  | 0.0        | 0.0        | 0.0        | 0.0        | 0.0        | 0.0        | 0.0        | 0.0        | 0.0        | 0.0        | 0.0        | 0.0        | 0.0        | 4.4            | 4,4            | 4.4            | 4.0            | 3,0            | 2.1            | 1.4            | 0.8            | 0,3            | 0.0        | 0.0        |
| March             |                                  | 0.0        | 0,0        | 0,0        | 0,0        | 0.0        | 0,0        | 0,0        | 0,0        | 0,0        | 0.0        | 0,0        | 0.0        | 0,0        | 7,4            | 7,5            | 7,5            | 7,4            | 6,3            | 4.9            | 3,6            | 2,3            | 1,5            | 0,0        | 0,0        |
| <b>April</b>      |                                  | 0,0<br>0.0 | 0,0<br>0,0 | 0,0<br>0,0 | 0,0<br>0,0 | 0,0<br>0.0 | 0,0        | 0,0<br>0,0 | 0,0<br>0,0 | 0,0<br>0,0 | 0,0<br>0,0 | 0,0<br>0,0 | 0,0<br>0,0 | 0,0<br>0,0 | 13,4<br>19,5   | 13,6<br>19,6   | 13,7           | 13,6<br>19,2   | 12,5           | 11,4<br>16,7   | 9,9            | 9,1            | 8,1            | 0,0<br>0,0 | 0,0<br>0,0 |
| May<br>June       |                                  | 21,6       | 25,2       | 25,2       | 25,2       | 25.2       | 0,0<br>0.0 | 0.0        | 25,2       | 25,2       | 25,1       | 24,8       | 24.2       | 24,3       | 23,9           | 23,9           | 19,5<br>23,9   | 23,6           | 18,1<br>23,1   | 22,4           | 16,2<br>21,3   | 13,6<br>20.0   | 12,5<br>19,0   | 18.3       | 22,0       |
| July              |                                  | 23,3       | 24,8       | 24,9       | 25,0       | 25,1       | 25,2       | 25,2       | 25,2       | 25,0       | 24,8       | 24,6       | 24,6       | 24,7       | 26,0           | 26,1           | 26,1           | 26,1           | 25,5           | 24,7           | 23,7           | 23,0           | 22,1           | 21,8       | 23,5       |
| Aug               | Bu                               | 23.2       | 24,9       | 25,0       | 25,2       | 25.2       | 25,2       | 25,2       | 25,2       | 25,2       | 24.9       | 24,7       | 24.7       | 24,8       | 26,2           | 26,0           | 25,9           | 26.0           | 25,1           | 24,3           | 23,3           | 22,7           | 22,1           | 21,7       | 23,5       |
| <b>Sept</b>       |                                  | 0.0        | 0,0        | 0,0        | 0,0        | 0,0        | 0,0        | 0,0        | 0,0        | 0,0        | 0,0        | 0,0        | 0,0        | 0,0        | 24,3           | 24,2           | 24,2           | 23,6           | 22,2           | 20,4           | 18,7           | 16,8           | 15,7           | 14.6       | 0,0        |
| Oct               | 面                                | 0,0        | 0,0        | 0,0        | 0,0        | 0,0        | 0,0        | 0,0        | 0,0        | 0,0        | 0,0        | 0,0        | 0,0        | 0,0        | 16,2           | 16,1           | 15,5           | 14,7           | 13,4           | 11,9           | 10,8           | 9,8            | 8,9            | 0,0        | 0,0        |
| <b>Nov</b>        | ē                                | 0.0        | 0,0        | 0,0        | 0,0        | 0.0        | 0,0        | 0,0        | 0,0        | 0,0        | 0,0        | 0,0        | 0.0        | 0,0        | 8,2            | 7,7            | 7,2            | 6,7            | 5,7            | 4,7            | 3,7            | 3,2            | 2,6            | 0,0        | 0,0        |
| Dec               |                                  | 0,0        | 0,0        | 0.0        | 0,0        | 0,0        | 0,0        | 0,0        | 0,0        | 0,0        | 0,0        | 0,0        | 0,0        | 0.0        | 4,5            | 4,1            | 3.6            | 3,0            | 2,2            | 1.5            | 0,8            | 0,3            | $-0.2$         | 0,0        | 0,0        |
| Jan               |                                  | 0,0        | $_{0,0}$   | 0,0        | 0,0        | 0,0        | 0,0        | 0,0        | 0,0        | 0,0        | 0,0        | $_{0,0}$   | 0,0        | 0,0        | 0,0            | $_{0,0}$       | 0,0            | 0,0            | $_{0,0}$       | 0,0            | 0,0            | 0,0            | 0,0            | 0,0        | 0,0        |
| Feb               | Ratio                            | 0.0        | 0.0        | 0.0        | 0.0        | 0,0        | 0.0        | 0.0        | 0.0        | 0.0        | 0.0        | 0.0        | 0.0        | 0.0        | 2.9            | 2,9            | 2.9            | 2.9            | 3.0            | 3.0            | 3.0            | 3.0            | 3.0            | 0.0        | 0,0        |
| March             |                                  | 0,0        | 0,0        | 0,0        | 0,0        | 0,0        | 0,0        | 0,0        | 0,0        | 0,0        | 0,0        | 0,0        | 0,0        | 0,0        | 3,3            | 3,3            | 3,3            | 3,3            | 3,3            | 3,3            | 3,3            | 3,4            | 3,3            | 0,0        | 0,0        |
| <b>April</b>      |                                  | 0.0        | 0.0        | 0.0        | 0.0        | 0.0        | 0.0        | 0.0        | 0,0        | 0.0        | 0.0        | 0,0        | 0.0        | 0.0        | 5,1            | 5,1            | 5,0            | 5.1            | 5,1            | 5.1            | 5,1            | 5,1            | 5,0            | 0,0        | 0,0        |
| May               | Humidity<br>'kgAir)              | 0.0        | 0.0        | 0,0        | 0,0        | 0.0        | 0,0        | 0.0        | 0,0        | 0,0        | 0.0        | 0,0        | 0.0        | 0,0        | 6,8            | 6,8            | 6,8            | 6,7            | 6,8            | 6.8            | 7,3            | 6,8            | 6,7            | 0,0        | 0,0        |
| June              |                                  | 9.6        | 10,4       | 10,4       | 10,4       | 10.4       | 0,0        | 0.0        | 10,4       | 10,4       | 10,4       | 10,4       | 9.9        | 10,0       | 8,7            | 8,7            | 8,8            | 8.8            | 8,8            | 8.8            | 8,7            | 8,6            | 8,6            | 8.6        | 9,7        |
| July              | Entering<br>(gWater)             | 10,0       | 10,4       | 10,4       | 10,4       | 10,4       | 10,4       | 10,4       | 10,4       | 10,4       | 10,4       | 10,4       | 10,1       | 10,2       | 9,2            | 9,2            | 9,3            | 9,3            | 9,3            | 9,3            | 9,2            | 9,2            | 9,1            | 9,3        | 10,0       |
| Aug               |                                  | 9.9        | 10,4       | 10.4       | 10.4       | 10.4       | 10.4       | 10,4       | 10,4       | 10.4       | 10,4       | 10,4       | 10,1       | 10,1       | 9,1            | 9,1            | 9,1            | 9,1            | 9,1            | 9,1            | 9,0            | 9,0            | 9.0            | 9.1        | 10.0       |
| Sept              |                                  | 0,0        | 0,0        | 0,0        | 0,0        | 0,0        | 0,0        | 0,0        | 0,0        | 0,0        | 0,0        | 0,0        | 0,0        | 0,0        | 7,1            | 7,1            | 7,1            | 7,2            | 7,3            | 7,4            | 7,3            | 7,1            | 7,1            | 7,1        | 0,0        |
| Oct               | Coil                             | 0.0<br>0.0 | 0.0        | 0.0        | 0.0        | 0.0        | 0,0        | 0.0<br>0,0 | 0,0        | 0,0        | 0.0        | 0.0        | 0.0        | 0,0<br>0.0 | 5,3            | 5,4            | 5,3            | 5.4            | 5,3<br>4,0     | 5,4<br>3.9     | 5,4            | 5,4            | 5,4            | 0.0        | 0,0<br>0,0 |
| <b>Nov</b><br>Dec | <b>Air</b>                       | 0.0        | 0,0<br>0,0 | 0,0<br>0.0 | 0,0<br>0.0 | 0,0<br>0.0 | 0,0<br>0,0 | 0.0        | 0,0<br>0,0 | 0,0<br>0.0 | 0,0<br>0.0 | 0,0<br>0.0 | 0,0<br>0.0 | 0.0        | 4,0<br>3.6     | 4,0<br>3,6     | 3,9<br>3,6     | 4,0<br>3.6     | 3,6            | 3.7            | 4,0<br>3.7     | 3,9<br>3.6     | 4,0<br>3.6     | 0,0<br>0.0 | 0.0        |
| Jan               |                                  | 0,0        | 0,0        | 0,0        | $_{0,0}$   | 0,0        | $_{0,0}$   | 0,0        | 0,0        | 0,0        | 0,0        | $_{0,0}$   | 0,0        | 0,0        | $_{0,0}$       | $_{0,0}$       | 0,0            | $_{0,0}$       | $_{0,0}$       | 0,0            | 0,0            | 0,0            | 0,0            | 0,0        | 0,0        |
| Feb               | $\widehat{\mathcal{O}}$          | 0.0        | 0,0        | 0,0        | 0,0        | 0.0        | 0,0        | 0,0        | 0,0        | 0,0        | 0,0        | 0,0        | 0,0        | 0,0        | 9,0            | 9,0            | 9,0            | 9,0            | 9,1            | 9,0            | 9,0            | 9,0            | 9,0            | 0,0        | 0,0        |
| March             |                                  | 0,0        | 0,0        | 0,0        | 0,0        | 0,0        | 0,0        | 0,0        | 0,0        | 0,0        | 0,0        | 0,0        | 0,0        | 0,0        | 9,2            | 9,1            | 9,1            | 9,2            | 9,2            | 9,1            | 9,1            | 9,2            | 9,2            | 0,0        | 0,0        |
| <b>April</b>      |                                  | 0.0        | 0.0        | 0.0        | 0.0        | 0.0        | 0.0        | 0.0        | 0,0        | 0.0        | 0.0        | 0.0        | 0.0        | 0.0        | 15.2           | 14,7           | 14.4           | 14.1           | 13,3           | 12.5           | 9,8            | 9.8            | 9,8            | 0.0        | 0,0        |
| May               |                                  | 0,0        | 0,0        | 0,0        | 0,0        | 0,0        | 0,0        | 0,0        | 0,0        | 0,0        | 0,0        | 0,0        | 0,0        | 0,0        | 16,2           | 15,8           | 15,6           | 15,4           | 14,6           | 14,0           | 13,6           | 13,6           | 13,6           | 0,0        | 0,0        |
| June              |                                  | 13.9       | 16,6       | 18,7       | 20,6       | 22.5       | 0,0        | 0.0        | 23,0       | 18,6       | 14.0       | 14.0       | 14.0       | 14,0       | 13.9           | 13,9           | 13,9           | 13.9           | 13,9           | 13,9           | 13,9           | 13,9           | 13,9           | 13,9       | 13,9       |
| July              | $\sum$                           | 14.1       | 14,0       | 14,0       | 14.0       | 14.0       | 15,5       | 16,6       | 15,6       | 14,0       | 14,0       | 14,0       | 14.3       | 14,4       | 14.0           | 14,0           | 14,0           | 14.0           | 14.0           | 14.0           | 14,0           | 14.0           | 14,0           | 14,0       | 14,1       |
| Aug               |                                  | 14,0       | 14,0       | 14,0       | 14,5       | 16,3       | 17,9       | 18,8       | 18,6       | 15,5       | 14,0       | 14,0       | 14,0       | 14,0       | 14,0           | 14,0           | 14,0           | 14,0           | 14,0           | 14,0           | 14,0           | 14,0           | 14,0           | 14,0       | 14,0       |
| Sept              |                                  | 0,0        | 0,0        | 0,0        | 0,0        | 0,0        | 0,0        | 0,0        | 0,0        | 0,0        | 0,0        | 0,0        | 0,0        | 0,0        | 14,2           | 13,9           | 13,7           | 13,7           | 13,7           | 13,7           | 13,7           | 13,7           | 13,7           | 13,7       | 0,0        |
| Oct               | Coil                             | 0,0        | 0,0        | 0,0        | 0,0        | 0,0        | 0,0        | 0,0        | 0,0        | 0,0        | 0,0        | 0,0        | 0,0        | 0,0        | 14,0           | 13,7           | 13,7           | 13,7           | 13,0           | 12,4           | 9,9            | 9,9            | 9,9            | 0,0        | 0,0        |
| <b>Nov</b>        |                                  | 0,0        | $_{0,0}$   | $_{0,0}$   | $_{0,0}$   | 0,0        | $_{0,0}$   | $_{0,0}$   | $_{0,0}$   | $_{0,0}$   | 0,0        | $_{0,0}$   | $_{0,0}$   | $_{0,0}$   | 9,4            | 9,4            | 9,4            | 9,4            | 9,4            | 9,4            | 9,4            | 9,4            | 9,4            | $_{0,0}$   | 0,0        |
| Dec.              |                                  | 0.0        | 0.0        | 0.0        | 0.0        | 0.0        | 0.0        | 0.0        | 0.0        | 0.0        | 0.0        | 0.0        | 0.0        | 0.0        | 9.3            | 9.3            | 9.2            | 9.3            | 9.2            | 9.3            | 9.3            | 9.3            | 9.3            | 0.0        | 0.0        |

**Table H.5 Printout of "Zone2cool" Sheet of "result.xls"** 

Table H.5 cont.'d

|                          |                             | 00.00-       | 01.00-       | 02.00-       | 03.00-       | 04.00-       | 05.00        | 06.00-       | $07.00 -$       | 08.00        | 09.00-       | 10.00        | 11.00-       | 12.00-       | 13.00-       | 14.00-       | 15.00-       | 16.00-       | 17.00-       | 18.00-       | 19.00-       | $20.00 -$       | 21.00        | 22.00-       | 23.00-       |
|--------------------------|-----------------------------|--------------|--------------|--------------|--------------|--------------|--------------|--------------|-----------------|--------------|--------------|--------------|--------------|--------------|--------------|--------------|--------------|--------------|--------------|--------------|--------------|-----------------|--------------|--------------|--------------|
| Zone 2                   | <b>Hours</b>                | 01.00        | 02.00        | 03.00        | 04.00        | 05.00        | 06.00        | 07.00        | 08.00           | 09.00        | 10.00        | 11.00        | 12.00        | 13.00        | 14.00        | 15.00        | 16.00        | 17.00        | 18.00        | 19.00        | 20.00        | 21.00           | 22.00        | 23.00        | 00.00        |
| Jan                      |                             | 0,0          | 0,0          | 0,0          | 0,0          | 0,0          | 0,0          | 0,0          | 0,0             | 0,0          | 0,0          | 0,0          | 0,0          | 0,0          | 0,0          | $_{0,0}$     | 0,0          | 0,0          | 0,0          | 0,0          | 0,0          | 0,0             | 0,0          | 0,0          | 0,0          |
| Feb<br>March             | œ                           | 0.0<br>0.0   | 0,0<br>0,0   | 0.0<br>0.0   | 0.0<br>0,0   | 0.0<br>0,0   | 0.0<br>0,0   | 0,0<br>0,0   | 0,0<br>0,0      | 0.0<br>0,0   | 0,0<br>0,0   | 0.0<br>0.0   | 0.0<br>0.0   | 0.0<br>0,0   | 2.9<br>3.3   | 2,9<br>3,3   | 2,9<br>3,3   | 2,9<br>3,3   | 3,0<br>3,3   | 3.0<br>3.3   | 3.0<br>3,3   | 3.0<br>3,4      | 3.0<br>3,3   | 0,0<br>0,0   | 0,0<br>0,0   |
| <b>April</b>             | Humidity<br>/ kgAir)        | 0,0          | 0,0          | 0,0          | 0,0          | 0,0          | 0,0          | 0,0          | 0,0             | 0,0          | 0,0          | 0,0          | 0,0          | 0,0          | 5,1          | 5,1          | 5,0          | 5,1          | 5,1          | 5,1          | 5,1          | 5,1             | 5,0          | 0,0          | 0,0          |
| May                      |                             | 0.0          | 0.0          | 0.0          | 0,0          | 0.0          | 0.0          | 0.0          | 0,0             | 0.0          | 0,0          | 0.0          | 0.0          | 0,0          | 6.8          | 6,8          | 6,8          | 6.7          | 6,8          | 6.8          | 7,3          | 6,8             | 6.7          | 0.0          | 0,0          |
| June                     |                             | 9,6          | 10,4         | 10,4         | 10,4         | 10,4         | 0,0          | 0,0          | 10,4            | 10,4         | 10,4         | 10,4         | 9,9          | 10,0         | 8,7          | 8,7          | 8,8          | 8,8          | 8,8          | 8,8          | 8,7          | 8,6             | 8,6          | 8,6          | 9,7          |
| July                     | Leaving<br>(gWater          | 10,0         | 10,4         | 10,4         | 10,4         | 10,4         | 10,4         | 10,4         | 10,4            | 10,4         | 10,4         | 10,4         | 10,1         | 10,2         | 9,2          | 9,2          | 9,3          | 9,3          | 9,3          | 9,3          | 9,2          | 9,2             | 9,1          | 9,3          | 10,0         |
| Aug                      |                             | 9,9          | 10,4         | 10,4         | 10,4         | 10,4         | 10,4         | 10,4         | 10,4            | 10,4         | 10,4         | 10,4         | 10,1         | 10,1         | 9,1          | 9,1          | 9,1          | 9,1          | 9,1          | 9,1          | 9,0          | 9,0             | 9,0          | 9,1          | 10,0         |
| <b>Sept</b>              |                             | 0.0          | 0,0          | 0,0          | 0,0          | 0,0          | 0,0          | 0,0          | 0,0             | 0,0          | 0,0          | 0,0          | 0,0          | 0,0          | 7,1          | 7,1          | 7,1          | 7,2          | 7,3          | 7,4          | 7,3          | 7,1             | 7,1          | 7,1          | 0,0          |
| Oct                      |                             | 0.0<br>0.0   | 0,0<br>0,0   | 0,0          | 0,0<br>0,0   | 0,0          | 0,0<br>0,0   | 0,0<br>0,0   | 0,0             | 0,0<br>0,0   | 0,0<br>0,0   | 0,0          | 0,0<br>0,0   | 0,0<br>0,0   | 5,3<br>4,0   | 5,4<br>4,0   | 5,3<br>3,9   | 5,4<br>4,0   | 5,3<br>4,0   | 5,4<br>3,9   | 5,4<br>4,0   | 5,4             | 5,4<br>4,0   | 0,0<br>0,0   | 0,0<br>0,0   |
| <b>Nov</b><br><b>Dec</b> |                             | 0.0          | 0,0          | 0,0<br>0.0   | 0.0          | 0,0<br>0,0   | 0,0          | 0.0          | 0,0<br>0,0      | 0,0          | 0,0          | 0,0<br>0.0   | 0,0          | 0.0          | 3,6          | 3,6          | 3.6          | 3.6          | 3,6          | 3.7          | 3.7          | 3,9<br>3,6      | 3.6          | 0.0          | 0,0          |
| Jan                      |                             | 0,0          | 0,0          | $_{0,0}$     | $_{0,0}$     | $_{0,0}$     | $_{0,0}$     | $_{0,0}$     | $_{0,0}$        | $_{0,0}$     | $_{0,0}$     | $_{0,0}$     | 0,0          | $_{0,0}$     | $_{0,0}$     | $_{0,0}$     | $_{0,0}$     | 0,0          | $_{0,0}$     | 0,0          | $_{0,0}$     | 0,0             | $_{0,0}$     | $_{0,0}$     | $_{0,0}$     |
| Feb                      |                             | 0,0          | 0,0          | 0,0          | 0,0          | 0,0          | 0,0          | 0,0          | 0,0             | 0,0          | 0,0          | 0,0          | 0,0          | 0,0          | 10,0         | 10,0         | 10,0         | 10,0         | 10,0         | 10,0         | 10,0         | 10,0            | 10,0         | 0,0          | 0,0          |
| March                    |                             | 0.0          | 0.0          | 0.0          | 0.0          | 0,0          | 0.0          | 0.0          | 0,0             | 0,0          | 0.0          | 0.0          | 0,0          | 0,0          | 10,0         | 10,0         | 10,0         | 10.0         | 10.0         | 10.0         | 10.0         | 10.0            | 10.0         | 0.0          | 0,0          |
| April                    |                             | 0,0          | 0,0          | 0,0          | 0,0          | 0,0          | 0,0          | 0,0          | 0,0             | 0,0          | 0,0          | 0,0          | 0,0          | 0,0          | 15,4         | 14,9         | 14,6         | 14,3         | 13,5         | 12,8         | 10,0         | 10,0            | 10,0         | 0,0          | 0,0          |
| May                      |                             | 0,0          | 0,0          | 0,0          | 0,0          | 0,0          | 0,0          | 0,0          | 0,0             | 0,0          | 0,0          | 0,0          | 0,0          | 0,0          | 16,6         | 16,2         | 16,0         | 15,8         | 15,0         | 14,4         | 14,0         | 14,0            | 14,0         | 0,0          | 0,0          |
| June                     |                             | 14.0         | 16.6         | 18,7         | 20,6         | 22,5         | 0,0          | 0,0          | 23,0            | 18,6         | 14,0         | 14,0         | 14.0         | 14,0         | 14.0         | 14,0         | 14,0         | 14.0         | 14,0         | 14.0         | 14,0         | 14,0            | 14,0         | 14,0         | 14,0         |
| July                     | Room Supply Temperature (°C | 14,1<br>14.0 | 14,0<br>14.0 | 14,0<br>14,0 | 14,0<br>14,5 | 14,0<br>16,3 | 15,5<br>17,9 | 16,6<br>18,8 | 15,6<br>18,6    | 14,0<br>15,5 | 14,0<br>14,0 | 14,0<br>14,0 | 14,3<br>14.0 | 14,4<br>14,0 | 14,0<br>14.0 | 14,0<br>14,0 | 14,0<br>14,0 | 14,0<br>14.0 | 14,0<br>14,0 | 14,0<br>14.0 | 14,0<br>14,0 | 14,0<br>14,0    | 14,0<br>14.0 | 14,0<br>14,0 | 14,1<br>14,0 |
| Aug<br><b>Sept</b>       |                             | 0.0          | 0,0          | 0.0          | 0,0          | 0,0          | 0,0          | 0.0          | 0,0             | 0,0          | 0,0          | 0,0          | 0,0          | 0.0          | 14.5         | 14,2         | 14.0         | 14.0         | 14.0         | 14,0         | 14,0         | 14.0            | 14.0         | 14.0         | 0,0          |
| Oct                      |                             | 0,0          | 0,0          | 0,0          | 0,0          | 0,0          | 0,0          | 0,0          | 0,0             | 0,0          | 0,0          | 0,0          | 0,0          | 0,0          | 14,1         | 13,8         | 13,8         | 13,8         | 13,1         | 12,5         | 10,0         | 10,0            | 10,0         | 0,0          | 0,0          |
| <b>Nov</b>               |                             | 0,0          | 0,0          | 0,0          | 0,0          | 0,0          | 0,0          | 0,0          | 0,0             | 0,0          | 0,0          | 0,0          | 0,0          | 0,0          | 10,0         | 10,0         | 10,0         | 10,0         | 10,0         | 10,0         | 10,0         | 10,0            | 10,0         | 0,0          | 0,0          |
| Dec                      | 4ir                         | 0.0          | 0,0          | 0.0          | 0,0          | 0,0          | 0.0          | 0.0          | 0,0             | 0.0          | 0,0          | 0.0          | 0.0          | 0,0          | 10,0         | 10,0         | 10,0         | 10.0         | 10.0         | 10.0         | 10,0         | 10,0            | 10,0         | 0.0          | 0,0          |
| Jan                      |                             | $_{0,0}$     | $_{0,0}$     | $_{0,0}$     | 0,0          | $_{0,0}$     | $_{0,0}$     | 0,0          | $_{0,0}$        | $_{0,0}$     | 0,0          | $_{0,0}$     | $_{0,0}$     | $_{0,0}$     | 0, 0         | $_{0,0}$     | 0,0          | 0,0          | $_{0,0}$     | $_{0,0}$     | 0,0          | $_{0,0}$        | $_{0,0}$     | $_{0,0}$     | $_{0,0}$     |
| Feb                      | Œ                           | 0,0          | 0,0          | 0,0          | 0,0          | 0,0          | 0,0          | 0,0          | 0,0             | 0,0          | 0,0          | 0,0          | 0,0          | 0,0          | 5,7          | 5,7          | 5,7          | 5,7          | 5,7          | 5,7          | 5,7          | 5,7             | 5,7          | 0,0          | 0,0          |
| March                    |                             | 0.0<br>0,0   | 0,0<br>0,0   | 0.0<br>0,0   | 0,0<br>0,0   | 0,0<br>0,0   | 0,0<br>0,0   | 0,0<br>0,0   | 0,0<br>0,0      | 0,0<br>0,0   | 0,0<br>0,0   | 0.0<br>0,0   | 0,0<br>0,0   | 0,0<br>0,0   | 5,7<br>5,7   | 5,7<br>5,7   | 5,7<br>5,7   | 5,7<br>5,7   | 5,7<br>5,7   | 5,7<br>5,7   | 5,7<br>5,7   | 5,7<br>5,7      | 5,7<br>5,7   | 0,0<br>0,0   | 0,0<br>0,0   |
| <b>April</b><br>May      | Humidity<br>/ kgAir)        | 0,0          | 0,0          | 0,0          | 0,0          | 0,0          | 0,0          | 0,0          | 0,0             | 0,0          | 0,0          | 0,0          | 0,0          | 0,0          | 8,0          | 8,0          | 8,0          | 8,0          | 8,0          | 8,0          | 8,3          | 8,0             | 8,0          | 0,0          | 0,0          |
| June                     |                             | 9,8          | 10,4         | 10,4         | 10,4         | 10,4         | 0,0          | 0,0          | 10,4            | 10,4         | 10,4         | 10,4         | 10,0         | 10,1         | 9.1          | 9,1          | 9,1          | 9,1          | 9,2          | 9,2          | 9,1          | 9,0             | 9,0          | 9,0          | 9,8          |
| July                     | m Supply<br>(gWater/        | 10,0         | 10,4         | 10,4         | 10,4         | 10,4         | 10,4         | 10,4         | 10,4            | 10,4         | 10,4         | 10,4         | 10,1         | 10,2         | 9,2          | 9,2          | 9,3          | 9,3          | 9,3          | 9,3          | 9,2          | 9,2             | 9.1          | 9,3          | 10,0         |
| Aug                      |                             | 10,0         | 10,4         | 10,4         | 10,4         | 10,4         | 10,4         | 10,4         | 10,4            | 10,4         | 10,4         | 10,4         | 10,1         | 10,1         | 9,2          | 9,2          | 9,2          | 9,2          | 9,2          | 9,2          | 9,2          | 9,1             | 9,1          | 9,2          | 10,0         |
| <b>Sept</b>              |                             | 0.0          | 0.0          | 0.0          | 0.0          | 0,0          | 0.0          | 0.0          | 0,0             | 0.0          | 0,0          | 0.0          | 0.0          | 0.0          | 8.0          | 8,0          | 8.0          | 8.0          | 8,1          | 8.2          | 8,1          | 8,0             | 8.0          | 8.0          | 0,0          |
| Oct                      |                             | 0,0          | 0,0          | 0,0          | 0,0          | 0,0          | 0,0          | 0,0          | 0,0             | 0,0          | 0,0          | 0,0          | 0,0          | 0,0          | 5,7          | 5,7          | 5,7          | 5,7          | 5,7          | 5,7          | 5,7          | 5,7             | 5,7          | 0,0          | 0,0          |
| <b>Nov</b><br>Dec        | ă                           | 0,0<br>0.0   | 0,0<br>0.0   | 0,0<br>0.0   | 0,0<br>0.0   | 0,0<br>0.0   | 0,0<br>0.0   | 0,0<br>0.0   | 0,0<br>0.0      | 0,0<br>0.0   | 0,0<br>0.0   | 0,0<br>0.0   | 0,0<br>0.0   | 0,0<br>0.0   | 5,7<br>5.7   | 5,7<br>5.7   | 5,7<br>5.7   | 5,7<br>5.7   | 5,7<br>5.7   | 5,7<br>5.7   | 5,7<br>5.7   | 5,7<br>5,7      | 5,7<br>5.7   | 0,0<br>0.0   | 0,0<br>0.0   |
| Jan                      |                             | 0,0          | $_{0,0}$     | $_{0,0}$     | $_{0,0}$     | $_{0,0}$     | 0,0          | 0,0          | $_{0,0}$        | $_{0,0}$     | $_{0,0}$     | 0,0          | $_{0,0}$     | $_{0,0}$     | 0,0          | $_{0,0}$     | 0,0          | $_{0,0}$     | $_{0,0}$     | 0,0          | $_{0,0}$     | $_{0,0}$        | 0,0          | $_{0,0}$     | $_{0,0}$     |
| Feb                      |                             | 0,0          | 0,0          | 0,0          | 0,0          | 0,0          | 0,0          | 0,0          | 0,0             | 0,0          | 0,0          | 0,0          | 0,0          | 0,0          | 0,0          | 0,0          | 0,0          | 0,0          | 0,0          | 0,0          | 0,0          | 0,0             | 0,0          | 0,0          | 0,0          |
| March                    |                             | 0.0          | 0,0          | 0,0          | 0,0          | 0,0          | 0.0          | 0,0          | 0,0             | 0,0          | 0,0          | 0.0          | 0.0          | 0,0          | 0,0          | 0,0          | 0,0          | 0,0          | 0,0          | 0.0          | 0,0          | 0,0             | 0,0          | 0,0          | 0,0          |
| <b>April</b>             |                             | 0,0          | 0,0          | 0,0          | 0,0          | 0,0          | 0,0          | 0,0          | 0,0             | 0,0          | 0,0          | 0,0          | 0,0          | 0,0          | 0,0          | 0,0          | 0,0          | 0,0          | $_{0,0}$     | 0,0          | 0,0          | 0,0             | 0,0          | 0,0          | 0,0          |
| May                      |                             | 0,0          | 0,0          | 0,0          | 0,0          | 0,0          | 0,0          | 0,0          | 0,0             | 0,0          | 0,0          | 0,0          | 0,0          | 0,0          | 16,3         | 15,9         | 15,6         | 15,4         | 14,7         | 14,0         | 13,7         | 0,0             | 0,0          | 0,0          | 0,0          |
| June                     | $\frac{1}{2}$               | 13,9         | 16,6         | 18,7         | 20,6         | 22,5         | 0.0          | 0,0          | 23,0            | 18,6         | 14,0         | 14,0         | 14.0         | 14,0         | 13,7         | 13,6         | 13,6         | 13.7         | 13,7         | 13,7         | 13,7         | 13,8            | 13,8         | 13,9         | 14,0         |
| July                     | ᇤ                           | 14,1<br>14,0 | 14,0<br>14,0 | 14,0<br>14,0 | 14,0<br>14,5 | 14,0<br>16,3 | 15,5<br>17,9 | 16,6<br>18,8 | 15,6<br>18,6    | 14,0<br>15,5 | 14,0<br>14,0 | 14,0<br>14,0 | 14,4<br>14,0 | 14,5<br>14,1 | 13,7<br>13,7 | 13,6<br>13,7 | 13,6<br>13,7 | 13,6<br>13,7 | 13,6<br>13,7 | 13,6<br>13,7 | 13,7<br>13,7 | 13,8<br>13,8    | 13,8<br>13,8 | 14,1<br>14,1 | 14,2<br>14,0 |
| Aug<br><b>Sept</b>       |                             | 0,0          | 0,0          | 0,0          | 0,0          | 0,0          | 0,0          | 0,0          | 0,0             | 0,0          | 0,0          | 0,0          | 0,0          | 0,0          | 14,3         | 14,0         | 13,7         | 13,8         | 13,8         | 13,8         | 13,7         | 13,7            | 13,7         | 13,7         | 0,0          |
| Oct                      |                             | 0,0          | 0,0          | 0,0          | 0,0          | 0,0          | 0,0          | 0,0          | 0,0             | 0,0          | 0,0          | 0,0          | 0,0          | 0,0          | 14,0         | 13,7         | 13,7         | 13,7         | 13,0         | 0,0          | 9,9          | 0,0             | 0,0          | 0,0          | 0,0          |
| <b>Nov</b>               |                             | 0.0          | 0,0          | 0.0          | 0,0          | 0,0          | 0.0          | 0,0          | 0,0             | 0,0          | 0,0          | 0.0          | 0,0          | 0,0          | 0.0          | 0,0          | 0,0          | 0.0          | 0,0          | 0.0          | 0,0          | 0,0             | 0,0          | 0,0          | 0,0          |
| Dec                      | š                           | 0,0          | 0,0          | 0,0          | 0,0          | 0,0          | 0,0          | 0,0          | 0,0             | 0,0          | 0,0          | 0,0          | 0,0          | 0,0          | 0,0          | 0,0          | 0,0          | 0,0          | 0,0          | 0,0          | 0,0          | 0,0             | 0,0          | 0,0          | 0,0          |
| Jan                      |                             | 0.0          | 0,0          | $_{0,0}$     | $_{0,0}$     | 0,0          | 0,0          | 0,0          | 0,0             | 0,0          | 0,0          | 0,0          | 0,0          | 0,0          | 0,0          | $_{0,0}$     | 0,0          | 0,0          | 0,0          | 0,0          | $_{0,0}$     | $_{0,0}$        | 0,0          | 0,0          | 0,0          |
| Feb                      |                             | 0,0          | 0,0          | 0,0          | 0,0          | 0,0          | 0,0          | 0,0          | 0,0             | 0,0          | 0,0          | 0,0          | 0,0          | 0,0          | 0,0          | $_{0,0}$     | 0,0          | 0,0          | 0,0          | 0,0          | 0,0          | 0,0             | 0,0          | 0,0          | 0,0          |
| March<br>April           |                             | 0,0<br>0,0   | 0,0<br>0,0   | 0,0<br>0,0   | 0,0<br>0,0   | 0,0<br>0,0   | 0,0<br>0,0   | 0,0<br>0,0   | 0,0<br>0,0      | 0,0<br>0,0   | 0,0<br>0,0   | 0,0<br>0,0   | 0,0<br>0,0   | 0,0<br>0.0   | 0,0<br>0,0   | 0,0<br>0,0   | 0,0<br>0.0   | 0,0<br>0,0   | 0,0<br>0,0   | 0,0<br>0,0   | 0,0<br>0,0   | 0,0<br>0,0      | 0,0<br>0.0   | 0,0<br>0.0   | 0, 0<br>0,0  |
| May                      |                             | 0,0          | 0,0          | 0,0          | 0,0          | 0,0          | 0,0          | 0,0          | 0,0             | 0,0          | 0,0          | 0,0          | 0,0          | 0,0          | 16,6         | 16,2         | 16,0         | 15,8         | 15,0         | 14,3         | 14,0         | 0,0             | 0,0          | 0,0          | 0,0          |
| June                     | <b>Pa</b>                   | 14,2         | 16,9         | 18,8         | 20,7         | 22,6         | 0,0          | 0,0          | 23,0            | 18,8         | 14,3         | 14,4         | 14,6         | 14,8         | 15,5         | 15,5         | 15,5         | 15,5         | 15,5         | 15,4         | 15,1         | 14,9            | 14,7         | 14,3         | 14,3         |
| July                     |                             | 14,6         | 14,5         | 14,4         | 14,4         | 14,3         | 15,8         | 16,8         | 15,8            | 14,4         | 14,5         | 14,6         | 15,3         | 15,5         | 16,1         | 16,1         | 16,1         | 16,1         | 16,1         | 15,9         | 15,7         | 15,6            | 15,4         | 14,9         | 14,8         |
| Aug                      |                             | 14,5         | 14,4         | 14,3         | 14,7         | 16,5         | 18,1         | 19,0         | 18,8            | 15,8         | 14,4         | 14,5         | 14,8         | 14,9         | 16,0         | 16,1         | 16,1         | 16,1         | 16,0         | 15,8         | 15,5         | 15,4            | 15,3         | 14,8         | 14,6         |
| <b>Sept</b>              |                             | 0.0          | 0.0          | 0.0          | 0.0          | 0.0          | 0.0          | 0.0          | 0.0             | 0.0          | 0.0          | 0.0          | 0.0          | 0.0          | 15.3         | 15,0         | 14,7         | 14.8         | 14.7         | 14.5         | 14,2         | 14.1            | 13.9         | 13,7         | 0,0          |
| Oct                      |                             | 0.0          | 0,0          | 0,0          | 0,0          | 0,0          | 0,0          | 0,0          | 0,0             | 0,0          | 0,0          | 0,0          | 0.0          | 0,0          | 14,2         | 14,0         | 13,9         | 13.8         | 13,1         | 0.0          | 10,0         | 0,0             | 0.0          | 0.0          | 0,0          |
| <b>Nov</b>               |                             | 0,0<br>0.0   | 0,0<br>0.0   | 0,0<br>0.0   | 0,0<br>0.0   | 0,0<br>0.0   | 0,0<br>0.0   | 0,0<br>0.0   | $_{0,0}$<br>0.0 | 0,0<br>0.0   | 0,0<br>0.0   | 0,0<br>0.0   | 0,0<br>0.0   | 0,0<br>0.0   | 0,0<br>0.0   | 0,0<br>0.0   | 0,0<br>0.0   | 0,0<br>0.0   | 0,0<br>0.0   | 0,0<br>0.0   | 0,0<br>0.0   | $_{0,0}$<br>0.0 | 0,0<br>0.0   | 0,0<br>0.0   | 0,0<br>0.0   |
| Dec                      |                             |              |              |              |              |              |              |              |                 |              |              |              |              |              |              |              |              |              |              |              |              |                 |              |              |              |

Table H.5 cont.'d

|              |         | $00.00 -$                | $01.00 -$              | $02.00 -$    | $03.00 -$            | 04.00-   | 05.00-               | 06.00-               | $07.00 -$    | 08.00-       | $09.00 -$    | $10.00 -$    | 11.00-            | $12.00 -$           | $13.00 -$    | 14.00-     | $15.00 -$         | $16.00 -$    | 17.00-                           | 18.00-               | $19.00 -$  | $20.00 -$           | $21.00 -$    | $22.00 -$    | $23.00 -$           |
|--------------|---------|--------------------------|------------------------|--------------|----------------------|----------|----------------------|----------------------|--------------|--------------|--------------|--------------|-------------------|---------------------|--------------|------------|-------------------|--------------|----------------------------------|----------------------|------------|---------------------|--------------|--------------|---------------------|
| Zone 2 Hours |         | 01.00                    | 02.00                  | 03.00        | 04.00                | 05.00    | 06.00                | 07.00                | 08.00        | 09.00        | 10.00        | 11.00        | 12.00<br>$\Omega$ | 13.00<br>$^{\circ}$ | 14.00        | 15.00      | 16.00<br>$\Omega$ | 17.00        | 18.00                            | 19.00                | 20.00      | 21.00               | 22.00        | 23.00        | 00.00<br>$^{\circ}$ |
| Jan<br>Feb   |         | $^{\circ}$<br>$^{\circ}$ |                        |              | $\Omega$<br>$\Omega$ |          | $\Omega$<br>$\Omega$ | $\Omega$<br>$\Omega$ |              |              |              |              | $\Omega$          | $\overline{0}$      |              | $\Omega$   |                   |              | $\overline{0}$<br>$\overline{0}$ | $\Omega$<br>$\Omega$ |            | $\Omega$            |              |              | $\Omega$            |
| <b>March</b> |         | $\mathbf{0}$             | 0                      |              | $\Omega$             |          | $^{\circ}$           | $\overline{0}$       |              |              | $\Omega$     |              | $\Omega$          | $\mathbf{0}$        |              | $\Omega$   | $\Omega$          |              | $\mathbf{0}$                     | $\Omega$             |            | $\Omega$            |              |              | $\mathbf{0}$        |
| April        | (Watts) | $\mathbf{O}$             | $\mathbf{0}$           |              | $\Omega$             |          | $\Omega$             | $\Omega$             |              |              | $\Omega$     | 0            | $\Omega$          | $\mathbf{0}$        |              | $\Omega$   | $\Omega$          | $\Omega$     | $\mathbf{0}$                     | $\Omega$             | 22         | $\Omega$            | n            |              | $\Omega$            |
| May          |         | $^{\circ}$               | $\Omega$               |              | $\Omega$             |          | $\Omega$             | $\mathbf{0}$         |              |              | $\Omega$     | $\Omega$     | $\mathbf{0}$      | $\overline{0}$      | 642          | 741        | 770               | 752          | 685                              | 535                  | 572        |                     |              |              | $\mathbf{0}$        |
| June         |         | 574                      | 442                    | 336          | 236                  | 139      | $\mathbf{0}$         | $\mathbf{0}$         | 113          | 338          | 603          | 860          | 1319              | 1513                | 3662         | 3815       | 3843              | 3718         | 3597                             | 3358                 | 2764       | 2170                | 1752         | 760          | 674                 |
| July         | ñ.<br>宗 | 1115                     | 893                    | 790          | 692                  | 593      | 500                  | 445                  | 498          | 708          | 964          | 1215         | 1730              | 1937                | 4816         | 5031       | 5107              | 5079         | 4956                             | 4655                 | 4023       | 3548                | 3125         | 1676         | 1219                |
| Aug          | $\circ$ | 986                      | 759                    | 654          | 555                  | 462      | 376                  | 330                  | 340          | 499          | 750          | 1016         | 1557              | 1768                | 4693         | 4799       | 4822              | 4808         | 4540                             | 4218                 | 3649       | 3242                | 2982         | 1555         | 1091                |
| Sept         | Cooling | $\mathbf{O}$             | $\mathbf{0}$           | $\mathbf{0}$ | $\mathbf{0}$         | $\Omega$ | $\overline{0}$       | $\overline{0}$       | $\mathbf{0}$ | $\mathbf{0}$ | $\mathbf{0}$ | $\Omega$     | $\mathbf{0}$      | $\overline{0}$      | 1995         | 2032       | 2092              | 1982         | 1781                             | 1471                 | 1046       | 628                 | 397          | 90           | $\overline{0}$      |
| Oct          |         | $\overline{0}$           | $^{\circ}$             |              | $\Omega$             |          | $\mathbf{0}$         | $\overline{0}$       |              |              | $\Omega$     |              | $\Omega$          | $^{\circ}$          | 434          | 470        | 362               | 193          | 74                               | $\Omega$             | 176        | $\Omega$            |              |              | $\mathbf{0}$        |
| <b>Nov</b>   |         | $\overline{0}$           | $^{\circ}$             |              | $\Omega$             |          | $\Omega$             | $\overline{0}$       |              |              | $\Omega$     |              | $\Omega$          | $\overline{0}$      |              | $^{\circ}$ | $\overline{0}$    |              | $\mathbf{0}$                     | $\Omega$             |            | $\Omega$            | $\Omega$     |              | $^{\circ}$          |
| Dec          |         | $\overline{0}$           | <sup>0</sup>           |              | $\Omega$             |          |                      | $\Omega$             |              |              | $\Omega$     |              | $\Omega$          | $\Omega$            |              | $\Omega$   | $\Omega$          |              | $\Omega$                         | $\Omega$             |            | $\Omega$            |              |              | $\Omega$            |
| Jan          |         | $\overline{0}$           | $\Omega$               |              | $\Omega$             | $\theta$ | $\mathbf{0}$         | $\Omega$             |              |              | $\Omega$     | $\cup$       | $\Omega$          | $^{\circ}$          |              | $\Omega$   | $\overline{0}$    | $\Omega$     | $^{\circ}$                       | $\Omega$             |            | $\bf{u}$            | $\Omega$     |              | $^{\circ}$          |
| Feb          |         | $\overline{0}$           | $^{\circ}$             |              | $\Omega$             | $\Omega$ | $\Omega$             | $\overline{0}$       |              |              | $\Omega$     | 0            | $\overline{0}$    | $\overline{0}$      | 1561         | 1561       | 1561              | 1551         | $\overline{0}$                   | $\Omega$             |            | $\Omega$            | $\Omega$     |              | $\overline{0}$      |
| March        | (Watts  | $\mathbf{O}$             | $\mathbf{0}$           | $\Omega$     | $\overline{0}$       | $\Omega$ | $\mathbf{O}$         | $\mathbf{0}$         | $\Omega$     | $\Omega$     | $\mathbf{O}$ | $\Omega$     | $\mathbf{0}$      | $\overline{0}$      | 1319         | 1341       | 1341              | 1319         | 1327                             | 1347                 | 1341       | $\mathbf{O}$        | $\mathbf{0}$ | $\Omega$     | $\overline{0}$      |
| April        |         | $\overline{0}$           | $^{\circ}$             |              | $\overline{0}$       |          | $\overline{0}$       | $^{\circ}$           |              |              | $\Omega$     |              | $^{\circ}$        | $^{\circ}$          | 337          | 332        | 354               | 332          | 335                              | 335                  | 336        | 346                 | 356          | $\mathbf{0}$ | $\overline{0}$      |
| May          |         | $\mathbf{0}$<br>38       | $^{\circ}$<br>$\Omega$ |              | $\Omega$<br>$\Omega$ |          | $\Omega$<br>$\Omega$ | $\Omega$<br>$\Omega$ |              |              | n            | n            | $\Omega$<br>36    | $\mathbf{0}$<br>40  | 642<br>387   | 664<br>410 | 642<br>387        | 691<br>400   | 674<br>400                       | 643<br>388           | 650<br>414 | 661                 | 680<br>392   | 199          | $\Omega$<br>38      |
| June         |         | $\overline{0}$           | $\Omega$               |              | $\mathbf{0}$         |          | $\bf{0}$             | $\mathbf{0}$         |              |              | $\Omega$     |              | $\mathbf{0}$      | $^{\circ}$          | 0            | $^{\circ}$ | $\mathbf{0}$      | $\mathbf{0}$ | $\overline{0}$                   | $\mathbf{0}$         | $^{\circ}$ | 391<br>$\mathbf{0}$ | $\Omega$     | $\mathbf{0}$ | $\Omega$            |
| July         |         | 10                       | 0                      |              | $\Omega$             |          | $\Omega$             | $\mathbf{0}$         |              |              | n            |              | 8                 | 11                  | 70           | 93         | 70                | 93           | 88                               | 96                   | 136        | 115                 | 113          | 72           | $\mathbf{Q}$        |
| Aug<br>Sept  |         | $\Omega$                 |                        |              |                      |          |                      | $\Omega$             |              |              |              |              | $\Omega$          | $\circ$             | 506          | 483        | 483               | 473          | 484                              | 517                  | 486        | 506                 | 506          | 251          | $\Omega$            |
| Oct          |         | $\mathbf{0}$             | $^{\circ}$             |              | $\Omega$             |          | $\mathbf{0}$         | $\overline{0}$       |              |              |              |              | $\overline{0}$    | $^{\circ}$          | 190          | 168        | 191               | 168          | 184                              | 149                  | 149        | 168                 | 157          |              | $\overline{0}$      |
| <b>Nov</b>   |         | $\overline{0}$           | $\mathbf{0}$           |              | $\Omega$             | 0        | $\mathbf{0}$         | $\overline{0}$       |              |              | $\Omega$     |              | $\overline{0}$    | $\overline{0}$      | 928          | 949        | 969               | 944          | 936                              | 967                  | 952        | $\mathbf{0}$        | $\Omega$     |              | $\overline{0}$      |
| <b>Dec</b>   |         | $^{\circ}$               | $\Omega$               | $\Omega$     | $\Omega$             | $\Omega$ | $\Omega$             | $\Omega$             |              | $\Omega$     | $\Omega$     |              | $\Omega$          | $^{\circ}$          | 1174         | 1167       | 1178              | $\Omega$     | $\overline{0}$                   | $\Omega$             |            | $\Omega$            |              |              | $^{\circ}$          |
| Jan          |         | $\mathbf{0}$             |                        |              | -0                   |          | n                    | $\overline{0}$       |              |              |              |              | $\overline{0}$    | $^{\circ}$          |              | $^{\circ}$ | $^{\circ}$        |              | $\overline{0}$                   | $\Omega$             |            | $\Omega$            |              |              | $^{\circ}$          |
| Feb          |         | $\mathbf{0}$             | $\Omega$               |              | $\Omega$             | $\Omega$ | $\Omega$             | $\mathbf{0}$         | $^{\circ}$   | $\Omega$     | $\Omega$     | 0            | $\mathbf{0}$      | $\overline{0}$      | 900          | 900        | 900               | 979          | $\mathbf{0}$                     | $\Omega$             | $^{\circ}$ | $\Omega$            | $\Omega$     |              | $\mathbf{0}$        |
| March        |         | $\mathbf{O}$             | $\Omega$               |              | $\Omega$             |          | $\mathbf{0}$         | $\Omega$             |              |              | $\Omega$     |              | $\Omega$          | $\mathbf{0}$        | 344          | 322        | 322               | 344          | 558                              | 829                  | 1084       | $\mathbf{0}$        | $\Omega$     |              | $\mathbf{0}$        |
| <b>April</b> | (Watts) | $\Omega$                 |                        |              | $\Omega$             |          |                      | $\Omega$             |              |              |              |              | $\Omega$          | $\overline{0}$      | 344          | 220        | 130               | 99           | 163                              | 224                  |            | 133                 | 328          |              |                     |
| May          |         | $\Omega$                 | $\Omega$               | $\Omega$     | $\Omega$             | $\Omega$ | $\Omega$             | $\Omega$             | n.           | $\Omega$     | $\Omega$     | $\Omega$     | $\Omega$          | $\mathbf{0}$        | <sup>0</sup> | $\Omega$   | $\Omega$          | $\Omega$     | $\Omega$                         | $\Omega$             | $^{\circ}$ | $\Omega$            | 212          | $\Omega$     | $\Omega$            |
| June         |         | $\overline{0}$           | $\mathbf{0}$           | $\Omega$     | $\mathbf{0}$         | $\Omega$ | 12 <sup>2</sup>      | 47                   |              | $\Omega$     | $\Omega$     | $\mathbf{0}$ | $^{\circ}$        | $\overline{0}$      |              | $\Omega$   | $\Omega$          |              | $\overline{0}$                   | $\Omega$             |            | $\mathbf{0}$        |              |              | $^{\circ}$          |
| July         |         | $\overline{0}$           | $\Omega$               | $\Omega$     | $\Omega$             | $\Omega$ | $\Omega$             | $\Omega$             |              | $\Omega$     | $\Omega$     | $\Omega$     | $\Omega$          | $\mathbf{0}$        | n            | $\Omega$   | $\Omega$          |              | $\mathbf{0}$                     | $\Omega$             |            | $\Omega$            | $\Omega$     |              | $\overline{0}$      |
| Aug          |         | $\Omega$                 | <sup>0</sup>           |              | $\Omega$             |          | $\Omega$             | $\Omega$             |              |              |              |              | $\Omega$          | $\Omega$            |              |            |                   |              | $\Omega$                         | $\Omega$             |            | $\Omega$            |              |              | $\Omega$            |
| Sept         |         | $\mathbf{0}$             | $\Omega$               |              | $\Omega$             |          | $\Omega$             | $\overline{0}$       |              |              |              |              | $\overline{0}$    | $^{\circ}$          |              | $\Omega$   | $\Omega$          |              | $\overline{0}$                   | $\overline{0}$       |            | $\Omega$            |              |              | $^{\circ}$          |
| Oct          |         | $\mathbf{0}$             |                        |              |                      |          | $^{\circ}$           | $\Omega$             |              |              |              |              | $\Omega$          | $\Omega$            |              | $\Omega$   | $\Omega$          |              | $\overline{0}$                   | 105                  |            | 18                  | 196          |              | $\Omega$            |
| <b>Nov</b>   |         | $\Omega$                 | $\Omega$               |              |                      |          |                      | $\Omega$             |              |              |              |              | $\Omega$          | $\Omega$            | 237          | 332        | 427               | 528          | 725                              | 917                  | 1115       | $\mathbf{u}$        |              |              | $^{\circ}$          |
| Dec          |         |                          |                        |              |                      |          |                      |                      |              |              |              |              |                   |                     | 930          | 1009       | 1105              |              | $\Omega$                         |                      |            |                     |              |              |                     |

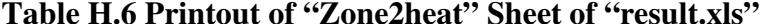

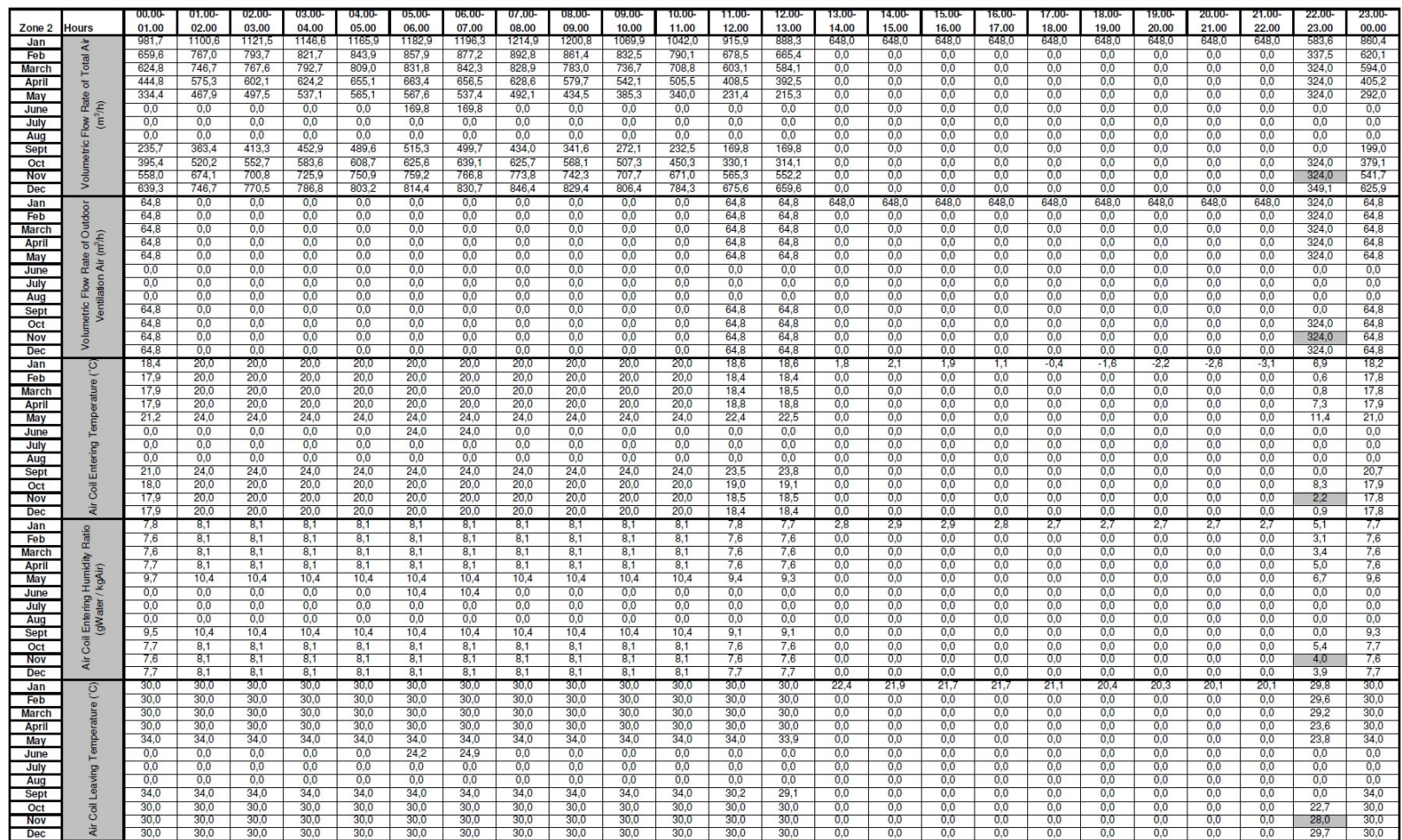

# Table H.6 cont.'d

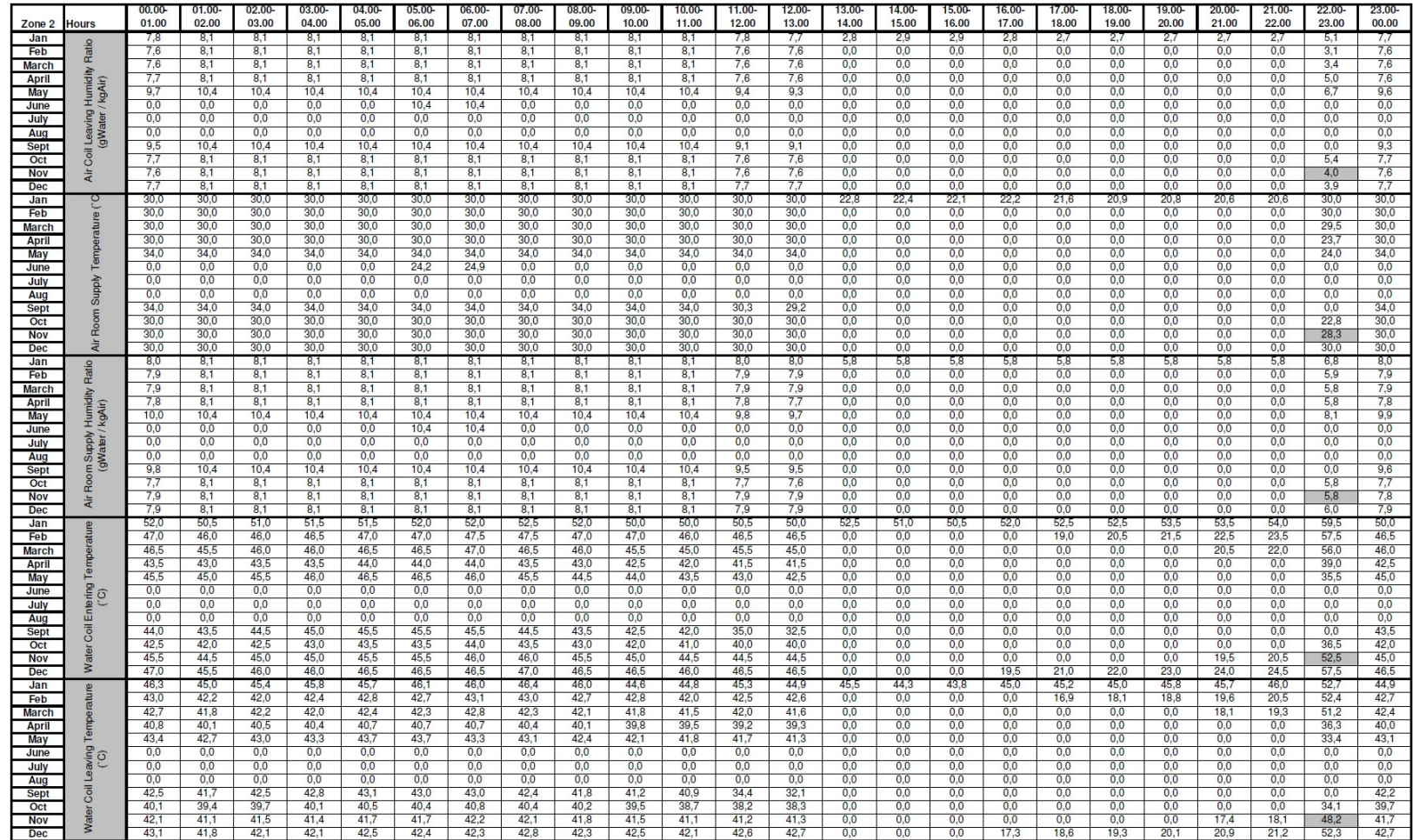

Table H.6 cont.'d

|                   |              | $00.00 -$<br>01.00 | $01.00 -$<br>02.00 | $02.00 -$<br>03.00 | $03.00 -$<br>04.00 | 04.00-<br>05.00 | 05.00-              | 06.00-<br>07.00 | $07.00 -$<br>08.00 | 08.00-<br>09.00 | 09.00-<br>10.00 | $10.00 -$<br>11.00 | $11.00 -$         | $12.00 -$<br>13.00 | $13.00 -$<br>14.00   | 14.00-<br>15.00 | 15.00-<br>16.00 | $16.00 -$<br>17.00 | 17.00-<br>18.00  | 18.00-<br>19.00  | 19.00-<br>20.00      | $20.00 -$    | $21.00 -$<br>22.00 | $22.00 -$<br>23.00 | $23.00 -$           |
|-------------------|--------------|--------------------|--------------------|--------------------|--------------------|-----------------|---------------------|-----------------|--------------------|-----------------|-----------------|--------------------|-------------------|--------------------|----------------------|-----------------|-----------------|--------------------|------------------|------------------|----------------------|--------------|--------------------|--------------------|---------------------|
| Zone 2<br>Jan     | <b>Hours</b> | $\mathbf{0}$       | $\Omega$           | 0                  |                    | $\Omega$        | 06.00<br>$^{\circ}$ | $^{\circ}$      | $\Omega$           |                 |                 | $\Omega$           | 12.00<br>$\Omega$ | $\Omega$           | $^{\circ}$           |                 |                 | $\Omega$           | $\Omega$         | $^{\circ}$       | $\Omega$             | 21.00        |                    | $\Omega$           | 00.00<br>$^{\circ}$ |
| Feb               |              | $\overline{0}$     | $\Omega$           | 0                  |                    |                 | $\Omega$            | $\mathbf{0}$    | $\Omega$           |                 |                 |                    | $\Omega$          | $\mathbf{0}$       | $\Omega$             |                 | $\Omega$        |                    | $\Omega$         | $\Omega$         | $\Omega$             |              |                    | $\Omega$           | $\Omega$            |
| <b>March</b>      |              | $\mathbf{0}$       | $\mathbf{0}$       | $^{\circ}$         | $\Omega$           | $\Omega$        | $\Omega$            | $\mathbf{0}$    | $\mathbf{0}$       | o               |                 | $\Omega$           | $\mathbf{0}$      | $\mathbf{0}$       | $\mathbf{0}$         | $\Omega$        | $\Omega$        | $\Omega$           | $\Omega$         | $\Omega$         | $\mathbf{0}$         | n            |                    | $\Omega$           | $\Omega$            |
| <b>April</b>      | g            | $\mathbf{0}$       | $\Omega$           | 0                  | $\Omega$           | $\Omega$        | $\Omega$            | $\Omega$        | $\Omega$           |                 |                 |                    | $\Omega$          | $\mathbf{0}$       | $\Omega$             | n               | $\Omega$        | $\Omega$           | $\Omega$         | $\Omega$         | $\Omega$             |              |                    | $\Omega$           | $\Omega$            |
| May               |              | $\mathbf{0}$       | $^{\circ}$         | 0                  | $\Omega$           | $\Omega$        | $\mathbf{0}$        | $\Omega$        | $\Omega$           |                 |                 | n                  | $\Omega$          | $\mathbf{0}$       | $\Omega$             | 0               | $^{\circ}$      | $\Omega$           | $\Omega$         | $\Omega$         | $\Omega$             |              |                    | $\Omega$           | $\Omega$            |
| June              |              | $\mathbf{O}$       |                    |                    |                    |                 | $\Omega$            | 0               |                    |                 |                 |                    |                   | $\bf{0}$           |                      |                 |                 |                    | $\Omega$         |                  | $\Omega$             |              |                    |                    |                     |
| July              |              | $\mathbf{0}$       | $\Omega$           | 0                  |                    |                 | $\mathbf{0}$        | $\Omega$        | $\Omega$           |                 |                 |                    | $\Omega$          | $\mathbf{0}$       | $\Omega$             | 0               |                 |                    | $\Omega$         |                  | $\Omega$             |              |                    | $\Omega$           | $\Omega$            |
| Aug               |              | $\mathbf{0}$       | $\Omega$           | 0                  |                    |                 | $\mathbf{0}$        | $\Omega$        | $\mathbf{0}$       |                 |                 |                    | $\Omega$          | $\mathbf{0}$       | $\Omega$             | 0               |                 | $\Omega$           | $\Omega$         | 0                | $\Omega$             |              |                    | $\Omega$           | $\Omega$            |
| Sept              |              | $\mathbf{0}$       | $\mathbf{0}$       | $\mathbf{0}$       |                    | $\Omega$        | $\overline{0}$      | $^{\circ}$      | $\overline{0}$     | $\Omega$        |                 | $\Omega$           | $\mathbf{0}$      | $\overline{0}$     | $\overline{0}$       | $\Omega$        |                 | $\Omega$           | $\mathbf{0}$     | $\mathbf{0}$     | $\overline{0}$       | $\Omega$     |                    | $\Omega$           | $\mathbf{0}$        |
| Oct               |              | $\mathbf{0}$       | $\Omega$           | $\mathbf{0}$       | $\Omega$           | $\Omega$        | $\Omega$            | $\Omega$        | $\mathbf{0}$       |                 |                 |                    | $\mathbf{0}$      | $\mathbf{O}$       | $\mathbf{0}$         | o               | $\Omega$        | $\Omega$           | $\mathbf{0}$     | $\mathbf{0}$     | $\mathbf{0}$         |              |                    | $\Omega$           | $\mathbf{0}$        |
| <b>Nov</b>        |              | $\mathbf{0}$       | $\Omega$           | 0                  | $\Omega$           | $\Omega$        | $\Omega$            | $\circ$         | $\Omega$           |                 | $\Omega$        | $\Omega$           | $\Omega$          | $\mathbf{0}$       | $\Omega$             |                 | $\mathbf{0}$    | $\Omega$           | $\Omega$         | $\mathbf{0}$     | $\Omega$             |              |                    | $\Omega$           |                     |
| Dec               |              | $\overline{0}$     | $\Omega$           | $\Omega$           | $\Omega$           | $^{\circ}$      | $^{\circ}$          | $\Omega$        | $\Omega$           |                 | $\Omega$        | $\Omega$           | $\Omega$          | $\overline{0}$     | $\Omega$             |                 | $\Omega$        | $^{\circ}$         | $\Omega$         | $\Omega$         | $\Omega$             |              |                    | $\Omega$           |                     |
| Jan               |              | 3476               | 3363               | 3427               | 3503               | 3562            | 3614                | 3655            | 3712               | 3669            | 3269            | 3184               | 3198              | 3090               | 4164                 | 4010            | 4008            | 4175               | 4355             | 4445             | 4549                 | 4596         | 4683               | 4119               | 3102                |
| Feb               |              | 2443               | 2343               | 2425               | 2511               | 2578            | 2621                | 2680            | 2728               | 2632            | 2544            | 2414               | 2412              | 2358               | $\Omega$             | $\Omega$        | $\Omega$        | $\Omega$           | 1183             | 1357             | 1492                 | 1610         | 1706               | 3031               | 2304                |
| March             | (Watts)      | 2313               | 2281               | 2345               | 2422               | 2472            | 2541                | 2574            | 2533               | 2392            | 2251            | 2165               | 2130              | 2054               | $\mathbf{0}$         | $\Omega$        | $\Omega$        | $\Omega$           | $\mathbf{0}$     | $\mathbf{0}$     | $\mathbf{0}$         | 1348         | 1499               | 2843               | 2207                |
| <b>April</b>      |              | 1640               | 1758               | 1839               | 1907               | 2002            | 2027                | 2006            | 1921               | 1771            | 1656            | 1544               | 1403              | 1338               | $\mathbf{0}$         | $\Omega$        |                 | $\Omega$           | $\mathbf{0}$     | $\mathbf{0}$     | $^{\circ}$           | $\Omega$     |                    | 1623               | 1501                |
| May               |              | 1307               | 1430               | 1520               | 1641               | 1727            | 1734                | 1642            | 1504               | 1328            | 1177            | 1039               | 820               | 755                | $\Omega$             | 0.              | $\Omega$        | $\Omega$           | $\Omega$         | $\Omega$         | $\mathbf{0}$         | <sup>0</sup> |                    | 1249               | 1157                |
| June              | <b>Sc</b>    | $\overline{0}$     | $\Omega$           | $\overline{0}$     | $\overline{0}$     | $^{\circ}$      | $\overline{0}$      | $^{\circ}$      | $\overline{0}$     | $\Omega$        | $\Omega$        | $\Omega$           | $\overline{0}$    | $\mathbf{0}$       | $\Omega$             |                 | $\Omega$        |                    | $\Omega$         | $\Omega$         | $\Omega$             |              |                    | $\overline{0}$     | $\Omega$            |
| July              | Coil         | $\mathbf{0}$       | $\mathbf{0}$       | 0                  | $\Omega$           | $\Omega$        | $^{\circ}$          | $\mathbf{0}$    | $\mathbf{0}$       | o               |                 |                    | $\Omega$          | $\mathbf{0}$       | $\Omega$             |                 |                 | $\Omega$           | $\Omega$         | $^{\circ}$       | $\Omega$             |              |                    | $\Omega$           | $\Omega$            |
| Aug               |              | $\mathbf{0}$       | $\Omega$           | $\Omega$           | $\Omega$           | $\Omega$        | $\mathbf{0}$        | $\Omega$        | $\Omega$           | U               | $\Omega$        | $\Omega$           | $\Omega$          | $\mathbf{0}$       | $\Omega$             |                 | $\Omega$        | $\Omega$           | $\Omega$         | $\Omega$         | $\Omega$             |              |                    | $\Omega$           | $\Omega$            |
| Sept              |              | 938                | 1110               | 1263               | 1384               | 1496            | 1574                | 1527            | 1326               | 1044            | 831             | 710                | 353               | 277                | $\Omega$             |                 |                 | $\Omega$           | $\Omega$         | $\Omega$         | $\Omega$             |              |                    | $\mathbf{0}$       | 810                 |
| Oct               |              | 1456<br>2063       | 1589<br>2060       | 1689<br>2141       | 1783               | 1860            | 1912                | 1953<br>2343    | 1912               | 1736<br>2268    | 1550            | 1376               | 1110<br>1989      | 1045               | $^{\circ}$           |                 |                 | $\Omega$           | $\bf{0}$         |                  | $\Omega$             |              |                    | 1435               | 1404                |
| <b>Nov</b><br>Dec |              | 2367               | 2281               | 2354               | 2218<br>2404       | 2294<br>2454    | 2320<br>2488        | 2538            | 2364<br>2586       | 2534            | 2162<br>2464    | 2050<br>2396       | 2401              | 1935<br>2336       | $\theta$<br>$\Omega$ | $\Omega$<br>0   | $\Omega$        | 1224               | $\Omega$<br>1378 | $\Omega$<br>1525 | $\mathbf{0}$<br>1659 | 1211<br>1755 | 1330<br>1851       | 2580<br>3106       | 2011<br>2326        |
| Jan               |              | 159                | $\mathbf{0}$       | 0                  |                    | $^{\circ}$      | $^{\circ}$          | $\mathbf{0}$    | $\mathbf{0}$       | $\mathbf{U}$    |                 | $\Omega$           | 156               | 158                | 1558                 | 1542            | 1541            | 1568               | 1599             | 1610             | 1597                 | 1621         | 1624               | 814                | 160                 |
| Feb               |              | 151                | $\Omega$           | $\Omega$           | $\Omega$           | $\Omega$        | $\mathbf{0}$        | $\Omega$        | $\Omega$           | $\Omega$        | $\Omega$        | $\Omega$           | 143               | 150                | $\Omega$             | $\Omega$        | $\mathbf{0}$    | $\Omega$           | 1486             | 1501             | 1514                 | 1508         | 1521               | 750                | 147                 |
| <b>March</b>      | ts)          | 129                | $\Omega$           | $\Omega$           | $\circ$            | $\Omega$        | $\mathbf{0}$        | $\mathbf{0}$    | $\Omega$           | $\Omega$        | $\Omega$        | $\Omega$           | 133               | 133                | $\Omega$             | $\Omega$        | $\overline{0}$  | $\Omega$           | $\mathbf{0}$     | $\mathbf{0}$     | $\mathbf{0}$         | 1268         | 1305               | 633                | 129                 |
| <b>April</b>      | Wa           | 38                 | $\Omega$           | $\Omega$           | $\Omega$           | $\Omega$        | $\Omega$            | $^{\circ}$      | $^{\circ}$         |                 |                 | $\Omega$           | 36                | 39                 | $\mathbf{0}$         |                 | $\Omega$        | $^{\circ}$         | $\mathbf{0}$     | $\mathbf{0}$     | $\mathbf{0}$         |              |                    | 201                | 36                  |
| May               |              | 67                 | $\Omega$           | 0                  |                    | $\Omega$        | $\Omega$            | $\bf{0}$        | $\Omega$           |                 |                 | $\Omega$           | 68                | 69                 | $\Omega$             |                 |                 | $\Omega$           | $\mathbf{0}$     | $\Omega$         | $\Omega$             |              |                    | 358                | 69                  |
| June              |              | $\mathbf{0}$       | $\Omega$           | $^{\circ}$         | $\Omega$           | $\Omega$        | $\overline{0}$      | $\Omega$        | $\mathbf{0}$       | $\Omega$        | $\Omega$        | $\Omega$           | $\mathbf{0}$      | $\mathbf{0}$       | $\Omega$             | $\Omega$        | $^{\circ}$      | $^{\circ}$         | $\mathbf{0}$     | $^{\circ}$       | $\Omega$             | $\Omega$     |                    | $\Omega$           |                     |
| July              |              | $\mathbf{0}$       | $\Omega$           | $\Omega$           | $\mathbf{0}$       | $^{\circ}$      | $\mathbf{0}$        | $\mathbf{0}$    | $\mathbf{0}$       | $\Omega$        | $\Omega$        | $\mathbf{0}$       | $\mathbf{0}$      | $\mathbf{0}$       | $\mathbf{0}$         | $\Omega$        | $\mathbf{0}$    | $\mathbf{0}$       | $\mathbf{0}$     | $\mathbf{0}$     | $\Omega$             | $\Omega$     | $\Omega$           | $\mathbf{0}$       | $\Omega$            |
| Aug               |              | $\mathbf{0}$       | $\Omega$           | $\Omega$           |                    | $\Omega$        | $\mathbf{0}$        | $\Omega$        | $\Omega$           |                 |                 | $\Omega$           | $\mathbf{0}$      | $\mathbf{0}$       | $\Omega$             | o               |                 | $\Omega$           | $\Omega$         |                  | $\Omega$             |              |                    | $\mathbf{0}$       | $\Omega$            |
| Sept              |              | 55                 | $\Omega$           |                    |                    | n               | $\Omega$            | $\Omega$        | $\Omega$           |                 |                 |                    | 52                | 54                 | $\Omega$             |                 |                 | $\Omega$           | $\Omega$         | n.               | $\Omega$             |              |                    | $\Omega$           | 52                  |
| Oct               |              | 22                 | $\Omega$           | 0                  |                    |                 | $\Omega$            | $\Omega$        | $\Omega$           |                 |                 |                    | 21                | 23                 | $\Omega$             |                 | $\Omega$        | $^{\circ}$         | $\Omega$         | $\Omega$         | $\Omega$             |              |                    | 109                | 20                  |
| <b>Nov</b>        |              | 96                 |                    |                    |                    |                 | $\Omega$            | $\Omega$        |                    |                 |                 |                    | 97                | 95                 | $\Omega$             |                 |                 |                    | $\Omega$         |                  | $\Omega$             | 964          | 953                | 475                | 94                  |
| Dec               |              | 116                |                    |                    |                    |                 |                     |                 |                    |                 |                 |                    | 115               | 117                |                      |                 |                 | 1165               | 1187             | 1110             | 1127                 | 1144         | 1159               | 573                | 116                 |

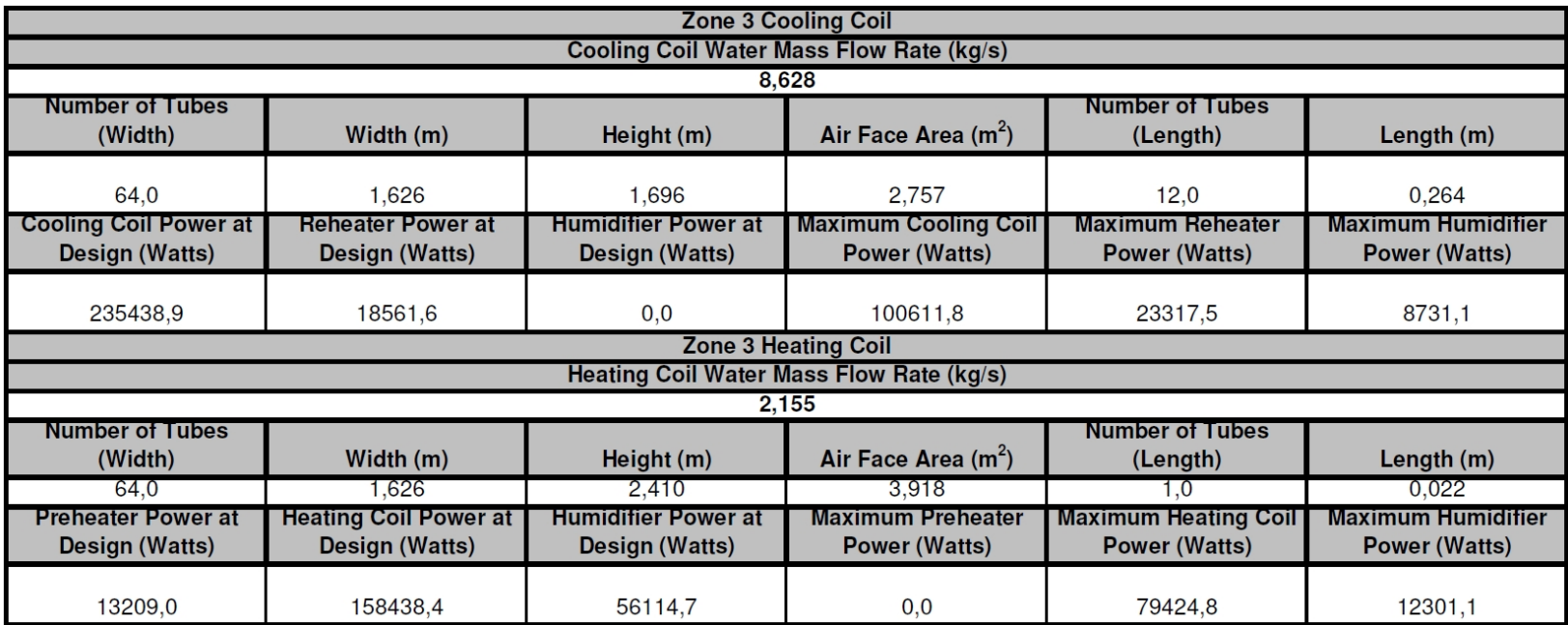

**Table H.7 Printout of "Zone3coil" Sheet of "result.xls"** 

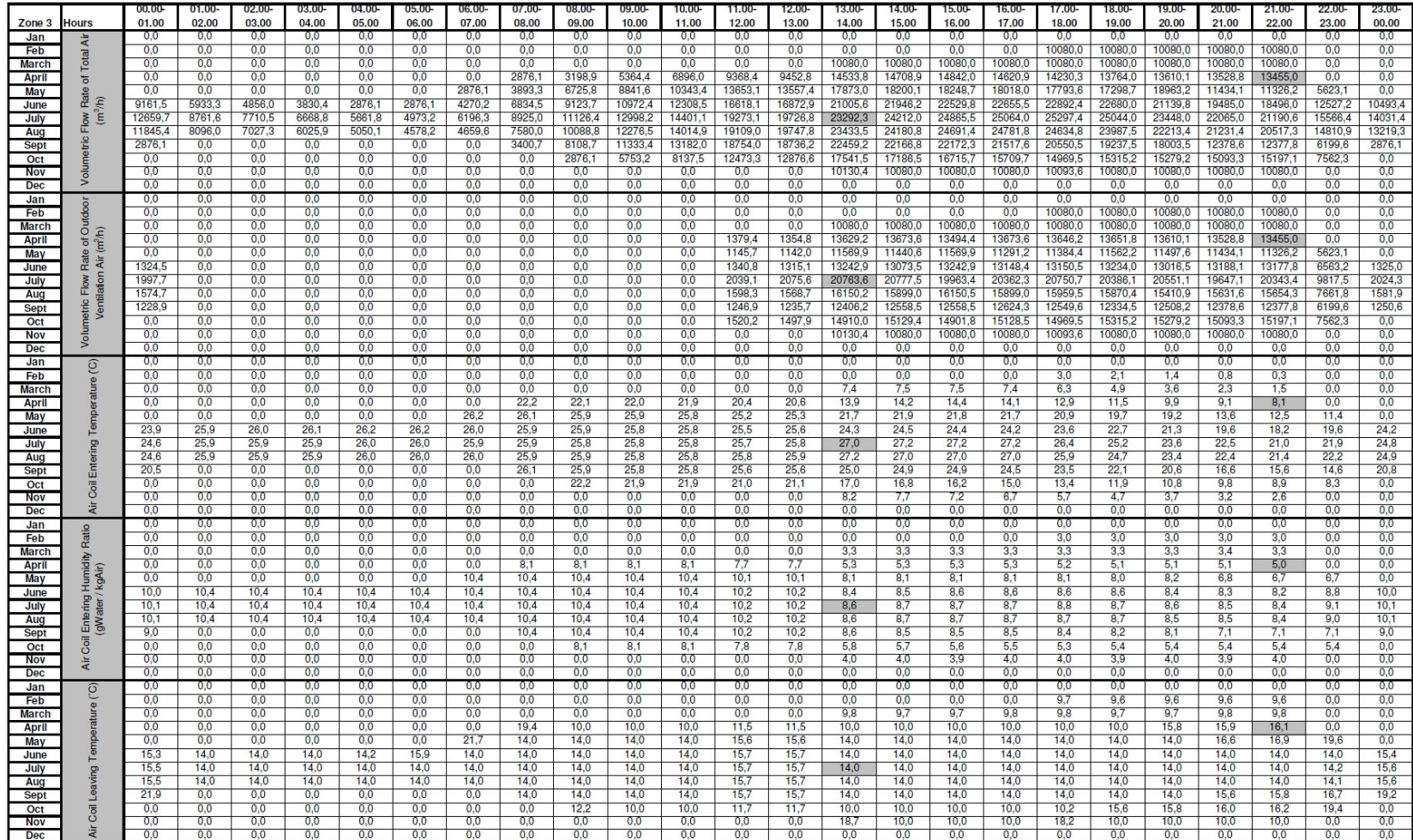

# **Table H.8 Printout of "Zone3cool" Sheet of "result.xls"**

# Table H.8 cont.'d

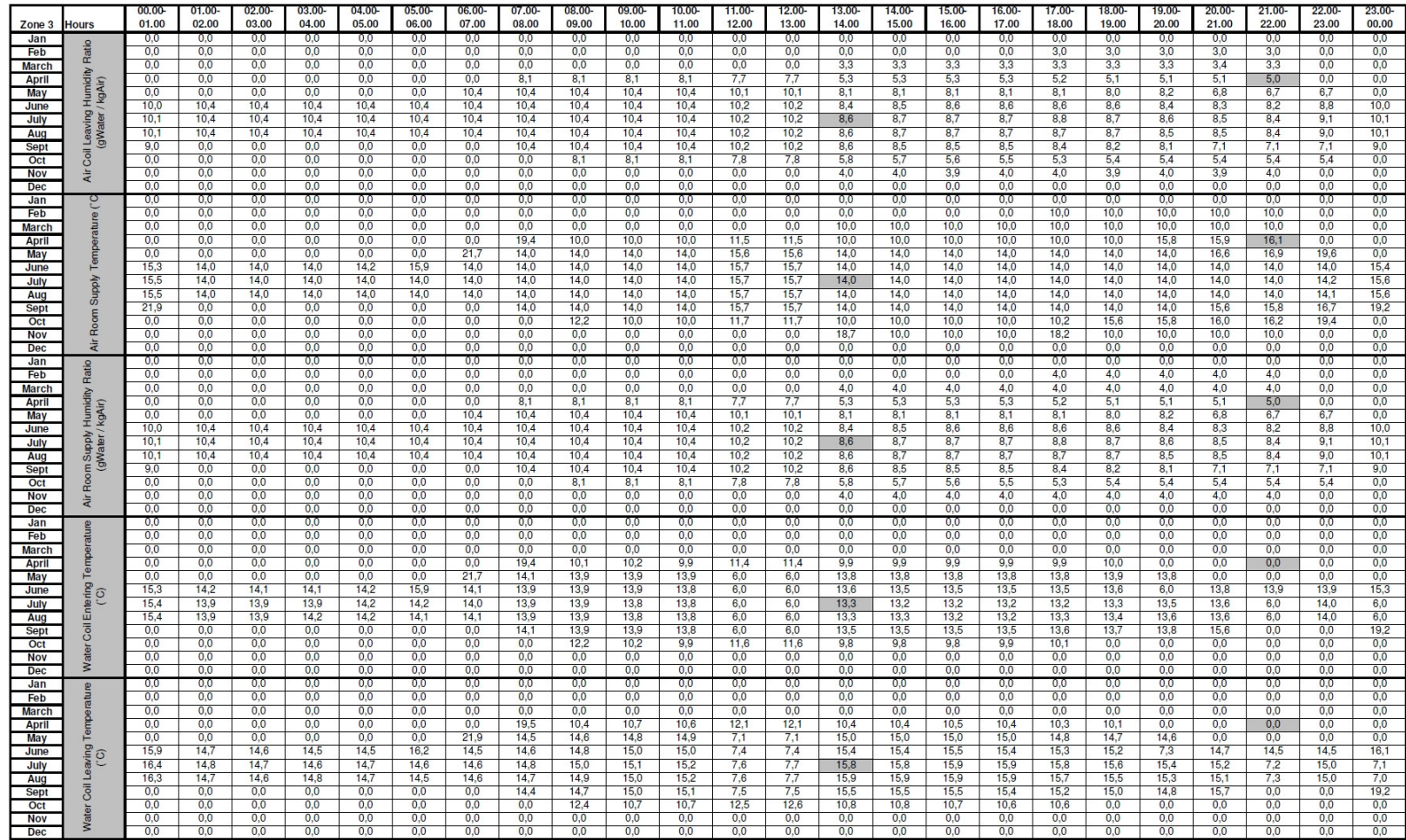

Table H.8 cont.'d

|                              |               | 00.00-                       | $01.00 -$    | $02.00 -$                      | 03.00-       | 04.00-   | 05.00-                 | 06.00-                   | $07.00 -$ | 08.00-               | 09.00-     | $10.00 -$  | $11.00 -$    | 12.00-                         | 13.00-               | 14.00-   | $15.00 -$            | $16.00 -$ | $17.00 -$ | 18.00-                 | 19.00-               | $20.00 -$    | $21.00 -$    | $22.00 -$  | $23.00 -$           |
|------------------------------|---------------|------------------------------|--------------|--------------------------------|--------------|----------|------------------------|--------------------------|-----------|----------------------|------------|------------|--------------|--------------------------------|----------------------|----------|----------------------|-----------|-----------|------------------------|----------------------|--------------|--------------|------------|---------------------|
| Zone 3                       | <b>Hours</b>  | 01.00                        | 02.00        | 03.00                          | 04.00        | 05.00    | 06.00                  | 07.00                    | 08.00     | 09.00                | 10.00      | 11.00      | 12.00        | 13.00                          | 14.00                | 15.00    | 16.00                | 17.00     | 18.00     | 19.00                  | 20.00                | 21.00        | 22.00        | 23.00<br>n | 00.00<br>$^{\circ}$ |
| Jan                          |               | $\mathbf{0}$<br>$\mathbf{0}$ |              | <sup>0</sup><br>$\Omega$       | $\Omega$     |          | $^{\circ}$<br>$\Omega$ | $\Omega$<br>$\mathbf{0}$ |           | $\Omega$<br>$\Omega$ | $^{\circ}$ |            | $\Omega$     | $^{\circ}$<br>$\mathbf{0}$     | $\Omega$<br>$\Omega$ |          | $\Omega$<br>$\Omega$ |           |           | $^{\circ}$<br>$\Omega$ | $\Omega$<br>$\Omega$ |              |              |            |                     |
| Feb                          |               | $\overline{0}$               | $\Omega$     | $\mathbf{0}$                   | $\Omega$     |          | $\mathbf{0}$           | $\mathbf{0}$             | $\Omega$  | $\Omega$             | $^{\circ}$ | $\Omega$   | $\Omega$     | $\overline{0}$                 | $\Omega$             |          | $\Omega$             | $\Omega$  | $\Omega$  | $\overline{0}$         | $^{\circ}$           |              |              | O          |                     |
| <b>March</b><br><b>April</b> | (Watts)       | $\overline{0}$               | $\Omega$     | $\mathbf{0}$                   | $\Omega$     |          | $\Omega$               | $\Omega$                 | 2442      | 11809                | 19533      | 24997      | 25525        | 26144                          | 17265                | 18607    | 19938                | 18292     | 12417     | 6186                   | $^{\circ}$           |              |              |            |                     |
| May                          |               | $\overline{0}$               | $\Omega$     | $\Omega$                       | $\Omega$     | $\Omega$ | $\overline{0}$         | 3917                     | 14344     | 24489                | 32067      | 37445      | 40100        | 40067                          | 41986                | 43756    | 43335                | 42010     | 37206     | 30088                  | 30291                | $\Omega$     |              | $\Omega$   | $\Omega$            |
| June                         |               | 24058                        | 21650        | 17792                          | 14119        | 10564    | 9054                   | 15694                    | 24878     | 33077                | 39698      | 44484      | 50033        | 51103                          | 66158                | 70052    | 71632                | 70147     | 66590     | 60086                  | 46981                | 33034        | 23498        | 21287      | 28297               |
| July                         | $\frac{6}{2}$ | 34981                        | 31780        | 28016                          | 24285        | 20678    | 18212                  | 22592                    | 32365     | 40250                | 46954      | 51978      | 58928        | 60929                          | 91920                | 97133    | 100296               | 100612    | 95333     | 85646                  | 68608                | 57139        | 45162        | 36564      | 39605               |
| Aug                          | Coil          | 33107                        | 29396        | 25569                          | 21982        | 18487    | 16797                  | 17089                    | 27548     | 36534                | 44369      | 50595      | 58747        | 61109                          | 94505                | 96060    | 97550                | 98219     | 88975     | 78428                  | 63828                | 54362        | 46522        | 36724      | 37635               |
| Sept                         | oling         | $\overline{0}$               | $\mathbf{0}$ | $\overline{0}$                 | $\mathbf{0}$ |          | $\overline{0}$         | $\overline{0}$           | 12580     | 29442                | 40991      | 47612      | 56629        | 56898                          | 74982                | 73481    | 73501                | 68811     | 59275     | 47298                  | 36090                | 3932         | $\mathbf{0}$ | $\Omega$   | 1424                |
| Oct                          |               | $\mathbf{0}$                 |              | $\overline{0}$                 | $\Omega$     |          | $\overline{0}$         | $\mathbf{0}$             | $\Omega$  | 8772                 | 20921      | 29425      | 35304        | 36862                          | 37420                | 35318    | 31316                | 23614     | 14468     | $\overline{0}$         | $\overline{0}$       | 0            |              | $\Omega$   | $\mathbf{0}$        |
| <b>Nov</b>                   |               | $\mathbf{0}$                 | $\Omega$     | $\mathbf{0}$                   | $\Omega$     |          | $\mathbf{O}$           | $\mathbf{0}$             | $\Omega$  | $\Omega$             | $\Omega$   | $\Omega$   | $\Omega$     | $\mathbf{0}$                   | $\Omega$             |          | $\Omega$             | $\Omega$  |           | $\Omega$               | $\mathbf{0}$         | $\mathbf{0}$ |              | $\Omega$   | $\Omega$            |
| Dec                          |               | $\overline{0}$               | $\Omega$     | $\Omega$                       | $\Omega$     | $\Omega$ | $\overline{0}$         | $\Omega$                 | $\Omega$  | $\Omega$             | $\Omega$   | $^{\circ}$ | $\Omega$     | $\Omega$                       | $\Omega$             |          | $\Omega$             | $\Omega$  |           | $\Omega$               | $\mathbf{0}$         | n            |              | $\Omega$   |                     |
| Jan                          |               | $\mathbf{0}$                 | $^{\circ}$   | 0                              | $\Omega$     |          | $\mathbf{0}$           | $\mathbf{0}$             | $\Omega$  | $\Omega$             | -0         | $\Omega$   | ം            | $\mathbf{0}$                   | $\mathbf{0}$         |          | $\mathbf{O}$         | $\Omega$  | $\Omega$  | $^{\circ}$             | $\circ$              | $^{\circ}$   |              | n          |                     |
| Feb                          |               | $\mathbf{0}$                 | $^{\circ}$   | $\Omega$                       | $\Omega$     | $\Omega$ | $\mathbf{0}$           | $\Omega$                 | $\Omega$  | $\Omega$             | $\Omega$   | $\Omega$   | $\Omega$     | $\mathbf{0}$                   | $\Omega$             |          | $\mathbf{0}$         | $\Omega$  | 8495      | 8731                   | $\mathbf{0}$         | $^{\circ}$   | $\Omega$     |            |                     |
| <b>March</b>                 | (Watts        | $\mathbf{0}$                 | $\Omega$     | $\mathbf{0}$                   | $\mathbf{O}$ | $\Omega$ | $\mathbf{O}$           | $\mathbf{0}$             | $\Omega$  | $\overline{0}$       | $^{\circ}$ | $\Omega$   | $\mathbf{0}$ | $\mathbf{0}$                   | 5904                 | 6253     | 6253                 | 5904      | 6036      | 6338                   | 6324                 | 5201         | $\Omega$     | $\Omega$   | $\Omega$            |
| April                        |               | $\overline{0}$               | $^{\circ}$   | $\mathbf{0}$                   | $\Omega$     |          | $\overline{0}$         | $\mathbf{0}$             | $\Omega$  | $\Omega$             | $\Omega$   | $\Omega$   | $\Omega$     | $\mathbf{0}$                   | $\Omega$             |          | $\overline{0}$       | $\Omega$  | $\Omega$  | $\overline{0}$         | $\overline{0}$       | $^{\circ}$   |              |            |                     |
| May                          |               | $^{\circ}$                   |              | $\mathbf{0}$                   | $\Omega$     |          | $\mathbf{0}$           | $\mathbf{0}$             |           | $\Omega$             |            |            | $\Omega$     | $\overline{0}$                 | $\Omega$             |          | $\Omega$             |           |           | $\mathbf{0}$           | $^{\circ}$           |              |              |            |                     |
| June                         |               | $\mathbf{0}$                 |              | $\Omega$                       | $\Omega$     |          | $\Omega$               | $\Omega$                 |           | $\Omega$             |            |            |              | $\Omega$                       | $\Omega$             |          |                      |           |           | $\Omega$               | $\Omega$             |              |              |            |                     |
| July                         |               | $\overline{0}$               | $\sqrt{2}$   | $\Omega$                       | $\Omega$     |          | $\overline{0}$         | $\Omega$                 | $\Omega$  | $\Omega$             | $\Omega$   | $\Omega$   | $\Omega$     | $\mathbf{0}$                   | $\Omega$             |          | $\Omega$             |           |           | $\Omega$               | $\overline{0}$       | n            |              | n          | $\Omega$            |
| Aug                          |               | $\overline{0}$               |              | $\overline{0}$                 | n            |          | $\Omega$               | $\Omega$                 |           |                      |            |            |              | $\overline{0}$                 | $\Omega$             |          |                      |           |           | $\Omega$               | $\Omega$             |              |              |            |                     |
| Sept                         |               | $\mathbf{0}$                 |              | $\Omega$                       |              |          | $\Omega$               | $\Omega$                 |           |                      |            |            |              | $\mathbf{0}$                   | $\Omega$             |          |                      |           |           | $\Omega$               | $\mathbf{0}$         |              |              |            |                     |
| Oct                          |               | $\mathbf{0}$                 |              | $\Omega$                       |              |          | 0<br>$\Omega$          | $\Omega$                 |           | $\Omega$             |            |            |              | $\mathbf{0}$                   | $\Omega$<br>$\Omega$ |          | 464                  |           |           | $\Omega$<br>436        | $\Omega$<br>284      | 471          | 292          |            |                     |
| <b>Nov</b><br>Dec            |               | $\overline{0}$<br>$^{\circ}$ |              | $\mathbf{0}$<br>$\overline{0}$ |              |          | $\Omega$               | $\mathbf{0}$<br>$\Omega$ |           | $\Omega$             |            |            |              | $\mathbf{0}$<br>$\overline{0}$ | $\Omega$             | 152      |                      | 78        |           | $\overline{0}$         | $\overline{0}$       | $\Omega$     |              |            |                     |
| Jan                          |               | $\mathbf{0}$                 |              | 0                              |              |          | $\mathbf 0$            | $\Omega$                 |           | $\Omega$             |            |            | $\Omega$     | $\overline{0}$                 | $\Omega$             |          | $\Omega$             |           |           | $^{\circ}$             | $\mathbf{0}$         |              |              |            |                     |
| Feb                          |               | $\overline{0}$               | $^{\circ}$   | $\mathbf{0}$                   | $\Omega$     |          | $\overline{0}$         | $\overline{0}$           | $\Omega$  | $\Omega$             | $^{\circ}$ | $\Omega$   | $\Omega$     | $\overline{0}$                 | $\Omega$             |          | $^{\circ}$           | $\Omega$  | 20219     | 22924                  | $\overline{0}$       | $\Omega$     | $^{\circ}$   | n          |                     |
| <b>March</b>                 |               | $\overline{0}$               |              | $\overline{0}$                 | $\Omega$     |          | $\overline{0}$         | $\overline{0}$           |           | $\Omega$             |            |            | $\Omega$     | $\overline{0}$                 | 7172                 | 6824     | 6824                 | 7172      | 10500     | 14720                  | 18675                | 22774        |              | $\Omega$   |                     |
| April                        | (Watts)       | $\mathbf{0}$                 | $\Omega$     | $\mathbf{0}$                   | $\Omega$     |          | $\Omega$               | $\Omega$                 | $\Omega$  | $\Omega$             |            | $\Omega$   | $\Omega$     | $\Omega$                       | $\Omega$             |          | $\Omega$             | $\Omega$  |           | $\Omega$               | $\mathbf{0}$         | o            |              | $\Omega$   |                     |
| May                          |               | $\Omega$                     |              | $\Omega$                       |              |          | $\Omega$               | $\Omega$                 |           | $\Omega$             |            |            | n            | $\Omega$                       | $\Omega$             |          | $\Omega$             |           |           | $\Omega$               | $\mathbf{0}$         | 10282        | 14961        | 14051      |                     |
| June                         |               | $\mathbf{0}$                 |              | $\mathbf{0}$                   | $\Omega$     |          | $\overline{0}$         | $\Omega$                 |           | $\Omega$             |            |            | $\Omega$     | $\mathbf{0}$                   | $\Omega$             |          | $\Omega$             |           |           | $\Omega$               | $\overline{0}$       |              |              |            |                     |
| July                         |               | $\mathbf{0}$                 | $\Omega$     | $\mathbf{0}$                   | $\Omega$     | $\Omega$ | $\Omega$               | $\mathbf{0}$             | $\Omega$  | $\Omega$             | $\Omega$   | $^{\circ}$ | $\Omega$     | $\Omega$                       | $\Omega$             | $\Omega$ | $\Omega$             | $\Omega$  | $\Omega$  | $\mathbf{O}$           | $^{\circ}$           | $\Omega$     | $\Omega$     | $\Omega$   | $\Omega$            |
| Aug                          |               | $\Omega$                     | $\Omega$     | $\Omega$                       | $\Omega$     |          | $\Omega$               | $\Omega$                 | $\Omega$  | $\Omega$             |            | $\Omega$   | $\Omega$     | $\Omega$                       | $\Omega$             |          | $\Omega$             |           | $\Omega$  | $\Omega$               | $\Omega$             | $\Omega$     |              | $\Omega$   | $\Omega$            |
| Sept                         |               | 1209                         |              | $\Omega$                       | $\Omega$     |          | $\overline{0}$         | $\Omega$                 |           | $\Omega$             |            |            | $\Omega$     | $\mathbf{0}$                   | $\Omega$             |          | $\Omega$             |           |           | $\overline{0}$         | $\overline{0}$       | 0            | 868          | 3923       |                     |
| Oct                          |               | $\mathbf{0}$                 |              | $\Omega$                       |              |          | $\bf{0}$               | $\Omega$                 |           |                      |            |            |              | $\mathbf{0}$                   |                      |          | $\Omega$             |           |           | 17212                  | 23317                |              |              |            |                     |
| <b>Nov</b>                   |               | $\Omega$                     |              | $\Omega$                       |              |          | n                      | $\Omega$                 |           |                      |            |            |              | $\mathbf{0}$                   | $\Omega$             | 6984     | 8467                 | 10039     |           | 16083                  | 19147                | 20645        | 22496        |            |                     |
| <b>Dec</b>                   |               |                              |              |                                |              |          |                        |                          |           |                      |            |            |              |                                |                      |          |                      |           |           |                        |                      |              |              |            |                     |

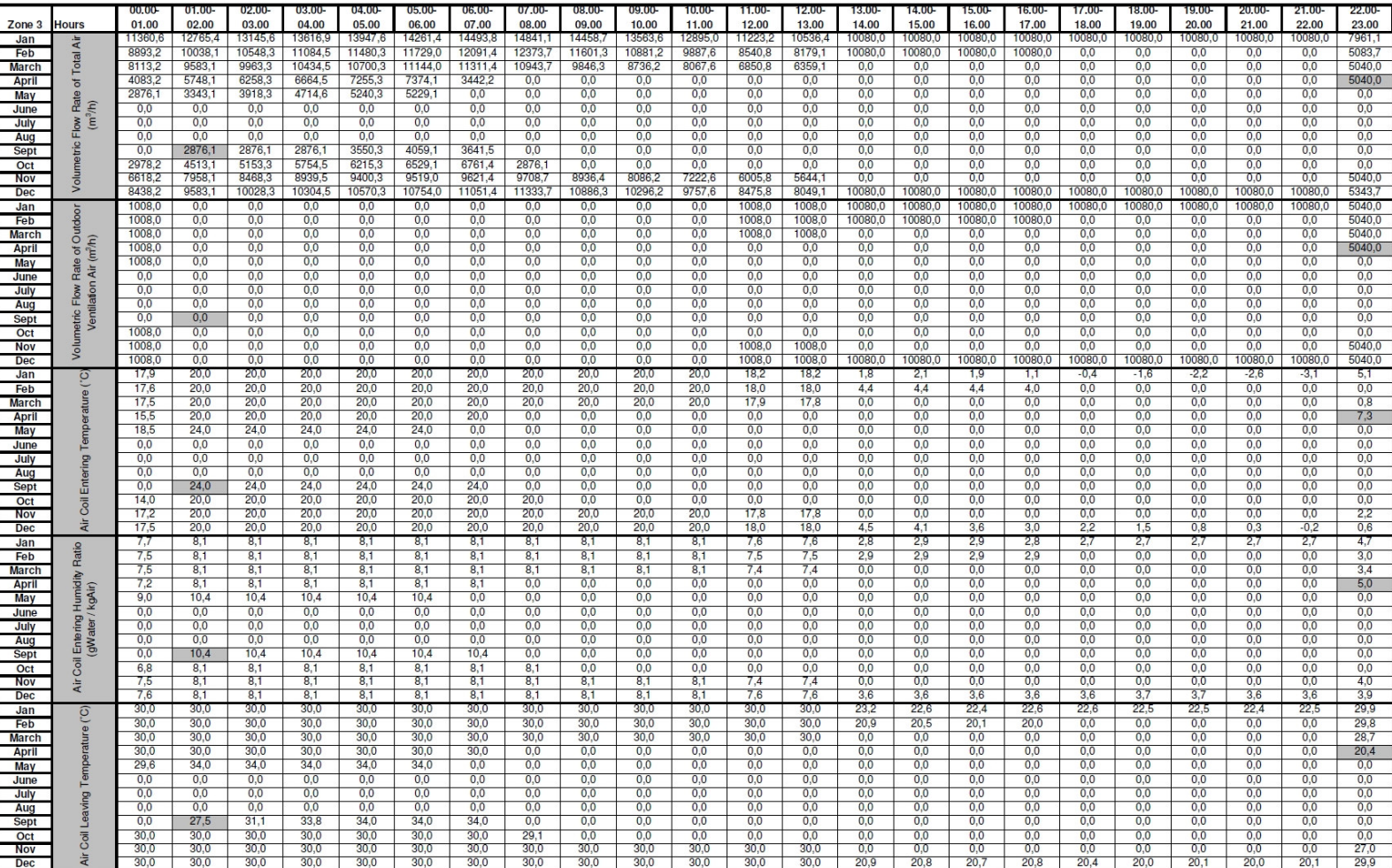

 $\frac{0,0}{20.8}$ 

 $20.4$ 

 $29.9$ 

**Table H.9 Printout of "Zone3heat" Sheet of "result.xls"** 

- दे

**Dec** 

 $\frac{30,0}{30.0}$ 

 $\frac{30,0}{30,0}$ 

 $\frac{30,0}{ }$ 

 $\frac{00,0}{30,0}$ 

 $\frac{30.0}{30.0}$ 

 $\frac{30.0}{ }$ 

 $\frac{30,0}{30,0}$ 

Table H.9 cont.'d

|                              |                      | 00.00        | $01.00 -$    | $02.00 -$    | 03.00-       | 04.00-       | 05.00-       | 06.00-       | $07.00 -$    | 08.00-       | 09.00-       | 10.00-       | 11.00        | $12.00 -$    | 13.00-       | 14.00-      | 15.00-      | 16.00-      | 17.00-       | 18.00-      | 19.00-      | $20.00 -$   | $21.00 -$   | 22.00-       | $23.00 -$           |
|------------------------------|----------------------|--------------|--------------|--------------|--------------|--------------|--------------|--------------|--------------|--------------|--------------|--------------|--------------|--------------|--------------|-------------|-------------|-------------|--------------|-------------|-------------|-------------|-------------|--------------|---------------------|
| Zone <sub>3</sub>            | <b>Hours</b>         | 01.00        | 02.00        | 03.00        | 04.00        | 05.00        | 06.00        | 07.00        | 08.00        | 09.00        | 10.00        | 11.00        | 12.00        | 13.00        | 14.00        | 15.00       | 16.00       | 17.00       | 18.00        | 19.00       | 20,00       | 21.00       | 22.00       | 23.00        | 00.00               |
| Jan                          |                      | 7,7          | 8,1          | 8,1          | 8,1          | 8,1          | 8,1          | 8,1          | 8,1          | 8,1          | 8,1          | 8,1          | 7,6          | 7,6          | 2,8          | 2,9         | 2,9         | 2,8         | 2,7          | 2,7         | 2,7         | 2.7         | 2,7         | 4,7          | 7,6                 |
| Feb                          | Ratio                | 7,5<br>7,5   | 8,1          | 8,1          | 8,1          | 8.1<br>8,1   | 8,1          | 8,1<br>8,1   | 8,1<br>8,1   | 8,1          | 8,1          | 8,1<br>8,1   | 7,5<br>7,4   | 7,5          | 2,9<br>0,0   | 2,9<br>0,0  | 2,9<br>0,0  | 2,9<br>0,0  | 0,0<br>0,0   | 0,0<br>0,0  | 0,0<br>0,0  | 0,0<br>0,0  | 0,0<br>0,0  | 3,0<br>3,4   | 7,5<br>7,5          |
| <b>March</b><br><b>April</b> |                      | 7,2          | 8,1<br>8,1   | 8,1<br>8,1   | 8,1<br>8,1   | 8,1          | 8,1<br>8,1   | 8,1          | 0,0          | 8,1<br>0,0   | 8,1<br>0,0   | 0,0          | 0,0          | 7,4<br>0,0   | 0,0          | 0,0         | 0,0         | 0,0         | 0,0          | 0,0         | 0,0         | 0,0         | 0,0         | 5,0          | 6,9                 |
| May                          | Humidity<br>/ kgAir) | 9,0          | 10.4         | 10,4         | 10,4         | 10,4         | 10,4         | 0,0          | 0,0          | 0,0          | 0,0          | 0,0          | 0,0          | 0,0          | 0,0          | 0,0         | 0,0         | 0,0         | 0,0          | 0,0         | 0,0         | 0,0         | 0,0         | $_{0,0}$     | 9,0                 |
| June                         |                      | 0.0          | 0,0          | 0,0          | 0.0          | 0.0          | 0.0          | 0.0          | 0.0          | 0.0          | 0,0          | 0,0          | 0,0          | 0,0          | 0.0          | 0.0         | 0,0         | 0.0         | 0.0          | 0.0         | 0,0         | 0.0         | 0,0         | 0,0          | 0,0                 |
| July                         | Leaving<br>(gWater / | 0,0          | 0,0          | 0,0          | 0,0          | 0,0          | 0,0          | 0,0          | 0,0          | 0,0          | 0,0          | 0,0          | 0,0          | 0,0          | 0,0          | 0,0         | 0,0         | 0,0         | 0,0          | 0,0         | 0,0         | 0,0         | 0,0         | 0,0          | 0,0                 |
| Aug                          |                      | 0,0          | 0,0          | 0,0          | 0,0          | 0,0          | 0,0          | 0,0          | 0,0          | 0,0          | 0,0          | 0,0          | 0,0          | 0,0          | 0,0          | 0,0         | 0,0         | 0,0         | 0,0          | 0,0         | 0,0         | 0,0         | 0,0         | 0,0          | 0,0                 |
| Sept                         |                      | 0,0          | 10,4         | 10,4         | 10,4         | 10,4         | 10,4         | 10,4         | 0,0          | 0,0          | 0,0          | 0,0          | 0,0          | 0,0          | 0,0          | 0,0         | 0,0         | 0,0         | 0,0          | 0,0         | 0,0         | 0,0         | 0,0         | 0,0          | 0,0                 |
| Oct                          | Coil                 | 6,8          | 8,1          | 8,1          | 8,1          | 8.1          | 8,1          | 8,1          | 8,1          | 0,0          | 0,0          | 0,0          | 0,0          | 0,0          | 0,0          | 0,0         | 0,0         | 0,0         | 0,0          | 0,0         | 0,0         | 0,0         | 0,0         | 0,0          | 6,8                 |
| <b>Nov</b>                   | Air                  | 7,5          | 8,1          | 8,1          | 8,1          | 8.1          | 8,1          | 8,1          | 8,1          | 8,1          | 8,1          | 8,1          | 7,4          | 7,4          | 0,0          | 0,0         | 0,0         | 0,0         | 0,0          | 0.0         | 0,0         | 0,0         | 0,0         | 4,0          | 7,5                 |
| Dec                          |                      | 7.6          | 8,1          | 8,1          | 8,1          | 8.1          | 8,1          | 8,1          | 8,1          | 8,1          | 8,1          | 8,1          | 7,6          | 7,6          | 3,6          | 3,6         | 3,6         | 3,6         | 3,6          | 3,7         | 3.7         | 3,6         | 3,6         | 3,9          | 7,6                 |
| Jan                          | S                    | 30,0         | 30,0         | 30,0         | 30,0         | 30,0         | 30,0         | 30,0         | 30,0         | 30,0         | 30,0         | 30,0         | 30,0         | 30,0         | 23,4         | 22,8        | 22,6        | 22,8        | 22,8         | 22,7        | 22,7        | 22,7        | 22,7        | 30,0         | 30,0                |
| Feb                          |                      | 30,0         | 30,0         | 30,0         | 30,0         | 30,0         | 30,0         | 30,0         | 30,0         | 30,0         | 30,0         | 30,0         | 30,0         | 30,0         | 21,1         | 20,7        | 20,3        | 20,2        | 0,0          | 0,0         | 0,0         | 0,0         | 0,0         | 30,0         | 30,0                |
| <b>March</b>                 |                      | 30,0         | 30,0         | 30,0         | 30,0         | 30,0         | 30,0         | 30,0         | 30,0         | 30,0         | 30,0         | 30,0         | 30,0         | 30,0         | 0,0          | 0,0         | 0,0         | 0,0         | 0,0          | 0,0         | 0,0         | 0,0         | 0,0         | 28,8         | 30,0                |
| <b>April</b>                 |                      | 30.0         | 30,0         | 30,0         | 30,0         | 30.0         | 30,0         | 30.0         | 0.0          | 0.0          | 0,0          | 0,0          | 0,0          | 0,0          | 0.0          | 0,0         | 0,0         | 0.0         | 0,0          | 0.0         | 0,0         | 0.0         | 0,0         | 20,4         | 30,0                |
| May                          |                      | 29.6         | 34,0         | 34,0         | 34,0         | 34.0         | 34,0         | 0.0          | 0.0          | 0.0          | 0,0          | 0,0          | 0.0          | 0,0          | 0.0          | 0,0         | 0.0         | 0.0         | 0.0          | 0.0         | 0,0         | 0.0         | 0,0         | 0,0          | 26,4                |
| June                         |                      | 0,0<br>0,0   | 0,0<br>0,0   | 0,0<br>0,0   | 0,0<br>0,0   | 0,0<br>0,0   | 0,0<br>0,0   | 0,0<br>0,0   | 0,0<br>0,0   | 0,0<br>0,0   | 0,0<br>0,0   | 0,0<br>0,0   | 0,0<br>0,0   | 0,0<br>0,0   | 0,0<br>0,0   | 0,0<br>0,0  | 0,0<br>0,0  | 0,0<br>0,0  | 0,0<br>0,0   | 0,0<br>0,0  | 0,0<br>0,0  | 0,0<br>0,0  | 0,0<br>0,0  | 0,0<br>0,0   | 0,0                 |
| July                         | Supply               | 0,0          | 0,0          | 0,0          | 0,0          | 0,0          | 0,0          | 0,0          | 0,0          | 0,0          | 0,0          | 0,0          | 0,0          | 0,0          | 0,0          | 0,0         | 0,0         | 0,0         | 0,0          | 0,0         | 0,0         | 0,0         | 0,0         | 0,0          | 0,0<br>0,0          |
| Aug<br>Sept                  |                      | 0,0          | 27,5         | 31,1         | 33,8         | 34,0         | 34,0         | 34,0         | 0,0          | 0,0          | 0,0          | 0,0          | 0,0          | 0,0          | 0,0          | 0,0         | 0,0         | 0,0         | 0,0          | 0,0         | 0,0         | 0,0         | 0,0         | 0,0          | 0,0                 |
| Oct                          |                      | 30.0         | 30.0         | 30,0         | 30,0         | 30,0         | 30,0         | 30.0         | 29,1         | 0,0          | 0,0          | 0,0          | 0,0          | 0,0          | 0.0          | 0,0         | 0,0         | 0,0         | 0,0          | 0,0         | 0,0         | 0.0         | 0,0         | 0,0          | 29,2                |
| <b>Nov</b>                   | <b>Ro</b>            | 30,0         | 30,0         | 30,0         | 30,0         | 30,0         | 30,0         | 30,0         | 30,0         | 30,0         | 30,0         | 30,0         | 30,0         | 30,0         | 0,0          | 0,0         | 0,0         | 0,0         | 0,0          | 0,0         | 0,0         | 0,0         | 0,0         | 27,0         | 30,0                |
| Dec                          | ā                    | 30,0         | 30,0         | 30,0         | 30,0         | 30,0         | 30,0         | 30,0         | 30,0         | 30,0         | 30,0         | 30,0         | 30,0         | 30,0         | 21,0         | 20,9        | 20,8        | 20,9        | 20,5         | 20,0        | 20,1        | 20,1        | 20,2        | 30,0         | 30,0                |
| Jan                          |                      | 7,8          | 8,1          | 8,1          | 8,1          | 8,1          | 8,1          | 8,1          | 8,1          | 8,1          | 8,1          | 8,1          | 7,8          | 7,8          | 4,2          | 4,2         | 4,2         | 4,2         | 4,2          | 4,2         | 4,2         | 4,2         | 4,2         | 5,6          | 7,8                 |
| Feb                          | Ratio                | 7,7          | 8,1          | 8,1          | 8,1          | 8.1          | 8,1          | 8,1          | 8,1          | 8,1          | 8,1          | 8,1          | 7,7          | 7,6          | 4,2          | 4,2         | 4,2         | 4,2         | 0,0          | 0.0         | 0,0         | 0.0         | 0,0         | 4,2          | 7,6                 |
| <b>March</b>                 |                      | 7,6          | 8,1          | 8,1          | 8,1          | 8,1          | 8,1          | 8,1          | 8,1          | 8,1          | 8,1          | 8,1          | 7,5          | 7,5          | 0,0          | 0,0         | 0,0         | 0,0         | 0,0          | 0,0         | 0,0         | 0,0         | 0,0         | 4,2          | 7,6                 |
| <b>April</b>                 | Humidity<br>kgAir)   | 7,2          | 8,1          | 8,1          | 8,1          | 8,1          | 8,1          | 8,1          | 0,0          | 0,0          | 0,0          | 0,0          | 0,0          | 0,0          | 0,0          | 0,0         | 0,0         | 0,0         | 0,0          | 0,0         | 0,0         | 0,0         | 0,0         | 5,0          | 6,9                 |
| May                          |                      | 9,0          | 10,4         | 10,4         | 10,4         | 10,4         | 10,4         | 0,0          | 0,0          | 0,0          | 0,0          | 0,0          | 0,0          | 0,0          | 0,0          | 0,0         | 0,0         | 0,0         | 0,0          | 0,0         | 0,0         | 0,0         | 0,0         | 0,0          | 9,0                 |
| June                         |                      | 0,0          | 0,0          | 0,0          | 0,0          | 0,0          | 0,0          | 0,0          | 0,0          | 0,0          | 0,0          | 0,0          | 0,0          | 0,0          | 0,0          | 0,0         | 0,0         | 0,0         | 0,0          | 0,0         | 0,0         | 0,0         | 0,0         | 0,0          | 0,0                 |
| July                         |                      | 0,0          | 0,0          | 0,0          | 0,0          | 0,0          | 0,0          | 0,0          | 0,0          | 0,0          | 0,0          | 0,0          | 0,0          | 0,0          | 0,0          | 0,0         | 0,0         | 0,0         | 0,0          | 0,0         | 0,0         | 0,0         | 0,0         | 0,0          | 0,0                 |
| Aug                          | /Japhy<br>Addns.uu   | 0,0          | 0,0          | 0,0          | 0,0          | 0.0          | 0,0          | 0,0          | 0,0          | 0,0          | 0,0          | 0,0          | 0,0          | 0,0          | 0,0          | 0,0         | 0,0         | 0,0         | 0,0          | 0,0         | 0,0         | 0,0         | 0,0         | 0,0          | 0,0                 |
| Sept                         |                      | 0.0<br>6,8   | 10.4         | 10,4         | 10,4<br>8,1  | 10.4<br>8,1  | 10.4<br>8,1  | 10.4<br>8,1  | 0.0<br>8,1   | 0,0<br>0,0   | 0,0<br>0,0   | 0.0<br>0,0   | 0.0<br>0,0   | 0.0          | 0.0<br>0,0   | 0,0<br>0,0  | 0.0<br>0,0  | 0.0<br>0,0  | 0.0<br>0,0   | 0.0<br>0,0  | 0.0         | 0.0<br>0,0  | 0,0<br>0,0  | 0,0<br>0,0   | 0,0<br>6,8          |
| Oct<br><b>Nov</b>            | Roo                  | 7,5          | 8,1<br>8,1   | 8,1<br>8,1   | 8,1          | 8.1          | 8,1          | 8,1          | 8,1          | 8,1          | 8,1          | 8,1          | 7,5          | 0,0<br>7,4   | 0.0          | 0,0         | 0,0         | 0,0         | 0,0          | 0,0         | 0,0<br>0,0  | 0,0         | 0,0         | 4,2          | 7,5                 |
| Dec                          |                      | 7,7          | 8,1          | 8,1          | 8,1          | 8.1          | 8,1          | 8,1          | 8,1          | 8,1          | 8,1          | 8,1          | 7,7          | 7,6          | 4,2          | 4,2         | 4,2         | 4,2         | 4,2          | 4,2         | 4,2         | 4,2         | 4,2         | 4,4          | 7,6                 |
| Jan                          |                      | 56,0         | 52,5         | 53,0         | 53,0         | 53,5         | 53,5         | 54,0         | 54,0         | 54,0         | 53,0         | 52,5         | 55,0         | 54,5         | 68,5         | 66,0        | 65,5        | 67,5        | 71,0         | 73,0        | 74,5        | 75,0        | 76,5        | 77,5         | 55,5                |
| Feb                          |                      | 54,5         | 50.5         | 51,0         | 51,5         | 51,5         | 52,0         | 52.0         | 52,0         | 51,5         | 51,0         | 50,5         | 53.5         | 53,0         | 56,0         | 54,5        | 53,5        | 54,0        | 0,0          | 0,0         | 27,5        | 29,0        | 30,0        | 81,0         | 54,0                |
| <b>March</b>                 |                      | 54.0         | 50,0         | 50,5         | 51,0         | 51.0         | 51,5         | 51.5         | 51,0         | 50,5         | 49,5         | 49,0         | 52,0         | 51,5         | 0.0          | 0,0         | 0.0         | 0.0         | 0,0          | 0.0         | 0,0         | 0.0         | 28,0        | 76,5         | 53,5                |
| <b>April</b>                 |                      | 53,5         | 47,5         | 47,5         | 48,0         | 48,5         | 48,5         | 45,5         | 0,0          | 0,0          | 0,0          | 0,0          | 0,0          | 0,0          | 0,0          | 0,0         | 0,0         | 0,0         | 0,0          | 0,0         | 30,0        | 32,5        | 35,5        | 43,0         | $\frac{54,0}{38,0}$ |
| May                          |                      | 46,5         | 49,5         | 50,0         | 50,5         | 51,0         | 51,0         | 0,0          | 0,0          | 0,0          | 0,0          | 0,0          | 0,0          | 0,0          | 0,0          | 0,0         | 0,0         | 0,0         | 0,0          | 0,0         | 0,0         | 0,0         | 0,0         | 0,0          |                     |
| June                         | $rac{1}{2}$          | 0,0          | 0,0          | 0,0          | 0,0          | 0.0          | 0,0          | 0,0          | 0.0          | 0,0          | 0,0          | 0,0          | 0,0          | 0,0          | 0,0          | 0,0         | 0,0         | 0,0         | 0.0          | 0.0         | 0,0         | 0.0         | 0,0         | 0,0          | 0,0                 |
| July                         |                      | 0,0          | 0.0          | 0,0          | 0.0          | 0.0          | 0,0          | 0.0          | 0.0          | 0,0          | 0,0          | 0.0          | 0.0          | 0,0          | 0,0          | 0,0         | 0,0         | 0.0         | 0,0          | 0.0         | 0,0         | 0.0         | 0,0         | 0,0          | 0,0                 |
| Aug                          | 훕                    | 0,0          | 0,0          | 0,0          | 0,0          | 0,0          | 0,0          | 0,0          | 0,0          | 0,0          | 0,0          | 0,0          | 0,0          | 0,0          | 0,0          | 0,0         | 0,0         | 0,0         | 0,0          | 0,0         | 0,0         | 0,0         | 0,0         | 0,0          | 0,0                 |
| <b>Sept</b>                  | Coil                 | 0,0          | 32,5         | 42,0         | 49,0         | 49,5         | 50,0         | 49,5         | 0,0          | 0,0          | 0,0          | 0,0          | 0,0          | 0,0          | 0,0          | 0,0         | 0,0         | 0,0         | 0,0          | 0,0         | 0,0         | 0,0         | 0,0         | 0,0          | 0,0                 |
| Oct                          |                      | 55,0         | 46,5         | 47,0         | 47,5         | 47,5         | 48,0         | 48,0         | 43,0         | 0,0          | 0,0          | 0,0          | 0.0          | 0,0          | 0,0          | 0,0         | 0,0         | 0.0         | 0,0          | 0,0         | 0,0         | 32,0        | 35,0        | 41,0         | 53,0                |
| <b>Nov</b>                   | Water                | 53,0<br>54,0 | 49,0<br>50.0 | 49,5<br>50,5 | 49,5<br>50,5 | 50,0<br>51,0 | 50,0<br>51,0 | 50,0<br>51.5 | 50,5<br>51,5 | 49,5<br>51,0 | 49,0<br>50,5 | 48,5<br>50,5 | 51,5<br>53,5 | 51,0<br>53,0 | 41,0<br>55,5 | 0,0<br>56,0 | 0,0<br>57,0 | 0,0<br>58,5 | 45,0<br>59,0 | 0,0<br>59,0 | 0,0<br>61,0 | 0,0<br>62,0 | 0,0<br>63,0 | 69,5<br>80,5 | 53,0<br>54,0        |
| <b>Dec</b><br>Jan            |                      | 51,5         | 48,3         | 48,7         | 48,6         | 48,9         | 48,8         | 49,3         | 49,2         | 49,3         | 48,6         | 48,3         | 50,7         | 50,4         | 61,1         | 58,9        | 58,5        | 60,1        | 63,1         | 64,7        | 65,9        | 66,3        | 67,6        | 70,9         | 51,2                |
| Feb                          |                      | 50,9         | 47,2         | 47,6         | 47,9         | 47,8         | 48,2         | 48,1         | 48,0         | 47,7         | 47,4         | 47,3         | 50,1         | 49,8         | 50,3         | 49,0        | 48,1        | 48,5        | 0,0          | 0,0         | 24,6        | 25,9        | 26,7        | 75,9         | 50,7                |
| March                        |                      | 50,7         | 46,9         | 47,2         | 47,6         | 47,5         | 47,9         | 47,8         | 47,4         | 47,3         | 46,6         | 46,4         | 49,3         | 49,0         | 0,0          | 0,0         | 0,0         | 0,0         | 0,0          | 0,0         | 0,0         | 0,0         | 25,1        | 71,8         | 50,4                |
| <b>April</b>                 |                      | 51.6         | 45,6         | 45,5         | 45,8         | 46.1         | 46,1         | 44.4         | 0.0          | 0,0          | 0,0          | 0,0          | 0,0          | 0,0          | 0.0          | 0,0         | 0,0         | 0,0         | 0.0          | 0,0         | 27,3        | 29,4        | 31,8        | 40,8         | 52,4                |
| May                          |                      | 45,5         | 48.4         | 48,7         | 49,0         | 49,3         | 49,3         | 0,0          | 0,0          | 0,0          | 0,0          | 0,0          | 0.0          | 0,0          | 0,0          | 0,0         | 0,0         | 0,0         | 0,0          | 0,0         | 0,0         | 0,0         | 0,0         | 0,0          | 37,3                |
| June                         | $\frac{5}{5}$        | 0,0          | 0,0          | 0,0          | 0,0          | 0,0          | 0,0          | 0,0          | 0,0          | 0,0          | 0,0          | 0,0          | 0,0          | 0,0          | 0,0          | 0,0         | 0,0         | 0,0         | 0,0          | 0,0         | 0,0         | 0,0         | 0,0         | 0,0          | 0,0                 |
| July                         |                      | 0.0          | 0,0          | 0,0          | 0,0          | 0.0          | 0,0          | 0,0          | 0,0          | 0,0          | 0,0          | 0,0          | 0,0          | 0.0          | 0.0          | 0.0         | 0,0         | 0,0         | 0,0          | 0,0         | 0,0         | 0,0         | 0,0         | 0.0          | 0,0                 |
| Aug                          |                      | 0,0          | 0,0          | 0,0          | 0,0          | 0.0          | 0,0          | 0,0          | 0,0          | 0,0          | 0,0          | 0,0          | 0,0          | 0,0          | 0,0          | 0,0         | 0,0         | 0,0         | 0,0          | 0,0         | 0,0         | 0,0         | 0,0         | 0,0          | 0,0                 |
| Sept                         |                      | 0,0          | 32,2         | 41,3         | 48,1         | 48,4         | 48,7         | 48,3         | 0,0          | 0,0          | 0,0          | 0,0          | 0,0          | 0,0          | 0,0          | 0,0         | 0,0         | 0,0         | 0,0          | 0,0         | 0,0         | 0,0         | 0,0         | 0,0          | 0,0                 |
| Oct                          | <b>Water Coil</b>    | 53,4         | 45.0         | 45,3         | 45,6         | 45,5         | 45,9         | 45,8         | 42.1         | 0,0          | 0,0          | 0,0          | 0,0          | 0,0          | 0.0          | 0,0         | 0,0         | 0,0         | 0,0          | 0,0         | 0,0         | 28,8        | 31,2        | 38,1         | 51,5                |
| <b>Nov</b>                   |                      | 50,2         | 46,4         | 46,7         | 46,6         | 46,9         | 46,9         | 46,9         | 47,3         | 46,6         | 46,4         | 46,1         | 49,1         | 48,7         | 37,4         | 0,0         | 0,0         | 0.0         | 40,7         | 0,0         | 0,0         | 0.0         | 0,0         | 65,3         | 50,3                |
| Dec                          |                      | 50,5         | 46,9         | 47,2         | 47,1         | 47,5         | 47,5         | 47,9         | 47,8         | 47,4         | 47,1         | 47,3         | 50,2         | 49,8         | 49,9         | 50,3        | 51,1        | 52,4        | 52,7         | 52,6        | 54,3        | 55,2        | 56,0        | 75,2         | 50,6                |
Table H.9 cont.'d

|              |              | 00.00-                       | $01.00 -$            | 02.00-               | 03.00-   | 04.00-               | 05.00-         | 06.00-                         | $07.00 -$                      | 08.00-        | 09.00-   | $10.00 -$    | $11.00 -$                      | $12.00 -$                      | $13.00 -$                      | 14.00-         | $15.00 -$    | $16.00 -$            | 17.00-                           | 18.00-               | 19.00-                         | 20.00-   | $21.00 -$      | $22.00 -$            | 23.00-         |
|--------------|--------------|------------------------------|----------------------|----------------------|----------|----------------------|----------------|--------------------------------|--------------------------------|---------------|----------|--------------|--------------------------------|--------------------------------|--------------------------------|----------------|--------------|----------------------|----------------------------------|----------------------|--------------------------------|----------|----------------|----------------------|----------------|
| Zone 3       | <b>Hours</b> | 01.00                        | 02.00                | 03.00                | 04.00    | 05.00                | 06.00          | 07.00                          | 08.00                          | 09.00         | 10.00    | 11.00        | 12.00                          | 13.00                          | 14.00                          | 15.00          | 16.00        | 17.00                | 18.00                            | 19.00                | 20,00                          | 21.00    | 22.00          | 23,00                | 00.00          |
| Jan          |              | $\mathbf{0}$                 | $\Omega$             |                      |          | $\Omega$             | $\Omega$       | $\mathbf{0}$                   | $\Omega$                       |               |          | $\Omega$     | $\Omega$                       | $\Omega$                       | $\Omega$                       | n              |              | $\bf{0}$             | $\Omega$                         | $\mathbf{0}$         | $\Omega$                       |          |                | $\Omega$             |                |
| Feb          |              | $\overline{0}$               | $\Omega$<br>$\Omega$ |                      | $\Omega$ | $\Omega$             | $^{\circ}$     | $^{\circ}$                     | $\Omega$                       |               |          | $\Omega$     | $\Omega$                       | $\mathbf{0}$                   | $\Omega$                       |                | $\Omega$     | $\Omega$             | $\Omega$                         | $\overline{0}$       | $\Omega$                       |          | $\Omega$       | $\Omega$             |                |
| <b>March</b> | Watts)       | $\mathbf{0}$                 |                      |                      |          | $\Omega$             | $\Omega$       | $\mathbf{0}$                   | $\mathbf{0}$                   |               |          | $\Omega$     | $\mathbf{0}$                   | $\mathbf{0}$                   | $\Omega$                       | o.             |              | $\Omega$             | $\mathbf{0}$                     | $\Omega$             | $\mathbf{0}$                   |          | $\Omega$       | $\Omega$             | $\Omega$       |
| <b>April</b> |              | $\mathbf{0}$                 | $\Omega$<br>$\Omega$ | <sup>0</sup>         | $\Omega$ | $\Omega$             | $\Omega$       | $\mathbf{0}$                   | $\mathbf{0}$                   | <sup>0</sup>  |          | $\Omega$     | $\Omega$                       | $\mathbf{0}$                   | $\Omega$                       | n.             | $\Omega$     | $\Omega$             | $\Omega$                         | $\Omega$             | $\Omega$                       |          | $\Omega$       | $\Omega$             | $\Omega$       |
| May          |              | $\mathbf{0}$                 | $\Omega$             |                      |          | n                    | $\Omega$       | $\Omega$                       | $\Omega$                       |               |          | $\Omega$     | $\Omega$<br>$\Omega$           | $\Omega$                       | $\Omega$                       |                |              | $\Omega$             | $\Omega$                         | $\Omega$<br>$\Omega$ | $\Omega$                       |          |                |                      |                |
| June<br>July |              | $\mathbf{0}$<br>$\mathbf{0}$ | $\Omega$             | $\Omega$             |          | $\Omega$             | 0<br>$\Omega$  | $\bf{0}$<br>$\mathbf{0}$       | $\Omega$<br>$\overline{0}$     | $\Omega$      |          | $\Omega$     | $\mathbf{0}$                   | $\mathbf{0}$                   | $\Omega$<br>$\Omega$           | $\Omega$       |              | $\Omega$             | $\Omega$<br>$\mathbf{0}$         | $\overline{0}$       | $\mathbf{0}$<br>$\mathbf{0}$   |          | $\Omega$       | $\Omega$             | $\Omega$       |
|              |              |                              | $\Omega$             |                      |          |                      | $\Omega$       |                                |                                |               |          | $\Omega$     |                                |                                |                                | $\overline{0}$ |              |                      |                                  | $\mathbf{0}$         |                                |          |                |                      |                |
| Aug<br>Sept  |              | $\mathbf{0}$                 | $\overline{0}$       | $\Omega$<br>$\Omega$ |          | $\Omega$<br>$\Omega$ | $\overline{0}$ | $\mathbf{0}$<br>$\overline{0}$ | $\mathbf{0}$<br>$\overline{0}$ | 0<br>$\Omega$ |          | $\Omega$     | $\overline{0}$<br>$\mathbf{0}$ | $\mathbf{0}$<br>$\overline{0}$ | $\mathbf{0}$<br>$\overline{0}$ | $\Omega$       |              | $\Omega$<br>$\Omega$ | $\overline{0}$<br>$\overline{0}$ | $^{\circ}$           | $\mathbf{0}$<br>$\overline{0}$ |          | $\mathbf{0}$   | $\Omega$<br>$\Omega$ |                |
| Oct          |              | $\mathbf{0}$<br>$\mathbf{0}$ | $\Omega$             |                      |          | $\Omega$             | $\Omega$       | $\mathbf{0}$                   | $\mathbf{0}$                   |               |          | $\Omega$     | $\Omega$                       | $\mathbf{0}$                   | $\Omega$                       |                |              | $\Omega$             | $\Omega$                         | $\overline{0}$       | $\Omega$                       |          | $\Omega$       | $\Omega$             |                |
| <b>Nov</b>   |              | $\mathbf{0}$                 | $\Omega$             | $\Omega$             | $\Omega$ | $\Omega$             | $\Omega$       | $\overline{0}$                 | $\Omega$                       | $\Omega$      |          | $\Omega$     | $\Omega$                       | $\overline{0}$                 | $^{\circ}$                     | 0              | $\Omega$     | $\Omega$             | $\Omega$                         | $\overline{0}$       | $\Omega$                       |          | $\Omega$       | $\Omega$             |                |
| Dec          |              | $^{\circ}$                   | $\Omega$             |                      | $\Omega$ | $\Omega$             | $\overline{0}$ | $\Omega$                       | $\Omega$                       |               | $\Omega$ | $\Omega$     | $\Omega$                       | $\Omega$                       | $^{\circ}$                     | $\Omega$       | $\sqrt{2}$   | $\Omega$             | $\Omega$                         | $\overline{0}$       | $\Omega$                       |          | $\Omega$       | $\Omega$             |                |
| Jan          |              | 42133                        | 39003                | 40164                | 41604    | 42615                | 43573          | 44283                          | 45345                          | 44176         | 41441    | 39399        | 40512                          | 38044                          | 66648                          | 63877          | 63720        | 66738                | 71528                            | 74835                | 76804                          | 77830    | 79425          | 60665                | 40307          |
| Feb          | (Watts)      | 33824                        | 30670                | 32229                | 33867    | 35076                | 35836          | 36943                          | 37806                          | 35446         | 33246    | 30210        | 31361                          | 30041                          | 51438                          | 50187          | 49017        | 50008                | $\Omega$                         | $\mathbf{0}$         | 25014                          | 26850    | 28345          | 46638                | 30928          |
| <b>March</b> |              | 31071                        | 29280                | 30441                | 31881    | 32693                | 34049          | 34560                          | 33437                          | 30084         | 26692    | 24649        | 25397                          | 23618                          | $\mathbf{0}$                   | $^{\circ}$     | $\mathbf{0}$ | $\mathbf{O}$         | $\mathbf{0}$                     | $\mathbf{0}$         | $\mathbf{0}$                   | $\Omega$ | 25134          | 43112                | 28863          |
| <b>April</b> |              | 18090                        | 17562                | 19121                | 20362    | 22167                | 22530          | 10517                          | $\Omega$                       | $\Omega$      | $\Omega$ | $\Omega$     | $\Omega$                       | $\mathbf{0}$                   | $\mathbf{0}$                   | $\Omega$       | $\Omega$     | $\Omega$             | $\mathbf{0}$                     | $\Omega$             | 24134                          | 27743    | 32609          | 20194                | 15177          |
| May          |              | 9754                         | 10214                | 11972                | 14405    | 16011                | 15977          | $\mathbf{0}$                   | $\mathbf{0}$                   | $\Omega$      |          | $\mathbf{0}$ | $\Omega$                       | $\mathbf{0}$                   | $\Omega$                       | 0              |              | $\Omega$             | $\Omega$                         | $\overline{0}$       | $\Omega$                       |          | $\Omega$       | $\Omega$             | 6545           |
| June         | å            | $\overline{0}$               | $^{\circ}$           | $\Omega$             | $\Omega$ | $\Omega$             | $\overline{0}$ | $\Omega$                       | $\Omega$                       |               |          | $\Omega$     | n                              | $\mathbf{0}$                   | $\Omega$                       |                |              | $\Omega$             | $\Omega$                         | $\overline{0}$       | $\Omega$                       |          | $\Omega$       | $\Omega$             |                |
| July         | Gail<br>H    | $^{\circ}$                   | $^{\circ}$           | $\Omega$             | $\Omega$ | $\Omega$             | $\overline{0}$ | $^{\circ}$                     | $\overline{0}$                 | $\Omega$      |          | $\Omega$     | $\Omega$                       | $\overline{0}$                 | $\mathbf{0}$                   | O              | $\Omega$     | $\Omega$             | $\mathbf{0}$                     | $^{\circ}$           | $\Omega$                       | $\Omega$ | $\Omega$       | $\Omega$             | $\Omega$       |
| Aug          |              | $\overline{0}$               | $\Omega$             | $\Omega$             | $\Omega$ | $\Omega$             | $^{\circ}$     | $\overline{0}$                 | $\overline{0}$                 | $\Omega$      |          | $\Omega$     | $\Omega$                       | $\overline{0}$                 | $\Omega$                       | <sub>0</sub>   |              | $\Omega$             | $\Omega$                         | $\overline{0}$       | $\mathbf{O}$                   | $\Omega$ | $\Omega$       | $\Omega$             | $\Omega$       |
| Sept         |              | $\overline{0}$               | 3065                 | 6213                 | 8645     | 10847                | 12402          | 11126                          | $\mathbf{0}$                   | n             |          | $\Omega$     | $\Omega$                       | $\overline{0}$                 | $\Omega$                       | 0              | $\Omega$     | $\Omega$             | $\Omega$                         | $\overline{0}$       | $\Omega$                       | $\Omega$ | $\Omega$       | $\mathbf{0}$         | $\overline{0}$ |
| Oct          |              | 14579                        | 13789                | 15745                | 17582    | 18990                | 19948          | 20658                          | 7964                           |               |          | $\mathbf{0}$ | $\Omega$                       | $\mathbf{0}$                   | $\Omega$                       |                |              | $\Omega$             | $\Omega$                         | $\Omega$             | $\mathbf{0}$                   | 28346    | 33651          | 25458                | 13579          |
| <b>Nov</b>   |              | 25795                        | 24315                | 25874                | 27313    | 28721                | 29084          | 29397                          | 29664                          | 27304         | 24706    | 22068        | 22415                          | 21094                          | 32005                          |                |              | $\Omega$             | 38211                            | $\Omega$             | $\Omega$                       |          | $\Omega$       | 38176                | 24734          |
| Dec          |              | 32218                        | 29280                | 30640                | 31484    | 32296                | 32857          | 33766                          | 34628                          | 33261         | 31458    | 29813        | 31132                          | 29582                          | 50931                          | 51706          | 53069        | 55074                | 56318                            | 57092                | 59567                          | 61100    | 62695          | 48049                | 31386          |
| Jan          |              | 1180                         | $\mathbf{0}$         |                      |          |                      | $\Omega$       | $\Omega$                       | $\mathbf{0}$                   |               |          | $\Omega$     | 1135                           | 1160                           | 11193                          | 10954          | 10930        | 11359                | 11836                            | 12008                | 11880                          | 12243    | 12301          | 6171                 | 1196           |
| Feb          |              | 1045                         | $^{\circ}$           | $\Omega$             |          | $\Omega$             | $\Omega$       | $\overline{0}$                 | $\overline{0}$                 | n             |          | $\Omega$     | 932                            | 1042                           | 10714                          | 10714          | 10714        | 10576                | $\overline{0}$                   | $\overline{0}$       | 9024                           | 8928     | 9122           | 5182                 | 998            |
| <b>March</b> |              | 701                          | $\overline{0}$       | $\Omega$             |          | $\Omega$             | $\Omega$       | $\overline{0}$                 | $\overline{0}$                 | n             |          | $\mathbf{0}$ | 774                            | 763                            | $\mathbf{0}$                   | $\Omega$       | $\Omega$     | $\mathbf{0}$         | $\mathbf{0}$                     | $\overline{0}$       | $\mathbf{0}$                   | $\Omega$ | 5767           | 3354                 | 718            |
| <b>April</b> |              | $\mathbf{0}$                 | $\overline{0}$       | $\Omega$             |          | $\Omega$             | $\overline{0}$ | $^{\circ}$                     | $\overline{0}$                 | $\Omega$      |          | $\Omega$     | $\overline{0}$                 | $\overline{0}$                 | $\overline{0}$                 | $^{\circ}$     | $^{\circ}$   | $^{\circ}$           | $\overline{0}$                   | $^{\circ}$           | $\overline{0}$                 | $\Omega$ | $\overline{0}$ | $\Omega$             | $\overline{0}$ |
| May          |              | $\mathbf{0}$                 | $\Omega$             |                      |          | $\mathbf{0}$         | $\Omega$       | $\Omega$                       | $\Omega$                       |               |          | $\Omega$     | $\Omega$                       | $\mathbf{0}$                   | $\Omega$                       |                | $\Omega$     | $\mathbf{0}$         | $\Omega$                         | $\Omega$             | $\mathbf{0}$                   |          | $\Omega$       | $\Omega$             |                |
| June         |              | $\mathbf{0}$                 | $\Omega$             |                      |          | $\mathbf{0}$         | $\Omega$       | $\circ$                        | $\Omega$                       |               |          | $\mathbf{0}$ | $\Omega$                       | $\mathbf{0}$                   | $\Omega$                       |                | $\Omega$     | $\Omega$             | $\Omega$                         | $\Omega$             | $\Omega$                       |          | $\Omega$       | $\Omega$             |                |
| July         |              | $\mathbf{0}$                 | $\Omega$             | $\Omega$             | $\Omega$ | $\Omega$             | $\Omega$       | $\Omega$                       | $\Omega$                       | $\Omega$      | $\Omega$ | $\Omega$     | $\Omega$                       | $\mathbf{0}$                   | $\Omega$                       | $\Omega$       | $\Omega$     | $\Omega$             | $\Omega$                         | $\Omega$             | $\Omega$                       | $\Omega$ | $\mathbf{0}$   | $\Omega$             | $\Omega$       |
| Aug          |              | $\mathbf{0}$                 | $\Omega$             | $\Omega$             | $\Omega$ | $^{\circ}$           | $\Omega$       | $\Omega$                       | $\mathbf{0}$                   | $\Omega$      | $\Omega$ | $\Omega$     | $\mathbf{0}$                   | $\Omega$                       | $\mathbf{0}$                   | $\Omega$       | $\Omega$     | $\Omega$             | $\mathbf{0}$                     | $\overline{0}$       | $\Omega$                       | $\Omega$ | $\mathbf{0}$   | $\Omega$             |                |
| Sept         |              | $\mathbf{0}$                 | $\Omega$             |                      |          | $\Omega$             | $\Omega$       | $\Omega$                       | $\Omega$                       | $\Omega$      |          | $\Omega$     | $\Omega$                       | $\Omega$                       | $\Omega$                       | 0              | $\Omega$     | $\Omega$             | $\Omega$                         | $\Omega$             | $\Omega$                       |          | $\Omega$       | $\Omega$             |                |
| Oct          |              | $\overline{0}$<br>192        | $\Omega$             |                      |          | $\Omega$             | $\Omega$       | $\Omega$                       | $\Omega$                       |               |          | $\Omega$     | $\Omega$                       | $\Omega$                       | $\Omega$                       |                |              | $\Omega$             | $\Omega$                         | $\Omega$<br>$\Omega$ | $\Omega$                       |          | $\Omega$       | $\Omega$             |                |
| Nov          |              |                              | $\Omega$             | o                    |          | $\Omega$             | $\Omega$       | $\Omega$                       | $\Omega$                       |               |          | $\Omega$     | 204                            | 177                            | $\Omega$                       | $\Omega$       |              | $\Omega$             | $\Omega$                         |                      | $\mathbf{0}$                   |          | $\Omega$       | 897                  | 173            |
| Dec          |              | 502                          |                      |                      |          |                      |                |                                |                                |               |          |              | 494                            | 518                            | 5073                           | 4970           | 5129         | 4946                 | 5262                             | 4135                 | 4464                           | 4705     | 4929           | 2436                 | 509            |